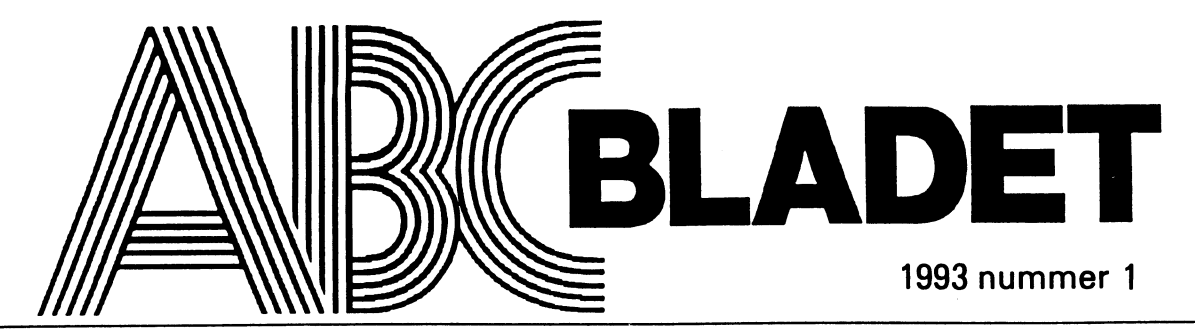

ABC-KLUBBENS MEDLEMSBLAD FÖR BLANDAD INFORMATION TILL BÅDE NYTTA OCH NÖJE

Bakstycke: Lägg på st 21/2 upp 94 (98) 102 m och sticka resårst 2 m 2 am i 8 cm. Lägg på sista v upp 1 ny m i var sida samt öka 20 (26) 34 m jämnt fördelat. Byt till st 4 och sticka mönster enl diagram, utom på de yttersta 6 (4) 3 m i var sida, innanför kantm som stickas i slätst. När arb mäter 36 (37) 38 cm avm i var sida för ärmhål, vartannant v 6, 4, 3, 2, 1, 1, (7, 7, 3, 2, 2, 1, 1) 8, 6, 4, 3, 2, 2, 1 m. När arb mäter 55 (57) 59 cm avm de mittersta 30 (32) 34 m för nacken och var sida stickas för sig. Avm ytterl 2, 1, 1 m vartannat v för nacken. Vid 58 (60) 62 cm avm samtliga m elastiskt. Andra sidan stickas lika.

Framstycke: Lägg upp och sticka resåren lika som på bakst. Lägg på sista v upp 1 ny m i var sida samt öka 20 (26) 34 m jämt fördelat. Byt till st 4 och sticka mönster enl diagram, utom på de yttersta  $6(4)$  3 m i var sida som stickas i slätst. Avm för ärmhål som på baskt. När arb mäter ca 51 (53) 55 cm av de mittersta 20 (22) 24 m för halsen och var sida stickas för sig. Avm ytterl varannat v 2, 2, 2, 1, 1 mför halsringn. Vid 58 (60) 62 cm amv samtliga m elastiskt. Andra sidan stickas lika.

Ärmar: Lägg på st 21/2 upp 62 (64) 64 och sticka resårst 2 rm 2 am i 3 cm. Lägg på sista v upp 1 ny m i var sida samt öka 36 (34) 36 m jämnt fördelat  $(= 100 (102))$ 

104 M). Byt till st 4 och sticka mönster enl diagram, utom på de yttersta 3 (4) 0 m i var sida innanför kantm, som stickas i slästst. När arb mäter ca 4 cm ökas 1 m i sida, innanför kantm. var Upprepa ökningen ytterligare 11 ggr med 1 cm:s mellanrum. OBS! Utöka mönstret i den det går, allteftersom mån maskantalet ökar. När arb mäter ca 17 (18) 19 cm avm i var sida för ärmkupan 6, 4, 3  $(7, 5, 3, 8, 5, 3 \text{ m variant})$ v. Avm ytterl 2 m vartannat v  $17$  (14) 12 ggr, därefter 1 m vartannat v 0 (4) 7 ggr. Det ska nu finnas 30 (32) 34 m kvar på stickan. Sticka 2 v. Avm samtliga m elastiskt.

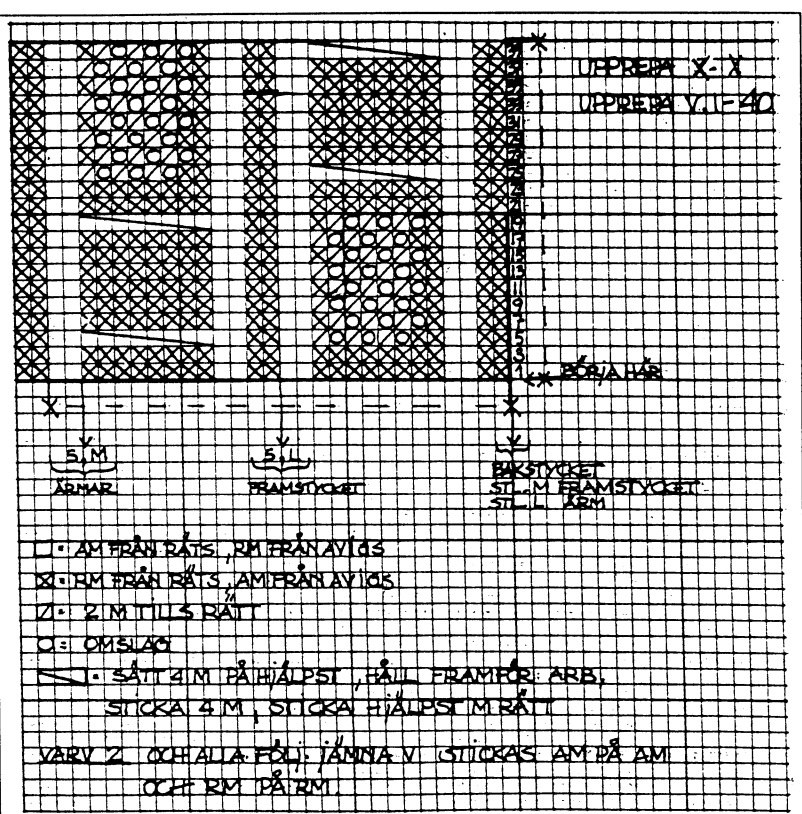

Kunskap och kompetens

### 1993, nummer 1

# Det var en gång en scanner

En hel del brev kommer redaktionen till del och några har det som står i ABCbladet som utgångspunkt. Här återger vi ett par som visar vilka problem som kan förekomma och vad våra medlemmar kan råka ut för. Svaret från redaktionen torde framgå av det andra brevet. Som illustration visas de texter som Martin omnämner.

**Sven Wickberg** 

### **Till SW**

Tack för Ditt brev. Jag ser av det att Du är förvånad över att medlemmar hör av sig sedan de läst någon av Dina artiklar. Det skall Du inte vara förvånad över. Bland kulbbens medlemmar finns det naturligtvis en hel del som jag. Gamla medlemmar som har äldre utrustning, och som kan använda sina program, men vad som därutöver är är rena kinesiskan. Därför är det naturligt att artiklarsom är skrivna på ett språk som man kan förstå utan att vara fil lic i svengelska med datateknik.

Just Din artikel om 8088-orna var en sådan. Jag är över 80 och omgiven av en familj som använder Macar av senaste modell. Dom tjatar ju att gamla morfar skall skaffa nytt.

Jag kan inte för mitt liv begripa detta när min gamla 88 klarar allt som ja kräver av en dator. Så därför var Din artikel avangelium ord för mig.

Det enda jag har gjort är att jag kompletterat min 24-nålars Star med en Hewlett Packard Desk Jet 500C. Och den är jag glad

### **Till SW**

Tack för din artikel i senaste numret. DEN ENDA SOM GÅR I TAKT. Den var ju en bra analys på nödvändigheten att hålla måtta och balans när det gäller datorer.

Jag har själv en gammal 88:a och den uträttar allt som jag kan kräva av den. Och det beror på att jag köpte den av en datorhandlare i Örebro, som resonerade precis som Du gör i ABC-bladet.

Men nu har jag fått ett problem att grubbla på och jag behöver Ditt råd.

Som pensionärs hobby håller jag på med forskning i min hembygds historia. Min hembygd är gamla Hosjö Kopparbergslag ( som numera är östligaste delen av Falun.) Vi är en grupp pensionärer som håller på med den forskningen och dokumentsamlingen.

Eftersom jag är en gammal journalist så kommer det på min lott att skriva de historiska berättelserna. Större delen av dem har publicerats i Dala-Demokraten. Men en hel del ligger som manuskript opublicerade. Men de senaste åren har vi börjat ge ut en årlig skrift där mina artiklar inflyter.

åt (med reservation för att jag bara har de stilar som finns i mitt ordbehandlings $program = (Växjö).$ 

Men för att rusta upp mig så har jag beställt en typsnittskassett från Telemit Data i Stockholm. Och när jag fått den kan jag inte begripa vad jag behöver mera.

Ty det här med scanner har jag redan avskrivit. Jag har nämligen gjort som Du föreslår fast innan jag läst Ditt brev. Jag tog nämligen en text (som redan varit publicerad i en dagstidning) till en datafirma och bad dem scanna över den till en diskett som jag kunde ta med mig hem och bearbeta.

De gjorde det med en handscanner och det hela gick alldeles utmärkt. Det var bara det att den här scannern hade läst ungefär som min gamla mormor skulle ha läst utan glasögon. Jag bifogar sista stycket, hela orginaltexten och det som scannern tyckte att den såg där. Och kan den på nuvarande stadium inte läsa tidningstext bättre än så här, så har jag inget intresse. Det går naturligtvis fortare att skriva om texten till A4format utan hjälp av scanner. Men utveck-

Den här årsskriften trycker vi i A4-format. Tryckeriet använder modern teknik genom att överföra de printande A4-sidorna direkt till trycket.

Jag har skaffat in HP Desk Jet som skriver så att trycket blir av högsta kvalitet.

Men detta förutsätter att jag sitter vid datorn och skriver om artiklarna och redigerar ut dem i rätt form.

Här kommer problemet in. Alla de artiklar som finns i tidningstext ger mej ett jäkla jobb att skriva om.

Men det finns ju scannerteknik nu för tiden, även billiga handscanner. Då är frågan kan jag använda en scanner på min gamla TriGem 88? Finns lämpliga kort att sätta in i datorn. Kan jag använda en billig handscanner och var pluggar man in den?

Bra om jag får höra från Dig.

Hälsningar  $< 5006$ **Martin Sahlin** 

### lingen är möjlig.

Det gick bra att justera om texten till 62 nedslag, som vi använder i vår årsskrift. Men att bearbeta texten i datorn så att den blev läsbar visade sig ta längre tid än om jag skulle ha skrivit av texten

Detta var min erfarenhet av försöket med scanner, en negativ lärdom. Men dock lärdom.

Tack för att Du ägnade åt mitt brev.

Hälsningar <5006> Martin Sahlin

Det man kanske mest minns från de har matcherna var val att man uppdragit at landsfiskalen Karl Stal att vara domare. Kalle "Plat"

var en jovialisk och populär scheriff men hade inga som helst kunskaper i fotbollens regler. Han drog ner applåder och jubel, då han med jämna mellanrum blåste av matchen och kungjorde med hög rüst: "Flickorna har en hona!".

MARTIN SAHLIN

lika Ie-vande sen d«s. t~ch h;tn har gjort många år som lagledare. Det man ~an~ke mest minns från de har matchetna var val att man uppdragit åt landsrlshlen Karl St~l .tt vartt domare. Kslle "Pl~t" var en Joviali51c och popular ~cbo riff men hade ings r, om helat Icun-shper i fotbollen- regler. Han<br>dtog ner applåder och jubel, d~ han med jåmna mellanrum<br>blåste av m-~-chen och kungjorde med hog r~l: "Flic~orna har en hont l' A.'. M~RhN S~HLI, .

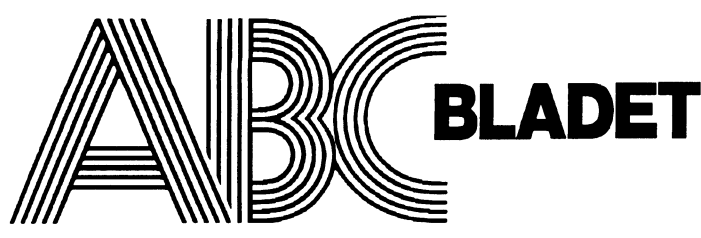

161 14 Bromma ISSN 0349-3652

Redaktör o ansvarig utgivare<br>Ulf Sjöstrand I redaktionskommitten Claes Schibler o Sven Wickberg

### ABC-klubbens postgirokonton

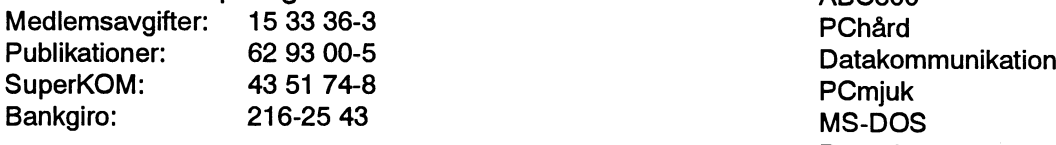

### Telefoner:

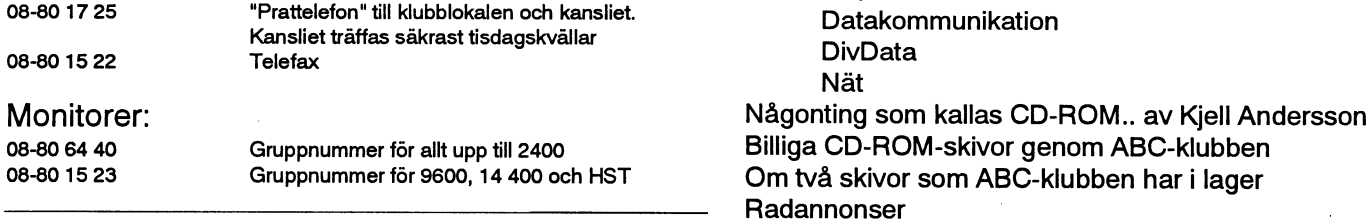

Tryck: Svenskt Tryck AB i en upplaga om 2100 ex Lämnad till tryck den april 1993

### Produktionsplan för 1993

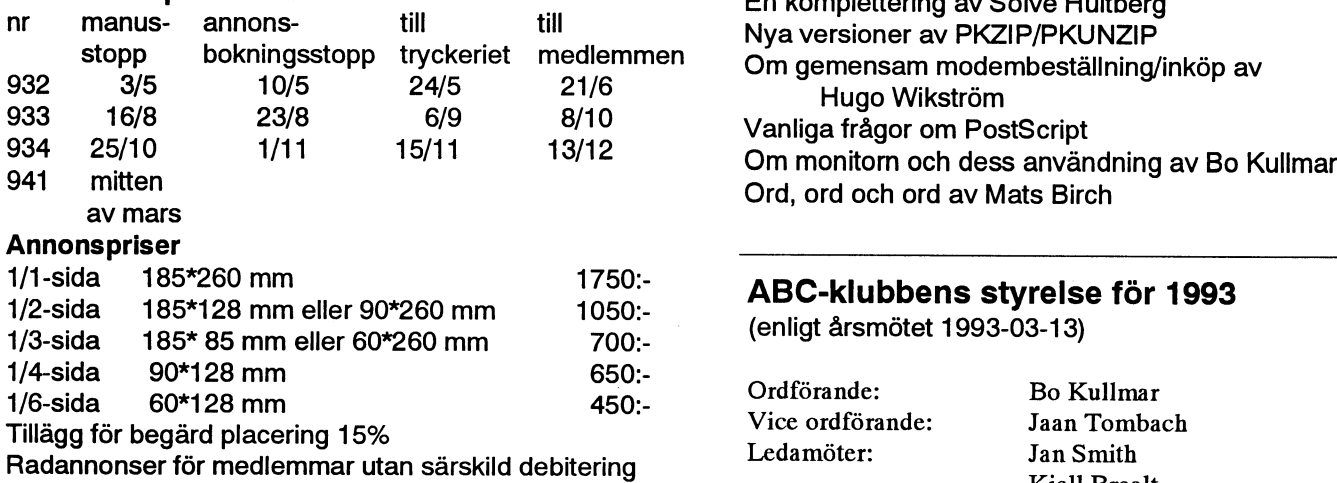

Seniorer 225 SEK och juniorer 150 SEK.<br>Junior räknas man t.o. m.det år man fyller 18 år. Ange därför stores som stores som vesthet och stores som v Junior räknas man t o m det år man fyller 18 år. Ange därför för att standarden som anna Vesth Conny Westh Comy<br>Dersonnumret när Du betalar in medlemsavgiften, Medlems- Suppleanter: Henry Gessau personnumret när Du betalar in medlemsavgiften. Medlems- Suppleanter: Henry Gessa<br>Skapet är personligt och avser fysisk person. Medlemskapet i Kuppleanter: UIf Hedlund skapet är personligt och avser fysisk person. Medlemskapet Ulf Hedlund räknas per kalenderår och Dufår automatiskt det löpande Caf1KÖVamC°S årets förmåner retroaktivt om Du inte markerar annat årtal på Mats Mats III hornet annat årtal på Mats III hor<br>Talongen när medlemsavgiften betalas in det samta för annat sin starte annat Benny Löfgren talongen när medlemsavgiften betalas in.

## 1993 nummer 1 innehåll

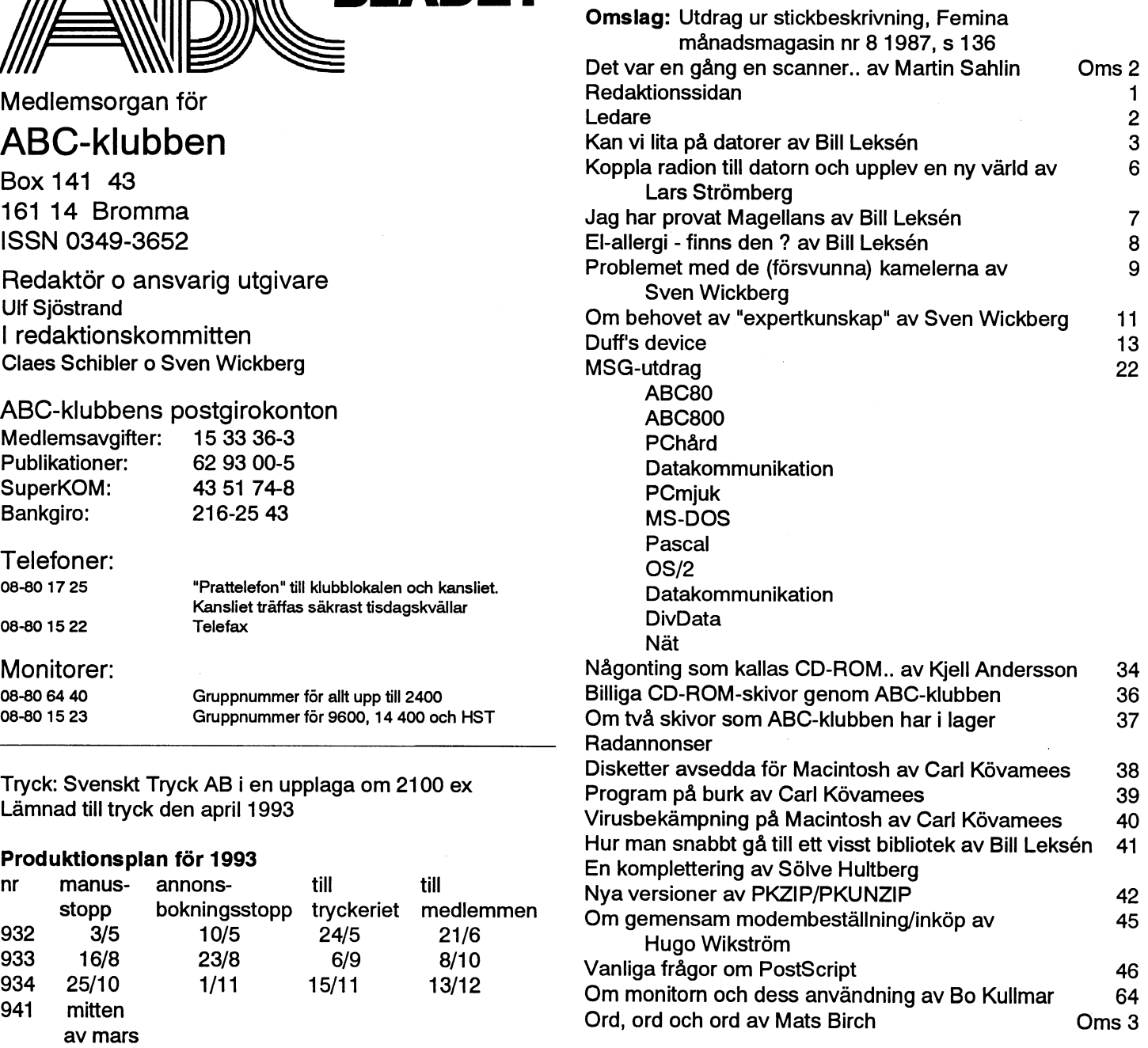

### ABC-klubbens styrelse för 1993

(enligt årsmötet 1993-03-13)

Martin Lundberg<br>Tom Sjöberg **Medlemsavgifter 1993**<br>
Seniorer 225 SEK och juniorer 150 SEK.<br>
Seniorer 225 SEK och juniorer 150 SEK. Per Sten Lars Strömberg

### Kunskap och kompetens

Jagkanse alla upprörda frågeställare, endel av en stickbeskrivning mars 1993. Till mötesordförande valdes Karl Lindström och still<br>Sig kanse alla upprörda frågeställare, en del av en stickbeskrivning sekreterare Bengt Sand

också står på omslaget: Kunskap och kompetens.<br>Vidare hoppas jag att kunna bibringa några insikten att det finns andra mycket komplexa system med ett eget "fikonspråk". För att det skall vara ett "språk" bör det vara ett flertal som nyttjar det, annars tynar det bort. Att flera använder det innebär också att språket förändras, hittar ny vägar, finner nya, ytterligare problem (Drdförande: Bo Kullmar (Bordfürande: Bordfürande: Bordfürande: Bordfürande: Bordfürande: Bordfürande: Bordfürande: Bordfürande: Bordfürande: Bordfürande:

Att det är "fikon" beror ju på att det är vissa regler som man måste lära sig för att som man säger "kunna". Allt detta tyckte jag att stickningen uppfyller. Men byt ut denna verksamhet mot datorer \_ och datorspråk så kommer ni att märka att det i stort sett inte är någon skillnad.<br>Idensit som skillnad.

Hur kommer vårt dataspråk med det stora inslaget av engelska ord att påverka andras svenska språk? Fikonspråk kan ju också vara revis - "klan" - språk. Det är "vi" och "dom andra som inte begriper vad det handlar om".

Det ärju nu så att så länge fikon-språket innebär en rationalise- '\_ ring och ökad precision och tydlighet kan vi nog inte komma undan det. Dock bör vi vara på vår vakt mot tendenser att komplexiteten finns där bara för sin egen skull. Vi får stå ut med att lära oss kunskapen som "de svåra orden" står för, allt i ett försök för bättre förståelse mellan människa och människa.

Jag har den senaste tiden fått anledning att fundera på vad som är R förutsättningarna för en nybörjare att lära sig "det där om datorer". Hur börjar man lotsa in en helt "grön"? Vad är förutsättningarna för de saker som skall göras framför tangentbord och skärm? '

Om man ser bort från vår egen bransch, där arbetet mycket rör R sig om datorer för datorernas egen skull, kommer intresset att falla på ord- och textbehandling. Min uppskattning är att mellan 50 och 75 % av all tid framför skärmen ägnas åt ordbehandling i någon $V$ form. Sedan borde ekonomiska rutiner kommer på andra plats. Och vad är det om vi försöker lära nybörjaren efter c:a tre timmar? Jo, makro- och mix-kommandon!! Hur ofta används dessa av en som matar in ren brödtext? Hur många av dem är det inte som tror att Windows är ett program som skall lösa alla problem? Och vi är Från den nya styrelsen konstituerande sammanträde kan meddelas<br>deddan förvånade att förvirringen sprider sig och att man ägnar sig att Bengt Almén och Anders Fr deddah fofvahade att fófvirringen sprider sig och att man aghaf sig att Bengt Almén och Anders Franzénutsågs till hedersmedlemmar<br>A BC klubben, I protokollet nämns Bengte Grtiänstfulle ganom

håll och i viss mån om att analysera situationen med tanke på behov Anders del hans programsystem LMSG. och förutsättning. Eleven måste vara motiverad, ha någon anledning att lära sig sitt pensum. Läraren måste ha insikt om vilket pensumet egentligen är och hur lång tid derma typ av inlärning verkligen tar. Ofta är den rent tekniska kunskapen om vilka tangenten man skall trycka på relativt lätt att lära ut. Svårigheten visar sitt riktiga ansikte när frågor av typer "Vad skall jag skriva/ göra nu då ?" kormner när markören i ordbehandlingsprogrammet kommerfram. Svårigheten i ett kalkylprogramärmodellbyggandet och inte tekniken med alla de olika kommandona. Modellen är ju olika för varje problem på samma sätt som texten i ett ordbehandlingsprogram är lika för varje dokument.

### Ledare \_ Kortreferat från årsmötesförhandlingar 1993-03-13

Stickbeskrivning på omslaget!!??Vad kan han ha menat med det?? ABC-klubbens årsmötesförhandlingarna för 1993 avhölls den 13

på omslaget, vad har det att göra med ABC-klubben.<br>Min idé är att föra en diskussion i Sven W:s anda om det som Årsavgiften för innevarande år fastställdes till 225 SEK förseniorer och till 150 SEK för juniorer. Mandatet för styrelsen att avisera avgift för år 1994 fastställdes till 250 SEK för seniorer och till 200 SEK för juniorer. Detta skall sedan godkännas av årsmötet 1994. Styrelsens antal utökades kraftigt framför allt med suppleanter.<br>Till ABC-klubbens funktionärer för 1993 valdes till:

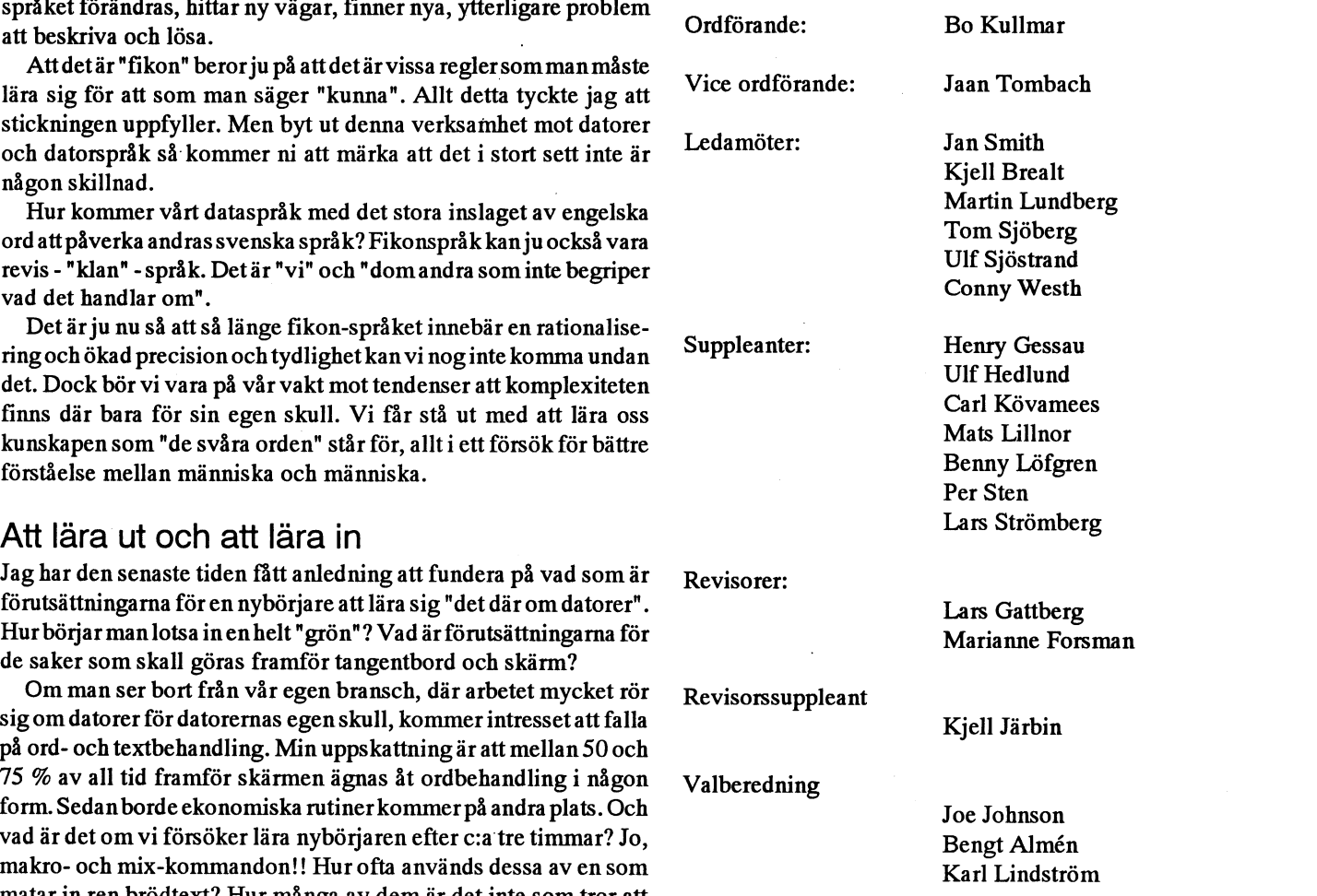

i ABC-klubben. I protokollet nämns Bengts förtjänstfulla genom-<br>Även här borde det handla om kunskap och kompetens från båda störande, av sitt upndrag som kassör, under ett flertal år och för förande av sitt uppdrag som kassör under ett flertal år och för

# Kan vi lita på datorer?

Sven Wickberg har länge hävdat Lita inte på fanskapet! Mitt råd till alla och envar<br>att datorer är nyckfulla. Bill Det kan kosta jobbet. För många år sedan Omslutdokumentet ärviktigt ett klage att datörer är nyckfulla. Bill Det kan kosta jobbet. För många år sedan Omslutdokumentet ärviktigt, ett klagomål<br>Leksén menar i denna artikel att förlorade jag en hel advokatbyrå på att till skattmasen eller något i den st

Svaret är NEJ! Inte om man är beroende av att utskriften är absolut korrekt utskriven. vilket jag är som arbetar som dokumentöversättare för Invandrarverkets språk- advokat \_ <sup>J</sup>a, låt dasektion. Blir det fel på siffror och namn- som i dag sä-  $\vert$  Bill's computer law uppgifterijuridiska ellermedicinska doku- <sup>k</sup> <sup>e</sup> <sup>r</sup> <sup>1</sup> <sup>i</sup> <sup>g</sup> <sup>e</sup> <sup>n</sup> <sup>S</sup> Cømputer law så slipper riskerar jag på fullt allvar att förlora mitt kontor — kan arbete - en hemsk tanke i dessa bistra tider. få drabbas av Självfallet får det inte bli sådana fel i någotliknande  $\parallel$  Med tiden skaffade jag mig  $\parallel$  marochdaslutdokumentet att personer som förekom-<br>
mer i slutdokumentet att personer som förekom-<br>
mer i slutdokumentet blir ogifta i stället för eget skinn. He moderna DC datorer och fol mer i slutdokumentet blir ogifta i stället för eget skinn. He  $\vert$  moderna  $\mathrm{PC}$  datorer och fel <sup>också följas</sup> gifta; eller ett skrivfel som gör att någon hehe! Förmig | **MOGETNA PC-CAAOTET**, OCh fel |  $\frac{C_{\text{R}}}{\text{at, men min}}$ gifta; eller ett skrivfel som gör att någon<br>
person framstår som som fullt frisk i sam-<br>
band med utredning för förtidspension, att folk vågar uppstod så gott som aldrig, så själs älska-<br>
de tycker band med utredning för förtidspension, att folk vågar  $\begin{vmatrix} u & u & u \\ 0 & u & u \end{vmatrix}$  att burnder skadeersättningsärenden etc.

## torer.<br>BILL'S COMPUTER LAW står i allmänhet inga andra fel attjaglovat

Under mitt halvannat decennium med GOOTOGON and dem man siälv skanar genom sit sluta. persondatorema har .<br>. . . . . . . . . . . . jag lärt mig att vara | äkare | all den man SJalv Skapar genom | När datorn | När datorn  $\frac{1}{2}$ persondatorerna har jag lärt mig att vara läkare<br>synnerligen misstänksam mot dessa. Varje Nyligen var klantigt manipulerande med sätter gång<br>sterigång und var oversättning kräver ny agpå läkarbe- cordbehandlin osproorammet korrekturläsning. Det kallar jag för Bill's ... på fullt computer law. Med tiden skaffade jag mig sök. På fullt computer law. Med tiden skaffade jag mig allvar satt lät enter transmoderna PC-datorer, och fel uppstod så ter ge constructed to the dependence of the depth of the department of the depth of the depth of the post of the post of the post of the post of the post of the post of the post of the post of the post of the post of the post dem man själv skapar genom klantigt ma-<br>dem man själv skapar genom klantigt ma-<br>hed min vana kliniska datorblick kunde små 'fy bubblan' att blekna - Med min vana kliniska datorblick kunde små 'fy bubblan' att blekna. met. Men så häromdagen, helt plötsligt, tillstymmalsetilleäksekstelserieri

Där det stod ett ynkligt X ensamt på en tom rad skulle det ha stått en viktig text. Vart hade den tagit vägen? Utskriften skedde på min 386-36 med Wordperfect 5.1 utmat- . , ning till Novell Netware Lite på HP Laser Jet III. Felet är för mig obegripligt, men kom som en viktig påminnelse.

förlorade jag en hel advokatbyrå på att till skattmasen eller något i den stilen. Lita de rent av är ondskefulla. Läs och något av mina dåvarande fanskap skrev inte på datorn och skrivaren. Läs igenom döm Själv! .gift "istalletfor ogift .Dengången kunde utskriften en gang till. Gudskelov, brukar jag härleda felet till hastighetsfenomen i en de flesta felen bli så enorma att det märks<br>RS232-kabel, men eftersom persondatorer meddetsamma. Datorn brukar ju svära så RS232-kabel, men eftersom persondatorer meddetsamma. Datorn brukar ju svära så<br>Svaret är NEJ! Inte om man är beroende av ten det var en klen ursäkt — ja, rentav en rövarhistoria. I min illvilja hoppas jag fak- w4åt08oij3q4yyi%&%23<br>tiskt att denne

> datoriserat sitt Varje nyutskrift av en översätt- Du göradet kontor - kan ra drabbas av ningkräverny korrekturläsning. va svordolita på sina da-  $\int$  jag började slappna av. Det upp- $\int_{\text{förfärliot}}^{\text{left}}$

allvar satt lä-

jag raskt konstatera, att det inte fanns en<br>tillstymmelse tillsäkerhetskopiering (backutan förvarning hade text bevisligen för-<br>svunnit på en rad. Det stod så här: up). Jag kände mig mycket friskare när jag<br>gick därifrån, tv inget är sannare än skade-<br>SVUITIO flende? gick därifrån, ty inget är sannare än skadeglädjen och denkrassa förvissningen om att Lita inte på datorn! Den är visserligen Din glaujen och den klassa förvissningen om att med andern! Den ar visserligen Din glaujen och det förr eller senare går åt fanders för bäste vän, men ofta Din verkligen fiende! X [Stämpel:] användare som inte genom egna surt för- Den har en ondskefull själ. Tro mig! Och ska troll, svartalfar(Gremlins) och allsköns den och far fram med oförskämdheter och fanstyg inne i våra persondatorer. invektiv!

torn svära,

värvade erfarenheter insett att det bor hem- den förstår uppenbarligen om man svär åt

# Koppla radion till datorn och upptäck en ny värld.

kan vara mycket intressant. Det finns en hel god antenn så att man får ren mottagning Det svåraste problemet var att hitta frek-<br>del man kan 'lyssna' på med radion kopplad utan störningar. venser som sände samtidiot som ja del man kan 'lyssna' på med radion kopplad utan störningar. vensersomsande samtidigtsomjagsattvid

själv. Ritningar av omvandlare finns be- står ovanpå. Avståndet mellan dem är 10 - tern är dessa satellitfoton icke så detaljrika skrivna i flera program som finns i pro- 20 cm. Svaga signaler blir då störda, men därför att solen står lågt. Sommartid när grambanken. Man kan även köpa en färdig det finns gott omstarka sändare så ännu har solen står högre är det möjligt att urskilja t<br>omvandlare från Swedish Radio Supply i det inte varit något stort problem för mig. ex sjöar omvandlare från Swedish Radio Supply i det inte varit något stort problem för mig.  $ex$  sjöar i Sverige. Karlstad, pris ca 500 kr inkl moms. Denna omvandlare är visserligen inte bättre än den Vilka dator program finns det? Nyheter som finns beskriven i programmet Hffax i<br>I programbanken och på klubbens CDman son man slipper bygga av b som man slipper bygga skivor finns flera program, både PD och nyheter så började jag så småningom in-<br>själv. SW för att ta amot både väderkartor/bilder

Ar det svårt att ta emot radiosignaler som minst därför att de frekvenser jag fick tips<br>sen kan användas i datorn? Både ja och nej. Jag har nu lyckats med att ta emot både Var börjar man? en seger sig. Den första RTTY-sändningen jag vanliga väderkartor (Wefax), satellitfoton Vad ska man börja med om man vill koppla lyckades med var från Algeriet och på<br>som återutsänds av en markstation samt sin dator till radion? Jag började med att ta franska som återutsänds av en markstation samt sin dator till radion? Jag började med att ta franska.<br>Samt samt som sänds via RTTY emot Wefax-kartor. Omvandlaren fick jag Såsm

Man måste ha en kortvågsradio som har själv. Med hjälp av programmet Hffax gick vid olika tidpunkter. Algeriet sänder även<br>-opäengelska. Så gör även Tanjug, den jugo

Att använda sin dator ihop med sin radio detta är en förutsättning. Sen bör man ha en det utmärkt att ta emot kartorna.<br>Kan vara mycket intressant. Det finns en hel god antenn så att man får ren mottagning Det svåraste pro

Med en mycket enkel omvandlare som ca 10 meter från huset duger gott. Aven en ryskstation på 5.354.00 MHzsände mycket. sätts i serieporten kopplad till radions enkel tråd inomhus kan duga. Ett problem En tysk station på 7.878.00 sände mera<br>bandspelar- hörlurs- eller extra högtalar- är om datorn står för nära radiomottagaren. sällan men det bandspelar- hörlurs- eller extra högtalar- är om datorn står för nära radiomottagaren. sällan, men det blev bättre kvalitet. utgång, är det möjligt att ta emot både Då är det stor risk att datorn stör radion. På frekvenser under långvåg finns också<br>väderkartor fotografier samt nyhetstele- Därför bör man se till att ha så stort avstånd stationer väderkartor, fotografier samt nyhetstele- Därför bör man se till att ha så stort avstånd stationer som sänder kartbilder. Dessa sta-<br>Tram från radiostationer runt hela världen. Som möjligt mellan radion och datorn. Hioner

Ovandlare kan en händig person bygga Min dator står under skrivbordet, radion landkonturer inlagda i bilderna. Under vintilista<br>1914 - Kitningar av omvandlare finns be-står ovanpå. Avståndet mellan dem är 10-tern är dessa

och RTTY-sändningar. Hffax, Jvfax, Ham-<br>
Svårt?<br>
Dotta var svåra

hyhetstelegram som sänds via RTTY emot Wefax-kartor. Omvandlaren fick jag Så småningom lär man sig att sådana här<br>Tha av Anders Renheim, som bvggt den radiostationer sänder på flera olika språk) adioteletype).<br>Man måste ha en kortvågsradio som harn käna av Anders Renheim, som byggt den kradiostationer sänder på flera olika språk

till datorn.<br>Med en mycket enkel omvandlare som ca 10 meter från huset duger gott. Även en ryskstation på 5.354.00 MHz sände mycket.

gram från radiostationer runt hela världen. som möjligt mellan radion och datorn. tioner återutsänder även satellitfoton med

SW, för att ta emot både väderkartor/bilder tressera mig för radioteletype s.k. RTTY

OVCILL?<br>
SVCILL?<br>
Ar det svårt att ta emot radiosignaler som et några exempel. Detta var svårare, visade det sig, inte Sen kan ahvahdas i dama ahvahas kan ahvahdas i damam ahvahdas .<br> Bade . Den första RTTY-sändningen jag

på engelska. Så gör även Tanjug, den jugo-

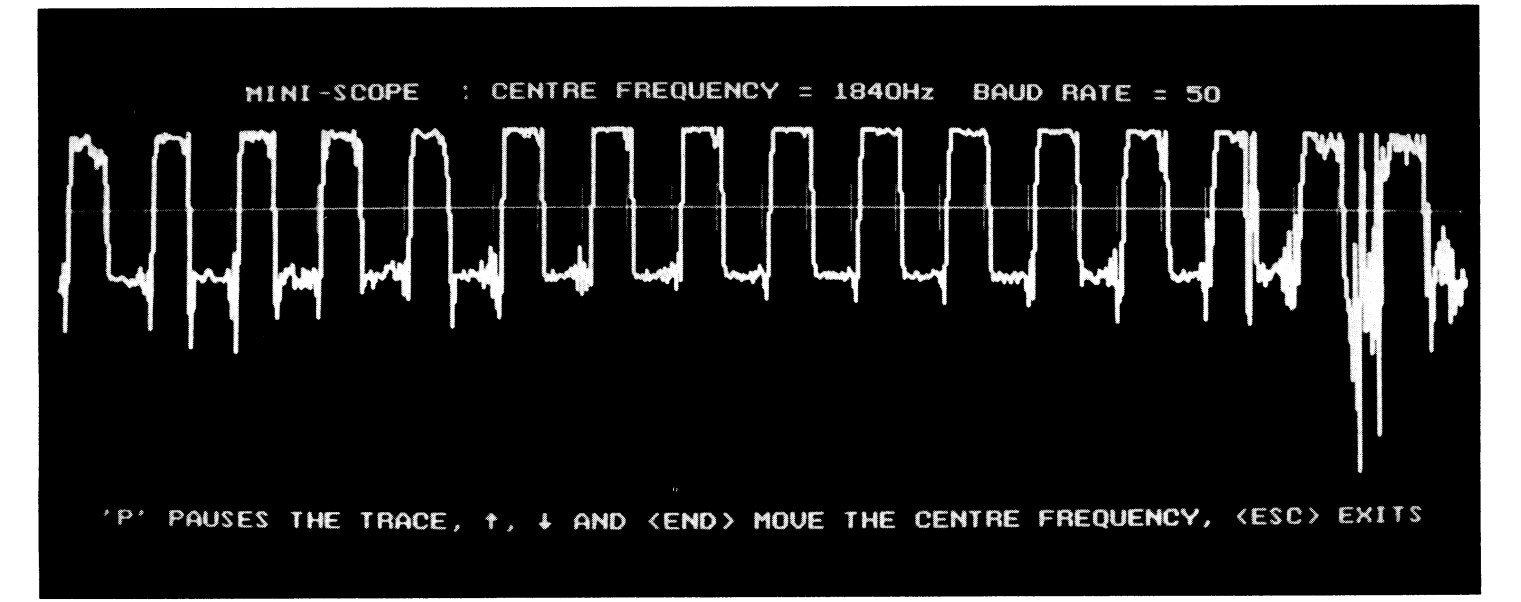

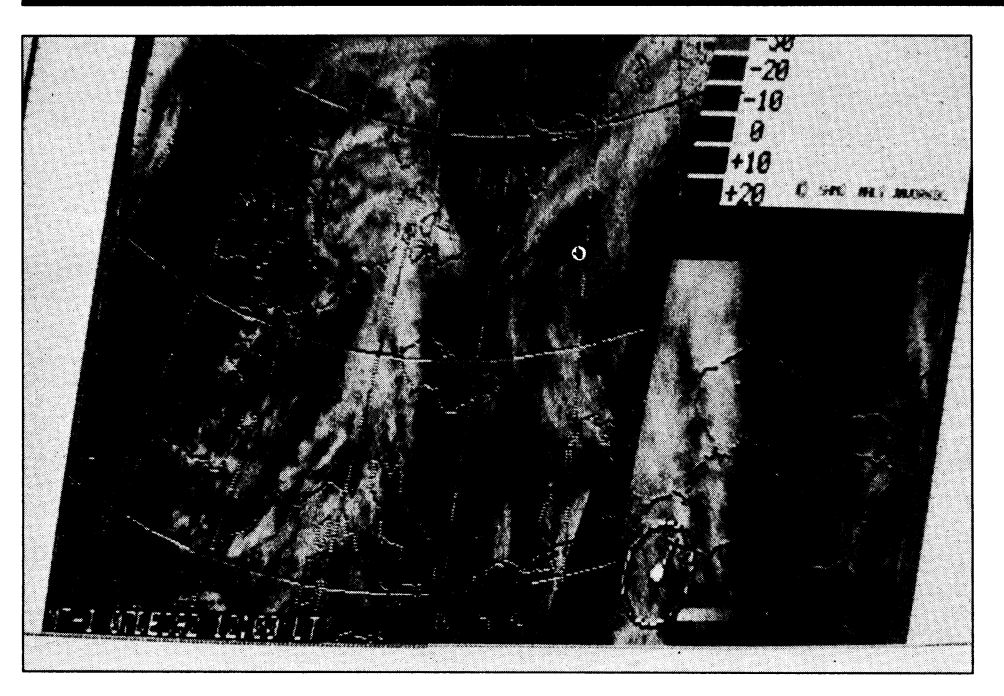

Bild 3: Ett exempel på en återutsänd satellitbild. Denna bild har tagits emot från en tjeckoslovakisk sändare. Lägg märke till de inlaggda landkonturerna. Sverige och Norge längst upp i bildens mitt.

slaviska nyhetsbyrån. Övriga nyhetsbyråer jag tagit emot RTTY från är Rompress (Rumänien, engelska, franska) samtXinhua (Kina, engelska).

Från Xinhua i Kina fick jag via RTTY veta att de svenska sportjournalistema utsett Patrik Sjöberg till bäste svenske friidrottare 1992.

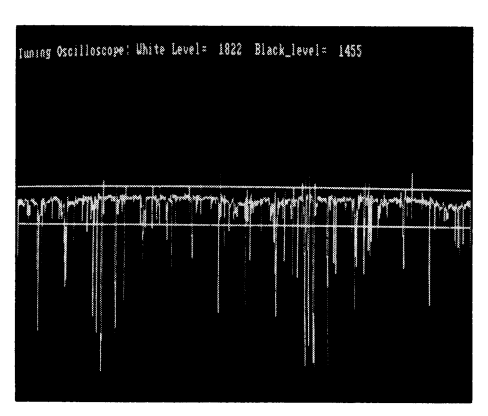

Bild 2

Bild 1: Så här ska det se ut när signalen är rätt inställd vid mottagning av RTTY.

Bild 2: Så här ser skärmbilden ut i programmet Hffax när signalen från en wefaxsändning tas emot. Här är signalen felaktig i förhållande till vitt och svart. De bägge vågräta strecken ska sänkas en aning. Det övre vågräta strecket ska ner till den 'taggiga' linjen.

### Väder

Det finns också många stationer som via RTTY sänder väderdata i form av siffergrupper. Dessa stationer är väldigt lätta att ta emot, även om deras sändningar är ganska ointressanta -- bara en massa siffror. Men de är bra att öva på och se att det hela fungerar.

RTTY och väderfax sänds med olika hastigheter så det gäller också att ställa in programmet rätt. De vanligaste hastigheterna för RTTY är 50 och 75 baud. Vanligast för väderfaxar är 120 och 90, det senare oftast för stationer från öst.

Det fimxs program som kan ställa in hastighetenautomatisktgenomattprogram-

Bild 4: Ett exempel på en väderkarta mottagen från en tjeckisk sändare. Bilden visar England och Frankrike.

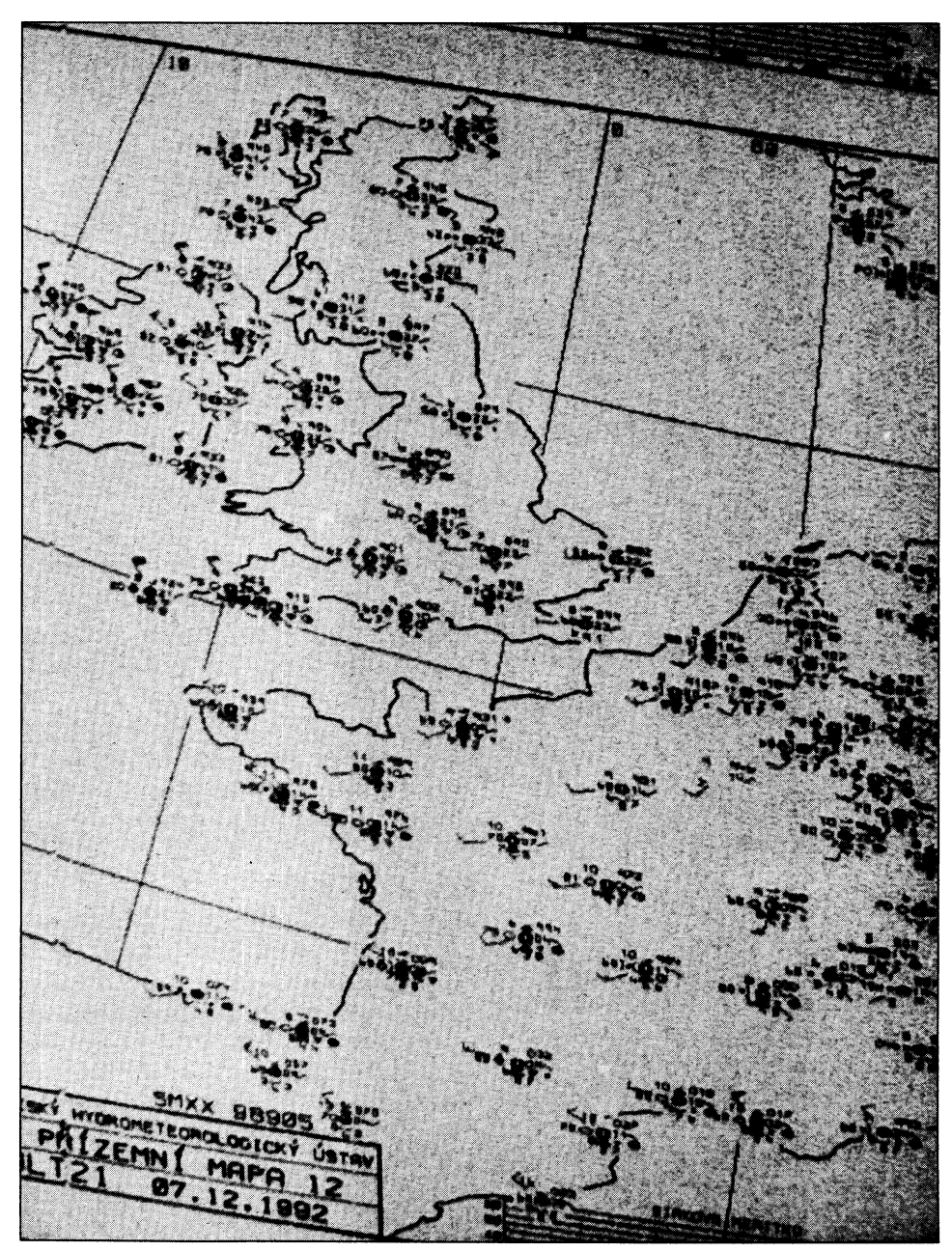

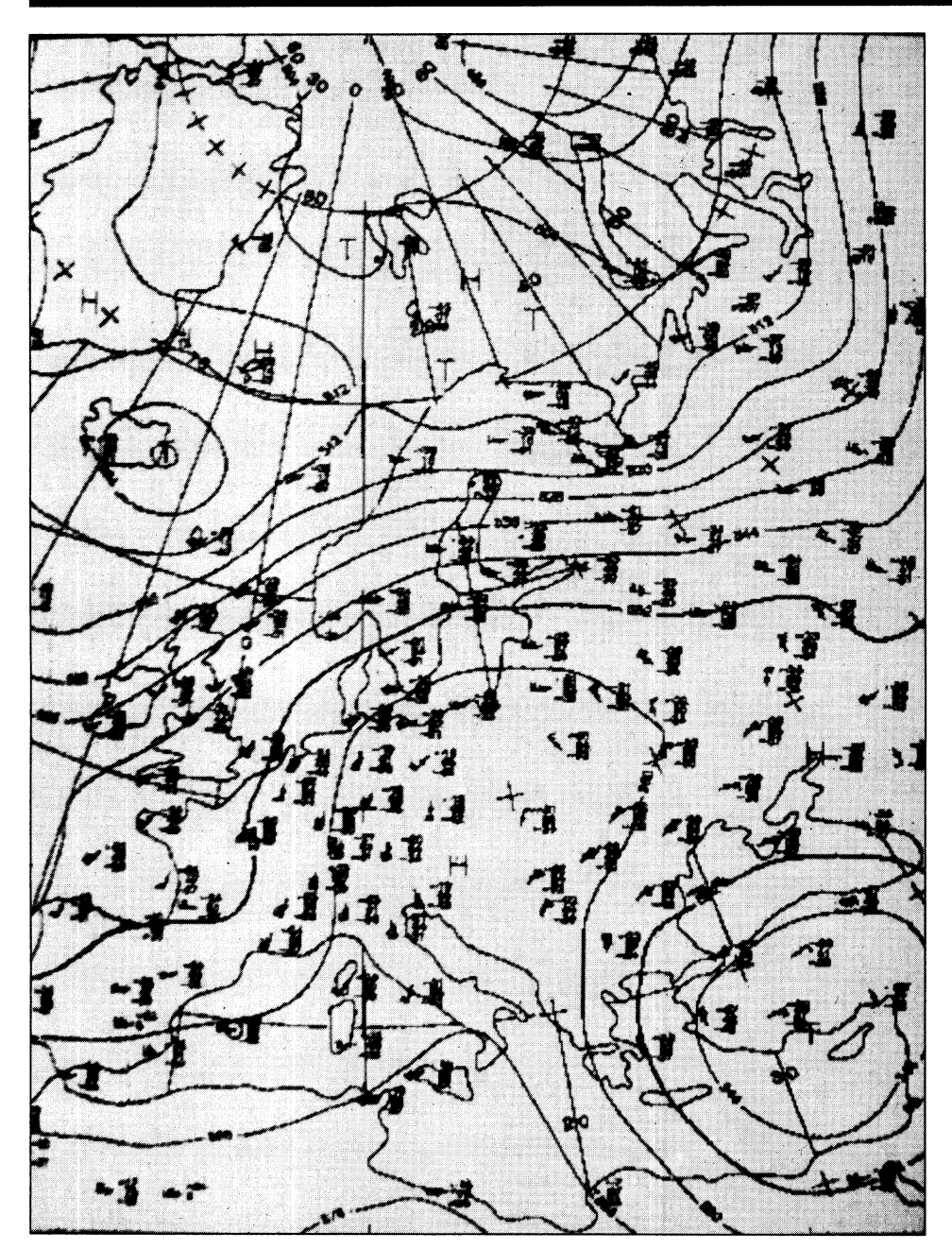

### Bild 5

met känner av vilken hastighet sändningen har.

Testsändningar av RTTY brukar förekomma innan ordinarie sändning börjar, sändningen består då av oändliga rader med tecknen RYRYRY, ibland uppblandat med rader med enbart RRRRR och YYYY.

### Viket är viktigast?

Radion, antennen, programmet eller omvandlaren? Min erfarenhet säger mig att det går utmärkt med en ganska enkel radio och en hembyggd omvandlare. Den viktigaste komponeneten är nog progamvaran. Fungerar inte programmet väl har man stora svårigheter.

Sen är det väl som med all teknik, ju bättre grejer man har ju bättre går det. Har man en radio som inte håller frekvensen så

är detsjälvklart att det blir sämre kvalitet eftersom man måste justera frekvensinställningen då och då under mottagandet.

Jag har använt progammet Hffax för mottagandet av Wefaxkartor, det går utmärkt. Jag har även provat det kommersiella progammet Skyview-fax, men det blir inte bättre kartbilder med det.

### Oscilloskop

Flera program har inbyggda 'oscilloscop'. Medan man man lyssnar till stationen man är intresserad av kan man se hur signalen ser ut, och samtidigt kan man finjustera frekvensen på radion. Detta kan i vissa lägen vara till mycket stor hjälp både vid mottagning av Wefax-kartor och RTTY. Måste man sätta sladden till omvandlaren i ett uttag i radion som stänger av den inbyggda högtalaren så är det nödvändigt att se signalen, eftersom man då inte hör signa-

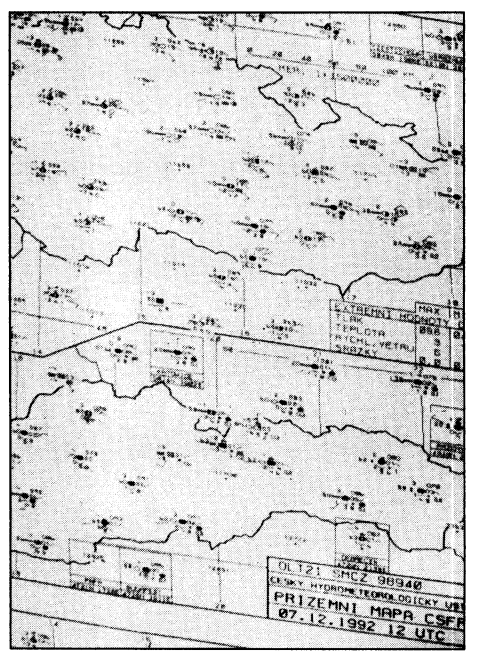

### Bild 6

**TRAKIU Redigera Sok Alf** 

### Bild 7

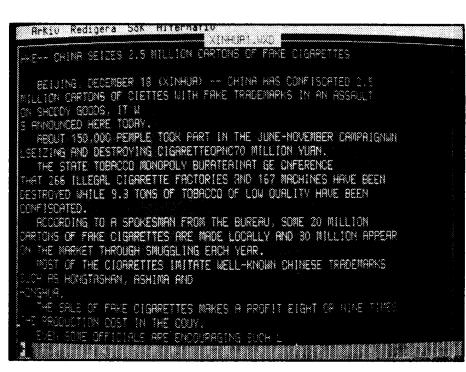

### Bild 8

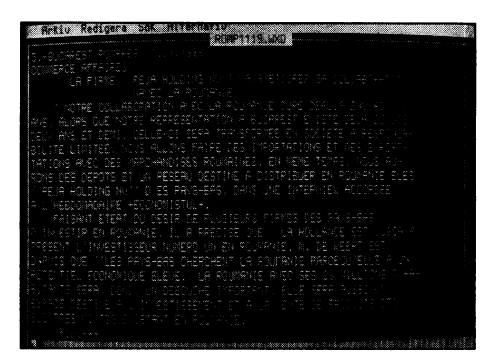

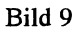

len i högtalaren, utan får förlita sig på signalbilden på skärmen för bästa inställ-

### **Morse**

som kan användas för att ta emot morse signaler och få morsetecknen utskrivna på skärmen. Detta har jag inte provat personligen, men de som har provat säger att det Denna artikel har sitt ursprung i en brev- filer på hårddisken. Värst är alla dupletter<br>Stavårt att få det hela fungera som tänkt när växling i MSG och är här något bearbe- och tr är svårt att få det hela fungera som tankt när växling i MSG och är här något bearbe- och tripletter som förekommer på en hård-<br>Amorsetecknen sänds för hand'. Däremot lär tat av redaktionen. Författare är dock disk, dys at morsetecknen sands for hand. Däremot lär<br>det gå alldeles utmärkt om morsetecken und reksén och som modeivit publice attrå ställen, t.ex. Gibrielseser 00 sin sek det gå alldeles utmärkt om morsetecken Bill Leksén och som medgivit publice- två ställen, t ex C:\zip\scanv99.zip och<br>sänds från en dator, något som inte är helt ring i ABC-bladet som medgivit publice- sankansanvensenvel s sands från en dator, något som inte är helt ring i ABC-bladet. c:\tester\scan\scan\scan\99.zip och i den stilen.<br>c:\tester\scan\scan\99.zip och i den stilen. ovanligt. För den som vill lära sig morse<br>Så lite då och då, när jag känner för det,<br>Så lite då och då, när jag känner för det, när sig morskill och sig med MAGELLAN, Till och sig banken och på klubbens CD-rom skivor. Stått att utnyttja detta

emot dem för eget bruk. Man får alltså inte de har gjort sin tjänst skall de bort. Sortera först<br>vidarebefordra innehållet i sändningen till Man kanske skriver några rader åt en Numera är isognus

mina sönderrivna lappar för att återfinna ett sig att trivas med en handfull probaste svenske friidrottare 1992.<br>
Bild 8. Ett nyhetstelegram mottaget med viktigt telefonnummer och i den stilen. Ta rätt program för just rät KTTT Tian Annua TKIna, som ociattar om litet, men bevare oss försnusk och inaktuella<br>Corfalskade cigaretter.

Bild 9. En RTTY-sändning på franska, mottagen från nyhetsbyrån Rompres i Bukarest, Rumänien. Rompres sänder även på engelska

# signalouden på skarmen for basta install-<br>ning.<br> $\bigcup$ ag har provat Iprogrambanken finns också flera program<br>som kan användas för att ta emot morse- **MAGELLAN**

MAGELLAN är en höjdare om man för- städar jag med MAGELLAN. Till en bör-° stått att utnyttja detta program. Av alla jan gav jag kormnandot F9 och pekade på filhanterare jag har, så använder jag mest 'Alla filer på hårddisken' och begärde med Eget bruk - tystnadsplikt MAGELLAN. Jag använder den särskilt F6 sortering på filnamn och plockade bort Får man ta emot dessa sändningar utan ofta för att städa bort alla temporära filer dupletter. vidare? Svaret är ja så länge man bara tar som jagsnuskar ned min hårddisk med. När emot dem för eget bruk. Man får alltså inte de har gjort sin tjänst skall de bort.

vidarebefordra innehållet i sändningen till Man kanske skriver några rader åt en Numera är jag smartare än så. Jag trycker<br>Andra, Man får heller inte utnyttja det mot- kompis eller en liten inköpslista eller något af E6 fä andra. Man får heller inte utnyttja det mot-<br>
tagna innehållet för vinning på något sätt. sådant som absolut inte behöver sparas. Det på F6 för sortering och sedan på D för tagna lnnenallet tet Vtnnlng Pa naget Satt- SådantSemaeeetuttnteabehevetSpams' Det descending och T för time (märk väl man Skall bala skilvas ut på skilvatett ett gång, måste göra i den ordningen och inte först T<br>men måste ligga kvar på hårddisken utifall star ender D. D. S. S. inte först L. C. jer sig dessa radiosändningar från vanliga men måste ligga kvar på hårddisken utifall och sedan D). Då får jag ju alla filer i rundradiosändningar, som ju äravsedda för att något gått snett med utskriften. Sedan kronologisk ordning, fallande sortering, allmänheten. blir filen bortglömd. Jag har mängder av bin med oorgionia. Jag har mangder av and de senaste högst upp. Eftersom den sådana filer som heter SKIT. TEMP. eatlatta talet SKIT, TEMP', mesta nedskräpningen skett nyligen är det<br>SNUTT, SNUSK, SNUTT2, SNUTT3, de senaste filerna som behöver städas bort.<br>TEMP2, BLAJ, TVÄTTEN, CARIN ... TEMPZ, BEAJ, TVATTEN, CARIN ... Ett par raska avprickningar med mellan- och i den stilen.

Lasse Strömberg Eftersom lag till sedan blev man snabbt av översättningstexter och datafiler till konto- med hela rasket av onödiga filer. Bildtexter: The Test, så bildas en mängd temporärfiler av Bild 5. Denna wefaxkarta har sänds ut från allaa slag, t ex ALLNED.ARJ, ALL-<br>en tysk sändare. Bilden blir 'liggande' på har men låte hat hår lag annung av an alle an annung argentische tr en tysk sandare. Bliden olir 'liggande' på aan man låta batchfiler och program städa Jag använder såväl PCTOOLS som Norton dataskärmen. Vissa program tillåter att man bort sådana temporärfiler när sändningen Commander och er aaskammen. Vissa program anater at man vert sådana temporärfiler när sändningen Commander och Newsweep och alla möj-<br>Kan rotera de mottagna bilderna så det går sär klar, men jag har funnit att det är bättre liga program att se dem rättvända. Bilden visar Europa.<br>Att se dem rättvända. Bilden visar Europa. tt inte ha en sådan våldsam städmani, för som klarar just det här bäst. Sverige och Norge syns tydligt i bildens a la andre a ch sadan valdsam stadmann, för det finns enligt min mening inga älsk-<br>mitt. a var det skönt att kunna plocka upp något lingsprogram, eller att olika människor trivs hill.<br>Bild 6. Ibland sänds det ut två vefaxkartor i sett skönt att kunna plocka upp något Bllat. Lolala salas det ut va velaxkatiot skräp ur papperskorgen. Detta händer mig med olika program. Olika program gör Samtidigt, Som denna bild är mottagen på frek- även med vanliga papper någon sällsynt olika saker mer effektivt än andra, och det<br>Slovakien. Denna bild är mottagen på frek- etter stater stater stater stater stater som hand siovakieli. Delhia oliu al hiotagen pa nek-<br>vens under långvåg ca 117.00 kHz.<br>i en papperskorg och prisar min lycka att och samma program med en dåres envishet nndär ängvag ea 117.00 km2.<br>Bild 7. Telegrammet från nyhetsbyrån i en papperskorg och prisar min lycka att och samma program med en dåres envishet i en papperskorg och vidhålla att det är det som är bäst och Xinhua i Kina Xinnua I Klua inottaget med KIII, som korgen, när jag sitter där och pusslar ihop det ärdet som jag trivs med. Man måste lära<br>häste som ala. Gijland 1999 utnämmts till mina sönderrivna lappar för att återfinna ett sig att

Alltså, hellre spara för mycket än för

en alska av prieklingat incu inenan-<br>ettersom in den stilen.<br>Eftersom jag dagligen sänder Mexica files och seden blev men anabbtev.

# EI-allergi - finns den?

- 
- 
- $\ddot{\phantom{0}}$
- 
- '

### Varför?

började jag arbeta vid bildskärmsterrninal oförmågan att i alla lägen styra sitt arbete. skadade (FEB). Jagliderav ett flertal symp-<br>
tom som många bildskärmsoperatörer bru-<br>
Högspönningeli ud? leva, så uppstod debatt i mötet 'Bladet' i kar nämna, såsom överkänslighet förlysrör Men jag finner det märkligt att ingen fun-<br>Men jag finner det märkligt att ingen funoch yrselanfall vid långa arbetspass fram-<br>för bildskärmen. Värst är emellertid det LJUD som avges från bildskärmarnas ABC-bladet öppnat någon form av 'psyköronsus som jag inte heller är ensam om högspänningstrans- jour'. Om vi inte intar en vetenskaplig som bildskärmsarbetare. Men vad är orsa-<br>
ken till alla dessa symptom, mina och här barbetassänsen alla modlommar bärnog vara una här problemen

Arnetz vid Karolinska institutet i Stock- hörde jag klart och UIIUSKATIIISUCUALICII, som här undersäkt hur halten av stress utvelligt danna höre undersäkt hur halten av stress utvelligt danna höre undersäkt hur halten av s holm har undersökt hur halten av stress-<br>hormoner i blodet förändras när försöks- ton från en TV-apparat som endast visar långt innan de ens var omskrivna i pressen hormoner i blodet förändras när försöks- ton från en TV-apparat som endast visar angt innan de ens var omskrivna i pressen<br>Dersoner utsätts för elektromagnetiska fält anvrornas krig och inte pågon TV utsänd - ja, till och personer utsätts för elektromagnetiska fält. 'myrornas krig' och inte någon TV-utsänd- <sup>- ja, till och med långt innan FEB ens hade<br>Vid ett symposium anordnat av Ingen- ning. Jag har hört den i TV-studios också. grundats. </sup> görsvetenskapsakademin (IVA) härförle-<br>den rapporterades det om att man nåtte från bildskärmans högspänningstrefe kan och karln föreslog på fullt allvar att jag den, rapporterades det om att man nått från bildskärmens högspänningstrafo kan det betann foreslog på fullt allvar att jag rapporterades det om att insätta 1/10 avara en orsak som man borde for ha skulle söka en psykiatrik lyckat resultat genom att insätta 1/10 vara en orsak som man borde forska litet <sup>Skulle</sup> Soka en psyklatriker. Det är helt<br>dagsdosavettångestdämnande medel dvs. mer kring Liuday bög frekvans kan ogkaå omöjligt att diskuter dagsdos av ett ångestdämpande medel, dvs mer kring. Ljud av hög frekvens kan också <sup>omojngt att diskutera sadana har såker med<br>Davkofarmaka som påverkar, det skuttfösastress Det vet vi frånden biologiska en läkare som ju i</sup> psykofarmaka som påverkar det s.k. utlösa stress. Det vet vi från den biologiska <sup>en lakare</sup> som ju i allmannet inte har några<br>limbiska systemet dvs den del av hjärnan vetenskapen Jagär inte själv kunnig i TV som helst kun limbiska systemet, dvs den del av hjärnan vetenskapen. Jag är inte själv kunnig i TV-<br>som svarar för ångest, lustkänslor, rannor- teknik, och det här med det högfrekvente bildskärmsteknik. Gudskelov är jag persom svarar för ångest, lustkänslor, rappor- teknik, och det här med det högfrekventa blidskarmsteknik. Gudskeløy ar jag per-<br>tering av läget vis-a-vis jordgravitationen ljudsom bildskärmarna spyrutäringenting sonligt bekan och som styr det autonoma nervsystemet som jag själv hittat på, utan något som jag hikhet med mig ar en stor datorgalning. Vi<br>med andning, blodtryck etc. Forskningen läst mig till Tyvärr kan jag inte hitta de som har dator med andning, blodtryck etc. Forskningen läst mig till. Tyvärr kan jag inte hitta de som nar gateresom nobby kanske tål mera<br>Går vidare men har antagligen långt kvare skrifterigg läst Jagvetinte hurdet faktiolet bildskärmsa går vidare, men har antagligen långt kvar skrifter jag läst. Jag vet inte hur det faktiskt. Dildskarmsarbete an andra? Vad vet jag.<br>Innan vi Får pågra tillfresställande svar på setår till med den hän lindkällen i densas. D innan vi Får några tillfresställande svar på står till med den här ljudkällan i dagens Detjagtycker ar sorgligt ar att debatten om<br>Våra frågor

En grusig känsla i ögonen.<br>Snedvridas en hel del, eftersom den blivit på det där höga ljudet som kommer ur Hjärtklappning och yrsel Hjäitklappning Ömnsus och yrsel .. . . " .. . bildskärmen? Själv tar jag ofta på mig i for mycket inriktad på såval teorier om elektnciteteris påverkanpå orgamsmensom på normal arbetsstress. Självklart blir man bete.<br>
på normal arbetsstress. Självklart blir man stressad av bildskännsarbete med en markör som far runt som en snorloska på Jag upplever då en lindring. Men det kan skrivytan liksom av allt krångel som hör till givetvis vara psykiska fenomen. Det kan Fullt klarlagt är att bildskärmsarbete utlö- skrivytan liksom av allt krångelsom hör till givetvis vara psykiska tenoi ser problem hos vissa människor. Själv datorarbetet. Till detta kommer för många jag som lekman inte av datorarbetet. Till detta kommer för många för drygt 15 år sedan, och är numera med- Det är enerverande att känna sig som om PSYKiSKI STÖrd?<br>I lem i Föreningen för el- och bildskärms- man blir styrd av en dum maskin. Förra gången jag skrev i

ning. Jag har hört den i TV-studios också. grundats. Jag besokte haromdagen en neu-<br>Sigly är iag övertvoad om att det här lindet av Loog för utredning av min yrsel och öronsus, Ijud som bildskärmarna spyrutäringenting<br>som jag siälv hittat på utan pågot som jagnalikhet med mig är en stor datorgalning. Vi våra frågor. bildskärmar. En tekniker kan svara på så-

Klåda i ansiktet. Snedvriden debatt ant. Men tänk om själva öronsuset och Domnade händer och muskler.<br>Tyvärr har debatten, tycker jag, kommit att yrseln kan förklaras så lätt som att det beror särskilda hörselskydd av den typ somtandläkama har för att slippa det ultraljud som kommer från allsköns tandläkarutrustning.

Förra gången jag skrev i ABC-bladet om de Högspänningsljud? leva, så uppstod debatt i mötet 'Bladet' i

ken till alla dessa symptom, mina och hörbarhetsgränsen ...alla medlemmar börnog vara upp- här problemen respektive 45 kHz märksamma på att den del männis- kommer många Bred forskning<br>Det bedrivs numera en ganska bred forsk segverånd. När det se bettaktelse betydet i segver det bedrivs huden och det flesta det bå sikt Det bedrivs numera en ganska bred forsk- seavstånd. När det och att det är intressant att fördoms- und vara illa ute. Att ning kring orsakerna. Forskaren Yngve gälleröronsusetkan fritt försöka få fram Orsaken. När jag skulle vara Hamnériuspå Chalmers Tekniska högskola det mycket väl röra | 1110 10180Ka 1a 11a111 OISaKCII. INAT | Jag Skulle Vara<br>i Göteborg har utfört sik provokations- sig om sik hörsel. | högavlönade programmerare helt | psykiskt på i Göteborg har utfört s.k. provokations- sig om s.k. hörsel- hÖgavlÖnade programmerare helt <sup>psykiskt påver-</sup><br>studie: för att påvisa att vissa personer prägling som upp- slutar upp med datorer och skaffor kad av alla rapstudier för att påvisa att vissa personer prägling som upp- slutar upp med datorer och skaffar som etter om bildreagerar på de elktromagnetiska fält som står när man timme står upp med datorer och skallar porter om bild-<br>orsakas av bildskärmar, men han har fak- ut och timme in ut- sig sämre betalda jobb, då vill åt- skärmsarbete tisktinte kunnat belägga några sådana sam- sätts för en hög ton. minstone jag ta lite mer seriöst på villjagdirektavmanhang. Stressforskaren docent Bengt När jag var yngre bildskärmsdebatten, and talen i larga. Jag upp-<br>Arnetz vid Karolinska institutet i Stock. hörde jag klart och bildskärmsdebatten,

den, att man inte kan tänka sig några andra

förklaringsmodeller än 'strålning'. Själv kör jag en s.k. TCOgodkänd bildskärm, som sägs vara lågstrålande. Jag märker ju ingen skillnad i mina problem med denna skärm. Min gode vän, psykiatrikern, har sagt att man kan bota bildskärmsproblem mycket enkelt. Man bokar en resa till Maldiverna, och stannar där i 2-3 månader och dyker bland korallerna och plockar snäckor och har det skönt. Tyvärr återkommer bildskärmsyrseln när man kommit hem och börjatarbeta igen. Det är alltså det som är mitt och mångas problem. Och allra värst är det att bli remitterad till en psykiatriker. Men vetenskaplig som jag är så tänker jag gå till en sådan också och utreda vidare. Hoppas bara att han är påläst på det här med bildskärmsarbete.

### Hur många skall vi bli?

Jag som skriver det här fyller snart 50 år. Jag vet att många unga killar och tjejer inte har några som helst problem med långa pass vid bildskärmen. Jag hoppas att få leva så länge, så att jag kan intervjua dem när de kommit upp i mitt timantal och min ålder. ABC-bladet skall självfallet inte vara någon personlig psykjour, men alla medlemmar bör nog vara uppmärksamma på att den del människor faktiskt lider av bildskärmar, och att det är intressant att fördomsfritt försöka få fram orsaken. När högavlönade programmerare helt slutar upp med datorer och skaffar sig sämre betalda jobb, då villåtminstone jagta lite merseriöst på bildskärmsdebatten, och inte vara för snabb med att skicka alla problematiker till psykvården.

Bill Leksén

# Datahjälp i Målilla

Datahjälp i Målilla startades 1981 och sysslar fortfarande endast med Luxors ABC-datorer

Vi utför reparationer och utför dessa i regel samma dag som de anländer till oss. Vi lämnar gärna gratis kostnadsförslag innan reparationen påbörjas.

Den 1 februari 1993 övertog vi försäljningen av P-Datas samtliga ABCprogram och detta skall vi fira med ett erbjudande som varar fram till 1 iuli 1993

Specialerbiudande till ABC-klubbens medlammar

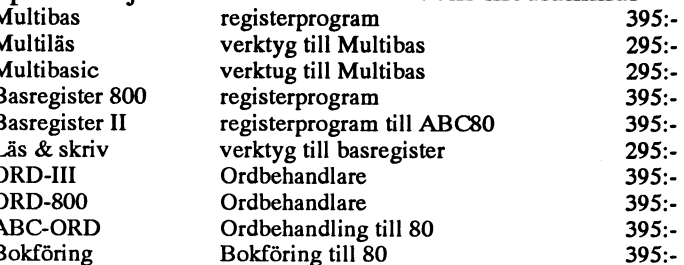

Samtliga program levereras med manualer och priserna inkluderar även moms och porto

Vi skickar gärna prislista på övriga produkter

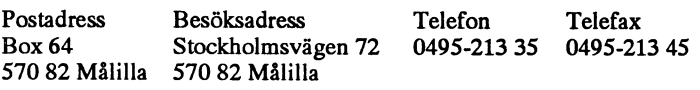

## Problemet med de (försvunna) kamelerna

Goda råd kan vara dyra - och senkomna. Finns det något så retfullt som ett gott råd som kommer för sent? Man blir inte glad om man just har hittat, köpt och flyttat in i sitt drömhus. men strax därpå får läsa i bladen att den kommun huset ligger i har slagit alla världsrekord i fråga om obestånd och kommer att tvingas genomföra drakoniska skattehöjningar de närmaste åren för att slippa konkurs.

Eller om man just investerat i sin drömdator typ 486SLC för att dagen efter läsa: Köp inte SLC för den innehåller Cyrix-processorn; köpistället 486SX med Intel-processor för den är förberedd för enkel och billig uppgradering till pentiumteknik...

Nåja, kanske både huset och datorn fortfarande är ett gott köp. Skattehöjningen kommer först nästa år (eller året därpå, eller kanske inte alls) och drömdatorn är redan i arbete och gör sitt jobb just som man har tänkt sig, medan pentium-tekniken — vad är det förresten? — ännu bara finns i tidningsspalterna.

Men vad skall man säga när man läser rådet "spar dina gamla backuper"? Hur länge skall man spara dem? Man vet ju inte om man verkligen behöver dem förrän det är för sent.

Jag läste en artikel...

Rent praktiskt har det gått till så här: I juni 1992 läste jag i Scientific Amerikan (min hart när outtömliga inspirationskälla!) om Kamelproblemet. Notisen startade omedelbart inspirationen till en ny programmeringstävling med finurliga fallgropar och intressanta impliktioner. Artikel författades och skickades till huvudredaktören

Behåll gamla backuper, så länge som möjligt. En dag behöver du dem. Du vet inte när eller hur, men har du gjort din av med dem är loppet kört och historien utplånad!

Suck! Och jag som trodde att datorn hade gjort det möjligt för mig att inte spara alla tonvis med papper. Skall jag nu spara kilovis med disketter och gammal uppspelningsapparatur?

(HR). Sedan gjorde jag som vanligt en backup på månadens produktion.

Dock: pressläggningstiden för Bladet är lång. Nya avlagringar av artikelutkast fanns redan i datorn när tidningen kom ut och jag upptäckte att kamelartikeln inte kommit in. Telefon till HR som muttrade något om att en annan artikel hade krävt extra mycket plats osv. Men, ok, kamelartikeln skulle in i numret därpå.

När jag i sinom tid skulle

sända över inkomna och självskapade alster inför nästa nummer tog jag inga risker. Kamel-artikeln flyttades från backupen till aktuell skiva. Givetvis gjordes nu en ny backup av den aktuella skivan innan den for vidare till HR.

väntan visade sig att kamelerna lyste med sin frånvaro än en gång. väl som officiella. Det får man inte nu. Ny upprörd förfrågan hos HR. "Jo, men visst kom den in nu? Inte? Närjag var i de övre tonåren bodde mina föräldrar utomlands. Jo, men jag tyckte jag tog med den - det var konstigt, men ok vi Detgicktäta brev mellan oss. Många av dessa har kastats bort, men

skiva etc (nu kan ni det här).

### Tredje gången

. \_. . . \_. . .\_ ller in <sup>a</sup> rivatbrev. Men <sup>1</sup> går (93-03-21...presslaggn1ngt1den ar lang for Bladet) kom <sup>6</sup> <sup>g</sup> <sup>P</sup> \_ Sanningens Minut. Den här gången skulle inga kameler smita<br>spår. Andra meddelanden skickas via fax, och faxpapperet bleknar genom nålsögat. Noggrann on-line-kontroll SW-HR, titt på papper <sup>Spar</sup>' '<sup>Andra</sup> meddelanden skickas via lax, och laxpappelet bleknar och disketter. Då uppdagades den ohyggliga sanningen: Filen bonde här dåstlis över hässor av information lägras på disketter,<br>KAMELED1, handlade UNTE om kameler, uten om band, hårddiskar. Hur är det med livslängden på dem? KAMELER1 handlade INTE om kameler, utan om aand, natudiskat. Fut af det hed fivstangden på dent? Formodit-<br>koldioxidproblemet! Och DEN artikeln hade mycket riktigt varit gen vet vi inte, helt enkelt därför att den praktisk  $\frac{1}{2}$ införd i ett tidigare nummer!<br>
dessa media är ett fåtal år.

### Vad har hänt?

Det händer så ofta att man går in i en text, filar litet på den (om När riksdagen vid enkammarsystemets införande 1971 flyttade vitsen tillåts) och skickar tillbaka den till ursprungliga filen. Då till Sergels torg försågs alla stenografer med bandspelare. Det var<br>tittar man inte så noga på skärmen och alla kontrollfrågorna av den väl benrövade och tittar man inte så noga på skarmen och alla kontrollfrågorna – av den väl beprövade och handfasta Tandberg-modellen. De<br>("TEXTEN xxx FINNS REDAN. VILL DU TA BORT DEN – fungerade bra menopen-reel-systemet kändes med tiden a ("TEXTEN XXX FINNS REDAN. VILL DU TA BORT DEN fungerade bra, men open-reel-systemet kändes med tiden allt mera<br>GAMLA?), utan svarar bara ENTER-ENTER eller vad det nu blir. otympligt 1983 återvände riksdagen till Helgeandsh

Kanske hade datorn kvar en gammal minnesanteckning om blev det moderna kassettbandspelare i stället. Vad skulle man nu<br>senast sparade fil? Kanske jag gjorde någon förbjuden manöver på ogra av de gamla Tandbergarna? De var senast sparade fil? Kanske jag gjorde någon forbjuden manover på göra av de gamla Tandbergarna? De var ingalunda utslitna, men<br>Vägen? Kanske, kanske, kanske — det finns minsann många gem ville hadem? Några få bad att få be

Och nu kommer det intressanta: Men dagens teknik försvinner Men i dag är budet: BEHÅLL DEM! Behåll gamla backuper, så en fil på detta sätt ABSOLUT SPÅRLÖST! Om man upptäcker länge som möjligt. En dag behöver du dem. Du vet inte när eller fadäsen genast kan saken ofta åtgärdas. Men efter flera månader hur, men har du gjort din av med dem är loppet kört och historien med raderade filer och nypåfyllda kataloger är chansen minimal, utplånad! om inte noll. Det finns inga diarier att leta i, inga gamla arkivhand-<br>Suck! Och jag som trodde att datorn hade gjort det möjligt för lingar, inga papperskopior. Kanske finns det en gammal backup? mig att inte spara alla tonvis med papper. Skall jag nu spara kilovis<br>Inte i det här fallet — jag hade inte sparat någon gammal backup med disketter och gammal lingar, inga papperskopior. Kanske finns det en gammal backup? mig att inte spara alla tonvis med papper. Skall jag nu<br>Inte i det här fallet — jag hade inte sparat någon gammal backup med disketter och gammal uppspelningsa ("man kan inte spara allt och jag har ju flyttat den till nästa Kanske behöver vi i framtiden ännu mer än i dag en ny<br>diskett...")Jojo.

Problemet är inte nytt och ingalunda okänt. Många ivriga dag föreningar som syr medeltidsdräkter, övar tornerspel eller på<br>tänkare uppfinner den ena finessen efter den andra för att gardera annat sätt håller gamla och förå tankare uppfinner den ena finessen efter den andra för att gardera annat sätt håller gamla och föråldrade tekniker, kunskaper och<br>Sig mot det här. På stordatorer händer det att raderade filer inte seder vid liv. Inom dator raderas utan flyttas till ett särskilt bibliotek (PAPPERSKORGEN), med och vårdar gamla modeller: ABC, CP/M, 8088; band och<br>varifrån de kan återvinnas. Men endast om man inte TÖMT disketter i numera udda format: skrivare oc Varitran de kan återvinnas. Men endast om man inte TÓMT disketter i numera udda format; skrivare och tangentbord som<br>Papperskorgen! Inga datarutiner i världen kan rädda en användare försvunnitur marknaden Heder åtdem! Viss som svarar JA på frågan om han vill utplåna sig själv.

Hur länge kan man spara sin papperskorg och sina backuper?

### Historien försvinner

Den jättelika utställningen Den svenska historien har just i går öppnats med pompa ooh Stat ooh många TV\_Sandningar\_ <sup>1</sup> ett av ni/v1 tur/otur (stryk det somej önskas) kanske den kanläsasiBladet inslagen diskuterades hur det skall gå med historieforskningen om vad det lider. några år. Från Gustav II Adolfs och Karl XII:s tid har man papper.

Döm om min förgrymmelse när det efter ytterligare månaders Inte bara lönelistor och skattelängder, utan också brev, privata lika

vid vindsröjningar och städutbrott hittar man då och då buntar med Ny likadan manöver: texten flyttas från backupen till aktuell sådana brev som råkat bli sparade. De ger inte sällan en intressant läsning.

> Mina barn kommer inte att göra samma sorts fynd i mina gömmor. Med tiden har standarden stigit och nu skriver man få

> Korta meddelanden överförs per telefon och försvinner utan

Hur många försöker i dag läsa kassettbanden till ABC80? Det är bara drygt 10 år sedan de gjordes. Vem vill i dag ha 5 1/4" disketter? Nyinköpta datorer kan inte ens läsa dem. Även omdessa Av allt att döma har jag vid något tillfälle sparat texten om media kunde behålla sin information i hundra år — var finns efter<br>koldioxidproblemet med några rutinmässiga knapptryckningar. hara 25 år en fungerande annarat s bara 25 år en fungerande apparat som kan tyda den?

AMLA'), utan svarar bara ENTER-ENTER eller vad det nu blir. otympligt. 1983 återvände riksdagen till Helgeandsholmen, och då<br>Kanske hade datorn kvar en gammal minnesanteckning om blev det moderna kassettbandspelare i ställ vem ville ha dem? Några få bad att få behålla dem på rummen, och möjligheter att ha bort en fil, det vet alla Bladets läsare. det fick de. Men de har mig veterligt aldrig använts på dessa tio år!

skett...") Jojo.<br>Problemet är inte nytt och ingalunda okänt. Många ivriga dag föreningarsom syrmedeltidsdräkter övar tornerspel eller på seder vid liv. Inom datorvärlden har vi en liten skara som arbetar försvunnitur marknaden. Heder åt dem! Visserligen gör många det -änså länge -av ekonomiskt nödtvång. Menvemvet: en vacker dag kan någon av dem framstå som den mänskliga kulturens och historieskrivningens räddare?

Hur man vänder sig har man svansen bak. Under tiden får jag

<1384> Sven Wickberg

# Om behovet av "expertkunskap"

finansiella resurser utan att fordra att vi<br>
och banken vägrade att släppa en bättre<br>
och banken vägrade att släppa en bättre ---------<br>min med omedelbart ansluter oss till den gråa ekononum var det alltså expersystem det<br>hand (se artikeln i förra numret av ABC-<br>Vi hänvisade till ståhöjden under vårt gällde. UC anser nu att man kan mata in

-----,.<br>Priset var lågt och vi räknade med att de låna en måttlig hacka på vårt första hus. Sedan vi köpte det har taxeringsvärdet fördubblats, och det fanns så mycket obelånat sak...<br>
utrymme i det att vi trodde att vi skulle Mycket konfunderade kilade vihemigen Datavärlden läser jag:

ken tog emot oss mycket korrekt, förde er lång diskussion, hand om så gott som hela vår ekonomi. ansökan skickades in. Den besvarades med<br>Fördam som inte vet dat sller besvarades med net staden som inte vet dat sller besvarades in. Den besvarades m

på sin fina service. Och si, servicen var finalenda var efter noch side och dagar dagar dagar dagar dagar daga<br>Så långt och men singels ses dagar dagar dagar dagar dagar dagar dagar dagar dagar dagar dagar dagar dagar dag så långt, att man ringde oss dagen efter, Kanske bästa köp för en bank? förklarade att ärendet var på gång och Na,h1storienfromnu kanfattas kort.Vi

Mycket skall man läsa innan ögonen trillar skulle gå fort, men man behövde några löste pantbrevet, det servicevänliga<br>ut. När detta skrivs (1992-12-04) har jag kompletterande upplysningar. Dessa läm- bypoteksbolaget tog up ut. När detta skrivs (1992-12-04) har jag kompletterande upplysningar. Dessa läm- hypoteksbolaget tog upp tråden igen och just fått nr <sup>49</sup> av Datavärlden. Tidningen nades. En timme senare ringde man på nytt beviljade krediten. Det hela tog visserligen r som tema Expertsystem. och beklagade att ärendet nu satt fast, efter- cirka 10 dagar, men det får väl anses accep-<br>Experten får konkurrens, läser jag på som ytterligare en annan banksatt inne med tabelt. (När alltihop va Experten får konkurrens, läser jag på som ytterligare en annan banksattinne med tabelt. (När alltihop var klart dök plötsligt<br>första sidan. ett mindre panthrey på vår fastighet "vår" bankunn litet vryaket och sömnigt första sidan.<br>"På Upplysningscentralen tjänar man Hypoteksbolaget kunde försin längre ränta och skulle ställa några kompletterande frå-"På Upplysningscentralen tjänar man Hypoteksbolaget kunde för sinlängre ränta och skulle ställa några kompletterande fråstora pengar på att låta andra anställda än inte godta annat än bästa säkerhet, och den gor...) aktuella banken vägrade släppa ifrån sig<br>pantbrevet, så tyvärr...

rlingsch borr till bank in 3 (eller 4, Mennu kommer Upplysningscentralen in i<br>Historien Om huslånet beroende på hur man räknar). Vad är ett bilden. Lagen säger nämligen att om någon<br>Anledningen till att jag primärt reagera pantorev, och varior hade just detta pant-<br>begär en upplysning om mig, skall UC<br> var just det där med Upplysningscentralen. brev en så förödande verkan? Det visade sig skicka en kopia av upplysningarna till mig<br>Saken råkar vara den att hustrun och jag till att vi för åtskilliga år sedan tagit en check-Saken råkar vara den att hustrun och jag till drugrafi var drakrs liga år sedan tagit en check-<br>slut fallit för frestelsen att köna ett sommar räkningskredit och då lämnat säkerhet i United att mindigat. Därav vetvi att slut fallit för frestelsen att köpa ett sommar-<br>hus. Efter mycket tittande och ackorderande vårt hus. Det gällde en struntsumma i sam-<br>ningar (av delvis olika slag) och fått kor hus. Efter mycket tittande och ackorderande van nus. Det gande en summannum i sam-<br>har vi äntligen hittat ett som passar våra manhanget, och krediten utnyttjades bara rekta besked (men alltså om olika sakar.) hannanget, och krednen utnyttjades våra rikta besked (men alltså om olika saker...).<br>sporadiskt. Men där låg alltså pantbrevet, till den gråna banken vägrade att släppa en satte.<br>Säkerhet mot en sämre, dvs att lägga sig Tillbaka till ämnet!<br>Men nu var det alltså ex

taxeringsvärde, men möttes med ett bekla- "alla" uppgifter i ett datorprogram, och gande småleende. Jo det förstås...om vi sedan kan helt okvalificerade människor inte skulle vara några som helst problem att gande Småleende. Jo det förstås...om vi sedan kan helt okvalificerade människor<br>Jåna en måttlig hacka på vårt första hus ville ta lånet i DEN bankens egna med programmets hjälp ville ta lånet i DEN bankens egna med programm<br>hypoteksbolag såvar det förstås en annan kreditanalyser? kopte kopteksbolag, så var det förstås en annan lagareditanalyser?<br>Sak... Men ännu roligare blir det. På sid 15 i

kunna stå raka utan att slå huvudet i taket, med ytterligare en sats lånehandlingar. Det så att säga.<br>Så att säga.<br>Men icke sa Nicke Den lokala sparban hade olika idéer om vad man behövde veta En längre första version som både innehål-Men icke sa Nicke. Den lokala sparban- hade olika idéer om vad man behövde veta en för att överväga ett lån. för att överväga ett lån. Vad kan det bero ler huvuddelen av standardrapporten samt på? Ärsomliga slarvigare än andra? Eller är en analysdel. Sedan i höstas säljs också en på?Ärsomliga slarvigare än andra? Eller är en analysdel. Sedan i höstas säljs också en andra övernitiska? Eller finns det olika mer "förädlad" kortare version med bara artigt och mycket bestämt veta att vi kunde andra övernitiska? Eller finns det olika und under roradiade version med bara<br>dra åt pepparn, Något förvånade kilade viggorders visdom om detta? Somliga kanske det allra viktigas dra åt pepparn. Något förvånade kilade vi sorters visdom om detta? Somliga kanske det allra vil<br>1. hem till vår vanliga bank, som hittills fått kör en ekonomisk flödesmodell med dub- varningssignalerna. bel regressionsanalys, medan andra abon-<br>nerar på Saida?

en öronbedövande tystnad i flera veckor.<br>För den som inte vet det - eller har glömt<br>För säkerhets skulle hade viockså skickat det när detta läses i ABC-bladet om ett Med andra ord: UC tog från början fram en ansökan till ett välkänt hypoteksbolag, halvår: Saida var damen som i TV kunde ALLT underlagsmaterialet förutom själva<br>som nyligen gjort stora reklamsatsningar tala omvar folk hade förlagtsina grejor, när analysen. Men en ansenan in en vanaan hypotessoorag,<br>som nyligen gjort stora reklamsatsningar ana var folk hade förlagtsina grejor, när analysen. Men i den "förädlade" formen regeringen kommer att avgå m m sådant. Skippar man det första och talar bara om Kanske bästa köp för en bank? resultatet! Fullständigt häpnadsväckande!

kohandlade oss fram till en formel som

## kreditvärdighetsanalyserna." Hm. pantbrevet, så tyvärr... Upplysningscentralen, UC

ääne (ob dikken. 1971) van dikke av ABC-<br>bladet).<br>Priset var lågt och vi räknade med att det taxeringsvärde, men möttes med ett bekla- "alla" uppgifter i ett datorprogram, och sedan kan helt okvalificerade människor

(Ursäkta språket - det här är ett direktcitat.)

skippar man det första och talar bara om

### Wolraths järnhandel

Det påminner mig om en fadäs i min gröna ungdom. Jag var 16 år och skulle sommarjobba. Jag hade varit kontorsbud sommaren före, och fick nu ett liknande jobb på Wolraths i Uppsala. Vi var två jämnåriga smågrabbar som skulle turas om att varannan vecka köra runt på stan med olika skubb och varannan vecka sitta på kontoret och sortera post.

Postsorteringen gick väldigt fort för mig. Visserligen torskade jag första dagen på att jag sorterade in "Österbybruks järnhandel" på Öistället för på A-jo, innehavaren hette Andersson, det måste man kunna! Men även sådana saker bemästrade jag tämligen snabbt; jag var tydligen tillräckligt rutinerad från min tidigare erfarenhet. Så kamrern kom på att jag kunde räkna igenom några ordersedlar.

### Facitsnurran

Det gick till så på den tiden att en bonde åkte in till stan och hämtade en låda spik, eller en lie, eller en traktor och skrev på en ordersedel att han mottagit varan. Sedan räknade kontoret ut vad det kostade och skickade en faktura.

Där satt jag nu med en hög ordersedlar och en av dåtidens underverk i föredatorklassen: en Facit räknesnurra med elektrisk drivning. För att multiplicera 16 med 25 slog man först in 1 och sedan 6. Då formerade sig några numrerade kugghjul i ett fönster så att det stod just 0000001600. Sedan lät man maskinen snurra runt 5 gånger, tryckte på en spak så att rotorn flyttade sig ett steg åt vänster för tiotalen, och så runt två varv till. Det blev gånger 25 och resultatet kunde avläsas i ett annat fönster på andra kugghjul: 000004000000. (Jag kanske skarvar på några extra nollor här, men det är så jag minns saken.)

Verkligen mycket märkvärdigt. Jag hade aldrig sett en sådan mackapär förut, men jag fattade kvickt och tyckte det verkade lätt. Och tänk så bra att det inte blev några räknefel!

### "Måste 300 man köra gånger?"

Jag måste passa på att berätta att en annan nyanställd, betydligt äldre än jag och förmodligen "fast" anställd, skulle göra ett liknande jobb vid en liknande maskin i samma kontorslandskap. Man hörde hennes maskin snurra, men ibland snurrade den väldigt länge. Hur många varv lät hon den gå? Till slut började alla undra och kulmen kom när hon hade haft maskinen i gång så där 30 varv. Allas ögon var fästa på henne. Hon släppte spaken och suckade: "Måste man göra så där 300 gånger?"

En av de äldre damerna ilade till och förklarade decimalsystemets finesser och ordningen var återställd.

### Decimaler

Såna fel gjorde naturligtvis inte jag, hrrm, men...nåja, det kommer nu.

Bönderna hade hämtat allt möjligt: 4 säckar cement, 8 lådor spik, färg, penslar, sand och massor av saker jag inte ens visste vad det kunde vara.

Men det handlade om enkel multiplikation med en dundermaskin som aldrig räknade fel. så det var en enkel match (trodde jag - och möjligtvis även kamrern, till att börja med). Ovan som jag var vid denna hantering kunde jag inte rätt bedöma de slutsiffror som kom fram.

Bla räknade jag fram att ett dussin säckar cement kostade något på 65 340 kr och några lådor spik skulle betalas med 1 215 300 kr. (Jag minns att jag faktiskt tänkte: "Fasligt vad dyrt det kan bli med spik...")

Dagen efter kom kamrern ut till mig med några stycken av mina orderlappar. "Det begriper väl Wickberg att man inte betalar en miljon för några lådor spik! Jag tror vi gör så att Wickberg får ta ärendena på stan, så låter vi Nilsson sköta ordersedlarna i fortsättningen." Och så blev det.

### Vad var felet?

Man kan nog inte begära alltför stor livserfarenhet av en 16-åring. Jag hade inte fått någon utbildning på spik och cement, och jag var alldeles ovan vid Facit-snurran. Ingen varningsklocka ringde (jag märkte ju faktiskt att det var dyrt, men hade inget att jämföra med och lät det passera).

"Yviga skägg kan inte ersätta kloka hjärnor" (rvskt ordspråk).

"Fantastiska räknemaskiner kan inte ersätta gott omdöme" (Wickbergs hypotes).

"Gott omdöme får man av erfarenhet, och erfarenhet får man på grund av dåligt omdöme." (Okänd, troligen med erfaren $het...$ )

Men nu tror man alltså att ett "expertsystem" kan ersätta ekonomisk kompetens, to mom man tar bort beslutsunderlaget från den synliga rapporten!

Hur hade det gått med vårt huslån om också bankerna hade använt den metoden? Antagligen hade vi bara fått ett artigt eller oartigt nej, utan motivering. "Datorn sa att det tyvärr inte gick..." Det hade inte funnits något utrymme för diskussioner och köpslående, hinder hade inte kunnat undanröias, metoder hade inte kunnat tänkas ut.

### Läkemedelsräkning

I min gärning som folkhögskollärare kom jag för många år sedan i kontakt med något som kallades läkemedelräkning. Det var något som blivande sjuksköterskor måste vara bra på. Det gällde uppgifter av typen:

Hur mycket rent vatten och 25-procentig saltlösningskall man blanda för att få 12 ml 1,8-procentig saltlösning?

Problemet löses jätte-enkelt med en ekvation. Men för läkemedelsräknarna gällde att x var tabu: det skulle lösas med regula de tri, annars dög man inte till sjuksköterska. Motiveringen lär ha varit att man borde kunna göra det utan papper och penna, alltså i huvudet. Tja...

Nå, det kunde man också lära sig; och jag strävade i en del år med att försöka delge mina adepter de lämpliga tricken. Men jag fick ständigt höra (av dem som sedermera blivitsjuksköterskor): "Sådana beräkningar får vi aldrig göra i jobbet! Alla medicinlösningar kommer färdiga. Vi får helt enkelt inte blanda till själva."

Riktigt nog; men ändå kan jag förstå att ledningen för skolorna menade att en sjuksköterska måste kunna bedöma rimligheten av halter och styrkor och blandningar. Om detta var rätta vägen vet jag inte, men själv vill jag helst inte bli behandlad av robotar som styrs av färdiga expertsystem!

har järnhandeln i Österbybruk. Vi måste \_ omettresultat ärrimligtellerinte. Vi måste send(to, from, count)<br>ha överblick över beslutsunderlaget, kunna send(to, from, count)<br>hedöma vad som är pålitligt, veta var register short \*to, \*from; bedöma vad som är pålitligt, veta var megister short \*<br>falkällornafinns felkällorna finns.

En vinter på 1950-talet gick jag in i en  $while(-count>0);$ köttbutik i Uppsala som hade reklam om 5 specialpris på djupfrystrenstek. Jagville ha dator kunde ha ersatt hans vana och handlag. Send(to, from, count)

Låt mig travestera den socialdemokra- register short \*to, \*from; tiska valaffischen vid "ATP-valet" 1958: register count;

Gärna expertsystem men först en rejäl register  $n=(\text{count}+7)/8$ ; ytkeskunskap switch(count%8)ä

För den som inte var med 1958: Affischen  $\csc 3$ :  $*$  to =  $*$ from++; föreställde en tavla med en äldre herre med  $\begin{array}{ccc}\n\text{case 2:} & * \text{to} = * \text{from++};\n\end{array}$ medalj på bröstet och texten lydde:  $\cose 1$ :  $\qquad \qquad *$ to =  $\qquad$  from++;

I dag vet vi hur "rejäl" pensionen blev. <sub>å</sub> Den äldre generationen överkompenserade i sig själv och gick sedan urtiden, lämnande

## Tyst kunskap<br>IbokenDatautvecklingens filosofi varnade **Duff'S device** Bo Göranzon m fl för att vi riskerar att  $\sum_{n=1}^{\infty}$  att  $\sum_{n=1}^{\infty}$ rationalisera bort den "tysta kunskapen".<br>För att vi skall kunna prestera en hög kva- en kontakapenten en hög kva- en kontakapenten en kontakapenten en För att vi skall kunna prestera en hög kva-<br>litet i våra beslut måste vi ha en bakgrund. Pin KlaSSike T i Tep

också veta att några lådor spik inte kan Consider the following routine, abstracted from code which copies an array of shorts into kosta en miljon Vi måste kunna bedöma the Programmed IO data register of an Evans & Sutherland Picture System II:

```
ä
Historien om rensteken \frac{d\sigma}{dt} \frac{d\sigma}{dt} \frac{d\sigma}{dt} \frac{d\sigma}{dt}
```
1 kg, och det skulle jag få. Men handlaren (Obviously, this fails if the count is zero.) The VAX C compiler compiles the loop into hade bara mycket större bitar och ingen  $\sigma$  instructions (a movay and a sobleg. I think ) hade bara mycket storre bliar och ingen 2 instructions (a movw and a sobleq, I think.) As it turns out, this loop was the bottleneck<br>elektrisksåg, så ville jag hjälpa honommed in a real-time animation playback program whic elektrisksag, sa ville jag hjalpa honommed in a real-time animation playback program which ran too slowly by about 50%. The<br>handsågen? Det ville jag. Han tog fram standard way to get more speed out of something like this i nandsagen? Det ville jag. Han tog fram standard way to get more speed out of something like this is to unwind the loop a few times,<br>köttstycket, måttade ansatsen (med ögon- decreasing the number of soblegs. When you do tha köttstycket, måttade ansatsen (med ögon-<br>mått) och sedan sågade vi oss så sakteliga loop. I usually handle this in C with a switch that indexes a list of copies of the original matt) och sedan sågade vi oss så sakteliga loop. I usually handle this in C with a switch that indexes a list of copies of the original<br>igenomsteken. När det var klart gjorde han loop body. Of course, if I were writing ass rgenomsteken. Nar det var klart gjorde han loop body. Of course, if I were writing assembly language code, I'd just jump into the<br>en kontrollvägning: EXAKT 1 KG! Han middle of the unwound loop to deal with the leftovers. T en kontrollvagning: EXAKT 1 KG! Han middle of the unwound loop to deal with the leftovers. Thinking about this yesterday, the log litet och så: Det var bra nära! Ingen following implementation occurred to me: following implementation occurred to me:

```
ä
```

```
case 0: doä *to = *from++;
\begin{array}{ll}\n & \text{case 7:} & \text{*} \text{to } = \text{*} \text{from++}; \\
 & \text{See 1} & \text{to } = \text{*} \text{from++}; \\
 & \text{case 6:} & \text{*} \text{to } = \text{*} \text{from++}. \n\end{array}case 6: * to = *from++;
                                                              case 5: * to = * from + +;
PS case 4: * to = * from++;
Gärna medalj, men först en rejäl pension. \deltawhile(-n>0);
```
oss med räkningen. "Förliten eder icke på Disgusting, no? But it compiles and runs just fine. I feel a combination of pride and<br>furstar!" Det går att extrapolera fel även revulsion at this discovery If no one's thought of rurstar:" Det gar att extrapolera rel aven revulsion at this discovery. If no one's thought of it before, I think I'll name it after myself.<br>"It amages me that ofter 10 years of writing C there are atill little compan that

It amazes me that after 10 years of writing C there are still little corners that I haven't explored fully. (Actually, I have another revolting way to use switches to implement interrupt driven state machines but it's too horrid to go into.)

Many people (even bwk?) have said that the worst feature of C is that switches don't break automatically before each case label. This code forms some sort of argument in that debate, but I'm not sure whether it's for or against.

yours truly

Tom Duff

# MSG-utdrag

Här kommer ytterligare en omgång av utdrag från MSG-systemet. Vi hoppas att dessa skall ha allmänt intresse. Som vanligt har en viss sållníng skett av resp utdragare. En liten redigering av vissa utdrag sker vid sättningen av texten i spalterna pga att den är smalare än skärmens 80 kolumner. Det är den succesiva tekniken vid urvalen som svararför att inläggen inte numer kommer i nummerföljd utan i ett försök att gruppera dem efter ämnen. Denna gång har utdragen hanterats av Lars Gjörling, Kent Berggren, Mats Larsén och Sven Wickberg och för redigeringen svara redaktionen.

(Text 251)Bo Kullmar <1789>Hur når man i så fall den? ut toppvärdet (som man får obelastat) tillräckligt med ström.<br>Ärende: ABC80 emulator för Unix/X11 2)Kan man via Smartaid få utskrift av multiplicerar man med SQR(2). Vi Arende: ABC80 emulator för Unix/X11 2) Kan man via Smartaid få utskrift av multiplicerar man med SQR(2). Vilket Det är inte det lättaste felet att hitta, när<br>finns nu i programbanken, se mötet bildskärmen, och i så fall hu finnS nn i Pr0gralnl>ank6n, S6 n1öi6i bildskärmen, och i så fall hur? SW ger ca: 35 Volt. Och det var ju det du ingenting fungerar ochínga spänningar

(Text 252) Stig C Holtzberg <4781> > 1) Finns det inte en editor inlagd i Arende: Power supply -812 horr-avlänkningen.<br>Ärende: ABC80 emulator för Unix/X11 den? Hur når man i så fall den? Isha men tonnvärde gäller inte det Arende: ABC80 emulator för Unix/X11 den? Hur når man i så fall den? Jaha... men toppvärde gäller inte det ---<br>4 Hur fungerar den och till vad kan man Med kommandot ED. Det finns även en hara när det är växelström? Roten Hur fungerar den och till vad kan man Med kommandot ED. Det finns även en bara när det är växelström? Roten ur 2 (Text 1251 ) Ulf Malmgren <892><br>använda den 22222222 Morfar sokal texteditor inhuggd ge komman multiplicent m

A.l'6I1ClC2 ABCSÛ 6lI1lll8IOI' föl'UHiX/X11 radnummer behöver ej startas med \* .............................................-\_ och 1-egisterpfogi-am till pc-fe|-mat? I Det borde väl fungera som såhär: Du (användkommandot AUTO). Spara med (Text 1246) Hans Gustavsson <2712> denna databas? eller var kan man skaffa<br>har en UNIX-dator. Du startar emule- TSAVE filnamn.ext, ladda med TLOAD Ärend har en UNIX-dator. Du startar emule-<br>
ringen, och du får en ABC80. Dvs man resp TMERGE.<br>
Japp, det gäller växelspänning. Speci- Med hopp om svar tackar jag medlem ringen, och du får en ABC80. Dvs man resp TMERGE.<br>
kan köra ABC80 program på en unix- > 2) Kan man via Smartaid få utskrift av ellt närman liktriktar den och låter spän- 892 ulf malmoren dator... Även program sparade i "BAC" format borde fungera.

(Text 254 ) Håkan Jennervik <8086> (Om en äldre version av Smartaid an- Likström?!?! Efter transformatorn och format<br>Ärende: ABC80 emulator för Unix/X11 vändes så är det inte säkert att utskriften dioderna får man likrikta Arende: ABC80 emulator för Unix/X11 vändes så ärdet inte säkert att utskriften dioderna får man likriktad växelspän- ABCDISK klarar att kopiera ABC-<br>Vad står ../X11 för? Gårdet att applicera fungerar. Kanske dags för en up

( Text 255 ) Bo Kullmar <1789> Arende: ABC80 emulator för Unix/X11 (Text 1247) Håkan Jennervik <8086> adress) och det PC-programmet kan X11 är X Windows och 11 är väl ett  $ABC800$  – ABC800 – Arende: Enheten ej klar konvertera ord och register mellan ABC slags versionsnummer. Vanligan talar MUUUU Jag får det felmeddelandet närjag skall och PC för vissa typer.<br>man om X11R4 eller X11R5 och så är munner manner vissa typer. man om X11R4 eller X11R5 och så är en annominationally annominational köra en printerutinsom öppnar printern.<br>R5 den senaste. För att köra X11 måste (Text 1240) Martin Davidsson <7108> Rutinen brukar fungera men inte efter R5 den senaste. För att köra X11 måste (Text 1240)Martin Davidsson <7108> Rutinen brukar fungera men inte efter (Text 1253) Hans Gustavsson <2712> man ha antingen en arbetsstation eller Ärende: Power supply -812 det att ja man ha antingen en arbetsstation eller Ärende: Power supply -812 det att jag försökt köra det här Privat- Ärende: Err 35 och CNTR 1.06<br>En X-terminal ansluten via Ethernet till Spänningen från denna skall ju vara sekreterar en X-terminal ansluten via Ethernet till Spänningen från denna skall ju vara sekreterarprogrammet av Kristoffer Är det någon här som vet vilka kända<br>2006 en unixmaskin. Som verste vilka vara varat varat det med eller utan.

ABC1500 kör grafik, men om den kör belastning? men inte på ABC802 vilket förefaller snabba kontrollerkort(CNTR 1.06) och<br>X11 vet jag inte. DS90-00 kan väl i På min (som jag tror är fel) är snän- konstjot Det verkar heller X11 vet jag inte. DS90-00 kan väl i På min (som jag tror är fel) är spän- konstigt Det verkar heller inte ha med Ufd-dos v.19<br>teorin köra X11 om man ansluter en X ningen 36V DC. Kan den vara hel trots OPTLOAD.BAC att göra ieorin köra X11 om man ansluter en X inngen 36V DC. Kan den vara hel trots OPTLOAD.BAC att göra som jag Jag har fått stora problem med att dis-<br>Windowsterminal via Ehternet och skaf- allt? Martin Windowsterminal via Ehternet och skaf- allt? /Martin anväder för att ladda in ISAM som är karna gick sönder, det verkar som om om anväder för att ladda in ISAM som är karna gick sönder, det verkar som om om anväder för att fal' föl' DSQÛ- F3St det läl' llllß att ---------------------------------------------\_- nödvändigt fördet pfggi-a[nn1et\_Vad det sinittai-\_ Jag har kgliat igengm mina köra i Prakïik6n för all dS9Û-ÛÛIal1 är för ( Text 1242) Hans Gustavsson <2712> kan vara fel? Håkan <sup>J</sup>ennervik >8086< 832 diskar och funnit upp till 20 oläsliga

(Text 257)Thorbjörn Fritzon <8452> bort de två kablar som går till den. Om parametrar så gäller dessa tills datorn (Jag har kollat på alla ärenden i detta<br>Ärende: ABC80 emulator för Unix/X11 den var hel så fortsätt att kol Arende: ABC80 emulator för Unix/X11 den var hel så fortsätt att kolla alla andra stängs av eller nya parametrar anges. möte, utan att ha hittat den info som jag<br>Nej, ABC1600 kör inte X11, fönster-stora transistorer och dio SySl6ln6i i ABCIÖÛÛ är l16li 6g6i- D6I är det kortslutning i någon... ÖÖÖÖ.ÖÖA ' as file <sup>1</sup> : close 1' Så (var det väl...)) Sägs att det finns an X (Inn <sup>a</sup> ----------------------------------------------- återställer du bit <sup>11</sup> tin startvärdet Ded- Myeiret taexsatn för svar: /Hans Windowsystem named X, not a system (Text 1243) Martin Davidsson <7108> testen sker för bokstäverna "B,F,J,N, namedf X-Windows) server till DS90- Ärende: Power supply -812 D.H.L.P" jag vet inte vilken av den det namedf X-Windows) server till DS90- Ärende: Power supply -812 D,H,L,P" jag vet inte vilken av den det<br>11 och DataBoard HR-modul, men jag Jag har bytt en stor sådan där, men är som ditt program använder, du kan 11 och DataBoard HR-modul, men jag Jag har bytt en stor sådan där, men är som ditt program använder, du kan<br>har aldrig lyckats verifiera detta. Spänningen är fortfarande hög 36V, om kolla och ta bort den ur pemlet om du

(Text 259) Sven Wickberg <1384> (Text 1244) Hans Gustavsson <2712> (Text 1250) Hans Gustavsson <2712><br>Arende: Smartaid (III till-<br>Arende: Power supply -812 (Arende: Power supply -812<br>Ar det någon som kan Smartaid III till-

enkel texteditor inbyggd, ge komman- multiplicerat med spänningen. 1.41 \* Ärende: Kopiera abcdisketter till PC-<br>dot NEW, radnummer 10 skrivs då ut  $25 = 35$ V Men det här är iu liksnänning! format ----------------------------------------------- dot NEW , radnummer 10 skrivs då ut 25 = 35V Men det här ärju likspänning! format (\_\_T6Xï 253 ) Hans GllSiaVSS0n <2712> , skriv in '\*' först på raden. Nya /Martin Finns det program somkan kopiera ord

----------------------------------------------- tryckta så ska det komma till skrivaren. man inte be lastar den. Ärende: Kopiera abcdisketter till PC-

En X-terminal är en terminal som har Har du kollat horr-slutsteget? Ohm-mät (Text 1249) Hans Gustavsson <2712> Ärdet någon som har tillgång till Luxors/<br>delar av X Windows i sig och kostar en eller (bättre) diodmät de(den? delar av X Windows i sig och kostar en eller (bättre) diodmät de(den?) stora Ärende: Enheten ej klar Diabs papper och som kan kolla vad vad kolla vad kolla vad stora ärendet bestora i Diabs papper och som kan kolla vad sta

har aldrig lyckats verifiera detta. spänningen är fortfarande hög 36V, om kolla och ta bort den ur pgm'et om du<br>ht nu är för högt? vill och det fungerar. /Martin

ge ca: 25 volt ut till datorn på stift 1. 25 ----------------------------------------------- 1) Finns det inte en editor inlagd i den? Volt ärju medelvärdet och för att räkna nätdelen. Så att den inte orkar leverera

kan köra ABC3Û Pr0g1'aIn På 6n Unik- > 2) Kan man via Smartaidfå utskrift av elltnärman liktriktar den och låter spän- 892 ulf malmgren Med CTRL-SHIFT-O samtidigt ned- får man alltid toppspänningen så länge (Text 1252) Bo Kullmar <1789>

en unixmaskin. 24V DC, men är det med eller utan Eriksson. Det fungerar på ABC806 buggar det finnsi prommena till Luxors<br>ABC1600 kör grafik, men om den kör belastning? men inte på ABC802 vilket förefaller snabba kontroller

Slö.<br>En X-terminal är en terminal som har Har du kollat horr-slutsteget? Ohm-mät (Text 1249) Hans Gustavsson <2712> Ärdet någon som ha

transistorn som troligen sitter på plåten 11'e tecknet i Printerkoden. Efter det att som gäller och vilka fel som öpptäckts<br>någon stans. Troligen måste du löda något program öppnat printer med nya efter 1985. ----------------------------------------------- någon stans. Troligen måste du löda något program öppnat printer med nya efter 1985. N6\_i, ÅBCIÖÛÛ kör ini6 X11, fönSi6r- stora transistorer och dioder. Troligen Om du skriver 'OPEN 'PR:ÖÖÖÖ söker. Hittade det där om CNTR 2.07 vill och det fungerar.

Ar det någon som kan Smartaid III till-<br>Repharinget schema på 812'an. Men jag be av te troligen kortis någonstans på av te räckligt mycket för att svara på följande kollade på 815 och 810/811 Och de ska videokortet, eller

hade.... Svar: OK! finns att kontrollera. Ett tipps dock, ta ut Linköping- ( Text 261 ) Bengt Almén <6415> ----------------------------------------------- kontakten till avlänkningen. Det brukar ----------------------------------------------- Ärende: Smartaid (Text 1245 )Martin Davidsson <7108> sitta en bygel i den som kopplar bort

Vad står../X11 för? Gårdet attapplicera fungerar. Kanske dags för en uppdate- ning/ström. Disketer i PC:en, men det finns inget<br>På en ABC1600, DS90-00 eller så? ring ?? (klubben fixar prommar kan- Om du ansluter datorn kom på en ABC1600 ,DS90-00 eller så? ing ?? (klubben fixar prommar kan- Om du ansluter datorn kommer belast- program för ABC:en som klarar av ske?!)) Myh henot ningen att medföra att spänningen siun. PC:ens disketter ABCDISK f häkan lohn bengt parlament medföra att spänningen sjun-<br>1913 - PC:ens disketter. ABCDISK finns interessent inner till 25V (effektiv värdet) bengambanken. WABC sälls av Erik ker till 25V (effektivvärdet) programbanken. WABC säljs av Erik<br>
Text 1247) Håkan Jennervik <8086> adress) och det PC-programmet kan X11 är X Windows och 11 är Valligan talar and Maria (Text 1247) Håkan Jennervik x 1255) Bo Kullmar <1789>
(Text 255) Bo Kullmar <1789>
(Text 255) Bo Kullmar <1789>
(Text 255) Bo Kullmar <1789>
(Text 255) Bo Kullmar <1789>

Promet på mitt kort är CNTR 1.05 och format format och det fungerar bra i övrigt. DS Hans annan DMA men det gick inte, en annan pummer är 649031B-05 på promet. Det var länge sedan jag körde WABC. Gustavsson <2712>) CPU-kre Numret på kortet är "55 11046-02" så Den är kommersiell ooh har alltid varit ----------------------------------------------- den här rrpphöiírtgert På °-Pr°1r1°f inget om buggarna. Finns det så'na i kunde köra över ORD800 och ORDIII Ärende: Enhetsnamn för streamer fönster på ovansidan. (gardinerna hr<br>promet? Är du säker? Håkan Jennervik filer till WP format. Basregister800 Streamer promet? Är du säker? Håkan Jennervik filer till WP format. Basregister8OO Streamern heter väl ST/HDO: om det inte kommitupp änl) Jag har även byglat

mot är jag inte säker på om det finns i veta mera (se martikeln eller status i Ärende: Formattering för på vissa avsnitt tar den bort var<br>1.06-an. Det är därför som jag frågar. monitorn för telefonnummer). Jag har försökt 1.06-an. Det är därför som jag frågar. monitom för telefonnummer). Jag har försökt att formattera i en TEAC fjärde sektor eller näst intill. Sedan av-

(Text 1258) Martin Davidsson <7108> gäller den här skrivaren så skulle jag<br>Ärende: Power supply -812 vara mycket tacksam att få ta del av

mellan ABC och PC. Vanliga textfiler Arende: Enhetsnamn för streamer ligen >8086< Håkan Jennervik Promets beteckning är WDC '79<br>utan krusiduller går däremot bra. Kan någon detta namn? Frågas efter i 11111111111111111111111

let i vissa ordbehandlingsfiler och re- Ärende: Filhantering i assembler eller 360k varianten? Beteckningen skall vara WDC '79

( Text 1256 ) Håkan Jennervik <8086> ( Text 1264 ) Bo Kullmar <1789> tat, men vad? iDATABOARD4680-serien. Nånstans

det. Har för mig att den i alla fall förr (Text 1271) Anders Nilsson <7797> borta.Så det är helt plant.Med et litet kunde köra över ORD800 och ORDIII – Ärende: Enhetsnamn för streamer förster nå ovansidan (gardinerna hr kunde den köra över till textfiler i PC:en inte är en TRANFOR fristående modell, om kortet en rad gånger men det funkade<br>tror jag. Men det var som sagt länge för den behöver speciellt styrprogram, inte. Felet visar sig som .............................................-\_ tror jag. Men det var som sagt länge för den behöver speciellt styrprogram, inte. Felet visar sig som så att den sedan jag körde programmet så jag kom-Ärende: En <sup>35</sup> och CNTR 1.06 mer inte ihåg några detaljer. Hör med ----------------------------------------------- sektorerna, men det är riktigt då att det Erik Lundh i Helsingborg om du vill (Text 1273) Håkan Jennervik <8086> veta mera (se martikeln eller status i Ärende: Formattering

TERADEdisketter. Rättare sagt så läses M3330B skrivare (kärt barn har många teket från disketten,göra diskche k går de i fel ordning. Vilket är en bugg som namn:-) har pajat, självchecken upp- också o att ladda infiler går de i fel ordning. Vilket är en bugg som namn :-) har pajat, självchecken upp- också o att ladda infiler går osså men diskett... Har du prövat med formmat-<br>man inte behöver bry sig om, men kan täcker inget fel, tes-tutskrif täckeringet fel, tes-tutskriften fungerar, som sagt frormmatteringgårdåligt! Vad tering? "(nåt sån,t i alla fall). Jag har<br>skrivaren tar emot data både på serie är fel? >8086< Håkan jennervik prövat att bryta metallbleck i vara bara att känna till om man någon skrivaren tar emot data både på serie är fel? >8086< Håkan jennervik prövat a tt bryta metallbleck i SWITCH gång behöver läsa en sådan diskett. Fö- och parallell-ingången MEN sedan för gång behöver läsa en sådan diskett. Fö- och parallell-ingången MEN sedan för-<br>regångaren till 1.05 hade en värre bugg svinner datat "ut i tomma intet".: Alltså (Text 1274) Paul Pries <5322> regångaren till 1.05 hade en värre bugg svinner datat "uti tomma intet".: Alltså (Text 1274) Paul Pries <5322> drajven, något som enligt bruksen inne-<br>som förstörde libbets sektor nr:16 Vil- både ingångarna och utskriftsde som förstörde libbets sektor nr:16 Vil- både ingångarna och utskriftsdelen fung- Ärende: Formattering bär att programmet läser i SWITCH 2<br>ket kunde ge error, 21, 37, 48. Jag tror erar så det verkar vara på "mitten nå- Vad ket kunde ge error, 21, 37, 48. Jag tror erar så det verkar vara på "mitten nå- Vad är det för diskett du försöker där det finns parametrar för driv-<br>det finns ett pgm här som fixar det... gonstans" det skiter sej, frågan det finns ett pgm här som fixar det... gonstans" det skiter sej, frågan är i vil- formattera? På din felbeskrivning låter enheten.Enligt bruksen används inställ-<br>(Luxor datorers Serviceinfookt-84) Om ken/vilka kretsar. : D (Luxordatorers Serviceinfookt-84) Om ken/vilka kretsar. : Därför undrar jag det som om du försöker använda HD<br>det är en bugg och folk kör med 1.06 så om det är någon som har ett kopplings- disketter. Det går inte eftersom det är en bugg och folk kör med 1.06 så om det är någon s om har ett kopplings- disketter. Det går inte eftersom de har en enparametertabell i styrpromet. Är styr-<br>borde flera ha samm a problem som jag schema eller service borde flera ha samm a problem som jag schema eller servicemanual att låna ut/ annan beläggning än vanliga disketter. promet e-promet? Ja på den vägen är staten vannan belägen är staten var staten är något trasigt eller så hade.... /I-lans sälja/kopiera (så jag slipper sitta och ----------------------------------------------- det. Antingen är något trasigt eller så ----------------------------------------------- chansa) eller har andra erfarenheter vad ( Text <sup>1275</sup> ) Håkan <sup>J</sup>ennervik <8086> kan det vara den här SWITCH 2. Eller

( Text <sup>1261</sup> ) Bo Kullmar <1789> kopieringsrutinerna. >8086< Håkan Ärende: Formattering fall! Håkan Jennervik >8086<

----------------------------------------------- så håller jag på att experimentera med das, menjag hoppas att du är medveten KAN Jennervik >8086< (Text 1262 ) Stefan Lennerbrant en terminalrutin för K/KMAIN. Proble- om det redan.<br>
54364>
enet är nu att skrivning till loggfil inte <4364> met är nu att skrivning till loggl inte ----------------------------------------------- ( Text 1280) Bengt Almén <6415>

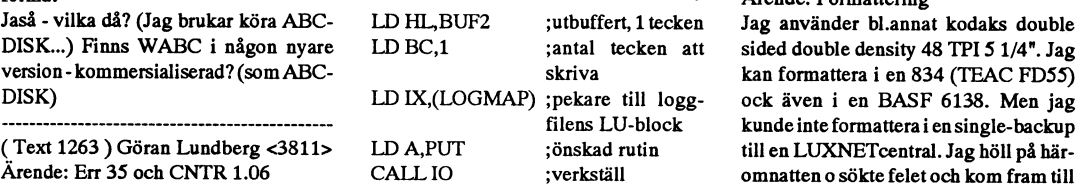

PS Jag använder programmet just nu, Det var länge sedan jag körde WABC. Gustavsson <2712>) CPU-krets man ack,ack...Däremot är

Jag har se;-var drivern, möjligen kan den ----------------------------------------------- FD55 som sitter som backup i en slutas formatteringsprogrammet med en ha varit boven.<br>I 1.05 finns en bugg som gör att man inte <7797>Ärende: Skrivarproblem Många sektorer dåliga och biblioteket ven försöker göra något med disketten. 11.05 finns en bugg som gör att man inte <7797>Ärende: Skrivarproblem Många sektorer dåliga och biblioteket kan läsa pisioner (kan häsa pisioner dåliga och biblioteket kan inte initieras. Det går att läsa biblioteket kan läsa gamla 830 ENKELT FORMA- Min ABC 874, Fujitsu SP 320 eller kan inte initieras.Det går att läsa biblio- Sedan kommer ett beklagande, "Tyvärr<br>TERADE disketter. Rättare sagt så läses M3330B skrivare (kärt barn har mån

Ärende: Power supply -812 vara mycket tacksam att få ta del av Ja det lät verkligen som HD (Harley kör det mot en TEAC FD55 eller en i handen floppy så kjan väl Du titta på en taksam att få tanden besa i Hälsningar Anders jaha tack för tipset! Men varför skall dessa : Hälsningar Anders Nilsson Davidsson??) Men det syns som det är annan floppy så kjan väl Du titta på antingen e-promet på kort 4112-23 ser dessa inställningar om ditt kort funkar ----------------------------------------------- ( Text 1267) Hans Gustavsson <2712> nr:84367 (databoard 4680) eller prom så kan vi lura ut hur en riktig instälnning ( Text 1260 ) Stefan Lennerbrant Ärende: Power supply -812 FD 1793-PL 02-16 8506 .ÖVERST bör se ut!! Kortet är alltså ett DATA kan tar bort kontakten där bygeln sitter STÅR DET WDC '79.E-PROM FÖR BOARD 4680-kort med nummer 4112-<br>Ärende: Kopiera abcdisketter till PC- för att undersöka om felet sitter i FD55! Teac alltså! Går det att få tag i 23. He Ärende: Kopiera abcdisketter till PC- för att undersöka om felet sitter i FD55! Teac alltså! Går det att få tag i 23. Hej o på återhörande! Håkan<br>format star e- Jennervik >8086< avlänkningen, eller om det sitter någon någo format avlänkningen, eller om det sitter någon något sådant e-prom? Tror att det är e- Jennervik >8086< Observera att ABCDISK och WABC annan stans... Det blir mindre kompo- promet. Förlåt ,den långa-beteckningen ---------------------------------------------- bara konverterar själva de "fysiska" fi- nenter att undersöka om man lyckas är inte ett e-prom! Det heter N 'prick'<br>Ierna. Om du har speciella registerformat ringa in felet.. Sapan 8522 U1009SS0 HN 482764G! lerna. Om du harspeciella registerformat ringa in felet.. Japan 8522 U1009SSO HN 482764G! Ärende: Formattering eller ordbehandlarformat är chanserna ----------------------------------------------- PRick är en fylld 'boll'! Vem kan bränna Jag söker ettfrisktprom med drivrutiner små att du kan överföra datat ordentligt (Text 1269) Håkan Jennervik <8086> ett sånthär? Mats Larsén Kanske!? Vän- anpassade till floppy kort 4112-23.<br>mellan ABC och PC. Vanliga textfiler Ärende: Enhetsnamn för streamer li

Ärende: Kopiera abcdisketter till PC- Jennervik Det som Paul menade var att det ver- ---------------------------------------------- format ----------------------------------------------- kade som om du försökte använda 1.2 (Text 1279 ) Håkan Jennervik <8086> Nej, WABC kan även konverta innehål- (Text 1270) Jan-Olof Svensson <6057> MB disketter till PC. Använder du det, let i vissa ordbehandlingsfiler och re- Ärende: Filhantering i assembler eller 360k varianten?

Ärende: Kopiera abcdisketter till PC- vill fungera. Jag har försökt göra så här: ( Text 1277) Håkan <sup>J</sup>ennervik <8086> Ärende: Formattering

Jaså - vilka då? (Jag brukar köra ABC- LD HL,BUF2 ;utbuffert, <sup>1</sup> tecken Jag använder bl.annat kodaks double dig på kontrolerkort och floppydrivern. DISK...) Finns WABC i någon nyare LD BC,1 ;antal tecken att sided double density 48 TPI 5 1/4". Jag Har grejerna fungerat bra tidigare? Du<br>
skriva kan formattera i en 834 (TEAC FD55) har inte gjort några byten, och sen fun version - kommersialiserad? (som ABC-<br>DISK) har inte gjort några byten, och sen fung-<br>DISK) har inte gjort några byten, och sen fung- DISK) under stredet i DISK) ock även i en BASF 6138. Men jag erar det inte? Kontrollera även kablaget. ( Text <sup>1263</sup> ) Göran Lundberg <3811> LD A,PUT ;önskad rutin till en LUXNETcentral. Jag höll på här- (Text <sup>1281</sup> ) Hans Gustavsson <2712> Ärende: Err <sup>35</sup> och CNTR 1.06 CALL IO ;verkställ omnatten <sup>o</sup> sökte felet och kom fram till Ärende: Filhantering i assembler Det senaste versionen heter 1.08. Diab att det finns på styrkortet till single- Kan det vara samma problem som finns<br>har en annan variant också. Buggarna i Trots att jag har läst i "Bit för bit ...", och backupen. Jag har har en annan variant också. Buggarna i Trots att jag har läst i "Bit för bit...", och backupen. Jag har bytt kort till denna när man loggar i ABCUTE? Om det<br>1.06 och 1.07 har jag för mig bara före- dissassemblerat andra pr 1.06 och 1.07 har jag för mig bara före- dissassemblerat andra program där det nämligen. Ock kör floppyn mot ett kort kommer in kontrolltecken så slutar den<br>kommer i 838:an dvs 8" Göran förekommer filhantering så blir jag förekommer filhantering så blir jag inte som heter 55 21046-41 som både har en logga, bara char\$(0,3,10,13) får finnas i<br>klok på det här. Varför fungerar det stiftlis-to en D.sub.I stiftlisten (34 pol) en textfil, varav 0: inte? Loggfilen har ju preparerats från har jag anslutit single-backupen. Ock Hans det fungerade vid formmmatering med filen är öppen. Adressen till drivrutinen samma disketter som inte gick att formmattera med det här andra kortet

............................................................................................-- Någonting harjag tydligen missuppfat- som har beteckningen 4112-23, ett kort

utan krusiduller går däremot bra. Kan någon detta namn? Frågas efter i ----------------------------------------------- FD1793-PL 02-16 85-05 Kan någon ----------------------------------------------- Menynoll under 8.streamerhanteríng i ( Text <sup>1276</sup> ) Nils Hammar <4341> hitta något dylikt?? Köpes av mej i så

Som jag tidigare nämnt i det här mötet, det är 360k-disketter som skall använ- FD1793 PL-02 8418 16 >8086< HÅ-<br>så håller jag på att experimentera med das, men jag hoppas att du är medveten KAN Jennervik >8086<

format Chromat Chromat Chromat Chromatering Chromatering Chromatering Chromatering Om allt annat går bra, så koncentrera<br>The Standard Margaret Chromater och floppydrivern. I sag använder bl.annat kodaks double dig på kontr

en textfil, varav 0:an är slut på filen. ?/

mötet, men mötesnamn ärjulängre än 8 1292. >8086< Håakn Jennervik bildminnets lägsta position och är lika för ABC800 som klarar alla programunderbiblioteket på med de nya MSG- ( Text 1295 ) Stefan Lennerbrant kommerjag inte ihåg, men det ståri Bit ---------------------------------------------- för varje 'påfyllning'. Har nån nån an- Ärende: Data Disc Skärmbilden kan sedan lagras i en an- Ärende: ram:

tyckte det var lite dåligt med de här ska alltså ställas precis tvärtom mot hur att strängen alltid har samma innehåll laddningen med tiden, därför måste<br>Q00001B.TXT O VAD DET NU blev de vanligen står. Har jag för mig... s för namn som ju ställdes efter klockan ---------------------------------------------------------------------------------------------- med jämna mellanrum. Bildminnet är stället i ett program av Lars görling som Ärende: avläsning<br>hette manipmsg tror jag o har kört det Det finns beskrivet i boken BIT för BIT hette manipmsg tror jag o har kört det Det finns beskrivet i boken BIT är BIT Lagra HRbild på diskfil och ladda in startar datorn nollställs detta auto-<br>lite. Sen finns ju möjlighet att bubta med ABC-800 Programmerna heter lite. Sen finns ju möjlighet att bubta med ABC-800 Programmerna heter den igen, kan man göra med program- magiskt, så att man aldrig får se det<br>ihop lite med hjälp av CONCAT.BAS visst HRGET och HRDUMP Göran men HRSAVE.806 ihop lite med hjälp av CONCAT.BAS visst HRGET och HRDUMP Göran menHRSAVE.806 resp HRLOAD.806. lagrade... trorjag det var. Jag kan höra av mig mer ----------------------------------------------- De baserar sig på en assemblersnutt, -----------------------------------------------

----------------------------------------------- Ärende: avläsning ----------------------------------------------- Ärende: Data Disc (Text 1284)Jan-OlofSvensson <6057> De fyra funktionerna FNHrget, FNH- (Text 1303) Lars Gjörling <6825> Data Disc 56 klar 640kb 80 spår dvs<br>Ärende: Filhantering i assembler put, FNHrload och FNHrsave handlar Ärende: avläsni Ärende: Filhantering i assembler rput, FNHrload och FNHrsave handlar Ärende: avläsning MFx: Driven är väl transfors motsvarig-<br>Nei. det här verkar vara ett annat pro- alla om att lagra en GRAFIKBILD i en Det där sättet kom Nej, det här verkar vara ett annat pro- alla om att lagra en GRAFIKBILD i en Det där sättet kommer jag också ihåg. het till ABC832, ABC834. /Magnus<br>blem. Programmet skriver inte några fil, resphämta den igen från filen. Ma blem. Programmet skriver inte några i fil, resp hämta den igen från filen. Man börjar med att "dimma" en tecken över huvud taget i loggfilen. Grafikbilderna ligger i ett särskilt HR- strängvariabel till längden 0 bytes och

loggningen avbryts då loggfilens första

att lägga upp det programmet i moni- minnet (32 skärmbilder kan lagras) resp tiden).<br>1991 torn numera? Eller är det fortfarande återskapar dem, observera inklusive fär- Att lägga en variabel parallellt med Troligen så finn torn numera? Eller är det fortfarande återskapar dem, observera inklusive fär- Att lägga en variabel parallellt med Troligen så finns den i ABC06-prom-<br>någon som har kommersiellt intresse i geretc som var lagrade i attribu någon som har kommersiellt intresse i ger etc, som var lagrade i attributminnet. HRminnet är omöjligt. HRminnet är met, så om du läser in den i en prom-<br>det programmet? Kanske finns de kvar i programbanken endast åtkomligt

Data Disc 56 klarar?. Jag har en ( Text 1299 ) Jonas Hallerby <8379> variabel parallellt, blir den då parallell strängen. Det andra sättet är att du skriprogramdisk på 160 kb som jag inte kan Ärende: avläsning med basictolken istället.!SPARA ver ett maskinkodsprogram som kopie-<br>Iäsa. Kan heller inte läsaden på diskdrive När jag undrade om att lagra bilden på -------------läsa.Kanhellerinteläsa denpådiskdrive När jag undrade om att lagra bilden på ----------------------------------------------- rar hela prom-arean till valfritt 32kB ABC 832,834 . Klarar dom drivarna en fil eller skriva ut den så siktade jag på inte disketterna eller måste jag göra nå-<br>hr-bilder. got speciellt för att kunna köra pro- ----------------------------------------------- Så här borde du kunna göra med en strängen i RAM och kan ändra hur grammen ?. ( Text 1300) Jonas Hallerby <8379> ABC834: På styrkortets bakkant sitter mycket du vill (troligen inte mer än <sup>6</sup>

sedan lagra bilden på en fil för en in det i msg-system et. Obs ! jag har en (MF1:), så skall det gå att kopiera den

( Text 1282) Mats Larsén <7441> (Text 1294) Håkan Jennervik <8086> ( Text 1301 ) Hans-Georg Wallentinus typen av kopiering, lämpligen COPY-

Ärende: MSGSORT Ärende: avläsning <4046> LIB som körs från DOS. ILMSG:s anda försökerjag städa bland Vet ej riktigt, men Datadísk 56 är väl Ärende: avläsning ---------------------------------------------- inte 160Kb det är väl 640kb dvs samma Det finns ett suveränt snabbt sätt att (Text 1306) Jonas Hallerby <8379> blem med MSGSORT. I INFfilen sägs som ABC834 och ABC832 ? Egentli- lagra aktuell skärm. Det går ut på att Ärende: programmformat<br>att underbiblioteken ska heta exakt som gen är det sistnämnda svar på ditt inlägg deklarera e gen är det sistnämnda svar på ditt inlägg<br>1292. >8086< Håakn Jennervik

Ärende: MSGSORT rätt kan man fortfarande inte \*skriva\* jag minns inte längre. Funktionen att Jag minns inte längre. Funktionen att Jag minns inte längre. Funktionen att Jag minns tinnebär

----------------------------------------------- (förmodligeniså fallisamma fil)? HR- ligt kopplar ur basictolken och använ- bränner ett nytt EPROM så kan du få (Text 1292 ) Jonas Hallerby <8379>minnet kan ju sedan i sin tur lagras i fil der basictolkens adresser som adresser valfri strängdär. Det kan hända att det är ("Arende: Data Disc") med funktionerna FNHrput ...... etc. till

tecken 1995 – 1995 – i vidare fölls inte 'mötesfilmenet. Hur det går till format.<br>Text 1295 ) Stefan Lennerbrant kommer jag inte ihåg, men det står i Bit kör Bit, som jag tyvärr inte har kvar.<br>Kärnbilden kan sedan lagras i en an-<br>Skärmbilden kan sedan lagras i en an-

strängvariabel till längden 0 bytes och (Text 1312) Göran Lundberg <3811> ----------------------------------------------- minne på totalt 128 kbytes och varje sedan medVAROOT ändra dess adress Ärende: programmformat ( Text 1285 ) Nils Hammar <4341> grafikbild tar upp 32 kbytes. Det var väl och längd, så att den sammanfaller med Man kan vända på frågan och berätta Ärende: Formattering iinlägg 1293 fråga om att läsa av SKÄR- skärmminnet: DIM Bild\$ = 0 : POKE om de som inte är det. Jag talar nu om<br>Med det du berättade, så verkar det MEN och lagra dessinnehåll. Jag förut- VAROOT(Bild\$) Med det du berättade, så verkar det MEN och lagra dess innehåll. Jag förut- VAROOT(Bild\$), 208, 7, 0, 120, 208, 7 Luxors "orginalprogram" Basregistret<br>snarastsom om controllerkortet antingen satte då att det var fråga om v satte då att det var fråga om vanlig text Bild\$ är nu en variabel, vars dataarea 800 vill veta vilka enheter som är närvahar någon defekt, eller så tror det att det på skärmen. Skärmminnet tar upp 2 sammanfaller med skärmminnet. Att rande. Alla Winchesteranpassade pro-<br>är en 8"-drive som det pratar med, och kbytes med början i adress 30720. är en 8"-drive som det pratar med, och kbytes med början i adress 30720. Det spara en skärmbild innebär alltså att gram utom något undantag skall anpas-<br>om mitt minne stämmer, så är det olika är därför ganska lätt att skri om mitt minne stämmer, så är det olika är därför ganska lätt att skriva en rutin man kopierar Bild\$ till en annan varia- sas så att den går tillbaka till Meny0 och<br>varvtal på en 8" och en 5.25" drive. som med början i 3072 varvtal på en 8" och en 5.25" drive. som med början i 30720 läser 2048 bel: Skärm\$ = Bild\$ Att sedan åter- även kunna hantera UFD. Ord 800 och ----------------------------------------------- bytes och för över dem till en datafil, skapa skärmbilden: Bild\$ <sup>=</sup> Skärm\$ Ord III går fintivilken enhet som helst. ( Text 1287 ) Hans Bergman <5316>resp en som läser tillbaka dem. Om det Nackdelen är att alla färger m.m. som En del program som tex Kalkyl 800 kan<br>Ärende: Filhantering i assembler finns någon sådan i programbanken vet fin Ärende: Filhantering i assembler finns någon sådan i programbanken vet finns lagrade i attributminnet inte kom- man via ett program tala om vilka enhe-<br>När det gäller ABCUTE finns det en jag inte (kanske SAVESCR.806 är en jag inte (kanske SAVESCR.806 är en mer med. En textskärm med vackra fär- ter som gäller. Göran bugg i version 1.5, nämligen att sån?). Förutom detta skärmminne finns ger, understrykningar eller blinkande ---------------------------------------------- sektor är full (256 tkn). Denna bugg som bara är åtkomligt med inp- och out- tionerna PUSHSCREEN och POP- Ärende: abc806<br>saknas i version 1.4 (!) och tycks ha kommandon. Färger etc går ju helt för- SCREEN, som jag skrev om saknas i version 1.4 (!) och tycks ha kommandon. Färger etc går ju helt för- SCREEN, som jag skrev om i mitt förra Är det någon som vet hur man ändrar på lorade vid ovannämnda enkla lagring inlägg sparar även attributminne lorade vid ovannämnda enkla lagring inlägg sparar även attributminnet och texten "ABC806" som kommer upp när<br>av skärmen. Jag skrev nån gång i forn- återskapar skärmbilden exakt som den man har avslutat ett program tex ----------------------------------------------- av skärmen. Jag skrev nån gång i forn- återskapar skärmbilden exakt som den man har avslutat ett program tex (Text 1288 ) Nils Hammar <4341> tiden två snabba funktioner, delvis i var. Dom är faktiskt suveränt snabba ----------------------------------------------- Ärende: Filhantering i assembler assembler, att läggas in i program och även dom (man märker ju inte skillna- (Text 1314)Thorbjörn Fritzon <8452><br>Finns det någon som har ABCUTE in som hette PUSHSCR.806 resp POPSCR. den mel Finns det någon som har ABCUTE i som hette PUSHSCR.806 resp POPSCR. den mellan 1/1000-dels sekund och 1/ Ärende: abc806<br>Version 1.51 då? Det kanske skulle gå 806. Dessa lagrar skärmbilden på HR- 100-dels sekund om detta är 806. Dessa lagrar skärmbilden på HR- 100-dels sekund, om detta är den tota-la Den texten ligger hårdkodad i PROM:et.

endast åtkomligt genom att man tillfäl- brännare, ändrar på texten och sedan Ärende: Data Disc med funktionerna FNHrput ...... etc. iill H Rminnet, för att sedan koppla ont om plats runt om, så du kan nog inte intervals och med att få in mer än 6 tecken i den utan 1998. För sär den med att få in me Är det någon som vet vad Discdriven ----------------------------------------------- tillbaka igen. Försöker man lägga en räkna med att fåin merän6 teckeniden

Arende: ram: engrupp med 4 DIL-omkopplare. Stan- tecken dock). Om jag inte missminner<br>Jag undrar om det skulle kunna gå att dardinställningen för dessa är ON,ON, mig helt så tror jag att jag sett ett (Text <sup>1293</sup> ) Jonas Hallerby <8379> Jag undrar om det skulle kunna gå att dardinställningen för dessa är ON,ON, mig helt så tror jag att jag sett ett OFF,OFF (On är nedåt). Om du ändrar programm i monitorn som gör just det. Ärdet någon som vet om det finns något och någon vet hur man skulle kunna till ON,ON,OFF,ON och sätter 160 kb /Thor(8452) thorÉts.ffv.se<br>program för att läsa av skärmen och kunna göra så är jag glad om niskriver disketten kunna göra så är jag glad om ni skriver disketten i den högra drivenheten<br>in det i msg-system et. Obs! jag har en (MF1:), så skall det gå att kopiera den ABC806?. ABC806. till en 640 kb diskett i MFO:. Du måste

...........................................................................................................................................-- använda ett program som klarar den

nan stött på/löst problemen? P På 832 och 834 måste switchama sättas nan sträng. Ex. Skärm\$ = Skärm1\$, etc. Nja, om du menar programminnet så ----------------------------------------------- för 160kb för att man ska kunna läsa Kanske det går att göra samma sak med går det inte att ha batteribackup på det ( Text 1283 ) Håkan Jennervik <8086> disketterna. Även om switchama ställs HR-minnet (som frågan handlar om), utan att samtidigtt Z80-cpun går. Ram-Ja har kört det här programmet lite men på 160-disketter, bara läsa. Switcharna lägga en sträng på bildminnet innebär det finns en kondensator som tappar<br>tyckte det var lite dåligt med de här ska alltså ställas precis tvär de vanligen står. Har jag för mig... som den aktuella skärmen. Hans-Georg denna minnes-kondensator laddas upp om jag minns rätt. jag ändrade lite i (Text 1297) Göran Lundberg <3811> ( Text 1302 ) lars Gjörling <6825> statiskt och behöver bara batteri för att

(Text 1311) Magnus Nilsson <8042>

inte disketterna eller måste i måste jag göra nå- hr-bilder. Måste in det i stället för prom-arean. Då har du

Det ändrar texten till ellen. /Thor(8452) tecken. CHR\$(1,255,....) är en liten som jobbat med LuxNet fått höra att själv upptäckte för några dagar sedan.

ni är såväl många som duktiga! Jag (vi) man nog enklastoch bäst med Kristoffer radera andra filer? (Måste jag ta backup<br>Tennya medlemmar i ABC-klubben, och Erikssons program "OPTLOAD.BAC", på tape på systemet och lägga in är nya medlemmar i ABC-klubben, och Erikssons program "OPTLOAD.BAC", på tape på systemet och lägga in igen?) med trots att jag har ett TGC-modem.<br>jag tänkte vår presentation lika gärna som tillsammans med info-fil finns hä jag tänkte vår presentation lika gärna som tillsammans med info-fil finns här Slutligen vill jag passa på och tacka alla Programmet hänger sig direkt oavsett<br>kunde hamna här, eftersom vi i första i programbanken. Med detta kunde hamna här, eftersom vi i första i programbanken. Med detta kan man aktiva duktiga användare för ett livligt<br>hand jobbar med LuxNet. Vi är alltså en alltså ladda. REL-filer utan non RESET. möte! För oss som försöker l handjobbar med LuxNet. Vi är alltså en alltså ladda .REL-filerutan ngn RESET. möte! För oss som försöker lära oss ett avsett för någon speciell \*typ\* av TGC-<br>mellanstadieskola i Södertälje (Hög-Mycket användbart, kan rekom mellanstadieskola i Södertälje (Hög- Mycket användbart, kan rekommende- gammalt LuxNet är ni en ovärderlig modem. bergaskolan), som fått ett helt LuxNet ras! kunskapskäl la! MVH Lasse Johansson I övrigt så är TGC bra (fast inte direkt med ca 20-25 maskiner ungefär. Syftet Att ladda+starta en .ABS-fil från BA- ----------------------------------------------- lågpris). Företaget finns på adressen: hänger sig för VISSA konton då de ska rutinerna till egna program... Arende: UFD-kopiering addera filer till lite störe arkiv. Vilket avsluta brevlådan (kan inte öka DIM...) Jag har nu laddat upp programmen jag håller på a avsluta brevlådan (kan inte öka DIM...)<br>2001: Jag har nu laddat upp programmen jag håller på att rätta till. /Magnus<br>2001: Ghatt centrala utskriftsrutiner inte fung-<br>2001: Filmannet måste vara "formaterat", FILOS och FYSOS ochatt centrala utskriftsrutinerinte fung- 100 !Filnamnetmåstevara "formaterat", FILOS och FYSOS till programbanken. ---------------------------------------------- erar tillfredsställande vad gäller sidhan- dvs exakt 11 tecken Vardera programmet finns i form av (Text 1342) Magnus Nilsson <8042><br>tering och sådant. (Någon som känner 110 ! långt - fyll ut med mellanslag BAC-fil (SOUEZat

Vår ordbehandlare CUTE är helt OK, 120 ! Pdn ('Fysiskt drivenummer') i skrivning). FILOS är ett program som disk, så börjar den som vanligt att lista<br>och tillräckligt enkel i sitt interface för strängen Asm\$ sätts till 255 och tillräckligt enkel i sitt interface för strängen Asm\$ sätts till 255 delvis ersätter ett antal knöliga system- en massa filer men efter ett tag kommer mellanstadieungar att hantera. Jo, vi har 130 ! för sökning på alla enheter, eller program, bl.a. LIB, UFD, COPY, DE- texten "Har fått error 38" upp och ett bekymmer till, rätt allvarligt dess- till önskat enhetsnummer LET ett bekymmer till, rätt allvarligt dess- till önskat enhetsnummer LETE, RENAME. Filnamn visas i en kopieringen avbryts. Ärdet någon som utom...: Plötsligt, utan synbaranledning, 140 ! 0-31 för sökning på enbart en tabell. Man markerar önskade filer, och känner igen problemet? Streamern i hänger sig centralen och måste resettas! enhet. Wien have kör sedan igång önskad operation, t.ex. fråga är en DataStream 20 och program-<br>Detta inträffar då mycket trafik går på 150! Startester och program- kopiering. FILOS Detta inträffar då mycket trafik går på 150 ! kopiering. FILOS kan kopiera från ett varan harversion nummer 2.2 för LUX-<br>1991 ledningen (=mer än 4 användare samti- 60 INTEGER : EXTEND) [FD till ett annat, utan att någonder ledningen (=mer än 4 användare samti- 60 INTEGER : EXTEND UFD till ett annat, utan att någondera NET. Jag har kållar filen den stannar på digt) och vi misstänker STARKT vår 170! Ersätt 'Pdn' med 255 för sökning behöver var digt) och vi misstänker STARKT vår 170 ! Ersätt 'Pdn' med 255 för sökning tvinnade partrådskabel här... Total- på alla anslutna enheter tvinnade partrådskabel här... Total- på alla anslutna enheter program som hanterar fysiska enheter. ---------------------------------------------- inom LUXORs värde på 500 meter, (14,Pdn,205,27,96,208,33,255,201) ras och ändras. Skivor kan snabbraderas. Ärende: Error 38 vid streamer backup<br>men det sägs att koaxialen raderat detta 190! Rutinen returnerar -1 om filen e men det sägs att koaxialen raderat detta 190! Rutinen returnerar -1 om filen ej Programmen är i "befintligt skick" (jag Nu har jag provat med FSCK.BAC<br>bekymmer förr... (Några kommentarer, kunde laddas... kör inte ABC längr bekymmer förr... (Några kommentarer, kunde laddas... kör inte ABC längre). De har tjänat mig någon???) Vi kommer med all säkerhet 200 Start=CALL(VARPTR(Asm\$)+ väl under flera år. någon???) Vi kommer med all säkerhet 200 Start=CALL(VARPTR(Asm\$)+ väl under flera år.<br>att dyka upp i detta möte då och då med 11, VARPTR(Asm\$)) 11. tidigare kört (lista all a filnamn, rätta att dy att dyka upp i detta möte då och då med 11,VARPTR(Asm\$)) ----------------------------------------------- alla fel). Men det går fortfarande inte att frågor eller kommentarer. Vill även <sup>210</sup> IF Start:-1 THEN ;'Hittar inte fi- (Text 1334)HarriSilventoinen <7963> göra en ñlbackup på den hårddisken. gärna komma i kontakt med andra ev len!' ELSE Z=CALL(Start) Ärende: ABC806 Igår provade jag om det gick att göra en<br>Igår provade igg om det gick inte det sick inte det gick inte det

>JH hur startar man en viss absl mentar om följande lilla dilemma: Har ----------------------------------------------- tillsats för ABC ? HÅKAN JENNERfrån basic Enligt mina gamla anteck- dragit igång ett LuxNet med (fn) 16 st (Text 1336) Göran Lundberg <3811> VIK >18086 >8086<<br>ningar kan man starta så här: 10 Prg\$ ABC 806-or. Nätverket är draget i en Ärende: LuxNet med

20 Z = CALL(CALL(VARPTR(Prg\$)+ kopplat med tvinnad partråd, då det en- finns buggar i 8.05. Du skall köra "IN- Nja, det är nog snarare ABC:n som blir<br>11,VARPTR(Prg\$))) De 11 första teck- ligt LUXORs anvisningar borde fungneni Prg\$ är namnet på den fil som skall era i längder upp till 500 meter. Av VARA" så sköterdetta om det hela så att står en Intel 8088baserad dator i en stattes, "formaterat" på så sätt att det oförklarliga skäl (Oförkla

.............................................-\_ PUNKT i namnet. Om det finns en ibland. Det visar sig fungera mycket bra ---------------------------------------------« (Text 1316) Thorbjörn Fritzon <8452>extension (t.ex. ABS) måste man alltså vid få användar men är 7-8 eller fler tundater (abc806) utelämna eventuell punkt och istället maskinerinkoppladesamtidigtså hänger Jodå, det finns ett prog som heter fylla ut med spaces mellan filnamnet sigprylarna nästan alltidinomentimma partråd<br>Tunram.806 i abc800/utility/hjalpare. och extension, så att det hela tar upp 11 eller så. Nu har jag från th orÉts.ffv.se assemblersnutt, som laddar in abs-pro- detta med tvinnad partråd inte är någon (Använder nu 8.05) .............................................-\_ grammet, Zär en slaskvariabel. Det inre bra lösning. Tydligen har liknande pro- Ska byta inom kort, och visst ska vi (Text 1318) Jonas Hallerby <8379>
CALLirad 20 anropar denna assemblerblem förekommit förr, och dessa tycks snutt med variabelnamnet som parameha upphört vid utbyte till koaxial Kan Ärende: filnummer snutt med variabelnamnet som parame- ha upphört vid utbyte till koaxial Kan mersiell) mjukvara till VTX som du kan kan ter stell variabelnamnet som kan variabelnamnet som kan versiell variativ som du kan Vet någon hur jag får reda på en fils ter och det yttre CALLstartar sedan det någon förklara VARFÖR, och kan det rekommendera till ettrelative och kan det rekommendera till ettrelative stort (+ 2012) i stort (+ 2012) till

( Text 1319) Lars Johansson <8488> ( Text 1323) Mikael Wiesel <7759> LuxNet-filerna tillsenaste versionen(V ----------------------------------------------- Ärende: LuxNet i skolmiljö... Ärende: Starta ABS- och REL-filer 8.06???). Om detta rekommenderas, bör (Text 1338)Jan-OlofSvensson <6057> Hejsan alla ABC-människor, jag vet att Att ladda en .REL-fil från BASIC gör jag tänka på något speciellt för att inte Ärende: LuxNet med centralt modem<br>ni är såväl många som duktiga! Jag (vi) man nog enklast och bäst med K

med detta är att ge ungarna möjlighet till SIC kan man göra med följande (Text 1328) Lars Johansson <8488> ordbehandling i sin enklaste form (alla programsnutt (från manualen till DIABs Ärende: LuxNet med centralt modem programsnutt (från manualen till DIABs Ärende: LuxNet med centralt modem 08-85 46 59 vet ju vad för slags alternativ kommu- ASMZ 800), som har fördelen att den Skulle vilja koppla in ett centralt mo-<br>nernas skolbudgetar skulle tillåta i da- "meddelar" om filen ej hittas, vilket kan dem till ett LuxNet. Vil nernas skolbudgetar skulle tillåta i da- "meddelar" om filen ej hittas, vilket kan dem till ett LuxNet. Vill använda (Text 1339) Magnus Nilsson <8042> gens läge...) Alltså ABC 806or i vara bra. OBS! Rutinen fungerar inte p gens läge...) Alltså ABC 806or in vara bra. OBS! Rutinen fungerar inte prylarna till att kommunicera med denna Ärende: ARKPACK7.BAC<br>Nätverksmiljö. Ord och Text är målet, för \*alla\* .ABS-filer! Tex kräver bas + VTX, allt vi Nätverksmiljö. Ord och Text är målet, för \*alla\* .ABS-filer! T ex kräver bas + VTX, allt via LuxNet. Vilken typ Jag har nu skickat upp en ny version av moden bor ist via LuxNet. Vilka arkivpackern. Som jag rekomenderar och hösten har varit fylld av långa slad- LIB.ABS m fl "systemprogram" lite extra av modem bör jag använda? Vilka arkivpackern. Som jag rekomenderar<br>dar, långa kvällar och sura fruar, men nu "tricks" för att kunna startas, dar, långa kvällar och sura fruar, men nu "tricks" för att kunna startas, och till komm-program rekommenderas till att hämta hemm. För i den gammla ver-<br>är prylarna i stort sett på plats och fung- dessa får man använda sig är prylarnaistort sett på plats och fung- dessa får man använda sig av DIABs ABC 806 för dessa ändamål? MVH sion är det en stor bug, programmet erar (kan ett LuxNet verkligen någonsin egna "laddar-program" (LIB.BAC, Lasse Johansson kunde tappa upp till 254 bytes av filerna<br>BLI KLART???) Våra enda problem DOSGEN.BAC etc) - som kan ----------------------------------BLI KLART???) Våra enda problem DOSGEN.BAC etc) - som kan ----------------------------------------------- vid nerpackning. Tyvär så återstår en just nu är att brevlådefunktionen ibland "unsquez:as" om man vill "låna" (Text 1332) Johan Bengtsson <7780> del mindre bugar som att det inte går att hänger sig för VISSA konton då de ska rutinerna till egna program... Are

- 
- 
- 
- 
- 
- 
- 
- 
- 
- 
- 

i skolan vad gäller datorerna i alla fall... (Text 1326) Lars Johansson <8488>programen OFLII och REDOVISNING sektorbackup så länge. /Magnus<br>På återhörande! Lasse Johansson Ärende: LuxNet med koaxial kontra II. Jar har för

Ärende: filnummer med erfarenhet som kunde ge lite kom-viken Harri Vet någon något om denna 16-bitars var denna<br>All *.... hur startar man en viss absfil* mentar om följande lilla dilemma: Har ------------------------------= "ABSPROG ABS" + skolbyggnad, och totala kabellängden partråd (Text 1347) Mats Larsén <7441><br>CHR\$(1,255,0,195,27,96) för sig om ca 200 meter. Systemet är Duskall köra med ver 8.06 eftersom det Ärende: ABC16 CHR\$(1,255,0,195,27,96) rör sig om ca 200 meter. Systemet är Du skall köra med ver 8.06 eftersom det Ärende: ABC16<br>20Z=CALL(CALL(VARPTR(Prg\$)+ kopplat med tvinnad partråd, då det en- finns buggar i 8.05. Du skall köra "IN-

maskinerinkopplade samtidigtså hänger Ärende: LuxNet med koaxial kontra eller så. Nu har jag från flera personer LuxNet Ver 8.06... Hmm, just vad jag vara något annat som spökar dessu Skulle det tex vara en god ide att byta ut MVH Lasse Johansson

till dessa problem från förr???) mellan filnamn och extension! (källkod) och .MAN-fil (kortfattad be- När jag göra en backup på min hård-<br>Vår ordbehandlare CUTE är helt OK, 120! Pdn ('Fysiskt drivenummer') iskrivning). FIL l Asm\$='FILNAMN EXT'+CHR\$ Fysiska disksektorer kan läsas, kopie- (Text 1344) Magnus Nilsson <8042><br>(14,Pdn,205,27,96,208,33,255,255,201) rasoch ändras. Skivor kan snabbraderas. Ärende: Error 38 vid streamer backun

På återhörande! lasse Johansson Ärende: LuxNet med koaxial kontra II. Jar har för mig att prommet läser ----------------------------------------------- ( Text 1322) Lars Gjörling <6825> Undrar om det finns någon medlem ter i: ABCeller Facit God Jul från Sand- Ärende: ABC16

ningar kan man starta så här: 10 Prg\$ ABC 806-or. Nätverket är draget i en Ärende: LuxNet med koaxial kontra -----------------------------------------------

tering och sådant. (Någon som känner 110 ! långt - fyll ut med mellanslag .BAC-fil (SQUEZat, körklart), .BAS-fil<br>till dessa problem från förr???) mellan filnamn och extension! (källkod) och .MAN-fil (kortfattad be- När jag

skolor som kör / kört LuxNet...<br>Själv heter jag förresten Lars Johans- / Mikael and and and and and and and a student of the det gick inte det<br>Dialy heter jag förresten Lars Johans- / Mikael and and and and and and and and Själv heter jag förresten Lars Johans- /Mikael nativt GUNNAR och boda resulterade heller "Kan ej fortsätta fick error 38!". son, och är väl den som står för fiolerna ----------------------------------------------- att färgerna försvann från orginal- Vad kan det här bero på? Jag hargjort en

----------------------------------------------- partråd också att i vilket maskin programet sit- ( Text 1346 ) Håkan <sup>J</sup>ennervik <8086>

ligt LUXORs anvisningar borde fung- STALLERA LUXOR PROGRAM- en sorts tillsats. ABC16 är vad jag för-<br>era i längder upp till 500 meter. Av VARA" så sköterdetta om det hela så att står en Intel 8088baserad dator i startas, "formaterat" på så sätt att det oförklarliga skäl (Oförklarliga för migi inget går förlorat. Kämpa på Göran ABC 806låda. Med en snabb 832 (6 ms)<br>alltid skall vara 11 tecken men INGEN varje fall...) "stannar" plöts bootar man från en speciell ABCskiva

förattsedan gå övertill MSDOS. ABC:n även i andra lägen, men det beror på hur någon stans, finn s detta dokumenterat bytt till V 8.06, och alla koton finns blir en terminal till burken, det kan vara man läser filen också.<br> lämpligt att byta ut teckenprommen för ----------------------------------------------- förklXSTMxxx skriver' lísthanteringen ---------------------------------------------- sen på 360 K pcformat. Det hela är inte Ärende: filöverföring inladdade. inladdade. Arende: underbibliotek<br>helt kompatibelt men man kan köra en Intressant i det här fallet är att man Du måste alltså se till att ISAM laddas

Ärende: filöverföring Med den nyare oontrollern (med DMA) ----------------------------------------------- är. /Magnus

saknas programvara för det och efter- roten på HDO: finner jag även en miss- annan lösning är att göra samma sak i<br>som ABC normalt inte har 3.5" disket- tänkt "fil" med en massa skräptecken kablen. En tredie lösning är att som ABC normalt inte har 3,5" disket- tänkt "fil" med en massa skräptecken kablen. En tredje lösning är att använda B<br>ter. Däremot går det att koppla ihop istället för namn. Hur gör jag med alla DIABs Vt100 program som klu ter. D äremot går det att koppla ihop istället för namn. Hur gör jag med alla DIABs Vt100 program som klubben Bokföring 800<br>ABC och Mac med en seriellt kabel och användare? Är jag tvungen att lägga har och en fljärde lösni ABC och Mac med en seriellt kabel och användare? Är jag tvungen att lägga har och en fljärde lösning är att ringa Bokföring III Bokföring till 800<br>föra över filer med Kermit. Kermit finns upp alla konton på nytt igen, elle föra överfiler med Kermit. Kermit finns upp alla konton på nytt igen, eller kan upp manuellt om det går. till såväl ABC som Mac. För ABC806 är jag rädda kontona på något sätt??? (Vi Jag använde alltid DIAB:s vt100 på den Till registerprogramen finns det även det även det även det även det även det även det även det även det ä finns det några version i programban- backup, så möjligheten finns ju att göra ----------------------------------------------- sedda rdr eodra rnasrrrner rrnns aven rdr ken som alla bör kunna användas. Enk- ordentliga säkerhetskopiorinnan vi sät- (Text 1372) Mats Larsén <7441> nätverken<br>Iast är dock att föra över filer via ahc806 ter joåno och sahhar allt...) – Ärende: Mican vill inte LUX last är dock att föra över filer via abc806 ter igång och sabbar allt...) Ärende: Mican vill inte LUX-net<br>Ill po och från po till Mac Detta efter Lag fick förresten minkvasan V 8.06 Sitter framför en MICA 4045 som tin till pc och från pc till Mac. Detta efter- Jag fick förresten mjukvaran V 8,06 Sitter framför en MICA 4045 som tju- Inomkort kommer ett specialerbjudande<br>som det finns programvara för PC från ABCklubben på diskett, men det som det finns programvara för PC från ABCklubben på diskett, men det rar. Den har HD, streamer och ansluts till ABC-klubbsmedlemmar så att dessa<br>(ABCDISK i programbanken) som kan måste vara pågot fel där för om jag med ett (ABCDISK i programbanken) som kan måste vara något fel där för om jag med ett litet 1/2europakort till exp- skall kunna köpa dessa produkt läsa ABC-disketter och dels så har Mac försöker få centralen att boota upp från att läsa ABC-disketter och dels så har Mac försöker få centralen att boota upp från låda(?). Närjag slår till knappen 'backup' bra pris under några månader.<br>programvara i de modernare Mac:arna diskett (rycker ut HD kontrollern programvara i de modernare Mac:arna diskett (rycker ut HD kontrollern) står sätter den igång med att streama sej, För mera upplysning kan Ni ringa kon-<br>som kan läsa PC-disketter. Detta förut- han bara och hackar på MF0: Om sätter dock att PC:en har både 5" disket- försöker köra ett program från dessa Behövs flera kort (kontrollrar?). Ska<br>ter (5" HD om det är ABC832) och 3.5" disketter får jag veta att det är "felaktigt man byta dosprom i dat ter (5" HD om det är ABC832) och 3.5" disketter får jag veta att det är "felaktigt man byta dospromi datorn? Strular elek- \\taxt 1381 ) Mikael Niilimaa <7821><br>disketter. (Text 1381 ) Mikael Niilimaa <7821>

på disken. I så fall kan man få fel 38 skull alla konton raderas! Har precis reflekten av skull alla konton raderas! Har precis

Intressant i det här fallet är att man

hel del PCprogram. faktiskt kan montera 720k drivar på en innan ditt program. Kommer dock ej bara ett ufd till både skärm och printer. ----------------------------------------------- ABC, om man strappat controllerkortet ihåg hur man gjorde, men något med Programet finns här i monitorn, skriv

så har man ju dessutom möjlighet att från abc806 till mac. ställa stepraten, så att det inte låter illa Ärende: Hayeskompatibelt Supra- (Text 1379 ) Göran Lundberg <3811>

Hej! Jag undrar hur jag på enklaste sätt prata med modemet om den inte har CD som har mer än 30 mb. Isåfall undrarjag bär mig åt för att installera mjukvaran vilket innebär att du aldrig ser vad ditt det omfattar är :<br>Var man kan få tag i en sådan. för LuxNet V 8,06 i en central där modem svara när .............................................-\_ mjukvaran V redan finns installg.. mandgnj var man kan få tag i en sådan. För LuxNet V 8,06 i en central där modem svara när du ger hayeskom-<br>
minister i Det strular och hänger sig och har En lösning är att i modemet alltid lägga ORD-800 Ordbehandling till<br>
(Text 1 Arende: filöverföring sig för oss, så jag tänkte testa med att CD högt men då kan ditt system inte ordbehandling sig för oss, så jag tänkte testa med att CD högt men då kan ditt system inte ord Nej, inte med diskett eftersom det dels byta mjukvara. Vid listning av filerna i reagera på när bärvågen trillar ner. En B<br>saknas programvara för det och efter- roten på HDO: finner jag även en miss- annan lösning är att g kör på en TRANFOR central med tape- tiden vi hade en ABC-monitor här. Injälpprogram. De program som är av-<br>hackup, så möjligheten finns ju att göra interessementeressementeressementeressementer sedda för 800:a maskiner fin

programformat", men det kanske beror troniken? Har nån manuler? Eller? P (Text 1381) Mikael Niili<br>må att centralen är unnbootad med miuk. 11. 11. 11. 11. 11. 11. (Arende: ISAM-FRÅGOR \_\_\_\_\_\_\_\_\_\_\_\_\_\_\_\_\_\_\_\_\_\_\_\_\_\_\_\_\_\_\_\_\_\_\_\_\_\_\_\_\_\_\_\_\_\_\_ på att eentralen är unpbentad med rnjuk- \_\_\_\_\_\_--\_\_\_\_\_\_\_\_\_\_\_\_\_\_\_\_\_\_\_\_\_\_\_\_\_\_\_\_\_\_\_\_\_\_\_\_\_\_\_ Arendet ISAM-FRAGÛR

Micropolis driven i LUX-NET cetralen (Text 1363) Lars Gjörling <6825> modem 2400 för ABC806 nerna, så laddas isam.<br>
Samta SOMb Foot den ön ottalist lång – Äsendas Installation av LunNat – Einlång av samtiga men ing han blä

Lars Olsson 8392 angående ISAM och kommandona för hand, om man nu inte ( Taxi <sup>1355</sup> ) lars Johansson <s4ss> xsrlvl 2oo,2o1,2o4,2o5 oro, rnon lnnar .............................................-\_ Magnus Ärende: Formattera <sup>i</sup> 832-drive inte någon uttydning någon stans, finns ( Text 1374) Jonas Hallerby <8379> '''''''''''''''''''''''''''''''''''''''''''''" detta dokumenterat i någon skrift??? Ärende: underbibliotek (Text 1385) Göran Lundberg <3811><br>eller kan någon ge en förkl aring Nästa (Ckulle man kunna lista bara ett visst (Ärende: ABC-programvara från P-data formattera i 832, men vi kör alltid med eller kan någon ge en förkl aring.Nästa Skulle man kunna lista bara ett visst Arende: ABC-programvara från P-data<br>billiga "skitdiskar" och de fungerar för- fråga vad skiljer ISAM och billiga "slriidislrar" ooh do fnngorarrör- fråga vad slriljor1sAM ooh l.lsAlvi, är nndorbihlioiolr. ooh i säfall hur? Jag l1ållPål° halvtimme fdfdlf få ddlld träffligt till våran utrustning i alla fall dem lika med avseende på ISAM ----------------------------------------------- rarr den Sa brev der Sa nar- Mur-TrBAS MVH Lasse Johansson parametrar o.dyl. Tacksam för hjälp! (Text 1376) Lars Johansson <8488>

man läser filen också.<br>i någon skrift??? eller kan någon ge en kvar... MVH Lasse Johansson mannennen förkl XSTM xxx skriver listhanteringen

( Text 1350) Jonas Hallerby <8379> ----------------------------------------------- Nja, men det är inte problemfritt. Datahjälp i Målilla har fom nu övertagit Ärende: Hårddisk ( Text 1359) Lars Johansson <8488> Kommunikationsprogramvaran i P-Datas ABC-program. Dvs all kopie-Är det någon som vet om det finns Ärende: Installation av LuxNet PROM:et på 800:an kan nämligen inte ring och support av deras program har någon hårddisk som passar till abc806 Hej! Jag undrar hur jag på enklaste sätt prat modem svara när du ger hayeskom- Propedent C

som han läga kan inte nå den på annat sätt. Lorstid 0495-213 35 ellem men jag kan inte nå den på annat sätt. Lo

Ärende: Hårddisk ----------------------------------------------- Ärende: Hayeskompatibelt Supra- ~ABS'rrren~ rdrnrern de andra °Prr°'

är på 60Mb. Fast den är otroligt lång- Ärende: Installation av LuxNet Förlåt en yngling, men jag har kört ett till tentiller tent till ten yngling, men jag har kört ett till tentiller issam. Men det går väll bra med en nya hayeskompatibelt 2400-modem rätt (Text 1383) Anders Fransson <7544><br>länge mot håde ABC 806 och ABC 802 – Ärende: ABC-programvara från P-data hårdisk till kontrollerkortet. Ett kon- ket/text/misc! Där hittar du svar på dina länge mot både ABC806 och ABC802 Arende: ABC-programvara från P-data<br>trollerkort får du enkelast från frågor och mer till! och det går allde trollerkort får du enkelast från frågor och mer till! och det går alldeles utmärkt om man -rag kan bara rnre rara nrr arr rragar DATAI-IJÄLPi smålland hör med med- ----------------------------------------------\_ bara ser till att inte köra K, KMAIN utan Mnrrrmasv är der nagdr speerarprdgrarn lem 3811. /Magnus (Text 1368) Håkan Jennervik <8086> istället något av de andra programmen ----------------------------------------------- Ä r <sup>e</sup> n d <sup>e</sup> : H <sup>a</sup> y <sup>e</sup> <sup>s</sup> k <sup>o</sup> m p <sup>a</sup> t i b el t som harlitesnabbare terminalhantering, Supramodem 2400 för ABC806 t.ex. Torbjörn Alms KERMIT som finns (Text 1384) Magnus Nilssor<br>Kan man använda sig av ovanstående med på terminaldisketten Visst har jag – Ärende: Okänt kontrolerkort Ärende: filöverföring Kan man använda sig av ovanstående med på terminaldisketten. Visst har jag Arende: Okänt kontrolerkort (Urrangen) kan man använda sig av ovanstående med på terminaldisketten. Visst har jag Arende: Okä Ja, jag vill bara betona att man inte skall kombination? Utan kommandon? fått sätta DCD konstant på i modemet Jag har fått tag i kontroller kort som jag nar fått tag i kontroller kort som jag nar rad rednrrer romrer rrette använa HD disketter när man för över >8088< Håkan J mot datorn, men vad spelar det för roll? srrnrre vrrja vera vad der ar rdr narr' Pa filer till PC från ABC. Det ärenbart ----------------------------------------------- Det finns ju ändå ingen programvara ERROM errrreren Srar der BASF 02 Pa DRIVEN i PC:en som måste vara av typ (Text 1369) Lars Olsson <8392> som hanterar det hela på något HD ifall man skall läsa ABC832 eller Ärende: ISAM-FRÅGOR automagiskt vis för ABC-maskinerna Hom in an skall ran skall regnes and the M-FRAGO and the skall response and the comparison of an end of an end of the maskinerna "Model of Nortet variant and sitter där en ABC834 disketter. Dvs 80 spårs dis- Några frågetecken från "nybörjaren" utan man får vackert skriva in Hayes- Z80A PIO Kortet värkar ta åt sig med kettter med 640 KB per diskett. Lars Olsson 8392 angående ISAM och kommando LISAM. Jag har stött på instruktionerna har lust att porta Telix till ABC :-) kan vara till. Och hur när det är i från. /

.............................................\_\_ hälsningar Lars Qlgsen 3392 Ärende; Byte av mjukvara LuxNet Någnn nnnl Irndde att det var Björn ( Taxi 1357) Nils Hammar <4341> .............................................-- Hoj alla sorn rorsäln hjälpa oss här pä Sldffßiß mßdd- Allßå dn "Sl°f" dal-Ärende: Error 38 vid streamer backup ( Text 1370) Lars-Börje Cid <7390> skolan med vårttrilskande LuxNet. Ville rnas- rrarsnrngar Göran Vad jag nu förstår, så har bitmappen Ärende: ISAM-FRÅGOR bara, för allmän kännedom, meddela att '''''''''''''''''''''''''''''''''''''''''''''" ett LuxNet med en massa inlagda kon- (Text 1386 ) Göran Lundberg<br>ton KLARAR att få en senare version på – Ärende: Okänt kontrollerkort utan första fysiska sektorn i filen, som *instruktionerna XSTM 200,201,204,205* ton KLARAR att få en senare version på Arende: Okänt kontrollerkort<br>innehåller en karta över filens placering *etc. men hittar inte någon utty* innehåller en karta över filens placering etc, men hittar inte någon uttydning mjukvaran installerad UTAN att för den BASF 02 betyder att detta kort ar avsett<br>på disken. I så fall kan man få fel 38

 $($  Text 1378 ) Magnus Nilsson <8042>

för ABC832. Som additional ADDOPT. ABS var det. FIND, U XSLIB.BAC så ser du var det

----------------------------------------------- också. modem 2400 för ABC806 Ärende: ABC-programvara från P-data

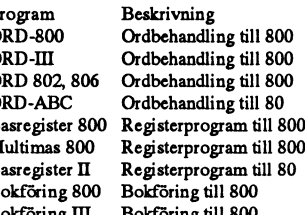

(Text 1353) Magnus Nilsson <8042> vara V 8,05??? MVH Lasse Johansson (Text 1373) Anders Fransson <7544> Skriv in ISAMOPT.REL i ADDOPT<br>Ärende: Harveskompatibelt Supra- .ABS-filen, förutom de andra optio-

(Text 1384) Magnus Nilsson <8042>

drivrar. Dvs 40 spår enkel sida. Ditt kort med någotannan värde, vilket som helst. vänds DIAB:s terminalrutin och den är någon annan kan göra denna ändring i helst. Närgotannan samman kan göra denna ändring i helst. Närgot

Det enklaste kopierskydd som finns? nen.<br>Det är minalemulatorn eller kanske på terminalemulatorn eller kanske på terminalemulatorn eller kanske på term<br>Vad är det? Pratade idag med han som Det är möjligt att 135 var i ABC8 Vad är det? Pratade idag med han som Det är möjligt att 135 var i ABC80 - titta konstruerat "TVÄRFILE" Och han pra- i första byten på ett vanligt 800-prokonstruerat "TVÄRFILE" Och han pra- i första byten på ett vanligt 800-pro- Om du med "måste stänga V24-porten" som kommer in, och sedan logga dem.<br>tade om någon bit som var ett eller gram (alltså byte 20 i filen) så får du tade om någon bit som var ett eller gram (alltså byte 20 i filen) så får du se menar att man måste ha porten öppen Det är dock antagligen inte helt trivialt.<br>nollställd.Ligger i 7:e byten i början på vilket värde det är. Å nollställd.Ligger i 7:e byten i början på vilket värde det är. Åandra sidan har jag som V24:TSA respektive V24:VSA för Bla. kan det bli timingproblem när man til disken (I MSG 4 5) filen.Vet någon något mer? Han tillät för mig att ABC80 inte alls hade någon att köra terminalemulator respektive skriver till disken. (LMSG 4.5)<br>kopiering av sitt program! >8086< kod "nu kommer ett radnummer" efter- hämta

genom att skriva en "felaktig" check- Jodå, jag har gjort pcopy.abs, och det var mitt problem) och jag antar dess-<br>summa i en sektorheader eller fysiskt har aldrig klickat hittills... Jag tror tom utom att man inte riskera summa i en sektorheader eller fysiskt har aldrig klickat hittills... Jag tror tom utom att man inte riskerar att avbryta en varannan gång man använder det.<br>våldföra dig på disketten. Sedan är det att jag har lagt upp källk våldföra dig på disketten. Sedan är det att jag har lagt upp källkoden här, så du modemförbindelse. FNMaskabit7 i KMAIN ändrar ju för-<br>bara att skriva ett litet program som kan ju titta och se hur det fungerar. Det Åandra kollar ditt skydd. Det programmet bör<br>vara krypterat och anropas på ett fiffigt vara krypterat och anropas på ett fiffigt och det mesta är kommenterat... Jag har VSA... som är problemet?<br>sätt, kanske genom att ladda det på även gjort rutiner för kryptering/dekryp-<br>sätt, kanske genom att ladda det på ä

ju är den som "gjorde" programmet lagt dålig att den inte klarar teckenöver den andra måste jag undersöka lite när- alltså inte möjligt för något program att ine trivite att den inte klarar teckenöver den andra måste jag u in ett något mer avancerat skydd än han föringen till en loggfil? Jag tappar ideli- mare.<br>
kunde dra sig till minnes. För program- gen linan när jag loggar in i ett under- Skrivningen till loggfil, som tidigare egentligen kunde dra sig till minnes. För program- gen linan när jag loggar in i ett under- Skrivningen till loggfil, som tidigare egentligen sändes. Det var kanske<br>filerna går inte att köra sedan man ko- bibliotek o försöker ta hem filerna går inte att köra sedan man ko- bibliotek o försöker ta hem infot med var ett problem, fungerar nu helt nor- CHR\$(13,10,13,10) eller bara<br>pierat dem. Den effekten får man väl "dir"-kommandot. Efter att tag när jag pierat dem. Den effekten får man väl "dir"-kommandot. Efter att tag när jag malt efter hjälp från Kristoffer Eriksson CHR\$(13,13).<br>inte av det här enkla skyddet som noll-listat filerna i biblioteket tappar plötsligt <5357> inte av det här enkla skyddet som noll-listat filerna i biblioteket tappar plötsligt <5357>. Programmet är nu också helt Det går dock att rätta de flesta felen.<br>Trespektive ett-ställer en bit? Har du inte KERMIT tecken och respektive ett-ställer en bit? Har du inte KERMIT tecken och fortsätter visserli- okänsligt för upprepade CR från Moni- Hans Bergman <5316> har skrivit en gjortett program PCOPY.ABS som kan- gen ett tag till men sedan så t gjortettprogramPCOPY.ABS som kan- gen ett tag till men sedan så tappar jag torn, så de tidigare versionernas proble- rutin som han beskrev i inlägg 3638 i<br>ske kan användas på detta TVÄRFILE? linan för gott. Vad är dtta för ske kan användas på detta TVÄRFILE? linan för gott. Vad är dtta för slags fel? men med dubbla Jag vill minnas att en gammal controller Är det något med XON -XOFF?? är nu lösta. Jag vill minnas att en gammal controller Är det något med XON -XOFF??<br>var vad som behövdes! "An old control- $>8086<sup>2</sup>$ Håkan J var vad som behövdes! "An old control- >8086< Håkan <sup>J</sup> Hittills har den nya versionen inte tap- (Text 1407) HarriSilventoinen <7963> ler" Hälsningar Håkan <sup>J</sup>ennervik ----------------------------------------------- pat några tecken. Den är märkbart snab- Ärende; TED

Listskyddet sitter väl i byte 2 (tredje i 2400. Själv kör jag numera Torbjörn räcklig marginal föratt höja hastigheten på fortfarande komplettera sitt program,<br>byten, man räknar från noll) Jag har för Alms KERMIT som finns byten, man räknar från noll) Jag har för Alms KERMIT som finns i banken och något. Det krävs då naturligtvis att men prototypen är redan en kanon.<br>mig att det är bit 1 (alltså bit-värde 2, på terminaldisketten. Där finns t mig att det är bit 1 (alltså bit-värde 2, på terminaldisketten. Där finns tyvärr Kermit-rutinerna klarar detta så att man Anders' program heter KOMENY och man räknar från noll här också) som är inte någon loggningsmöjlighe

Dessutom kan man squeeza program- utan problem.<br>Dessutom kan man squeeza program- utan problem.<br>International of Text 1399 1 Bo Kullmar <1789> <7759>. Skvallerbytta från Sandviken metvílket eßktuvtlistskyddar det. Man ----------------------------------------------- ( Text <sup>1399</sup> ) Bo Kullmar <1789> <7759>. Skvallerbytta från Sandviken märker om ett program är squeezat om (Text 1395) Bo Kullmar <1789> Ärende: KERMIT för abc800 ber om nåd Harri<br>första byten i själva programmet (byte Ärende: KERMIT för abc800 Jo, det är TSA../VSA som är problemet. 111111 första byten i själva programmet (byte Ärende: KERMIT för abc800 Jo, det är TSA../VSA som är problemet.<br>20 i BAC-filen) är 135 eller inte (Hop-Ja, det är terminalemuleringen som är På den tiden när jag pulade med ABC

heter förmodligen K 5510828-01 och 135 är nämligen koden för "nu kommer bättre, men DIAB:s termialrutinkan man K/KMAIN? Jag kör inte längre ABC...<br>inte K 5510822-01 och detta kort var ett ett radnummer" (för första raden i inte K5510322-()1 och dena korr var ett ett radnummer" (för första raden i pro- inte använda om man vill ---------------------------------------------- av de första kort de gjorde och var till grammet) och vid squeezning tas alla logga något. Dessutom så fungerar inte (Text 1400) Stefan Lennerbrant (Text 1400) Stefan Lennerbrant (Text 1400 ) Stefan Lennerbrant

den kördes tillsammans med ABC-80. programmet är listskyddat -annars kan men på markanden. Detta eftersom man Nej det verkar inte vara speciellt doku-<br>Det är riktigt att den verkar reagera för man ju lätt gå in och ändra i

1982. listskyddsbiten är satt \*och\* program- så så kopplar de flesta modemen ner. bestämmer det hela, och den kan man<br>Det finns schema på detta kort samt hela met inte börjar med 135 (=squeezat) så Lösningen är nog att skr Det finns schema på detta kort samt hela met inte börjar med 135 (=squeezat) så Lösningen är nog att skriva om termianl-<br>enheten och kostar 75 kr Hälsningar kan man inte ge några andra BASIC- rutinen för K/KMAIN i assemble enheten och kostar 75 kr Hälsningar kan man inte ge några andra BASIC- rutinen för K/KMAIN i assembler och även om det kanske gör det "av miss-<br>Göran till kommandon än RUN, NEW och LOAD det var visst någon som hackade på d kommandon än RUN, NEW och LOAD det var visst någon som hackade på det. tag".<br>mm. Alltså kan man inte skriva tex Resultat? ----------------------------------------------- mm. Alltså kan man inte skriva tex Resultat? Man kan dock inte få någon loggníng <sup>i</sup>

kopiering av sitt program! >8086< kod "nu kommer ett radnummer" efter- hämta/skriva enskilda tecken så stäm- ----------------------------------------------- ----------------------------------------------- som radnumret alltid fanns med i ko- mer inte det riktigt. (Text 1402)Jan-OlofSvensson <6057>

kan ju titta och se hur det fungerar. Det Åandra sidan vet jag inte hur K/KMAIN resten 11:e tecknet i parameterblocket<br>är relativt enkelt, skrivet i assembler fungerar - det kanske inte är TSA.../ under pågående körning, s sätt, kanske genom att ladda det på även gjortrutinerför kryptering/dekryp-<br>stacken och exekvera det där. tering av program "on the fly", dvs (Text1398)Jan-OlofSvensson <6057> (Text1404)Jan-OlofSvensson <6057> stacken och exekvera det där. tering av program "on the fly", dvs (Text 1398)Jan-OlofSvensson <6057> (Att skriva det i basic lär dock inte gå så medan de laddas/körs. Den koden har Ärende: KERMIT för abc800 Att skriva det i basic lär dock inte gå så medan de laddas/körs. Den koden har Ärende: KERMIT för abc800 Ärende: De dubbla radavstånden

>8086< (Text 1394) Anders Fransson <7544> bare än tidigare versioner trots att jag Jag kör TED sen våras. Till detta har

( Text 1390 ) Stefan Lennerbrant Om det är K och KMAIN du menar så bps). Vid separat testning av assembler-<br><4364> vill jag nog påstå att det kan uppstå mutinen var den 20 gånger snabbare än vill jag nog påstå att det kan uppstå rutinen var den 20 gånger snabbare än med rensning av tomrader samt läsning<br>Ärende: kopierskydd i basic sådana problem om man försöker köra BASIC-versionen så det bör finnas till- och man räknar från noll här också) som är inte någon loggningsmöjlighet, men inte får för många omsändningar vid Mikaels MSGLÄS. Här rekomenderar listskyddsbiten.<br>I jag mycket övertalning och små mutor.

ABC-80 tillsammans med Flexskive- radnummer bort. DIAB:s termialrutin tillsammans med <4364> enhet ABC som ABC-830 kallades när Ett krav för kopieringsskydd är ofta att Kermitöverföring och måga av mode- Ärende: KERMIT för abc800<br>den kördes tillsammans med ABC-80. programmet är listskyddat -annars kan men på marka MO0: därför kortet är byglat för adress ta bort kopieringsskyddet. terminal för att sedan gå över till att leta en hel del först. Det är en bit i IX-<br>45. Detta kort byggdes mellan 1980 och Dessutom har jag för mig att om b 45. Detta kort byggdes mellan 1980 och Dessutom har jag för mig att om både hantera det i BASIC och närman stänger parameterblocket till V24-filen som<br>1982. 1982. Sister han man har satt \*och\* program- så så kopplar de fle

Ärende: kopierskydd i basic sockänner det kommandot/instruktio- (Text 1397) Stefan Lennerbrant omöjligt att på något sätt "bryta sig in" i<br>1. et enklaste kopierskydd som finns? nen. (24364> 4364> ferminalemulatorn eller ka

(Text 1388) Paul Pries <5322> den...<br>Ärende: kopierskydd i basic Lite förvirrat det här, men för hoppnings- genom att helt enkelt modifiera den in-Ärende: kopierskydd i basic Liteförvirratdet här, men förhoppnings- genom att helt enkelt modifiera den in- Nu hänger jag inte med riktigt. Vad ten helt enkelt modifiera den in- Nu hänger jag inte med riktigt. Vad ten har Det är inget kopierskydd om jag inte vis förståeligt ändå. formation i parameterblocket till V24- skulle det vara för vits med att ha ett han ett han ett han ett han ett han ett han ett han ett han ett enkelt som en en en missminner mig. Det är ett enkelt ----------------------------------------------- porten som anger om porten körs som program där en så väsentlig del som listskydd. Vill du kopierskydda så får (Text 1391) Paul Pries <5322> TSA... eller VSA... Det går för det första loggningen inte fungerar? Dåskulle man du på något sätt gör din diskett unik, tex Ärende: kopierskydd i basic<br> du på något sätt gör din diskett unik, tex Ärende: kopierskydd i basic mycketsnabbare än CLOSE/OPEN (det ju behöva ha två versioner av program-<br>genom att skriva en "felaktig" check- Jodå, jag har gjort pcopy.abs, och det v

bra. Jag har gjort rutiner för detta en jag inte lagt upp här, eftersom det ver En lägesrapport om den nya versionen Närfilen har skrivitssåärdet egentligen<br>gång i tiden när jag höll på och lattjad kade lite för känsligt p gång i tiden när jag höll på och lattjad kade lite för känsligt på den tiden det av K/KMAIN: Jag har kodat om den del redan för sent. PRINT-rutinen plockar<br>med kopieringsskydd, men det var ett begav sig. Det var liksom lit med kopieringsskydd, men det var ett begav sig. Det var liksom lite FOR likt av terminalrutinen som tar hand om ju bort alla LF, så om Monitorn sänder<br>tag sedan. (skydd800... :-) skydd800... :-) inkommande tecken. Tyvärr ä inkommande tecken. Tyvärr är jag ju CHR\$(13,13,10) så skrivs detta som<br>inte så bra på det där med assembler så CHR\$(13,13) i filen. När du sedan läser ---------------------------------------------------------------------------------------------- inte så bra på det där med assembler så CHR\$(13,13) i filen. När du sedan läser (Text 1399) Häkan Jennervik <8086> (Text 1393) Häkan Jennervik <8086> det har tagit rätt så lång tid. Jag håller nu med INPUT LINE kommer det att (Text 1393) Häkan Jenner det att (Text 1393) Häkan Jenner det att (Text 1398 Tydligen så har Christoffer Mindus som Ar det verkligen så att KERMITEN är så ett par buggar. Den ena är redan rättad, Därav det dubbla radavståndet. Det är han han att att så en han att dubbla redan att dubbla redan att d

----------------------------------------------- Ärende! KERMIT för abc800 kör med oförändrad hastighet (1200 medlemmarna Anders Nilsson och Mi-

20 i BAC-filen) är 135 eller inte (Hop- Ja, det är terminalemuleringen som är På den tiden när jag pulade med ABC (Text 1409) Hans Bergman <5316> pas det var 135 nu, det var länge sedan) skriven i BASIC som är problemet i pas det var <sup>135</sup> nu, det var länge sedan) skriven i BASIC som är problemet i K/ visste jag inte att man kan göra som du Ärende: De dubbla radavstånden På en vanlig fil startar programmet med KMAIN. <sup>I</sup> Torjbörn Alms Kermit an- säger. Fast man får aldrig någon logg- Hejsan Mats! Som Du kanske såg i text ning om man använder TSA... Kanske nr 1404 så har jag också besvärats av de

Det är riktigt att den verkar reagera för man ju lätt gå in och ändra i koden och måste stänga V24:a proten när man kör menterat med VSA/TSA-bytet -jag fick<br>MOO: därför kortet är byglat för adress ta bort kopieringsskyddet

listskyddsbiten. terminalemuleringen funkar i alla fall filöverföring. jag mycket övertalning och små mutor.

dubbla radavstånden. Här är mitt lilla program som åtgärdar problemet:

100 | MSGKORR.BAC För korrigering av MSG's 110 loggfiler med extra radavstånd  $1201$ 130 INTEGER 140 DIM BS=253 150 ON ERROR GOTO 330 160 1 170 INPUT "Loggfilens namn: "B\$ 180 OPEN B\$ AS FILE 1  $1901$  $200 \text{ A} = 1$ 210 GET #1, B\$ COUNT 253 220 A=INSTR(A, B\$, CHR\$(13, 13))<br>230 IF A=0 THEN 280 240 MID\$(B\$,A,1)=CHR\$(32)<br>250 A=A+2 : IF A>252 THEN 280 260 GOTO 220  $2701$ 280 B.=POSIT(1)-253 290 POSIT #1.B. 300 PUT #1, B\$ 310 GOTO 200  $3201$ 330 ; "Filens längd c:a " B. " bytes" 340; 'Felkod ' ERRCODE 350 CLOSE 360 END

- Filen läses sektorvis och använder  $\ddot{\phantom{a}}$
- därför inte INPUT LINE. Extra CHR\$(13) som ger extra radmatning byts mot blankslag. Normala dubbla radavstånd sko-
- nas (genom  $A = A + 2$ ). Läser och skriver på samma fil -går bra även om "skivan full". - Meddelar filstorlek och felkod (normalt är 38) efter körning.

Rutinen fungerar utmärkt på mina loggfiler (jag kör ABCUTE) och om Du (och vem som helst) har nytta av den så - varsågod(a) !!! Hälsningar HB

(Text 1415) Jonas Hallerby <8379> Ärende: nymon.bas

Jag har nu gjort en version av NYMON som heter nymon222.bac där fungerar både lib-rutinen och cd-kommandot (Hoppas jag) Jag har också fixat så att nymon visar aktuellt bibliotek i kommando promten-ungefär likadant som i monitorn d v s

> Möte PChård

-----------------------

(Text 2278) Gent Larsson <7997> Ärende: PC BACKUP SYSTEM

Vad finns det för olika backupsystem för en PC, om vi talar om ca. 640 MB. Använder ett inspelningssystem för PC på hårddisk som heter Spectral Synthesis. Infon där skulle behövas backas upp varje låt för sig själv och laddas upp separat. Även om ni kanske inte vet exakt vad jag talar om, så vet ni kanske info om olika backup-system. Någon som vet? Vad använder ABC-klubben till exempel? mvh. GENT

(Text 2279) Bo Kullmar <1789> Ärende: PC BACKUP SYSTEM Vi använder PC-TOOLS backup. Fn. använder vi version 6 på kansli-datorn som är den dator som vi backar upp ofta. Vi har version 7 men har inte orkat installera den på just kanslidatorn. Vi

tar alltid totalbackup och har aldrig haft

några problem med att läsa tillbaka filer.

(Text 2280) Gent Larsson <7997> Ärende: PC BACKUP SYSTEM Jag menade på vad ni gjorde backupen till. Tape backup eller vad? mvh. GENT

(Text 2281) Bo Kullmar <1789> Ärende: PC BACKUP SYSTEM 3" disketter använder vi. Vi hoppas kunna göra backup till monitorn via NFS och sedan köra ut det på en av bandsationerna där. Det blir ett 20-tal disketter så det är lite bökigt med disketter.

(Text 2294) Bo Michaelsson <913> Ärende: PC BACKUP SYSTEM På mitt arbete har jag en liten bandstation av märket Christie. Den använder DC600A för 125 MB eller så och de längre banden som rymmer unn till 525 MB. Maskinen är mycket bekväm. Man kan köra färdiga program som kopierar, verifiera, markera filer, logga filnamn o s v. Apparaten ansluts till den parallella skrivarporten. 4 MB kopieras till band per minut vill jag minnas.

----------------(Text 2295) Gent Larsson <7997> Ärende: PC BACKUP SYSTEM Kan man använda sig av vilket backup program som helst? mvh. GENT

(Text 2296) Bo Kullmar <1789> Ärende: PC BACKUP SYSTEM Nej, det finns ingen standard på PC vad gäller bandstationer så det går i regel bara att använad backupprogram som har stöd för just den aktuella bandstationen. (Annorlunda är det på unix...)

(Text 2313) Nils Hammar <4341> Ärende: PC BACKUP SYSTEM Billigast per megabyte tape är nog numera Exabyte, eftersom Saven säljer bandstationer för c:a 13000:- i inbyggnadsutförande. Banden köper man på stan i form av 8mm videoband, och dessa är inte så jättedyra, och rymmer en rejäl mängd data. Kostar cirka 120:styck. Ett DC600 kostar kring 400:styck, och rymmer mycket mindre.

(Text 2330) Ulf Sjöstrand <1208> Ärende: DX2

Vad står DX för och vad står 2:an för. Egentligen? US

(Text 2331) Jan Smith <8054>

Ärende: DX2 Vad DX står för när det gäller forkortningen har jag ingen aning om. Dessa DX/2:or som Intel har levererat nu på senare tid är en typ av processor som kör dubbla klockhastigheten internt mot vad klockkristallen kör. Detta ger effekten att processorn kör i den hastighet som

kretsar kör i hälften av den hastigheten. (Text 2342)Christofer Landgren<7471> Ärende: DX2

anges på maskinen medan alla kring-

DX står nog för "DUAL" = 32 bitar  $intern$  $/$ externt, SX "SINGEL" = 32/16 /chris

(Text 2344) Stefan Lennerbrant  $< 4364$ 

Ärende: DX2

"DX" ska väl betyda mer än "SX" som väl antagligen betyder "Single Bus" eller något sådant. Alltså kan man tänka sig att "DX" betyder "Double Bus". 386SX kör ju på 16 bitars bus, medan 386 (eller 386DX) kör på 32 bitar. Mellan 486SX och 486 (eller 486DX) finns ingen sådan skillnad - namngivningen följer nog bara historiska banor från  $386:2n$ 

### (Text 2471) Mats Lillnor <8402> Ärende: 486 SX / 486 DX

Det är visst skillnad mellan 486 SX och DX! SX-varianten saknar mattenrocessor. Egentligen är det DX-or där mattedelen inte funkar, men istället för att kassera dessa kom INTEL på den listiga iden att sälja dom som billighetsvariant  $:$ ).

(Text 2374) Ferdinand Mican <912> Ärende: CD-ROM

Är det sant att det bara behövs en drivrutin för att kunna visa fotografier som har digitaliserat av Kodak (PHOTO-CD) på vilken CD-ROM-spelare som helst?

(Text 2377) Bo Michaelsson <913> Ärende: CD-ROM

Det ska vara en CD-ROM XA med möjlighet att läsa "multi sessions". Observera att CD ROM XA "single session" inte fungerar mot skivor som har uppdaterats i efterhand. Man ska därför välja "en spelare med multi session". Man kan dock använda en XA single session för att läsa första sessionen data på en Photo CD skiva. Man kan skapa en full sådan skiva med 100 bilder vid samma tillfälle. Kodak har en programvara "Photo CD Access Software" som gör det möjligt att välja bild och vilken av fem upplösningsnivåer man vill ha. Därefter kan man exportera bilden till ett annat format: EPS, TIFF, RIFF, PCX, BMP (DIB) för Windows och EPS, TIFF och PICT för Mac-Apple. Texten ovan har jag - så gott jag förstår - tagit ur ett informationsblad från Kodak. <913> LMSG 4.4.

(Text 2456) Hans Nordström <989> Ärende: klockan

Jag har en gammal AT. (Nåja, två och ett halvt år.) Klockan beter sig inte som jag vill/tycker. Jag ställer in dagens datum. När jag sedan efter några dagar tittar på datum så står den rackar'n och tröskar på samma datum. Är det något som skall bytas?

(Text 2458) Anders M Olsson <1019> Ärende: klockan

Detta är ett ganska välkänt "problem" i BIOS. BIOS har ingen räknare för datum, utan endast en flagga som talar om att midnatt har passerats. Om DOS läser datum ställs datumet upp och flaggan nollställs. Det betyder alltså att datum inte räknas upp om en maskin bara står på utan att användas. Om man däremot minst en gång om dagen gör något på maskinen som läser datum kommer det

att fungera. Jag har hör något sägas om att det finns kod i DOS version 5.00 som ska kringgå problemet, så eventuellt kan det hjälpa om du byter till DOS v 5.

(Text 2459) Bengt Österholm <2077> Ärende: klockan

Nej det fungerar inte helt perfekt i version 5.0 heller. Det går första natten men inte andra. Jag brukar ha min maskin på jobbet igång över helgen för att ett företag i England skall hämta och lämna filer. När jag kommer på måndagen så tror maskinen att det är lördag. Kanske man kunde övertyga arbetsgivaren om att det är lördag:-)

MVH Bengt Österholm <2077>

------------------(Text 2586) Sven Wickberg <1384> Ärende: Livslängd på batterier

Min släpbara Arima 286 drivs av ett paket NiCd-batterier. När de var nya höll de datorn i gång kanske en timme. men redan nu, bara någon månad senare, verkar de inte orka mer än en kvart. Jag har ändå försökt att ständigt ladda ur dem mellan varje laddning för att hålla dem levande. Serviceteknikern hos CAT sa att det inte spelar någon roll hur man gör, de överladdas aldrig och det går mycket bra att ha trafon i så ofta man vill. Faktum kvarstår att det inte verkar vara någon särskilt lång livslängd på dessa batterier. Är det "normalt"? (SW genom LMSG44)

(Text 2588) Tomas Sundkvist <8397> Ärende: Livslängd på batterier

Livslängden är beroende på hur man sköter sina batterier. Tyvärr är det också så att det är olika livslängd beroende på fabrikat. I genomsnitt borde laddningsbara batterier hålla åtminstone 500 omladdningar. /TS

(Text 2589) Peter Isoz < 2164>

Ärende: Livslängd på batterier

> Min släpbara Arima 286 drivs av ett paket NiCd-batterier. När de var nva höll de datorn i gång kanske en timme, men redan nu, bara någon månad senare, en kvart.

Låter dåligt. Min gamla Toshiba har kvar sina batterier sedan 1987, och jag kramar fortfarande så där 2 timmar på 4Mhz ur dem. Det enda jag är noga med är att inte ladda så att batterierna blir varma. Laddningsströmmen har jag minskat med ett 13 Ohms motstånd. Laddaren är annars "ointelligent" typ plug-i-väggen, och jag har glömt laddningen på veckor i sträck. Idag finns det intelligenta laddare, som med hög ström fyller batteriet på en kvart. Har nyttjat en dylik av märke Bosch i ca 18 månader med 100tals cykler och det fungerar fortfarande mycket bra. Batterier och batterikapacitet är dock mera tro än vetenskap. Peter I.

(Text 2590) Anders M Olsson <1019>

Ärende: Livslängd på batterier Det låter ju väldigt dåligt. Om batteripacken har degraderats så fort tycker jag det låter som ett garantiärende. När det gäller skötsel av batterier så bör man ladda dem helt. Därefter köra datorn tills laddningen är slut, dock ei HELT i

botten. Dvs man ska inte försöka att alla PC i grund och botten är gjorda för fungera i en PS/2 med microchannel- Claes B.<br>köra ner batterispänningen helt i noll, att vara kompatibla med IBM PC kan arkitektur, men det fung köra ner batterispänningen helt i noll, att vara kompatibla med IBM PC kan arkitektur, men det fungerar inte på<br>det kanskada batterierna. Vad man INTE inget mer än COM1 och COM2 bli helt samma sätt i ISA (dvs vanlig PC-bus detkanskada batterierna. VadmanINTE inget mer än COM1 och COM2 bli helt samma sätt i ISA (dvs vanlig PC-buss). (Text 2801 ) Lars-Erik Jansson <6386>bör göra är att ladda, köra lite grand, "IBM-kompatibelt". IBM har visserl bör göra är att ladda, köra lite grand, "IBM-kompatibelt". IBM har visserli- Om man sätter mer än en COM-port på Ärende: Kodak Foto-CD<br>Iadda, köra lite grand osv. Man råkar då gen löst problemet och tillåter upp till 8 sam ladda, köra lite grand osv. Man råkar då gen löst problemet och tillåter upp till 8 samma interrupt i en vanlig PC betyder Vilket format på foto-CD filerna är det<br>ut för den så kallade minneseffekten COM-portar i sina PS/2 ut för den så kallade minneseffekten COM-portar i sina PS/2 maskiner, men det att man endast kan använda EN av<br>som gör att batterierna "lär" sig fel det fungerar tyvärr bara med micro- portarna samtidigt. Iofs kan det ju v som gör att batterierna "lär" sig fel det fungerar tyvärr bara med micro- portarna samtidigt. Iofs kan det ju vara lite i importdelen på Corel men vet inte laddningspunkt och inte längre ger full channel arkitektur. En ISA laddningspunkt och inte längre ger full channel arkitektur. En ISA maskin (dvs en begränsning man kan leva med. Spe- vem som passar.<br>kapacitet. Sådana batterier kan man ofta med den gamla vanliga PC-bussen) kan ciella inte kapacitet. Sådana batterier kan man ofta med den gamla vanliga PC-bussen) kan ciella intelligenta kommunikationskort ---------------------------------------------- få liv i igen genom att "cykla" dem. inte göras kompatibel med IBMs sätt att med interrupt-delning kan naturligtvis (Text 2802) Mats Lillnor <8402><br>Ladda ur dem ordentligt, ladda dem hantera 8 portar beroende på hur inter-Ladda ur dem ordentligt, ladda dem hantera 8 portar beroende på hur inter- fungera, MEN de förutsätter mjukvaru-<br>fullt, ladda ur dem ordentligt osven tre rupten hanteras. Trots det finns det en stöd. Och det är inte så lät fullt, ladda ur dem ordentligt osv en tre rupten hanteras. Trots det finns det en stöd. Och det är inte så lätt under DOS. Av din fråga att döma har du kanske<br>- fyra gånger. Genom åren har det fun- hel del tillverkare som - fyra gånger. Genom åren har det fun- hel del tillverkare som har gett sig på att Kör man OS/2, Unix eller Windows ha<br>nits många tillverkare som har hävdat tillverka kort som kan användas som det förutsättningar att kunna nits många tillverkare som har hävdat tillverka kort som kan användas som det förutsättningar att kunna fungera. version 3 finns ett program med som<br>att "våra batterier har ingen minnes- COM3 och COM4 i vanliga PC-maski- att "våra batterier har ingen minnes- COM3 och COM4 i vanliga PC-maski- ----------------------------------------------- heter Corel Photo-CD. Hälsn. Mats effekt". "Man kan ladda hur mycket ner. Det bör inte vara någon svårighet (Text 2792) Lars-Erik Jans usen som helst, det skadar inte batterierna", att hitta sådana kort hos vilken PC-leve- Ärende: Kodak Foto-CD som helst, det skadar inte batterierna", att hitta sådana kort hos vilken PC-leve- Ärende: Kodak Foto-CD (Text 2804) Leif Porsklev <8501><br>"Vi har intelligenta laddare, så med just rantör som helst. Men man ska vara Finns d "Vi har intelligenta laddare, så med just rantör som helst. Men man ska vara Finns det några program för att köra Ärende: Kodak Foto-CD<br>VÅR produkt riskerar man inte medveten om att det ALDRIG kan bli Kodaks Foto-CD i en C minneseffekt på batterierna." Med mera, helt "IBM-kompatibelt", och att det där- Har inte sett några sådana skivor i verk- v s 3.0 B, har stöd för Photo-CD i med mera... Men hittills har jag inte sett för inte är alla prog med mera... Men hittills har jag inte sett för inte är alla program som går att köra ligheten men jag utgår ifrån att storle- tilläggsprogrammet Mosaic. Via detta<br>ett enda fall där det har funnits fog för på COM3 och COM4. ett enda fall där det har funnits fog för på COM3 och COM4. Det stora proble- ken och spåren på dom håller samma programkan filerna importeras till Corel<br>sådana påståenden. Det är så vitt jag vet met är att få avbrottskana sådana påståenden. Det är så vitt jag vet met är att få avbrottskanalerna att räcka standard som vanliga CD-ROM skivor.<br>alltid bluff, eller folk som inte vet bättre. till. Det finns inte så många lediga I så fall skulle ma

"batterimotionerare",sominnandebör- vara medveten om att det inte går att ----------------------------------------------- Photo-CD filer har extension .PCD jarladda batterietsertill att detärslutkört, använda de två portarna som delar av- (Text <sup>2793</sup> ) Leif Porsklev <8501> ---------------------------------------------- laddningstid för att vara gångbart. Det COM1 och COM3 båda använder IRQ4. Jag har liksom du upptäckt att med hjälp Ärende: Kodak Foto-CD<br>folk vill ha är ett batteri som håller hur Om man då sätter en mus på COM1 och av Pho folk vill ha är ett batteri som håller hur Om man då sätter en mus på COM1 och av Photo-CD kan man få in bilder i Men med Kodaks Foto-CD får du väl<br>många timmar som helst och blir full-laddar drivrutinen när man bootar sin många timmar som helst och blir full- laddar drivrutinen när man bootar sin datorn med högsta kvalitet till över- bara TV-kvalitet? 580 linjer om kanske<br>laddat på 30 sekunder, men tyvärr exis- PC kommer man aldrig att kunn laddat på 30 sekunder, men tyvärr exis- PC kommer man aldrig att kunna an- komligt pris. CD-ROM läsaren måste 4-500 pel? Skall man läsa in grafik med<br>terar det inga såna. Det absolut bästa vända COM3 eftersom IRO4 redan är terar det inga såna. Det absolut bästa vända COM3 eftersom IRQ4 redan är vara av s k XA-typ och bör helst klara normala krav på upplösning så räcker<br>måste ju vara att ha tre eller fyra batte- upptagen. Ett tips kan annars måste ju vara att ha tre eller fyra batte- upptagen. Ett tips kan annars vara att multi-session (dvs klara utökningen av inte den upplösningen långt. 600 dpi<br>rier och en motionerare (eller fler? 1 på skaffa en buss-mus (el rier och en motionerare (eller fler? 1 på skaffa en buss-mus (eller ännu bättre, CD-standarden och kunna läsa fler än skannat matchar lagom en vanlig text jobbet och en hemma?), och itsället för en "PS/2"-mus om datorn har jobbet och en hemma?), och itsället för en "PS/2"-mus om datorn har ett sådant en katalog, eftersom varje ny skrivning utskrivet på en laser med Postscript/<br>att använda laddaren som "tankning" så uttag) i stället för serie att använda laddaren som "tankning" så uttag) i stället för serie-musen. Då kan på en CD skapar ett nutt bibliotek). Med True-Type/ATM. En TV-bild i 600 dpi<br>byter man batteri. /Nermander du ju använda både COM1 och COM2 en

modem, radiomovandlare, osv. Allti- portar enties förrunt 500:- Många grafik- säljer en för 3600.- (tidigare 4950.-)<br>hop ska kopplas till Com-1, min dator > Om man då sätter en mus på COM1 program, ex.vis CorelDraw, läser hop ska kopplas till Com-1, min dator > Om man då sätter en mus på COM1 program, ex.vis CorelDraw, läser Photo-<br>står på golvet och varje gång jag ska och laddar drivrutinen när man bootar CD direkt. Det som är riktigt trev byta från mus, till omvandlare, så måste sin PC kommer man aldrig att kunna att det numera finns en CD-läsare som uppgradringsbar till CD-ROM XA.<br>Jag krypa omkring under skrivbordet använda COM3 eftersom IRQ4 redan uppfyll jag krypa omkring under skrivbordet använda COM3 eftersom IRQ4 redan uppfyller ovanstående krav för runt Rune för att slita ut den ena kontakten och är upptagen.<br>1800:- plugga i den andra. Finns det inget annat Jag sysslar tydligen med omöjliga saker scanner? M v h Leif (LMSG 4 5) plugga i den andra. Finns det inget annat Jag sysslar tydligen med omöjliga saker scanner? M.v.h. Leif (LMSG 4.5) (Text 2808) Mats Lillnor <8402> sätt? Jag har för mig att det finns små för på COM1 har jag mus, COM2 ett -sätt? Jag har för mig att det finns små för på COM1 har jag mus, COM2 ett ---------------------------------------------\_- Ärende; Kodak Foto-CD boxar som man kan koppla till Com-1. Radiomodem och COM3 är telefonmo- (Text 2798) Göran Sundqvist <1255> > Men med Kodaks Foto-CD får du väl Sen kopplar man alla sina tillbehör till dem. Dessa fungerar tillsammans utan Är Sen kopplar man alla sina tillbehör till dem. Dessa fungerar tillsammans utan denna box och väljer vilket tillbehör omkopplingar. Det är dock sant att endenna box och väljer vilket tillbehör omkopplingar. Det är dock sant att en- > Det som är riktigt trevligt är att det Nej!, bilderna lagras som riktiga 24-<br>som ska vara inkopplat till datorn med dast COM1 & COM2 är standar som ska vara inkopplat till datorn med dast COM1 & COM2 är standariserade. numera finns en CD-läsare som uppfyl<br>en ratt. Funkar det som ovan, så är det ju COM3-4 är oxå något standariserade ler ovanstående krav för runt 18 en ratt. Funkar detsom ovan, så är detju COM3-4 är oxå något standariserade ler ovanstående krav för runt 1800:- rallellt med ett 600-linjers format som<br>En förbättring jämfört med krypandet, och en hel del prog klarar av d en förbättring jämfört med krypandet. och en hel del prog klarar av det oxå, plus moms. Så vem behöver en scan- man kan visa på TV eller snabbt titta på Men finns det inga nackdelar med en dock inte alla. IRQ problemet lös sån här box? Hur gör man om man vill nom att ha flera portar på samma IRQ berätta mer! var hittar man en sådan? monitorn från Kodak som reder ut det<br>ha två tillbehör inkopplade samtidigt? (PS/2 hade väl alla på samma?) och ha två tillbehör inkopplade samtidigt? (PS/2 hade väl alla på samma?) och sen ----------------------------------------------\_ mesta om photo-od. Ligger <sup>í</sup> /atari/text Com-2 är redan upptagen, så det är när avbrott kommer ser man efter vem ( Text 2800) Claes Börjesson <6928> nånstans har jag för mig. Den rekomingen lösning. Vaför levereras inte da- som ropade genom att läsa I/O Ärende: Kodak Foto-CD menderas till alla som ev. ska skaffa<br>torer som standard med betydligt fler registrena. /PS (LMSG 4.4) Kodak säljer ett program so torer som standard med betydligt er registrena. /PS (LMSG 4.4) Kodak säljer ett program som heter photo-cd. Hälsn. Mats (LMSG 4.5) portar? det datorfabrikanterna som ----------------------------------------------- Access för 7(X):--l-moms som kan läsa in -----------------------------------------------

till. Det finns inte så många lediga I så fall skulle man ju få en ypperlig M.v.h. Leif (LMSG 4.5) avbrottskanaler i en PC och varje port "scanner"-möjlighet till en liten kost------------------------------------------------ avbrottskanaler i en PC och varje port "scanner"-möjlighet till en liten kost- ----------------------------------------------- (Text 2592) Peter Nermander <8130>ska helst ha en egen. Om avbrotts-nad. Med lämplig programvara kunde (Text 2805) Henry Gessau <8167> Ärende: Livslängd på batterier sammander ( Text 2805 ) Henry Gessau <8167> Ärende: Livs Ärende: Livslängd på batterier kanalerna inte räcker till kan man sätta man ju sedan manipulera bilderna och Det<br>Kanal Kom KAN fungera är ju så kallade två portar på samma, men då måste man använda dom i datorn. Det som KAN fungera är ju så kallade två portar på samma, men då måste man använda dom i datorn. Kodak har tagit fram en ny filformat.<br>"batterimotionerare", som innan de bör- vara medveten om att det inte går att entertati brott samtidigt. Säg till exempel att Ärende: Kodak Foto-CD (Text 2806) Rune Larsson <7800><br>COM1 och COM3 båda använder IRO4. Jag har liksom du unntäckt att med hiäln Ärende: Kodak Foto-CD du ju använda både COM1 och COM2 en single session-spelare kommer man räcker alltså bara till en tumsbred bild.<br>
endast åt den första omgången bilderna. Rune

----------------------------------------------- till annat. endast åt den första omgången bilderna. Rune Ärende: Omkopplingsbox...<br>Det börjar bli kris...här har man mus, Ärende: Omkopplingsbox..., Flera COM att läsa Photo-CD med PC. Har sett det Ärende: Kodak Foto-CD SPCS i Väx Det börjar bli kris...här har man mus,<br>modem, radiomovandlare, osv. Allti- portar anno Arende: Omkopplingsbox..., Flera COM att läsa Photo-CD med PC. Har sett det Ärende: Kodak Foto-CD med PC. Har sett det Ärende: Kodak Fo och laddar drivrutinen när man bootar CD direkt. Det som är riktigt trevligt är multisession och alla CD-ROM. Är sin PC kommer man aldrig att kunna att det numera finns en CD-läsare som unngradringshar till CD-ROM. XA

djävlas med mänskligheten? MVHLasse (Text <sup>2635</sup> ) Anders M Olsson <1019> bilderna och omvandla dem till PCX- ( Text <sup>2810</sup> ) Leif Porsklev <8501> S. Ärende: Omkopplingsbox..., Flera COM filer. Vid kontakt med dem anger dem Ärende: Kodak Foto-CD att dem har copyright på formatet så att<br>(Text 2619) Anders MOlsson <1019> Du sysslar säkert inte med omöjliga ingen annan kan göra en programvara hög upplösning. Har man endast en la-<br>Ärende: Omkopplingsbox... saker. Exem Arende: Omkopplingsbox... saker. Exemplet där COM1 och COM3 som läser bilderna på skivan utan att serskrivare att skriva ut på kan knappast<br>Jovisst kan man använda omkopplings- inte fungerar samtidigt är när BÅDA betala co boxar med ratt. Sådana säljes av bland sitter på samma interrupt. Uppenbarli- program finns därför i antågande inom utskrift. Den scannade bilden bör alltså<br>andra Inmac. Problemet med att ha fler gen har du det inte konfig andra Inmac. Problemet med att ha fler gen har du det inte konfigurerat så hos den närmaste tiden. Denna sak har dock läsas in med 150 dpi för att matcha<br>än två serieportar hänför sig till hur IBM dig, utan du har hittat e än två serieportar hänför sig till hur IBM dig, utan du har hittat ett ledigt interrupt väckt ont blod inom visssa kretsar i rastret. En färgbild med 600 dpi tar en<br>konstruerade den första IBM PCn. Man till COM3, tex IRQ5. konstruerade den första IBM PCn. Man till COM3, t ex IRQ5. I en IBM PS/2 USA varför Kodak kanske måste ändra otrolig plats och behövs endast då man räknade då inte med att det skulle behöva sitter COM1 på IRQ4 och COM2-7 s räknade då inte med att det skulle behö- sitter COM1 på IRQ4 och COM2-7 sit- sig. Flera andra program kan läsa in önskar åstadkomma reprokvalitet. Med<br>Vas fler än två COM-portar. Eftersom ter alla på IRQ3. Interruptdelning

dock inte alla. IRQ problemet löses ge- ner? var hittar man en sådan? vid sökning. Det finns en textfil här i<br>nom att ha flera portar på samma IRQ berätta mer! var hittar man en sådan? monitorn från Kodak som reder ut det

ter alla på IRQ3. Interruptdelning kan foto-CD bl.a. Corel Drawoch Illustrator. bakgrund av detta räcker Photo-CD's

huvudräkning konstaterarjag att Photo- vilja läsa in GIF bilder till Corel Draw. gram. /Huggo ÉLMSG44 Jaghar kollat CMOS batteriet, virussökt<br>CD ligger på uppskattningsvis 400 dpi Tack på förhand. MVH Thomas --------------CD 1igger på uppskattningsvis 400 dpi Tack på förhand. MVH Thomas ----------------------------------------------- och förhört användarna men utan resulmed högsta upplösning), M.v\_h. Leif ----------------------------------------------- ( Text 1954) Göran Sundqvist <1255> tat. Vad kan det vara? Vad kanjag göra?

upp .ZIP-filer och var finns den? Jag<br>hämtade hem en fil från UpGrade:s BBS

för att visa GIF-filer och JPG-filer? Myh BosseH

PaintShop Pro ar bra for Gil<sup>1</sup>-filer (find (Text 1865) Eric Hagman <8163> Jag har nu provat nya pkzip och jag blev nen. Då kommer datum att läsas in från psp). Sedan finns ett prog. som heter Ärende: Glömma bort svenskt t psp). Sedan finns ett prog. som heter ärende: Glömma bort svenskt tangent- överraskad av resultatet. Jag brukarpac- cshow som är bra för att visa JPG-filer. bord BSht°"f' S°\_'\_n af bra f°' an ::a\_JPG'l:f- b0fd\_ ka æmmg <sup>1</sup> LMSG rm en 1\_44 Mb .............................................-\_

Programmet klarar också av att om-<br>Inte kan jag väl undanhålla er detta: När man laddar den i config.sys kollar vandla mellan ett antal olika bildformat (Text 1946) Mats Lillnor <8402> Ur en rescension i december und text av maskinen varannan minut med servern<br>
Samt "behandla" bilderna (bättra på ärende 2D bilder i december Computed samt "behandla" bilderna (bättra på *Rende: 3D-bilder* Compute! av dBASE IV 1.5, pp 132-4, och ställer klockan därefter. Nackdelen skärpa, ändra storlek, omvandla färg till andra sen andra state ett andra struktet av den s skärpa, ändra storlek, omvandla farg till andra storlekt mån som vet om det finns ett citerar jag följande: ar om man inte laddar netx nollställer andra storlekt man inte laddar netx nollställer

har sett. Betr. GIF-läsare tycker jag att kommenderar den.  $-$  gw SVGA är mycket bra. Det klarar av att \_\_(ïI\_1ïïÉ1\_f\_lÉÉ\_\_\_e\_I: \_33, b n gontmg Problemet ar <sup>a</sup> "så känna igen flera grafikkort än Windows.

ext 1839) I nomas Nilson <8423> bygger på en annan princip än var grön/ stilla" på deras maskiner under helgen. filen. Skickar in den i en liten Skickar in den i en liten Zip-filen Skickar in den i en liten Zip-filen Zip-f Årende: Konvertera GIF bilder<br>Är det någon vänlig själ som känner till Påda och gröna på Hackerence VI, det

(LMSG 4.5) ( Text 1860) Gunnar Larsson <4876>
( Text 1860) Gunnar Larsson <4876>
( Text 1860) Gunnar från en desperat Måns desperat Mänster Mänster Mänster Mänster Mänster Mänster Mänster Mänster Mänster Mänster Mänster Mä Arende: Konvertera GIF bilder<br>Bytversion av corel. Den nya klarar gif-<br>Bytversion av corel. Den nya klarar gif-<br>har sökt i "divdata" för att skriva ut (Text 2320) Karl Lindström <837>

'''''''''''''''''"'\_'\_f'°'"""'"'""""""' Ta hem Graphic WorkShop från pro- Jag tror att FRACTINT kan göra 3D efterföljande. (..Tnxt 1818 ) B-"nn Dnnlnnrg <4428> grambanken. Den förkortas GWS och bilder för röd/gröna glasögon. Om någon annan MSG-körare vet lös-Arende: PKUNZIP lite siffror. Klarar ganska många for-<br>Vad heter den senaste filen som pacckar mat Hans-Georg (Text 2061) Kiell Svensson <5318> rätta till det.

hämtade hem en fil från UpGrade:s BBS (Text 1862) Stefan Eriksson <7713> Om du vill ha ett prog som gör röd- (Text 2321) Lars-Börje Cid <7390> men den PKUNZIP som jag hade kla- Ärende: Glömma bort svenskt tangent- gröna 3d

packningsmetoden var okänd. Däremot Jag har ett antal spel som kräver ameri- inte det som är proggets huvudsyfte,<br>visades vilka filer som den packade bonnet tangenthord för att fungera sming men det klarar detta också helg Visades vilka tiler som den packade kanskt tangentbord för att fungera smi- men det klarar detta också. h/Martin Det enda jag varit med om är att vissa et olika metoder digt. Finns det något enkelt sätt att, via enterresse fnen lnnennn' nnt °nnn meniner digt. Finns det något enkelt sätt att, via ----------------------------------------------- datorer inte uppdaterar datumet om de for ZiP-filer? Hjalp mig någon! Halsn en BAT-fil, "glömma" det svenska tang-<br>Björn entbordet innan man startar spelet, och entbordet innan man startar spelet, och Ärende: Nyheter från USENET från då sätts en flagga som talar om för da-<br>Sedan starta svenskt tgb igen då man PKWare - PKZIP/PKUNZIP tom att 00.00 har passerats. Denna flagga ''''''''''''''''''''''''''''''''''''''''''f"" sedan starta svenskt tgb igen då man PKWare - PKZIP/PKUNZIP tom att00.00harpasserats. Denna flagga

kar. /Kjelle <8222> ---- (LMSG 4.4)<br>Ärende: Bildvisningsprogram datum att stämma.

 $\frac{1}{2}$  sim elt. Var har du snappat det? Undrar (Text 1840) Anders Renheim <8051>
hur det fungerer, om det är en funktion Signal Standard Substitute og hur det fungerar, om det är en funktion MVH Bengt Österholm <2077> Novellserver och då löste jag det genom i tangent hordet eller biosen. Key, sammannannannannannannannannannannan att hämta en Arende: Bildvisningsprogram i tangent bordet, eller biosen, Key-<br>Graphics workshop i arkivet /pc/graph/ boosed ava aller atte Tack förtingst i alla (Taxt 2144) Ghlenn Willard c69295 hanken som heter någonting med novvrapnics workshop i arkivet /pc/grapn/<br>grfwk61m.zip kan visa bl.a GIF filer. fall. EH (kör LMSG4.4.u.a.) Ärende: dBASE IV - resc sync tror jag. sync tror jag. fall. EH (kör LMSG4.4.u.a.) Ärende: dBASE IV - resc sync tror jag.

### kanna igen nera grafikkort an Windows. ( Text 1951 ) Hugo Wikström <5523> ( Text 2319 ) Måns Åman <8406> Jag kan kolla om jag har den på min<br>Hans-Georg den på mindows ägende 2D bildes av Åman bestelset i den på mindows äge Ärende: 3D-bilder **Arende: Fel datum efter helg!** hårddisk någonstans. Jo, jag hittade

var verkligen häfftigt. Jag tror att det var som det ska under veckorna. Det spelar (Text 2336) Måns Åman <8406>

filer Gunnar (LMSG4.4)<br>
1991 bilder enligt en artickel i Forskning & Arende: Fel datum efter helg!<br>
1991 - Framsteg! ...GöranS (via LMSG4.4!) Det finns en bug, jag komer inte ihåg om

vad nat. Hans-Georg (Text 2061 ) Kjell Svensson <5318>
rammat. Hans-Georg (Text 2061 ) Kjell Svensson <5318>

men den PKUNZIP som jag nade Kia-<br>1991 - Tracint. (helst 17.1). Det är visserligen Bara på lördag/söndag. Låter ju som om rade inte det. Jag fick meddelande att bord. Fractint. (helst 17.1). Det är visserligen Bara på lördag/söndag. L<br>Packningsmetoden var okänd. Däremot Jag har ett antal spel som kräver ameri- inte det som är proggets huvudsy

í4°46> ----------------------------------------------\_ kernrnir gränsen rnyeker nära. Myeker fraga via dee. /lvlvlrlßcid (LMsG4.5) ^f°"d°\*PKU1\_\*'ZIP (Terri 1863 ) Kjell Åkerlrlnrn <8222> lrärrre än vad ZIP eeli ARJ kan klarar ----------------------------------------------- Den uppackningsrutin som nu galler Ärende: Glömma bort svenskt tangent- kan man med dagens teknik inte klarar (Text 2323) hetter UNZIP50 och finns i program- hord neter UNZIP50 och tinns i program-<br>bättre. Därför är det löjligt att folk hittar Ärende: Fel datum efter helg!<br>banken. Hans-Georg banken belgen? Det behövs det ingen BAT-fil till. Tryck på nya packningsprogram ständigt. ''''''''''''''''''''''''''''"\_"""""°""" Ctrl-Alt-F1 för att få US tangentbord SQUEEZ frånSverige och HPACKfrån Det är nämligen så att klockan i BIOS (Text 1832) Bo Hultqvist <8169> och Ctrl-Alt-F2 för att få tillbaka det du Nya Zealand är exempel på nya inte räknar dygn utan endast hade innan endast har endast har endast har endan endan endan endan endan endan endan en Arende: Bildvisningsprogram hade innan.<br>Kan någon tipsa om vilka program in hunkar (på min burk i alla fall) så här: presten något hättre än ARI och ZIP och Men varie gång som DOS läser tiden Kan någon tipså om vilka program i Funkar (på min burk i alla fall) så här: resten något bättre än ARJ och ZIP och Men varje gång som DOS läser tiden<br>ABC-klubbens programbas, som är bäst etter Grad ALLED så årlet (seb and (trycker Ctrl-Alt-F1) ÄÅ;',./ (och nu skall komma för olika system. Fast vad nollställs flaggan och datum uppdate-<br>Ctrl-Alt-F2) åöä',.- spelar några bytes till för roll, när man ras. Så en maskin som man låter stå på spelar några bytes till för roll, när man Det funkar alltså även mitt under tycker att en standard är viktigast! men som maninte använder kommer att

Det sistnamnda finns också i en snabb HÄPP! Det fungerar, hade jag ingen diskett och det var 86 kb ledigt på den. (Text 2326) Bengt Österholm <2077> 386-variant. Bägge dessa program går saks och här trängler men med kom Ef 386-vanant. Bagge dessa program går aning om, här krånglar man med kom- Efter att ha utökat textmassan med 40 Ärende: Fel datum efter helg!<br>Ander Windows. GuGu anneby monder files och ereiss och så är det så anveter posked under wlndnws' /GnGn mandon ler och grejer och så är det så nya texter packade jag sedan igen med Samma problem har vi haft på jobbet. '''''''''''''''''''''''''''''''''''''''''''''

graskala mm).<br>Programmet finns också i en Windows bildskärmen som man kan titta på med Miata or a Volvo four-door? If FoxPro MVH BÖhlm <2077> (LMSG 4.5) rogrammet tinns också i en Windows bildskärmen som man kan titta på med Miata or a Volvo four-door? If FoxPro Version. Om den finns i programbanken sång där olegaren för Sändagsännst in the Minte of detabages fort noru and ve:S\_1on'\_ tt: Seïlklnns I prog\_ra!nu nrïšn såna där glasögon för Söndagsöppet is the Miata of databases \_ fast, ngw, and .............................................-- "'° åag 1" ' ° På gWS""" ° °' ' ' eller liknande. aalry -men dBAsElv 1.5 iarlrevelve (Terri <sup>2332</sup> ) Anders Franzén <525s> :nå e' \_ \_\_ h ----------------------------------------------- sedanzbuiltfor reliability,moreoompre- Arende: Fel datum efter helg! Bada versionerna ar shareware.<br>
Text 1949) Henry Gessau <8167>
hensive in some ways but less nimble in Jag har för mig att jag löste det där<br>
Text 1846) Hans-Georg Wallentinus (Text 1846) Hans-Georg Wallentinus (Det finns (Text 1846) Hans-Georg Wallentinus Det finns en fil STAREO.ZIP som kan by anyone's standards... dBASEIV 1.5 device-driver som man petade in i<br><4046> ;:O4š>\_ visa någon slags 3d bilder. Det är kan- is the Volvo sedan of databases, com- CONFIG.SYS. Detta var bl <sup>a</sup> lösningen Arende: Bildvisningsprogram ske inte det du är ut efter, men man bining lean, solid, and practical aspects i maskiner som stod påslagna dygnet<br>Windows-varianten finns inte vad jag habitare inte det du är ut tille Jeanse mi

ett gröndelig van de ander van de gröna på Hackerence VI, det har Fredagens datum. Men allt fungerar allt funggramment terminenten til til regnession och gröna på det av allt funggram i programbanken av varverkligen bättet

upplösning gott och väl (med snabb som konventerar GIF till ex TIF. Skulle gruppen Triton som hade släpp ngt pro- ingen roll om maskinen är igång eller ej.<br>huvudräkning konstaterar jag att Photo- vilja läsa in GIF bilder t

For the Street of Street (Valuentinus Chemistry Contains Contract on Street in Street in Margon.<br>
(Text 1861) Hans-Georg Wallentinus (Text 1956) Henry Gessau <8167> som gör att en dator som står på ändrar J <4046> ( Text 1956 ) Hemy Gessau <8167> som gör att en dator som står på ändrar Ärende: 3D-bilder datum första dygns-skiftet, men ej de Jag tror att FRACTINT kan göra 3D efterföljande.

(Text 1819) Hans-Georg Wallentinus avslutat spelet?<br>2004-Yana die Eakum är att vi i stort sett numera har skall visst nollställas vid någon tids-<br>2004-Yana en mycket nära. Mycket fråga via dos./Mvh LB Cid (LMSG 4.5)

'''''''''''''''''''''''''''''''''''''''''''''" inskrivningen här <sup>i</sup> LMSG. Bara att ----------------------------------------------- sluta att räkna upp dagarna. Om man (1939) Gunnar Gunnarsson hoppa fram och tillbaka som man öns- (Text 2112) Bengt Österholm <2077> däremot kör lite program minst en gång<br><6695> star /Kielle <8222> ---- (LMSG 4.4) Ärende: Nyheter från USENET från om dygnet Paimsh°o Pm är hå år åhtler (find ----------------------------------------------- PKWare - PKZIP/PKUNZIP Samma sak om man bootar om maski-

ln °t:všv:\_në;FI;\_\_ 'nns ln: vn Jag behöver inte glasögon heller. Jag re- with innovative new features." runt och som hade som uppgift att över-

°°°°°°°°°°°°°°°°°°°°°°°°°°°°"\_""""°"'"°" Söndagöppet brillor går inte pga att det Två kollegor klagar på att datumet "står källkoden nu, ...och titta här är SYS-

rats. Men var'e ån som DOS läser som anropar klockan. mer om unfim/2. Mvh Morgan Lantz. rida; ngllsuïllifggšn gçh datum upp- Bootar man om blir det rätt igen. NärABORT är inlagd i basicini.syS fås -----------------------------------------------

rar. Om maskinen inte ens är påslagen ( Text 2354) Anders Franzén <5258> ABORT står det inget om i manualen. ( Text 405 ) Morgan Iantz <4359> under en helg, då borde ju datumet bli Ärende: Fel datum efter helg! Finns det något annat ställe man kan fel i alla fall? Men varför blir det inte Nej, drivrutinen ATCLOCK (som jag läsa sig till detta ??

moderkortets klocka. Sedan är det DOS flaggan i BIOS. ( Text 383 ) Bo Kullmar <1789> ken databas det är gör ingen skillnad,<br>som räknar sekunder och den "riktiga" Om man i ett högnivåspråk, t ex C. Ärende: Basic II PC som räknar sekunder och den "riktiga" Om man i ett högnivåspråk, t ex C, Ärende: Basic II PC och eftersom det nu finns en standard,<br>klockan ignoreras totalt. Den tickar på i begär att få tiden från datorn med t ex Manualen

i DOS-klockan utan endast en liten bit detta så får sedan ATCLOCK ordern sätts. När man gör TIME eller DATE i och hämtar rätt tid. När man gör TIME eller DATE i och hämtar rätt tid. (står i ABC-Bladet nr <sup>3</sup> 1992). Ärende: Visual Basic for DOS datorn så kollas denna bit och om den är /\* Anders \*/ (LMSG 4.5) ----------------------------------------------- Jag har just fått hem mitt sprillans satt ökas datumet med ett dygn. Om ----------------------;-\_----------------------- ( Text 399 ) Morgan Lantz <4359> VBDOS och bara pi-ovatliteänsålänge. man inte gör TIME/DATE under två M e Ärende: 4g språk? Helt suveränt! Så här ska ett bra man inte gör TIME/DATE under två<br>
eller fler dygn kommer alltså DOS-<br>
klockan att gå ett eller flera dygn fel.<br>
hagranva trevliga paket. Superbaseskall ekordfort att skriva annikationer för

Alltså: Om datorn är påslagen två dygn<br>
eller mer utan att något program gör (Text 377) Bertil Magnusson <2517> eller mer utan att något program gör (Arende Basic H PC man slipper dessa runtime licenser. Programmen får på köpet ett Windows-<br>TIME eller DATE så går DOS-klockan ä<sub>r det</sub> nåsen agen ut an men han. Myh Morgan Lantz. Hikna fel, trots att moderkortets klocka fortfa-<br>
felhantera dosfel i Basic II PC Om jag<br>
rande går rätt - men det märker man ju<br>
striver till printern och den inte är on (Text 400) Stefan Andersson <7930> jobba med och verkar v rande går rätt - men det märker man ju<br>
skriver till printern och den inte är on-<br>
skriver till printern och den inte är on-<br>
Ärende: 4g språk? inte förrän man bootar om. Om datorn lineså färjag fel från dos (Abort, retr......), Arende: 4g språk? för portning till windows. Man kan skapa<br>I avslagen så tickar moderkortets lineså fårjag fel från dos (Abort, retr..... är avslagen så tickar moderkortets dem bordegå att felhantera and Köp Superbase developer edition så får stand-alone. EXE-fileroch det finns stöd dem horde gå att felhantera det du den möjligheten. < 7930 - Stefan 5 för IS klocka på och allt blir korrekt när man geven overe gå att temativitat och du den möjligheten. <7930 - Stefan> för ISAM-databaser (proffesional edi-<br>hootar.

det märks att DOS-lösningen inte är så Arende: Basic II PC<br>Let märks att DOS-lösningen inte är så Jag har gjort en liten funktion i BASICII

jag). Måste man verkligen köra TIME (Text 380) Anders Magnusson <6778> objekt-orienterad som de andra. ENFIN/ liotek, men det här är mycket BÄTTRE.<br>eller DATE för att klockan i DOS skall ärende: Bosio II DC 2 kostar nog ca eller DATE för att klockan i DOS skall (2008) och detta mach och detta mach att arr and till state mach att de<br>hänga med? Räcker det inte med vilket Arr ander intendent and DOPT: PASICIM SVS Mandows. Superbase tycker jag ä hänga med? Räcker det inte med vilket Affenhage in reden ABORT i BASICINI.SYS Windows. Superbase tycker jag är rent programmera i BASIC som i C++, men<br>Program som helst? [Affenhage in aden Affenhage of the Range of the skr

(\_\_Text 2344) Anders M Olsson <1019> \_B A <sup>S</sup> I <sup>C</sup> I NI <sup>S</sup> Y <sup>S</sup> Varför tycker du att superbase är så Nej då, men man får väl vurma för det

Om maskinen INTE är påslagen blir det  $\frac{1}{2}$ . Form designem är retter i ett die type om designem and error-<br>rätt. För då är det batteri-klockan som i ette för startup commands and errorrätt. För då är det batteri-klockan som i I en startup commands and error-<br>Håller reda på tiden. När man bootar i Inessages to BASICII/PC häller jag med om. I märksammat hristerna än Någon an-

Ärende: Fel datum efter helg! maskinen förs tiden över från batteri- MODE=INTEGER Vad ingår i unfim/2 då? Kanske lite för<br>AM> Låter de maskinerna stå på över klockan till en räknare som uppdateras MODE=EXTEND AM> Låter de maskinerna stå på över klockan till en räknare som uppdateras MODE=EXTEND dyr för en privatperson. Fast på en ar-<br>helgen? Det är nämligen så att klockan av BIOS. Och det är DEN som inte ABORT PROMPT=\*basic\* be helgen? Det är nämligen så att klockan av BIOS. Och det är DEN som inte ABORT PROMPT=\*basic\* betsplats går det ju. Jobbar inte du på<br>i BIOS interäknar dygnutan endast har klarar av att uppdatera sig över flera PATH=C:/BACU i BIOS inte räknar dygn utan endast har klarar av att uppdatera sig över flera PATH=C:/BACUTIL/<br>en flagga som visar att midnatt passe- dygn om man inte kör några program OPTION=GRAPHEGA.COM; en flagga som visar att midnatt passe- dygn om man inte kör några program OPTION=GRAPHEGA.COM; Vore intressant om du ville berätta lite<br>rats. Men varje gång som DOS läser som anropar klockan.

man däremot kör lite program minst en Man behöver INTE köra TIME eller som fås Anders inbuggda inbyggda databaser utan generella verk-<br>gång om dygnet kommer datum att DATE. Det går bra med vilket program -----------------gång Om dygngr kommer datum att DATE. Det går bra med vilket program ----------------------------------------------- tyg som kan komma åt vanliga datbaser stämma. Samma sakom man bootar om som helst som på ett eller annat sätt (Text 381) Bertil Magnusson <2517> maskinen. Då kommer datum att läsas anropar systemklockan. Om man bara Ärende: Basic II PC maskinen. Då kommer datum att läsas anropar systemklockan. Om man bara Ärende: Basic II PC man en inbyggd databas blir det en infrån batteriklockan och då stämmer skriver en fil tex hämtas ju tid och Tack för tipset det ve in från batteriklockan och då stämmer skriver en fil t ex hämtas ju tid och Tack för tipset det verka som det skulle datum

fel i alla fall? Men varför blir det inte Nej, drivrutinen ATCLOCK (som jag läsa sig till detta ?? Jag trodde att ett 4g språk, just var ett<br>det? Utom just på den aktuella PCn. Skickade in häromdagen) är en så kallad 10000 det? Utom just på den aktuella PCn. skickade in häromdagen) är en så kallad ----------------------------------------------- utvecklingsverktyg med inbyggd data-"clock device" som medför att varje (Text 382)Anders Magnusson <6778> bas. Fast jag kanske har fel där. Vad är<br>gång som DOS skall hämta klockans Ärende: Basic II PC i så fall ett fjärde generationen språk. inte riktigt KLICK i huvudet på mig!? gång som DOS skall hämta klockans Ärende: Basic II PC i så fall ett fjärde generationen språk.<br>
// Måns (LMSG 4.5) värde så anropar DOS drivrutinen iställiga bet borde stå omnämnt i ma ----------------------------------------------- let för den normala (och ganska dåliga) ABORT i kapitlet som behandlar enfim/2 då? Vad har du för program för (Text 2339 ) Stefan Lennerbrant metoden med att kolla antalet klocktick BASICINI.SYS. Minns att killen på att göra formulär, ikoner etc. Bara nyfi-<br><4364> en hur det fungerar. Man vill ju att ha

TIME osv. porteras alltid klockslaget korrekt, oav- programvaran som är ute. Anders 4g brukar väl vara ett programmerings-<br>När datorn bootas läser DOS av sett inställningen på den där dvons- -------------------------------När datorn bootas läser DOS av sett inställningen på den där dygns-<br>moderkortetsklocka. Sedan är det DOS flaggan i BIOS. (Text 383) Bo Kullmar <1789> ken databas det är oör ingen skillnad.

klockan ignoreras totalt. Den tickar på i begär att få tiden från datorn med t ex Manualen skall vara helt aktuell och SQL, ska man vid seriös databahandling<br>all ensamhet. ime() (som är en funktion för detta i C) gälla för all ensamhet. time() (som är en funktion för detta i C) gälla för version 1.30. Dina ändringar använda den.<br>Vid "dygnsbyte" så ändras inte datumet så sker ett anrop till DOS. Tack vare saknas dock i manualen, men de är int Vid "dygnsbyte" såändras inte datumet så sker ett anrop till DOS. Tack vare saknas dock i manualen, men de är inte -----------------------------------------------

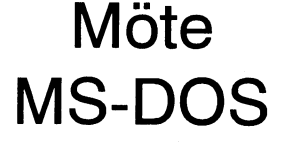

skriver till printern och den inte är on-<br>lineså får jag fel från dos (Abort, retr......),

bootar.<br>Det är många inlägg i den här frågan - (Text 378) Jan Sundström <7804> (Text 402) Bo Kullmar <1789>Ärende: Kompilate

(Text 2343) Måns Åman <8406>
Ean man ju inte gora ordentliga pro-<br>Arende: Fel datum efter helg!<br>Arende: Fel datum efter helg!<br>Windows. Numera finns visst SOL. Win Lag har sigly arb

program som helst i domining i skräp. Ungefär som Dataflex i dos med vadå då? (Själv tänkte jag sälja mina C-<br>Så slipper du problemet med 'Abort, egen databas. Verktvø och helt oå över till VR se Drivrutinen från Anders F. överför alltså sa supper au problemet med 'Abort, egen databas. verktyg och helt gå över till VB, se<br>BIOS-klockan till DOS med jämna mel-<br>eller skrivaren är off-line / avslagen. 1998 allter striv

date;-as, gp; masldn 30"; man låtgrstå ----------------------------------------------- enBASIC-f6lk0d SOIII kan hanteras mßd ( TCXÉ 4-Û4 ) BO KUIIIDBI <1789> på men som man inte använder kommer (Text 2345) Anders M Olsson <1019> ON ERROR GOTO. Har för mig att det att sluta att räkna upp dagarna. Om Ärende: Fel datum efter helg! ir felkod 42. d.v.s. "Device not ready". att sluta att räkna upp dagarna. Om Ärende: Fel datum efter helg! är felkod 42, d.v.s. "Device not ready", Jag vill inte ha utvecklingsverktyg med<br>man däremot kör lite program minst en Man behöver INTE köra TIME eller som

datum.<br>En kanske dum fråga, men jag und-<br>En kanske dum fråga, men jag und-<br>------En kanske dum fråga, men jag und- ----------------------------------------------- följdproblem med detta??? Detta med -----------------------------------------------

<4364> som skett sedan senaste dygnsskifte. DIAB som höll på med basicii/pc hade<br>Ärende: Fel datum efter helg! Resultatet blir att MSDOS alltid hämtar funderingar kring detta och lade in det Årende: Fel datum efter helg! Resultatet blir att MSDOS alltid hämtar funderingar kring detta och lade in det det bästa. Vad det nu är när det gäller 4g<br>Det finns två "klockor" i en dator. Dels tiden DIREKT från hårdvaru-k Det finns två "klockor" i en dator. Dels tiden DIREKT från hårdvaru-klockan efter önskemål från programutvecklare. språk. Mvh Morgan Lantz.<br>den som tickar på moderkortet, men den och även tvärtom så att när man ställer Boe den som tickar på moderkortet, men den och även tvärtom så att när man ställer Bo eller Benny kanske kan svara på hur ---------------------------------------------- klockan så uppdaterar ATCLOCK.SYS pass aktuell sista versionen av manua-<br>hårdvaruklockan direkt. På så vis rap- len är jämfört med den version av iDOS. Det är denna som rapporteras vid hårdvaruklockan direkt. På så vis rap- len är jämfört med den version av Ärende: 4g språk?

klockan att gå ett eller flera dygn fel.<br>När man bootar datorn så läses alltså **några nya trevliga paket. Superbaseskall** rekordfort att skriva applikationer för När man bootar datorn så läses alltså **MS-DOS** nagra nya trevliga paket. Superbase skall<br>moderkortets klocka in till DOS och då **MS-DOS** sedan så finns det några andra. Fast jag moderkortets klocka in till DOS och då **Sedan så finns det några andra.** Fast jag tera till windows. Vi får se vad det resul-<br>Sedan så finns någon det några andra. Fast jag tera till windows. Vi får se vad det resul-<br>undra undrar om det finns någon 4g paket där terar i så småningom..., kanske något man kan göra egna exefiler tex. Där för ABC-klubben.

Det är många inlägg i den här frågan - (--Text <sup>378</sup> ) Iïan Sundstrom <7804> (Text 402)Bo Kullmar<1789>Ärende: Kon)1pilatorn gör små och snabba pro-

Arende: Fel datum efter helg!<br>OK, nu börjar jag få kläm på det här (tror eller annat sätt. Kolla i BASIC-mötet. dows i en hättre version som också är C++ tidigare påbyggda med diverse bib dows i en bättre version som också är C++ tidigare påbyggda med diverse bib-<br>objekt-orienterad som de andra. ENFIN/ liotek. men det här är mycket BÄTTRF.

Bios-klockan rm Dos medjämna mel- Y' g. ' \_\_ ' . ---------------------------------------------\_- iniäggrmörermonnsef - göferr kupp eller skrivaren ar off-l ne/ vsl lanfum °m.la8 föfsïå dßï l'äII'-7! // Måns <sup>E</sup> <sup>I</sup> <sup>å</sup> <sup>b</sup> \_ \_ \_ <sup>1</sup> <sup>a</sup> agen' ( Text <sup>403</sup> ) Morgan Lantz <4359> ;->).

TIME ELLER DATES DATES DATES MUNICIPALES DATES DE LIKE LIKE LIKE DATES AND A LIKE DATES AND THE OFFICIAL ATT A LIKE A LIKE A LIKE DATES AND THE OFFICIAL ASSAULT AND MOST AND THE OFFICIAL ASSAULT AND THE OFFICIAL ASSAULT AS

gram tycker jag. Har man dessutom intelligent... (LMSG 4.5)<br>
Som kollar just skrivaren. Utan en sådan viet ett den var bäst. De som vi tittade kan man göra vad som helst som man<br>
Text 2343 Måns å man 29406, kan man ju inte göra ordentliga pro-<br>
Text 2343 M

----------------------------------------------- xempe <sup>P</sup> aslcmhsys' Ärende: 4g språk? Låter det som jag är köpt av Microsoft? Arende: Fel datum efter helg! \_\_'\_\_\_\_\_ dålig då? Själv databasen är mycket bra som man instinktivt gillar. Jag har som häller jag med om. Märksammat bristerna än. Någon anman använder standard-funktioner som programera i windows? Fäljer det med Omkunden redankör mycket i Windows CD-ROM".<br>MsgBOX och InputBOX och standard några nya rum time library må tro? Eller ex. Excel, MS WORD etc är det

fler synpunkter och åsikter Hälsn. Mats (LMSG 4.5)

Ärende: Visual Basic for DOS (Text 429 ) Lars-Börje Cid <7390> BP 7 kan också allt det där och mycket

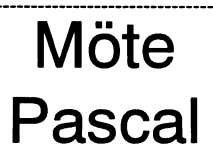

är på gång enligt en artikel i november- Ärende: Borland Pascal 7 kan köras i skyddat läge. Det har varit en numret av DOS International. Det ska Borlands Windows API = En bok som möjlighet jag har saknat länge.

- 
- 
- 

möten.Både i det svenska pascal mötet källkoden.<br>och det möte som finns i hela världen. Har provat öch det möte som finns i hela världen. Har provat att kompilera för protected (Text 512) Lars-Börje Cid <7390> fet socket blonotek på gang unden, och<br>Myh Morgan Lantz. Dock saknar den mode fungerar utmärkt hade i mitt pro-

dokumentationmm.samt kollar hurman Jag har ännu inte provat att använda<br>ska kunna skriva kod som kan användas blrieve tillsammans med program skri...

Kan jag rekommendera. De nya funk-<br>
ionerna för DPMI har jag inte använt Gör ni verkligen programm i dos / Mvh LB Cid/(LMSG 4.5) (Text 254) Anders Eriksson <8065> Itionerna för DPMI har jag inte använt Gör ni verkligen programm i dos /Mvh LB Cid/(LMSG 4.5) (Text 254) Anders<br>migav p.g.a. inkompatibilitet med gamla läge?Trodde det var windows som gäl-<br>The Commission of the Commission funktioner skrivna i assembler som inte ler. Fast jag kanske har fel. (Text 513) Jan-Olof Svensson <6057> skrivare och mitt grafikkort, min skrivare och mitt grafikkort, min skrivare och mitt grafikkort, min skrivare och m mer mån tex åt att äilidra diskpara: Mvh Mmgan Lantz- BöPeI'l7dö.lB0rland Paåcïö 7.? <sup>5</sup> 25" HD vara som är en NEC P20 finns ej med på metrarna före formattering på adress (Text 484) Lars-Börje Cid <7390> disketter, eller 1 och 3,5" HD-disketter, 0000:0522 decimalt i protecded mode Ärende: Hm...! eller 1 st CD-ROM.

Däremot gillar jag de nya IDEna både låsa sig vid en specifik miljö. DOS har "... att du kan lämna de delar som du inte

nan som har fler synpunkter? Jaha låter ju intressant. Fast klarar jag bero på utvecklaren, det skall vara upp Vill du installera på din hårddisk, så gör önskas. progamera i dos och protected mode. är Har du programerat något multimedia.

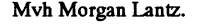

( Text 467 ) Bo Engborg <2369> --------------------------------------------- --

behålla TPW 1.5. Komplettera gärna

numret av DOS International. Det ska Borlands Windows API = En bok som möjlighet jag har saknat länge. (Text 252) Bo Kullmar <1789><br>bli tre kompilatorer: (Text 252) Bo Kullmar <1789> ::::äs1tleåridem:llllz:Wâ\:Sd;)1?v(:S, Pm- pelllilcšiver veta for att kalla pådiåripdogvs- Volvo 740 blivit till). ( Text 253 ) Per H01mg\_\_en <5213> 1933 aborland Pascal för Windows, 7.0 (Du kanske redan har den, eftersom (Text 511) Leif Porsklev <8501> Arende: gcc2-222 och flex (ersätter TPW 1.5) (Puskanske redan har den, eftersom (Text 511) Leif Porsklev <8501> Detär ersätter TPW 1.5) reklam om ovanstående brukar ges vid Arende: Borland Pascal 7.0 vanliga obj filer som gårdan<br>Angående 386 kod står bara i slutet av utskick både från Borland och Databiten) Jag har sett att många aktiva i

(Text 476) Lars-Börje Cid < 7390 > Ärende: BP w Objects 7.0

pascal 7.0 eller turbo pascal 7.0. Det förväntningar. Vad som är mycket bra i der Btrieve (istället, eller?). Successive and the teorial support for the batter in the statter me bätter in the smälter me bätter me bätter me Skrives sn dessa i strives i strives i strives i strives i strives i strives i strives i strives i strives i s<br>
den vanliga OS/2 miljön. Det lär vara

Ska kunnaskriva kod som kan användas burieve tillsammans med program skri-<br>Ska kunnaskriva kod som kan användas btrieve tillsammans med program skri- Det blir nog ännu trängre om du skall Pen genererar om den sedan between omeve unsammans med program skri-<br>vet för protected mode. Men enligt ma- ha BP7. 35 meg tog den upp. Jag är både för windows, dpmi och dos. Nyhe- vet för protected mode. Men enligt ma- ha BP7. 35 meg tog den upp. Jag är att köra de resulterande programmen ten är väl DPMI (att kunna använda nualen skall det inte orsaka något pro- också intresserad av erfarenheter av att sola se resentente programment DLL-filer även under DOS och att ha blem. DPMI gör att programmet kan Parad DLL-filer även under DOS och att ha blem. DPMI gör att programmet kan *Paradox Engine tillsammans med Pas-* inten mån man av debuggern gdb.<br>Tillgång till allt installerat minne) m.v.h kommunicera felfritt med program cal. kommunicera felfritt med program cal. Verkar som många här använder Flex och bison finns portade till OS/2,

migav p.g.a. inkompatibilitet med gamla läge?Trodde det var windows som gäl-<br>1991 – Hur får jag tag på dvivrutiner till min (Text 513) Jan-Olof Svensson <6057> Hur får jag tag på dvivrutiner till min

programmen slutligen körs i skall inte byggda så att du kan köra dem direkt.

några nya rum time library må tro? Eller ex. Excel, MS WORD etc är det troligen Nackdelen är ju att man måste ha en ControlBOX. är det något annat som är nytt jämförft ett önskemål från hans sida att också CD-ROM-läsare. Någon annan som har kört VBDOS?, med tpw 1.5.Mer är att man kan andra program han använder också de skrivna för Windows.

Många kunder ogillar Windows De Med mmsystem eller så? tycker det går långsamt, kräver för mycket av maskinen, knöligt använda mus, krångligt att trycka på TAB i.st.f ENTER etc. Skälen för den gruppen att mer... ;-) / Mvh LB Cid / (LMSG 4.5) Ärende: Borland Pascal <sup>7</sup> INTE köra Windows är så många och grrâïåâsglåleågïm <8051> Arende: Visual Basic for DOS (Text 467) Bo Engborg <2369><br>
BP 7 kan också allt det där och mycket (Text 467) Bo Engborg <2369> (ENTER etc. Skälen för den gruppen att (Text 251) Anders Renheim <8051><br>
Mer...;-)/Mvh LB Cid/(

med Borlands Windows API(bok) m.v.h Windowsprogram än det är att skriva program for DOS Sjalv skriverjag for fi er .............................................-\_ \_ ' ' " <sup>I</sup> Pascal Text 469) Morgan Lantz <4359> program för DOS. Själv skriver jag för<br>
Text 469) Morgan Lantz <4359> båda miljöerna. Ibland passar ett DOS-<br>
Arende: Borland Pascal 7 prog. bättre än ett program i Windows

---------------------------------------------\_- 1.:: " Arende: Turbo Pascal 7.0! ( Text 471 ) Bo Engborg <2369> programmen upp rejält i och med att de OS/2 men jag kan ju minnas fel...<br>är på gång enligt en artikel i november- Ärende: Borland Pascal 7 kan köras i skyddat läge.

bli tre kompilatorer: utges av Borland om windows Applica-<br>1 Turbo Paascal 7.0 för vanlig MS- tion Programming Interface i tre volv- en miljö. för att det kommit en som i Ärende: gcc2-222 och Hex Det är gcc 1 Turbo Paascal 7.0 för vanlig MS-<br>1 Turbo Paascal 7.0 för vanlig MS- tion Programming Interface i tre voly- en miljö, för att det kommit en som i 22222 ellervad den nu heter Alltså den nd alltså beskrivning på alla funktio-<br>DOS mer, alltså beskrivning på alla funktio- vissa stycken är bättre. (Det dröjde länge är nyare än 2.1. 2 Borland Pascal 7.0 därman kan välja ner, records, datastrukturer mm. man innan Volvo 240 slutade tillverkas fast målsystem mellan Ms-DOS, Pro- behöver veta för att kalla på windows- Volvo 740 blivit till).

Angående 386 kod står bara i slutet av utskickbåde från Borland och Databiten) Jag har sett att många aktiva i detta möte<br>Artikeln att varken den möjligheten eller Kostar ca: 400:-. Man klarar sig knap- använder BP7. Kan n artikeln att varken den möjligheten eller Kostar ca: 400:-. Man klarar sig knap- använder BP 7. Kan någon upplysa mig<br>2. den andra brukar få heta EmxGccc.<br>2006 or om hur mycket diskutrymme en an- Emx upprisenen huggen brug om hur mycket diskutrymme en an-<br>Emx versionen bygger på en DOS-ex-

1. Arende: borland pascal 7.0.<br>Ar det någon som har testat borland Har provkörtendel. Den uppfyller mina Pascal. Verkar som många här använ- u Ar det någon som har testat borland Har provkört en del. Den uppfyller mina Pascal. Verkar som många här använ- Gcc/2 har lite trevligare support för PM<br>Pascal 7.0 eller turbo pascal 7.0. Det förväntningar. Vad som är myck

mode, fungerar utmärkt. hadei mitt pro- Ärende: Borland Pascal 7.0 debugger. ---------------------------------------------\_- gram c:a 6950090(D med Jag har sea att många ava i har god support för (Text 462) Bo Engborg <2369> MEMAVAIL. detta möte använder BP 7. Kan någon flyttning av kod från Unix, och har en Rende: borland pascal 7.0. TV har också fått lite nva funktioner/ upplysamis om hur mycket diskutrymme Arende: borland pascal 7.0. TV har också fått lite nya funktioner/ upplysamigom hur mycket diskutrymme<br>Jag håller som bäst på att gå igenom rättningar etc. en användbar installation kräver (det Jag håller som bäst på att gå igenom rättningar etc. en användbar installation kräver (det dokumentation mm. samt kollar hur man Jag har ännu inte provat att använda börjar bli lite trångt....)?

 $\frac{K}{\text{Area}}$  Text 483 ) Morgan Lantz <4359> Ja! Jag anser att btrieve är bäst. Lätt att fågra som prison produktion i stormatelleri i stormatelleri i stormatelleri i stormatelleri i stormatelli i stormatelleri i stormatel

overena på st 3,25° HD-<br>(Text 484) Lars-Börje Cid <7390> disketter, eller 10 st 3,5° HD-disketter, och mitt grafikkort som är ett av typen

för windows och dos. Det finns tre nya sina begränsningar - det vet de flesta - använder ofta på CD-ROM:et, och på (Text 255) Anders Eriksson <8065><br>IDEs windows, dpmi (för real och dpmi) som utvecklare är det ännu tydliga iDEs windows, dpmi (för real och dpmi) som utvecklare är det ännu tydligare. så sätt spara många megabyte av din<br>och dos (real) Den för dos (real) mot- Windows är dock inte lösningen på al- hårddisk. Dubehöver bara hakonfi och dos (real) Den för dos (real) mot-<br>Svarar väl ungefär TP 6.0. las problem.<br>svarar väl ungefär TP 6.0. las problem. las problem i svarar väl ungefär TP 6.0. SVART VAL UNGE VALUE IN THE 1999 SVART VALUE IN 1999 SVART VALUE IN 1999 SVART VALUE I SOMME STATE I SOMMER I<br>Stadius Ungefär TP 5.0, 1999 och nun in 1999 och tidens installeration i stadius in 1999 och tiden i 1999 SVAR Då blir det väl BC++s tur för uppdate- De som kör programmen, bl.a mina optimal prestanda kan du enkelt flytta<br>Ting. Nu ligger BP ett steg före. m.v.h kunder har ingen anledning att bry sig över de delar som används mycket ring- N" ligger BP ett Steg före- m-V-il kunder har ingen anledning att bry sig över de delar som används mycket. höll på att bli vansinnig så jag mg bort ----------------------------------------------- om detta, så länge som deras program Dessa upptar ungefär 3 Megabyte. Alla det och bön-age att köra med MS\_D0S (Text 466 ) Morgan Lantz <4359> fungerar tillfredställande. Vilken miljö exempel - program är dessutom färdig- igen.<br>Ärende: Borland Pascal 7 morgammen slutligen körs i skall inte byggda så att du kan köra dem direkt.

Tyvärr blir man lite låst till engelska om mig med tpw 1.5 om jag bara vill till användaren att avgöra det. du det både enklare och snabbare från

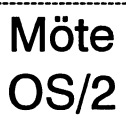

(Text 251) Anders Renheim <8051>

Um man BARA programmerar for djupa att det inte ar nagon mening att<br>windows kan man antagligen lugnt tvinga in dem i Windows.<br>behålla TPW 1.5. Komplettera gärna Nuför tiden är det inte svårare att skriva gjorde/gör? Det går inte att se med view eftersom det i .zip-filen ligger fler .zip-

prog. bättre än ett program i Windows det en annan kompilator? Jag har för ----------------------------------------------- Vad är borland windows api? och v v. . tt. h 1.. t å ta tt d t ka

Sionen. 1993. 1993. 1993. 1993. 1993. 1994. 1994. 1994. 1994. 1994. 1994. 1995. 1994. 1995. 1994. 1994. 1995. 1<br>1999. [Text 461] Morgen Lang 4350. [Text 476] 1995. 1996. 1997. 1997. 1998. 1999. 1999. 1999. 1999. 1999. 199<br> (Text 461 ) Morgan Lantz <4359> Arende: BP w Objects 7.0 Jag är också intresserad av erfarenheter : EB kan köras både under OS/2 2.0 och and köras både under OS/2 2.0 och interventional som var bådschlift i startidistingen

...........................................\_- den ivanhgai . GS/2 . miljon' Det . lar vara

en anvanavar insiatiation kraver (aet are som annars inte supportas i OS/2.<br>börjar bli lite trångt...)?<br>Den genererar o filer som den sedan

'''''''''''''''''''''''''''''''''''''''''''''" skrivna för reabmode' Btrieve men jag är osäker på om de följer med ( Text <sup>465</sup> ) Bo Engberg <2369> .............................................\_- . .

0000:0522 decimalt i protecded mode Arende: Hm...!<br>utan skyddsfel ??<br>Discome i Som programutvecklare bör man inte Enligt reklamen är fördelarna med CD: ET4000 Tseng lab, till det vill jag kunna<br>Discome i Som programutveckl

Nu harjag köpt ytterligare 4Mochinsta- ----------------------------------------------- <sup>&</sup>gt; Ûh Så <sup>01</sup> Sak fi", Û-92 blev bra ßel' Väffß- En VDM ska Sfaflas <sup>0011</sup> lerat OS2 igen (Med 8M denna gång) (Text 259) Henry Gessau <8167> mycket snabbare med 8M internminne DOS laddasiden. Därefterska WINOS2<br>men nu fungerar inte ASet förlåt OSet Ärende: Problem efter andre instala- men det är men nu fungerar inte ASet förlåt OSet Ärende: Problem efter andre instala- men det är fortfarande trögt laddas ovanpå DOS. Därefterska själva<br>Jag har också 8 M i min burk. Jag tycker programmet dras igång inuti WINOS2. som det ska utan nu när jag ska starta tionen.<br>1992 vissa DOS program får jag fram ett Under OS/2 kan man inte köra också att OS/2 är lite trögt mendet beror Jag är för egen del inte förvånad över att upp en massa felmeddelanden som ej boota från floppy för att kunna köra SP:n vet jag inte. // Kjell nya program, genom att återanvända de

fram en tom mall som ej går att radera. Ärende: Drivrutiner. Tseng ET4000 så att jag kan köra med dant med andra applikationer.<br>Och så en sak till, OS2 blev bra mycket Om du inte hittar dom här kan du prova 640\*480\*256 i u

tänkt men jag är tacksam om någon kan Ärende: Problem efter andre någon annan. // Kjell det en aning snabbare (till priset av att<br>hjälpa mig med något av mina problem instalationen. hjälpa mig med något av mina problem instalationen.<br>i alla fall MVH Anders E > Nu har jag köpt ytterligare 4M och (Text 263) Anders Eriksson <8065> och alltså inte går säkra för varandra).

skrivare NEC P20 och mitt grafikkort När du använder OS/2 skall du ALD- Det lär ska vara en feature, att mallar från 1 januari 1993. Innan dess är det Tseng ET4000 så att jag kan köra med RIG använda DOSets CHKDSK utan int

Jag skickade för <sup>15</sup> minuter sedan in CHKDSK. Detta är helt avgörande. OS/ Meggår i mitt tyckefortfarande alltför ---------------------------------------------- dessa frågor med de försvann helt och 2:s tilläggsattribut klarar bara OS/2:s hållet bort från min lokala lmsg så jag CHKDSK av att hentera. hållet bort från min lokala lmsg så jag CHKDSK av att hentera.<br>skickar in dem igen i fall de försvann på > Ett annat fel är att jag har lyckats att iminne är bra mycket trevligare att ar- Kan nån kort beski skickarin dem igen i fall de försvann på > Ett annat fel är attjag har lyckats att iminne är bra mycket trevligare att ar- Kan nån kort beskriva vad en DLL-fil<br>vägen in till 08 området. MVH Anders få fram en tom mall som e vägen in till 08 området. MVH Anders få fram en tom mall som ej går att beta med än vad OS2 är med 8Meg. gör. Jag har en applikation som inte går<br>Eriksson som att bäre och den klogfe nå antingen ett

vissa DOS program får jag fram ett Under OS/2 kan man inte köra också attOS/2 är lite trögt men det beror felmedel beror det beror del inte förvånad över att förvånad över att för egen del inte för egen del inte för där ti felmedelande och så kommerjag tillba- CHKDSK på den hårdisken man startat på att det swappar till disk. Helt klart är allt det där tar lite längre tid än vad det<br>ka till PM igen, jag tror det är Error nr 5 OS/2 ifrån. Har ka till PM igen, jag tror det är Error nr 5 OS/2 ifrån. Har någonting med swap- att ännu mer minne inte skule skada. tar för Windoze att rita ett fönster och<br>(Accses denied). Om jag öppnarett tomt filen att göra. Det står (Accses denied). Om jag öppnarett tomt filen att göra. Det står någanstans i on- Kommande inkarnationer lär ska vara dra igång en .EXE fil.<br>DOS fönster och kör ChkDsk får jag line-dokumentationen hur man skall mindre minne DOS fönster och kör ChkDsk får jag line-dokumentationen hur man skall mindre minneshungrigt. Om det gäller Lösningen ärenkel. Undvikatt dra igång<br>upp en massa felmeddelanden som ej boota från floppy för att kunna köra SP:n

Om jag istället startar upp datorn i DOS Kan du inte slänga den tomma mallen i (Text 262) Kjell Anders i Regio<br>I kjen dett Dost dett dett dett dett dett dett dette dett Dost dett Dost dett Doster ett dett dett dett det de

Och så en sak till, OS2 blev bra mycket Om du inte hittar dom här kan du prova  $640*480*256$  i upplösning. Se till att ha en liten WINOS2 applika-<br>snabbare med 8M internminne men det att ringa IBM Support BBS på 08- Har s snabbare med 8M internminne men det att ringa IBM Support BBS på 08- Har själv ET4000 och kör just nu med tion i uppstarts mappen, klockan är en<br>är fortfarande bra mycket trögare än 7934222. Då får du också se ett skräm- s är fortfarande bra mycket trögare än 7934222. Då får du också se ett skräm-<br>Windows med 4M minne, så om någon mande exempel på hur dåligt man kan mande Service PAcken lär et vara med ladda stödet för WINOS2 direkt efter Windows med 4M minne, så om någon mande exempel på hur dåligt man kan mande Service PAcken lär et vara med vet<br>1940 vet hur man skall konfigurera OS2 för konfigurera Maximus BBS-program fler drivrutiner för just Tseng ET40

Detta blev ett längre brev än det var (Text 261) Kjell Andersson <8225> drivrutiner, men kanske kan du använda gram i samma windows session, så går<br>tänkt men jag är tacksam om någon kan Ärende: Problem efter andre någon an

----------------------------------------------- instalerat OS2 igen (Med 8M denna Ärende: Drivrutiner. Dessutom går både DOS och Windows (Text 256) Anders Eriksson <8065> gång) men nu fungerar inte ASet förlåt Tack för alla mycket goda råd. OS2s sessioner snabbare om dom körs i Ärende: OS2 med 8 Meg nu. Om du har installerat om OS/2 på din egna CHKDSK fick Ärende: OS2 med 8 Meg nu. Om du har installerat om OS/2 på din egna CHKDSK fick fart på maskineriet fullskärmsläge. Har nu instalerat om OS2 nu med 8 Meg hårddisk utan att formattera om den och jag är nu mycker mera nöjd.<br>som internminne men det har dykt upp dess emellan så får du problem med Tydligen så skickade jag in mina frågor som internminne men det har dykt upp dess emellan så får du problem med Tydligen så skickade jag in mina frågor (Text 265) Henrik Stenquist <7731> en del konstiga problem. University tilläggsattribut (Extended Attributes). en del konstiga problem. tilläggsattribut (Extended Attributes). 2 gånger detta ber jag så mycket om En del dos-program går ej att köra under Dessa tilläggsattribut finns kvar även ursäkt för. Tusen tack. MVH Anders. En del dos-program går ej att köra under Dessa tilläggsattribut finns kvar även ursäkt för. Tusen tack. MVH Anders. Själv hämtade jag drivers till ET4000 på CS2 utan jag får fram felmeddelandet efter att OS/2 raderats. Obs OS2 utan jag får fram felmeddelandet efter att OS/2 raderats. Observera att det ----------------------------------------------- IBM NCS BBS i USA Tel 0091w404- 'Atkomst nekad' och så kommer jag inte räcker med att radera de två gömda (Text 264) Per Holmgren <5213>835-6600 En helt OK BBS om man har<br>tillbaks till PM'et igen. Om jag kör filerna på din bootpartition och alla OS/Ärend tillbaks till PM'et igen. Om jag kör filerna på din bootpartition och alla OS/ Ärende: OS2 med 8 Meg nu. 9600-modem, annars kostar det nog<br>chkdsk under ett dosfönster får jag upp 2 bibliotek (De två gömda filerna som > En chkdsk under ett dosfönster får jag upp 2 bibliotek (De två gömda filerna som > En del dos-program går ej att köra<br>>20 felmeddelande på HD'n som ej går heter något med "EA DATA. SF" under OS2 utan jag får fram felmedde->20 felmeddelande på HD'n som ej går heter något med "EA DATA. SF" under OS2 utan jag får fram felmedde-<br>att fixa med chkdsk /F. "WP???" finns på alla partitioner). Det landet 'Åtkomst nekad' och så kommer att fixa med chkdsk /F. "WP???" finns på alla partitioner). Det landet 'Åtkomst nekad' och så kommer (Text 266) Anders Eriksson <8065><br>Om jag i stället startar upp i MSdosläge finns fortfarande information kvar. För jag fi Om jag i stället startar upp i MSdosläge finns fortfarande information kvar. För jag<br>får jag inga felmeddelanden alls, när jag att slippa alla dessa problem kan man Vil. fårjaginga felmeddelanden alls, närjag att slippa alla dessa problem kan man Vilka program är det? Har du satt upp Tack för detta mycket givande svar!!<br>kör chkdsk utan disken är då helt och annars formattera om HD:n men de

Ett annat problem är att jag har lyckats Efter vad jag hört så skall det gå att fixa > Om jag kör chkdskunder ett dosfönster förrän nu. MVH Anders Eriksson att skapa fram en mall som ej går att disken om du kör OS/2:s CHKD att skapa fram en mall som ej går att disken om du kör OS/2:s CHKDSK. fårjag upp 20 felmeddelandepå HD'n ---------------------------------------------- radera. (Text 267) Kjell Andersson <8225><br>Och sist men inte minst OS2 med 8 Meg inte går att köra på den partition du När OS/2 är igång så är en del filer Ärende: Servicepacken. Och sist men inte minst OS2 med 8 Meg inte går att köra på den partition du När OS/2 är igång så är en del filer Ärende: Servicepacken.<br>går i mitt tycke fortfarande allt för lång- bootar från utan du måste boota OS/2 ständ går i mitt tycke fortfarande allt för lång- bootar från utan du måste boota OS/2 ständigt öppna, och dessutom ärde flesta Jag vill gärna lägga på den nya Svenska<br>samt för att det skall kunna konkurera ut från diskett och s samt för att det skall kunna konkurera ut från diskett och sedan köra CHKDSK filerna låsta i sin placering på disk. servicepacken på min PC men har ingen<br>Windows som redan med 4Meg iminne därifrån. Hur du bootar från diske Windows som redan med 4Meg iminne därifrån. Hur du bootar från diskett och OS2.SYS, OS2INI.SYS och EADATA. större lust att hämta den via modem.<br>är bra mycket trevligare att arbeta med kör CHKDSK finns beskrivet i installaär bra mycket trevligare att arbeta med kör CHKDSK finns beskrivet i installa- SF är sådana. Om man råkar köra en Eftersom SP:n består av 15 disketter<br>än vad OS2 är med 8Meg, om inte jag tionsmanualen. Det finns också prog än vad OS2 är med 8Meg, om inte jag tionsmanualen. Detfinns också program defragmentering på en partition som ochjag måste ringa riks så blir det dyrt. harinstalerat med någon konstig konfi- föratt skapa en OS/2 bootdiskett (Make- OS/2 bor på så kan man få stora pro- Därför undrar jag om det finns någon<br>guration vill säga. Om någon kan hjälpa bootoch SE20BOOT). Tittai OS/ guration vill säga. Om någon kan hjälpa bootoch SE20BOOT). Tittai OS/2 arean. blem, som sedan yttrar sig i chkdsk fel. som kunde låna ut disketterna eller ko-<br>mig med att rätta till något av dessa Ovanstående gäller om du mig med att rätta till något av dessa Ovanstående gäller om du använder > Ett annat problem är att jag har lyck- piera upp dessa åt mig? Svar med brev.<br>felen eller få mitt OS2 upp i en respek- FAT systemet. Med HPFS slippe felen eller få mitt OS2 upp i en respek- FAT systemet. Med HPFS slipper du ats att skapa fram en mall som ejgår att // Kjell<br>tabel hastighet vore jag ytterst tacksam. alla sådana här problem. Jag själv bytte radera. tabel hastighet vorejag ytterst tacksam. alla sådana här problem. Jag själv bytte radera. -----------------------------------------------

Tseng ET4000 så att jag kan köra med RIG använda DOSets CHKDSK utan inte går att tugga. Nåväl.. Olika pris och då kostar 4" HD 50 kro-<br>640\*480\*256 i upplösning. olu måste alltid använda OS/2:s > Och sist men inte minst OS2 640\*480\*256 i upplösning. du måste alltid använda OS/2:s > Och sist men inte minst OS2 med 8 nor.<br>Jag skickade för 15 minuter sedan in CHKDSK. Detta är helt avgörande. OS/ Meg går i mitt tycke fortfarande allt för

( Text <sup>258</sup> ) Bo Kullmar <1789> för att en del egenheter bl.a. att det inte bra mycket mer att göra. När du öppnar .DLL-filen inte går att 'köra från en OS/ Ärende: Drivrutiner alltid går att radera. Bättring lär vara på ett fönster i WPS så ska ett antal filer 2 session'. LIBPATHellervad den heter Sök i /os2/util/ väg med den nya ServicePacken som läsas, och en del annat göra Sök i programbanken. Sök i /os2/util/ väg med den nya ServicePacken som läsas, och en del annat göras innan nå-<br>printer och /os2/util/skrivare samt ev. i skall vara släppt i USA. Svensk version gon .EXE fil blir inläst. an printer och /os2/util/skrivare samt ev. i skall vara släppt i USA. Svensk version gon .EXE fil blir inläst. annat den katalog där. DLL-filernafinns.<br>textfilen os2.zip med fulltextsökning. lär väl dröja ett tag till. Om det

disken längre?? ----------------------------------------------- <sup>&</sup>gt; Hurfårjag tagpå drivrutinertill min fram det igen kommer att gå mycket Ett annat fel är att jag har lyckats att få (Text 260) Anders Renheim <8051> skrivare NEC P20 och mitt grafikkort snabbare än att öppna ett på nytt. Lika-<br>fram en tom mall som ei går att radera. Ärende: Drivrutiner. Tseng

vet hur man skall konfigurera OS2 för konfigurera Maximus BBS-program fler drivrutiner för just Tseng ET4000. uppstart, och följande Windows pro-<br>hög hastighet så vore jag tacksam för :-(. Det bästa är nog att avvakta till hög hastighet så vore jag tacksam för :-(.<br>lite hiälp. examences of the structure of the structure of the structure of the structure of the pågot of the<br>Om skrivaren vet jag inte något om hare Försök oro att köra windows p lite hjälp.<br>Detta blev ett längre brev än det var (Text 261) Kjell Andersson <8225> drivrutiner, men kanske kan du använda gram i samma windows session, så går

till HPFS och det var först då som jag Öppna inställningarna för mallen, leta (Text 268) Bo Kullmar <1789> tyckte det började fungera vettigt. efter en knapp eller kryssbox som anger Ärende: Servicepacken. ----------------------------------------------- tyckte det började fungera vettigt. efter en knapp eller kryssbox som anger Ärende: Servicepacken. (Text 257) Anders Eriksson <8065>>> Om jag i stället startar upp datorn interfectual and in Andra den så att den ABC-Klubben kopierar på beställning (Arende: Drivrutiner. in and avoift ut program från program.

----------------------------------------------- WPS är lite buggigt och man kan råka ut lite segare än Windows är att WPS har den inte hittar sin .DLL-fil, eller på att

Om det är ett Windoze program så är det /Per

gå; arr ändra med /F, CHKDSK på hårddisken. ----------------------------------------------- du redan har startat. När du är klar med läge och kör chkdskfinns däringa fel på shreddern?<br>disken längre?? **Allam en att på som att standern** att på mycket til min fram det igen kommer att gå mycket

i alla fall MVH Anders E <sup>&</sup>gt; Nu harjag köptytterligare 4M och ( Text <sup>263</sup> ) Anders Eriksson <8065> och alltså inte går säkra för varandra).

kör chkdsk utan disken är då helt och annars formattera om HD:n men det programobjekt för dem eller kör du från Har ej ringt in på länge så det var därför<br>hållet kry. jag inte 'tog av mig hatten och bugade' hållet kry. jag inte 'tog av mig hatten och bugade' en DOS prompt ? jag inte 'tog av mig hatten och bugade'<br>Ett annat problem är att jag har lyckats Efter vad jag hört så skall det gå att fixa > *Om jag kör chkdsk under et* 

DOS läge och kör chkdsk finns där inga inte är en mall längre, sedan är det bara mot avgift ut program från program-<br>fel på disken längre?? att släpa den till tuggen. banken. Alla disketter kostar 40 kronor Hur får jag tag på drivrutiner till min felpå disken längre?? att släpa den till tuggen. Danken. Alla disketter kostar 40 kronor av att släpa den till tuggen. Danken. Alla disketter kostar 40 kronor skrivare NEC P20 och mi

radera.<br>WPS är lite buggigt och man kan råka ut lite segare än Windows är att WPS har den inte hittar sin .DLL-fil. eller på att

Den gör inte mycket annat än ett Ärende: SCO, TCP/IP, NFS <4364> hur man sätter upp programmet: tex dymaniskt länkat biblioteki ett annat os Jo, nog finns det kranar att skruva på där Ärende: SCO, TCP/IP, NFS "qw" matchas mot "ob" osv.<br>(t.ex. sunos). Som dusiälvsäger såskall ... Ett system som jag hackat lite med Hade du vi i OS/2 ha bibliotekte i LIBPATH. Ditt (SCO V3.2 4.0 + TCP/IP) och där man lägga upp den här då - gäller alltså frombyte92, men dit har i alla fall inte felmeddelande typer dock på att du är ska vara ganska många samtidi ute och körmeden DLL-fil för Windows vändare har bl a följande olika värden: vilket ju inte just är samma sak som OS/ Värde(Default) (Text 1960) Peter Fässberg <441> (Text 1967) Bo Kullmar <1789><br>2! Windows har ju inget med LIBPATH NQUEUES 384 (96) Ärende: SCO, TCP/IP, NFS Ärende: Alternativa grep 2! Windows har ju inget med LIBPATH att göra utan där är det bara PATH.

### ----------------------------------------------- NBLK4096 8 (Û: Ärende: DLL-filer

Eh... Men mitt program finns inte ens för windows...... Eller kanske det finns NBLK128 64 (8) Ärende: SCO, TCP/IP, NFS (find agrep, sådan findsökning går ej i en till VCSLIB.DLL för windows nånstans.. Leverantöören står idag

(Text 273 )Jan-OlofSvensson <6057> Samt länka om kärnan. Det var något mera generellt som det -----------------------------------------------

sina välkända anti-virusprogram. Ännu väsentligt och det kanske kan ha en viss > Det var något mera generellt som det erar tillsammans med smtp om man vill<br>så länge körs programmen från kom- inverkan? sänste kan ha en viss så länge körs programmen från kom- inverkan?<br>3. mandoraden eller via .CMD-filer. Ett Dom har ingen NFS på burken utan kör Tyvärr är det nog väldigt svårt att hitta vill det. Kör i så fall smail3. mandoraden eller via .CMD-filer. Ett Dom har ingen NFS på burken utan kör Tyvärr är det nog väldigt svårt att hitta vill det. Kör i så fall smail3.<br>32-bitars grafiskt PM-gränssnitt är dock enbart TCP/IP (telnet via termina

tera OS/2 virus (som inte finns). Utan hyfsat sätt vad som kan behöva skruvas värre är inte jag en av dom ... /Kjelle Ärende: SCO, TCP/IP, NFS<br>för att skydda nätverksservrar i LAN- på. Jag har u386mon färdigporterad till för att skydda nätverksservrar i LAN- på. Jag har u386mon färdigporterad till manager och LAN-server nät från DOS- SCO som du kan få om du vill.

solen? Jag gissaratt os:et är konfigurerat die entertationelle till grep-liknalide franga användafe som kan g<br>mod för få streeme hufferten mon vill (Text 1957) Peter Fässberg <441> gram eller algoritmer som kan göra "fomed för få streams-buffertar, men vilju en hel hög olika streamsbuffertar (med

(Text 1950 ) Kjell Åkerblom <8222> (Text 1958 ) Stefan Lennerbrant Ärende: SCO, TCP/IP, NFS <a4364>

ska vara ganska många samtidiga an-

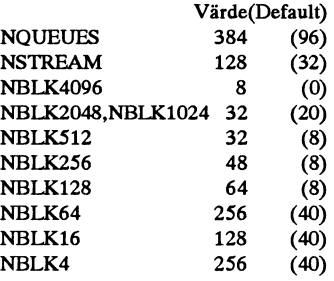

----------------------------------------------- kommer man åt ganska enkelt genom du nåt mera generellt (inte SCO- man sätter upp sendmail.cf ien maskin ( Text 272) Bo Engborg <2369> att starta programmet 'sysadmsh'. På anknutet)? som har både anslutning mot lokalt nät

(protected mode dos). se. Borland Pas- och" väljer (eller inte händer) :-) /Kjelle kan skicka mail lokalt inom maskinen i

----------------------------------------------- smeten och fylla på allt vad man orkar. Ärende: SCO, TCP/IP, NFS skilt mycket. Just nu ialla fall...

Toolkit installerar TCP/IP och diverse annat om men är mindre lustig på en burk i drift... Ärende: sendmail<br>Det finns ju ännu inga OS/2-virus, men jag minns rätt. Själv har jag inte skruvat ----------------------------Det finns ju ännu inga OS/2-virus, men jag minns rätt. Själv harjag inte skruvat ----------------------------------------------- Bli inte sur men jag skulle säga att lösför att vara ute i tid harS & <sup>S</sup> Internatio- så mycket på just dessa buffertar. Men ( Text 1965 ) Kjell Åkerblom <8222> ningen heter smail. Den är mycket lätnal nu tagit fram en OS/2-version av jag har höjt antalet pseudo-ttyer rätt Ärende: SCO, TCP/IP, NFS tare att sätta upp och underhålla. Fung-<br>sina välkända anti-virusprogram. Ännu väsentligt och det kanske kan ha en viss >

Närmare information ges av:  $\langle 495 \rangle$  tror jag. :-)

----------------------------------------------- mandot strstat så kan du få statistics om Men attans lärorik. Om det blir något fel ----------------------------------------------- (Text 274) Anders M Olsson <1019> vilka storlekar på buffrar som har så har man ett antal argsinta användare<br>Ärende: Dr Solomon's Anti-Virus utnytjats. M.v.h. L-G P.S. I den första flåsande i nacken rätt omgående. Då Ärende: Dr Solomon's Anti-Virus utnytjats. M.v.h. L-G P.S. I den första flåsande i nacken rätt omgående. Då Ärende: sendmail<br>Toolkit versionen av ODT så fans det en bugg trimmas ens analytiska förmåga till det Nejdå, jag b Toolkit versionen av ODT så fans det en bugg trimmas ens analytiska förmåga till det Nejdå, jag blir inte sur... Men jag tycker<br>Det är nog inte bara för att vara tidigt ute som gjorde att X11 helt ålötsligt åtstrem ytterst

(Text 1953 ) Stefan Lennerbrant Ärende: Alternativa grep med hjälp av kommandot 'crash' som L-

 $\begin{array}{ll}\text{(Text 1948) Benny Löfgren <2615> After 1948, 2615> Finns det möjligen någon kurs som man fly: a dit. eller alternativt: har någon eller Endasättatt få reda på dessa värden är i vænder. ( 10148 19980) < 1014. \end{array}$ Arende: SCO, TCP/IP, NFS<br>Arende: SCO, TCP/IP, NFS<br>Arende: SCO, TCP/IP, NFS<br>Arende: SCO, TCP/IP, NFS<br>Arende: SCO, TCP/IP, NFS<br>Arende: SCO, TCP/IP, NFS<br>Arende: SCO, TCP/IP, NFS<br>Arende: SCO, TCP/IP, NFS<br>Arende: SCO, TCP/IP, N

.. . ( Text <sup>1957</sup> ) Peter Fassberg <441> gram eller algoritmer som kan gora fo- ar under belastmng som de svaga punk- med for få streams-buffertar men vil- --

Hade du källkoden? Skulle du kunna

Visst. Jag har inte den allra senaste, Varför hämta i USA när det finns på men den näst senaste har jag. Laddar<br>upp den ikväll.

( Text 1961 ) Kjell Åkerblom <8222> söka efter filer med locate eller find där

frågande...Följetongen fortsätter, se NBLK4 256 (40) skruvar på de olika parametrarna? (Text 1971 ) Paul Pries <5322> > Finns det möjligen någon kurs som AT&T baserade system som detta). man kan gå för att få veta hur man ---------------------------------------------- nästa avsnitt...( Tänk om man hade ma-<br>nualertill os/2....., och aspplikationen...) samt ytterligare några värden. Dessa Omicron om dom har nåt. Eller menar Någon som har nå

Ärende: DLL-filer menyn väljer man: Antagligen är det den hårda vägen som och uucp? Kystem->Configure->Kernel' gäller. Skruva och se vad som händer Jag har lyckats komma så långt att jag och "väljer" (eller inte händer) .... :-) /Kjelle kan skicka mail lokalt inom maskinen i

gällde. Fast den hårda vägen går också, (Text 1972) Jan Smith <8054>

enbart TCP/IP (telnet via terminalser- någon kurs som är av någon bättre kvapå väg. ver). Sen har skrivarna egna IP-adresser litet här i Sverige. Visserligen har jag (Text 1973) Peter Fässberg <441><br>Toolkit med kvartalsvisa uppdateringar så det var lite pyssel innan jag fick iväg inte letat aktivt Toolkit med kvartalsvisa uppdateringar så det var lite pyssel innanjag fick iväg inte letat aktivt efter någon kurs. Jag Ärende: sendmail<br>under 1 år kostar 1.800:- Utan uppdate- nåt på dom också. Alltid lär man sig nåt mis under 1 år kostar 1.800:- Utan uppdate- nåt på dom också. Alltid lär man sig nåt misstänker starkt att de som kan något Nej, jag klarade det efter någon timme ingar 1.350:- Uppgradering från äldre nytt ... :-) /Kjelle av v ringar 1.350:- Uppgradering från äldre nytt :-) /Kjelle av värde sitter i mörka lokaler bland utan TFM. Det finns ett par goda före-DÛS-VerSi0n400:-(Samtliga priser plus ----------------------------------------------- sladdar, tangentbord ochímrandeskär- bilder att titta på i maskinen. Ligger ( Text 1951 ) Lars-Göran Göransson mar. Ingen av dom håller några kurser under/etceller/usr/lib trorjag. Gör find<br>
495> på "sendmail\*" annars.

QA Informatik AB **Arende: SCO, TCP/IP, NFS** > Fast den hårda vägen går också, men Utan dessa hade jag aldrig klarat ut det.<br>Box 596 175 26 JÄRFÄLLA Om du kör CRASH och tittar på kom- är mindre lustig på en burk i drift... är mindre lustig på en burk i drift... Inte utan TFM i alla fall.

Egentligen tycker jag att de är väldigt ----------------------------------------------- kontakter med folk som kan det där med och kompilera upp smail3 (ha, det blir sent (!) ute när de inte släpper OS/2 (Text 1952) Peter Fässberg <441> nätverk i mera kvalificerad miljö. Jag nog att porta den) istället.<br>
versionen förrän nu. Ärende: SCO, TCP/IP, NFS tror att det finns en del i ABC-klub versionen förrän nu. Ärende: SCO, TCP/IP, NFS tror att det finns en del i ABC-klubben ----------------------------------------------- Programmet behövs inte för att detek- Använd "u386mon" så ser du på ett som kan mer än dom avslöjar. Dess- (Text 1985) Kjell Åkerblom <8222> tera OS/2 virus (som inte finns). Utan hyfsat sätt vad som kan behöva skruvas vär

(Text 1966) Stefan Lennerbrant är mindre lustig på en burk i drift...

på cs.arizona.edu Känner någon till paravdemindre buffertstorlekarna gan<sup>g</sup> de olika parametrarna? - det vore kanske av allmänt intresse. ju då måste vara <sup>i</sup> drift. Helst med så "dlput: no streams buffer" på SCO-conmed for ta siteams-buitetar, men visar Arende: SCO, TCP/IP, NFS netiska" sökningar i text. Som alltså terna visar sig. Tur att det inte är flyg-<br>ken är det som är för liten??? Det finns u386mon går att kompilera på matchar

.............................................\_- nlikn storlekar) att ratta på! Interactive också. elska eller kontigurerbartill andra språk ( Text 270 ) Bo Kullmar <1789> ---------------------------------------------------------------------------------------------- (svenska) agrep matchar alltså alla fel-

maskin kullmar där du har login. Där finns en fil som heter agrep.zip. Du kan

Någon som har några heta tips om hur

cal 7.0 (men den har nyss kommit no-<br>
Sen är det bara att tugga sej igenom (Text 1964) Nils Hammar <4341> har jag försökt men det ger inte så särhar jag försökt men det ger inte så sär-

Det är nog inte bara för att vara tidigt ute som gjorde att X11 helt ålötsligt åt strem yttersta vill jag lova. :-) bara att om sendmail finns så kan man ju<br>Som de har gjort sitt toolkit för OS/2. buffrar. D.S. Men annars som de har gjort sitt toolkit för OS/2. buffrar. D.S. Men annars får man väl försöka skapa lika gärna använda den... Jag får väl ta

Virus som sedan kan sprida sig till an-<br>
(Text 1953) Stefan Lennerbrant Arende: Alternativa grep med hjälp av kommandot 'crash' som L-<br>
med hjälp av kommandot 'crash' som Lvirus som sedan kan sprida sig till an-<br>slutna DOS-arbetsplatser. (Text 1953) Stefan Lennerbrant Arende: Alternativa grep<br>alternativa grep and hjälp av kommandot 'crash' som L-<br>alternativa grep and her med hjälp av kommand Finns det några motsvarande monitor- texter med "ungefärliga" säkvillkor. det sig ganska snart vilka buffertar man<br>program för Interactive UNIX? Alltså kan några stavfel osv tillåtas. måste skruva på för att få det att fun program för Interactive UNIX? Alltså kan några stavfel osv tillåtas. måste skruva på för att få det att fungera.<br>Interactive UNIX (Text 1955) Nils Hammar <4341> på cs.arizona.edu Känner någon till par av de mindre bufferts

Arende: sendmail Nix, en pc med 386bsd (Text 2068) Anders Vännman <8082> göra 'make clean' och 'make depend' vid 1.4.3 eller tidigare så får man ändra sista<br>på. En klart kul manick med bra pre- Ärende: 386bsd och BSD/386 r standa. Räknar man bara beräknings- Det är ju så i staterna... Hoppas inte beroende på att jag försökte köra arna. tcsh är kompilerad och inlagd i<br>kapacitetsågörden 61000 Dhrystones. heller på att devinner, for då fårman v kapacitet så gör den 61000 Dhrystones. heller på att de vinner, for då får man väl ethernetkortet på IRQ2, och linux tycker<br>En Sparc2 gör 57000. En Diab DS90-00 ta en "pirat" innan man skickar tillbaks att det ska vara res En Sparc2 gör 57000. En Diab DS9O-00 ta en "pirat" innan man skickar tillbaks att det ska vara reserverat som 'chain- -----------------------------------------------

(1ext 2049) Jan Smith <8054>
(Text 2075) Nils Hammar <4341>
konfigurations filer är snabbt gjort. Så det gamla borde ju kunna tas bort (med<br>
En av skillnaderna är att den ena är Ärende: 386bsd och BSD/386 nu kör jag i ett En av skillnaderna är att den ena är Arende: 386bsd och BSD/386 nu kör jag i ett X-fönster på min undantag för rawrite (tror den ligger i gratis och den andra kostar ca \$1000:- Kan USL dessutom tvinga även de ut- linuxmask gratis och den andra kostar ca \$1000:- Kan USL dessutom tvinga även de ut- linuxmaskin, med 4-5 inloggningar från<br>Vilken som är vilken har jag lite pro- anför USA att skicka tillbaka? Har de SUNen, och kermit på serielinan Vilken som är vilken har jag lite pro- anför USA att skicka tillbaka? Har de SUNen, och kermit på serielinan hit till uppfattning? /jp<br>blem med att hålla reda påså jag riskerar lagligt stöd för det, t.ex. i Svensk lag? klu blem med att hålla reda på så jag riskerar lagligt stöd för det, t.ex. i Svensk lag? klubben. Funkar utmärkt så lår<br>inte att säga fel här. Hur är det med Linux i det här läget då? dare mot NFS-installationen.....

(Text 2000) Anders Vännman <8082>egen produkt. I så fall är det väl bara för (Text 2087) Kjell Åkerblom <8222>Ärende: Faxprogram för UNIX<br>Ärende: 386bsd och BSD/386 oss alla att samlas kring den på Ärende: Linux - SLS-0.98 Jag har BSD/386, det är den som "kos- hobbynivå.<br>1997 – Softlanding Linux system är ett gram för UNIX - alltså program som tar ", ca 654 pund, vad jag fattarså är i betastatidet, den riktiga kommer om Ärende: 386bsd och BSD/386 Låter ämlans fint det där! Linux verkar Vi kör oftast på Interactive UNIX så det<br>Ett/två tag. Det vore - tror jag - döden för Unix och vara mäkta poppis ö

(Text 2056) Anders Vännman <8082> USL kan - om de vinner - tvinga BSDI (Text 2088) Per Andersson <5581> 117) Paul Pries <5322> att avbryta licensavtalet, då är jag och Ärende: Linux - SLS-0.98 (Text 2117) Paul Pries <5322> Jo, OM USL(?) - heter de väl numera - alla andra "ägare" av BSD tvugna att Jag ska försöka tröska in den till klub- Ärende: Faxprogram för UNIX vinnar, men det verkar som om de har skicka tillbakas bandet till BSDI... ben. ben. Rent generellt sett är det här med<br>svårt att gora, i alla fall enligt de kallor Linux & 386bsd är vad jag fattar båda -------------------svårt att gora, i alla fall enligt de kallor Linux & 386bsd är vad jag fattar båda ----------------------------------------------- faxprogram på UNIXmaskiner ett svårt

/Kjelle lingen, men om jag inte minns fel så ---------------------------------------------------------------------------------------------- .............................................-- behöver de inte vinna det slutliga målet, (\_\_Text <sup>2086</sup> ) Per Andersson <5581> (\_\_Text <sup>2094</sup> ) Bo Kullmar <1789> ( Text 1987 ) Nils Hammar <4341> utan bara få gehör för de tillfälliga krav Arende: Linux - SLS-0.98 Arende: Linux - SLS-0.98

ÅÄÖ. Dockså fixade det sig faktiskt om Det är ju inte bra för någon - utom usl - igång, vilket man i alla fall tidigare fått ken.kth.se, och SLS ingår i det jag speg-<br>jag laddade 7H innan! Men bara 7H om det blir så, det h jag laddade 7H innan! Men bara 7H om det blir så, det har varit en del prati göra. Installationen går till så att man lar från tsx-11.mit.edu. Betala ? Jag har<br>hjälperinte heller!:-/Det som är ett klart bsdis mailinglista hjälperinte heller!:-/Det som är ett klart bsdis mailinglista om det och på det stoppari en av de två disketter som inte 8meg minne och 100 meg disk och<br>plus är att programvaran nu har stöd för verkar det ej vara så farlig plus är att programvaran nu har stöd för verkar det ej vara så farligt, men vi får har DOS-format och bootar från. Da- använder 16meg swap. Då har jag inte<br>MS-Windows, vilket inte var speciellt väl se.. Jag tror att det ba MS-Windows, vilket inte var speciellt väl se.. Jag tror att det bara är ett sätt för torn tänker ett tag, och ber dig sätta in hittills fått slut på minne (jag hade inte brande inte organisation och jag hade inte brande in bra tidigare. Telnet går numera att köra USL att förhala utsläppandet, de vill väl nästa diskett. Man får sen uppen minnes- orkat såtta upp swap), och jag har 35MB<br>i ett windowsfönster istället för i en haut en egen PC-uni i ett windowsfönster istället för i en ha ut en egen PC-unix eller vad det nu baserad linux, frånvilken man kan parti- disk ledigt. Och jag har en byggd kernel<br>fullskärm Det finns några broadcast- handlar om EGENTLIGEN… /A

funktioner som finns i PC-NFS. och tycker det verkar vara typiskt ame- många vanliga unix-program som gcc, Ärende: tcsh 6.03 finns nu i unix/util.

----------------------------------------------- Vad jag förstått skall det ju vara en helt ----------------------------------------------- <4364>

Text 2079) Anders Vännman <8082> eller 3 1/2".<br>Ärende: 386bsd och BSD/386 Låter ämlans fint det där! Linux verkar Vikör or

----------------------------------------------\_ Ärende; ssebed een BSD/386 derererne?

Ärende: SCO, TCP/IP, NFS de ställt. Nämligen att BSDI skall rota Softlanding Linux system är ett paket Ligger nu i/unix/linux/sls-0.98. Kan vi Jagkan hålla med om att man blir gan- fram vareviga kopia som finns av syste- b Jag kan hålla med om att man blir gan- fram vareviga kopia som finns av syste- bestående av idag 25 disketter 5 1/4"<br>ska skärpt av att bara risken finns... met och överlämna detta till USL. (Hata eller 3 1/2". SLS är till ska skärpt av att bara risken finns... met och överlämna detta till USL. (Hata eller 3 1/2". SLS är till skillnad från rå packade upp filerna och de ligger nu i<br>F.n. har jag uppdaterat från PC-NFS hata hata...) linux ett s F.n. har jag uppdaterat från PC-NFS hata hata...) linux ett system med installationspro- flera underbibliotek under nämnda bib-<br>version 3.5c till version 4, och den ne- Inte för jag vill måla fan på väggen, men gram, och f version 3.5c till version 4, och den ne- Inte förjag vill måla fan på väggen, men gram, och fårdiga uppsättningar av pro- liotek.<br>gativa delen är att det är en ny telnet, ändå... andä... gariva delen är att det är en ny telnet, ändå... gramvara som passar ihop som kernel. ---------------------------------------------- som enbart xar översättnin till svenska ----------------------------------------------- goc, X11, TeX. groff etc- Jag valde att (\_\_ToXt <sup>2095</sup> ) Per Andersson <5531> tecken från dator till bildskärm. Från (Text 2063) Anders Vännman <8082> installera SLS för att slippa leta runt tangentbordet blir det bara skräp med Ärende: 386bsd och BSD/386 efter rätt versioner innan man kommer tangentbordet blir det bara skräp med Ärende: 386bsd och BSD/386 efter rätt versioner innan man kommer Jag håller ett sverigearkiv på ftp.stac-<br>ÅÄÖ. Dock så fixade det sig faktiskt om Det är ju inte bra för någon - utom us fullskärm Det finns några broadcast- handlar om EGENTLIGEN... /Anders tionera hårddisken efter tycke. Sedan liggande också, jag byggde in tcp/ip. funktioner som skall uppfylla någon ----------------------------------------------- startar man om datorn, och startar själva Jag har också NFS installerad <sup>+</sup> Clítfíbll-RFC också.<br>Det enda som inte är bra är att det inte Ärende: 386bsd och BSD/386 vilka disketter du ska stoppa i. När detta dokumentationen säger. Det enda som inte är bra är att det inte Ärende: 386bsd och BSD/386 vilka disketter du ska stoppa i. När detta dokumentationen säger.<br>finns något fungerande packetdrive sys- Jag har läst igenom de olika yrkande är färdigt finnsnågotfnngerande packetdrive sys- Jag har läst igenom de olika yrkande är färdigt kan man starta om igen, och ---------------------------------------------- tem, eller så, utan man får använda de som både USL och BSDI kommit med har då fått ett fungerande system, med (Text 2105) Bo Kullmar <1789><br>funktioner som finns i PC-NFS. Soch tycker det verkar vara typiskt ame- många van ----------------------------------------------- rikansktadvokattjafs. Dekanjustämma clisp, bison, f2c, p2c, compress, patch, De är mest buggrättningar. Stöd finns ( Text <sup>1988</sup> ) Nils Hammar <4341> skjortan av vem som helst, utan någon kermit och mdos, paketet för att läsa nu för Solaris 2.0 (sunos 5.0). Det finns Ärende: sendmail egentlig orsak. Hoppas att det bara rin-<br>Till vilken burk då? En DIAB? Då har ner ut i sanden, för om USL "vinner" får som normalt filsystem så man kan mon- distributionen fungerar den ei nå dnix Till vilken burk då? En DIAB? Då harner ut i sanden, för om USL "vinner" får som normalt filsystem så man kan mon- distributionen fungerar den ej på dnix<br>DIAB redan gjort det, samt att jag hardet långtgående konsekvenser. DIAB redan gjort det, samt att jag har det långtgående konsekvenser. Den tera ms-dos diskar med mount. Sedan 5.32.2 eftersom man har infört stöd för<br>gjort det med en senare version. 1990 enda unix som kommer att finnas kva n senare version. enda unix som kommer att finnas kvar hade jag lite problem. Man måste se till NLS. Jag har fixat detta och uppdaterat<br>------------------------------ då blir USL's. Suck. satt finnas kvar att ändra på rått ----------------------------------------------- då blir USL's. Suck. att ändra på rått stållen när man config.filen i arkivet här och skickar ( Text <sup>1992</sup> ) Paul Pries <5322> ----------------------------------------------- konfigurerar sin kernel för TCP/IP, och den tillbaka till USA. Kör man dnix 5.3 Ärende: sendmail Nix, enpc med 386bsd ( Text <sup>2068</sup> ) Anders Vännman <8082> göra 'make clean' och 'make depend' vid 1.4.3 ellertidigare så får man ändra sista gör 1200. Iofs är det en 486 50MHz, banden :-(. Blir det inte USL & Novells interrupt'. När jag fixade det installe- (Text 2107) Johan Persso<br>men ändå... arende: Linux - SLS-0.98 rade jag också senaste patch-nivån av TCP/IP-koden. Boota om, och titta, den TCP/IP-koden. Boota om, och titta, den blagger nu i unix/linux/sls-0.98. Kan<br>(Text 1993) Bo Kullmar <1789> (Text 2071) Paul Pries <5322> svarar på ping (SUNen står en halv vi ta bort de gamla linuxfilerna??? Per den de Sun Arende: Alternativa grep Arende: 386bsd och BSD/386 meter bort). Sedan snubblar man på det *packade upp filerna och de ligger nu i*<br>cc -V ger versionsnummer. -V fungerar Om det går RIKTIGT illa kommer bara många på Interne USL att finnas kvar. Men det tror jag inte har konfigureratupp en nameserver  $\frac{d}{d}$  inte... ----------------------------------------------- inte... går allting som har med TCP/IP att göra Nu har jag ju inte hållit på med Linux Hur är det med Linux i det här läget då? dare mot NFS-installationen..... (Text 2116) Stefan Lennerbrant

tar", ca <sup>654</sup> pund, vadjag fattarsåär den ----------------------------------------------- bestående av idag <sup>25</sup> disketter <sup>5</sup> 1/4" kan skicka/ta emot fax mha ett fax-

ett vore - trorjag - döden för Unix och vara mäkta poppis över hela världen nu. är naturligtvis mest intressant, men det<br>Öppna system, men är det så USL vill ha Var kan man få tag på den om man inte vore trevligt att veta ----------------------------------------------- öppna system, men är det så USLvill ha Var kan man få tag på den om man inte vore trevligt att veta hur det förhåller sig (Text 2054) Paul Pries <5322> det, dvs gråva sin egen grav med har tillgång till Internet eller ftp? på andra UNIX-varianter också. Brukar<br>Ärende: 386bsd och BSD/386 ståmmningar så... (Varför kan man inte citera det som ma Dessutom riskerar du att bli av med ----------------------------------------------- fanns i slutet på ditt inlägg? Begräns- som bara sitter i maskinen på en port, ningar i LMSG??). /Kjelle <8222> eller måste man använda speciellt kort i

----------------------------------------------- kör <sup>t</sup> om X... Ärende: Linux - SLS-0.98 man använda netfax ihop med ghost- ( Text 2057) Paul Pries <5322> Hämtade du den från nätet? betalade script och pbmplus, hur det är med sysV Ärende: 386bsd och BSD/386 någonstans? hur mycket disk går åt? och netfax harjag inte helt klart för mig, Arende: 386bsd och BSD/386<br>Jag har inte hållit mig ajour med utveck- minneskrav? /jp men det är nog en del jobb att porta det.

fungerande "PD" 386-unixar, Linuxen (Text 2093) Johan Persson <2397> kapitel. För BSD lika maskiner kan <br>kört om X... – Ärende: Linux - SI S-0.98 – man använda netfax ihon med obost.

jobba en del om man inte har det modem 2? Kanske i monitorn? /Stefan om de vill ha den? såsen till sina egna ändringar. FSF skrisom ärimplementerat(kommerinte ihåg ----------------------------------------------- (Jag tänker inte skinna folk nu, utan det ver ju inte programmen för att ge mer-

dnix (och Zyxelmodem). Det tar dock härstammar från GNU så den är fri. Jag (Text 2167) Thorbjörn Fritzon <8452> och för att ändra sammhället till att ingen ett tag till innan det är klart. Fristående ska alldeles strax ski lite olika kommandouppsättningar. active men har inte lagt ner allt för pieraocheventuellt kompilera program- (GNUSs yacc), eftersom den ju inne-<br>Suck. Suck arbeite på just NetFax eftersom met. Om du distribuerar programme

> Rent generellt sett är det här med skulle ha en getty på gång som klarade<br>faxprogram på UNIX maskiner ett svårt både seriekomunikation och FAX så vi faxprogrampå UNIX maskiner ett svårt både seriekomunikation och FAX så vi grammet disponerar fritt programmet (Text 2176) Stefan Lennerbrant kapitel. För BSD lika maskiner kan man får väl se vad som händer. under förutsätt använda netfax ihop med ghostscript ----------------------------------------------- ker tjäna pengar på det. Klarare? Troli- Ärende: GNU (FSF) policy netfax har jag inte helt klart för mig, Ärende: anonym ftp<br>men det är nog en del jobb att porta det. Hur lägger man uppett sådant konto i en som är implementerat (kommer inte ihåg

fall en fungerande Ghostscript. Netfax heter ftp och som har som \$HOME det ----------------------------------------------- Unitech som håller på med porteringar har jag tittat lite grand på men eftersom bibliotek som du skall använda som (Text 2169) Stefan Lennerbrant mm av GNU-program säkert skulle vilja<br>vi antagligen inte kommer att använda anonym ftp bib(tex/usr/spool/ftppublic det så har jag inte lagt ner så mycket eller nåt). I detta bibliotek måste det Ärende: GNU (FSF) policy möjlighet (min erfarenhet). Därför kan energi på det. Ska dok börja köra med finnas följande bibliotek: Men om man har

> Jag har en sysV clone av netfax som innehålla /etc/passwd och /etc/ Det är Unitech som ev. är leverantör av veckla produkter till vilka priser du vill<br>jag (och ett par till) håller på att porta group, vilka skall ha mode jag (och ett par till) håller på att porta group, vilka skall ha mode 444.<br>till dnix (och Zyxelmodem). Det tar dock pub: Det bibliotek som skall innehålla tilldnix (ochZyxeImodem).Dettardock pub :Det bibliotek som skall innehålla ----------------------------------------------- tyg som jag skulle kunna tänka mig har

demen finns det väl åtminstone för Om jag ändrar i ett GNU-program, tex, Tänk dock på att DCISO-kostar ett antal ter! Instalationen med start av Tiny

(och ett par till) håller på att porta till Netfax är även den en programvara som ----------------------------------------------- till poduktion av gratis programmvara, modem brukar kunna användas proble- komvia USENETsomhandlaromFAX- Nej, du fårinte ta betalt för programmet, tex så får man intesälja något programm met är att alla modem använder sig av funktioneri olika modem. Jag körInter- du får bara ta betalt för arbetet att ko- som har en parser genererad av bison mycket arbete på just NetFax eftersom met. Om du distribuerar programmet till håller kod som är copyleft FSF, och<br>jag inte ha både FAX och modem på kunder så kan du inte förvägra dom dom har ju ingen anledning att hjälpa ----------------------------------------------- jag inte ha både FAX och modem på kunder så kan du inte förvägra dom dom har ju ingen anledning att hjälpa samma serielina. Interavs getty klarar rätten att får käll-kode av dig. Dessutom företag att profitera på mjukvara efter-Ärende: Faxprogram för UNIX inte det. Dock så talade Paul om att han kan de fritt kopiera programmet vidare, som dom tycker det är fel.<br>> Rent generellt sett är det här med skulle ha en getty på gång som klarade utan kostn

men det är nog at deljobb attporto det. Hur lägger man upp ett sådant konto i en ----------------------------------------------- utvecklingsverktyg från FSF som har Nackdelen med netfax är att man får unix så att man inte kan logga in om (Text 2168) Nils Hammar <4341> sådana begränsningar - knappast GCC, jobba en delomman inte har det modem man inte kör ftp? /\* 73 de SMOLRU \*/ Ärende: jobba en delom man intehar detmodem man inte kör ftp? /\* <sup>73</sup> de SMOLRU \*/ Ärende:GNUpolicy väl?

- 
- 
- 

Tycker att det alltid är en massa special- lic) skall ägas av ftp och ha mode 755. *sättning för. Tex en portering eller lik-* lar FSF om i bison att de kan komma att saker som man måste tänka på när man Password-fältet i/ saker som man måste tänka på när man Password-fältet i/etc/passwd för ftp kan *nande. Jag utgår från att man får ta*<br>ska kompilera till en Dnix-maskin. du sätta till \*noway\*, eller \*, eller något *betalt för sådant arbete,* 

för mig att många av de faxlösningar Skaffar man sedan en s.k. "enhanced bandet med fria programvaror som de hjälpa folk att motarbe deras syften.<br>Som finns är "utvecklingvarianter" och ftpd" så kan man trixa med accesslis som finns är "utvecklingvarianter" och ftpd" så kan man trixa med accesslistor har? Har själv varit inblandad att skriva<br>fri programvara. Stämmer det. Är netfax och skilja på lokal och "remote" inlogg- installationsscript fri programvara. Stämmer det. Ärnetfax och skilja på lokal och "remote" inlogg- installationsscript till ett sådant. Har för (Text 2197) Johan Röjemo fritt?<br>286BSD-Normalt ? ningar mm. Man kan även "tar'a" och mig att de s fritt?<br> ningar mm. Man kan även "tar'a" och mig att de sa att det skulle vara i stort sett Ghostscript är väl någon GNU-post- "compress'a" hela strukturer samt flytta gratis. Att de tar betalt för ett band kan

Jag skulle vara intresserad av merinfor- ( Text 2165 ) Stefan Lennerbrant problem med att portera NetFAX som stod i INSTALLNOTES så antingen

använda det tex i Interactive (för att Kan någon initierad upplysa mig om porteringsjobb som behövs för att pro- Förutsättningar : kunna testa själv). hur det egentligen förhåller sig med grammen ska fungera under Interactive 486DX/33Mhz 2OMb RAM en ledig

"Klass 1" en väl definierad standard, och gör en egen förbättrad variant så har hundralappar. 386BSD och att lägga den på HD gick och för "Klass 2" en åtminstone något så jag, har jag förstått, möjlighet att sälj <sup>a</sup> ----------------------------------------------- bra. när bra beskrivning att gå efter. Finns den till kunder. Harjag även rätt att sälja ( Text 2174) Thorbjörn Fritzon <8452> det några bra textfiler som beskriver en oförändrad variant av GNU-program Ärende: GNU (FSF) policy till sådana stackare som inte har möjlig- Nej, du behöver inte ge bort dinn egen

Nackdelen med netfax är att man får kommandouppsättningarna i klass 1 och källkoden till de kunder som köpt den, FSF's syfte förfelat om man inte ger bort i obba en de vill haden?<br>iobba en del om man inte har det modem 22

vilket på rak arm). ( Text 2121 ) Jan Smith <8054> förhåller sig tvärtom - det ärjag som är värde till någon speciell dator, de skri-

under förutsättning att man inte försöoch politic. Vem är du kund till? / Jaså får man inte sälja program som Thor (8452) utvecklat med bison? Finns det fler

vilket på rak arm). (Text 2129) Thorbjörn Fritzon <8452> spridning av originalkällkoden, men om lusläsa varenda programpakets alla Vadjag vet så är det inte något speciellt Ärende: anonym ftp kunden då tycker att det är för dyrt, så copyleft/villkors-texter för att se exakt modem som krävs för NetFax. Jag kör Om du kör DARPA ftpd (den vanli- kan han/ hon gå till någon annan och vilka regler som gäller varje produkt. själv på Interactive UNIX och har i alla gaste) så skapar du en avnändare som hämta den likaväl. Anledningen till alla frågor är att

energi på det. Ska dok börja köra med finnas följande bibliotek: Men om man har gjort förändringar i det vara trevligt att veta var man står om FAX-programvaran när jag nu äntligen bin : Skall ägas av root, och skall vara programmen? Det kan ju vara mycket man skulle råka i diskussion med dem.<br>har fått mitt nya modem med FAX men mode 755. Skall innehålla alla de a arbete som man antagligen vill få ersättden maskinjag har hemma kör en BSD- kommandon som skall kunna ut- ningför. Texen portering ellerliknande. ( Text 2177 ) Thorbjörn Fritzon <8452> variant av UNIXså det ska kanske fung- föras av uppkopplad ftp (minst ls, Jag utgår från att man får ta betalt för Ärende: GNU (FSF) policy era bättre. Det jag letar främst efter är en mode 111).<br>getty med fax-stöd. etc: Skall ägas av root, mode 755. Skall era källkoden till sina egna ändringar? man får använda den, du kan lugnt utetc : Skall ägas av root, mode 755. Skall era källkoden till sina egna ändringar? man får använda den, du kan lugnt ut-

> Men om man har gjort förändringar i manager) som ju båda innehåller en inte en tidig Dnix som inte är fullt SysV-<br>
kompatibel även om vissa säger det. Huvudbilbioteket(ex/usr/spool/ftppub- arbete som man antagligen vill få er- den eventuella produkten... Dock så ta-Huvudbilbioteket(ex/usr/spool/ftppub- arbete som man antagligen vill få er- den eventuella produkten... Dock så tadu sätta till \*noway\*, eller \*, eller något betalt för sådant arbete, men måste man bison eftersom det kan komma att in-<br>annat oinloggningsbart. För mer info se distribuera källkoden till sina egna änd- verka på GNU's popu ----------------------------------------------- annat oinloggningsbart. För mer info se distribuera källkoden tillsina egna änd- verka på GNU's populäritet när det väl ringar? Det är Unitech som ev. är leve- blir ett komplett OS av det, vilket ju är <4364>
entillagen av antionation och men standarden varian av antöravändradelporteradeGNU-pro- målet med övningen. Dock så bör man varian standarden och så bör man varian standarden med standarden med standarden med standa

"compress'a" hela strukturer samt flytta gratis. Att de tar betalt för ett band kan Hej någon som kört 386BSD här? script, eller? Är det alltså till för själva dem i ett svep. Suveränt. jag förstå men mera tycker jag verkar Jag har kört en installation av 386BSD bildgenereringen/utskriften? ----------------------------------------------- konstigt. Vet att de har haft en hel del 0.1 men den gick inte precis som det mation om hur netfax/ghostscript fung- <4364> eventuellt kan vara ett programmen på har de ändrat i installationen eller så erar (av nyfikenhet) och hur man kan Ärende: GNU (FSF) policy bandet men annars så är det inte myc bandet men annars så är det inte mycket gick det fel. Vad gäller kommunikation med mo- FSF's policy med källkoder. UNIX. GCC t.ex. är nog inte ändrat alls. partition på 103Mbyte En massa disket-

het att hämta källkoder själva? källkod, men du måste ge bort FSF's Om jag säljer ett modifierat GNU-pro- källkod, så det räcker om man ger bort gram, är jag då skyldig att skicka med orginaldistributionen. Däremot så är ju

Jag har en sysV clone av netfax som jag Ärende: Faxprogram för UNIX "kunden":-) ver ju programmen för att uppmuntra<br>(och ett par till) håller på att porta till Netfax är även den en programvara som -----------------------tar betalt för programmvara. Just därför,

vi antagligen inte kommer att använda and ta betalt för sitt arbete om de bara har en<br>Arende: GNU (FSF) policy multiplier (min erfarenhet). Därför kan

ett tag till innan det är klart.  $\qquad \qquad$  de filer som skall kunna nås med (Text 2171) Jan Smith <8054> liknande restriktioner som bison är flex Jag och ni har ju dessutom det proble- anonym ftp, biblioteken bör vara Ärende: GNU (FSF) policy (Fast Lex) och gdbm (gnu database<br>met att ni ska få in det på en maskin med mode 777, naturligtvis beroende > Men om man har Ärende: Faxprogram för UNIX (Text 2131 ) Paul Pries <5322> gram.<br>Hur kommersielltär det där? Jaghar fått Ärende: anonym ftp (Text 2132 ) Hmm tar de verkligen betalt för det där Ärende: anonym ftp **Hmm tar de verkligen betalt för det där** inte att det finns något större skäl att

sen skulle man köra "extract" från /tmp kvra hela extracten pe en geng. Jag lovade tidigare några att rapportera<br>och allt skall packas upp. I INSTALL, 1982-1992-1992-1992-1993-1992-1992 hur det blev ed den senaste versione och allt skall packas upp. I INSTALL. ----------------------------------------------- hur det blev ed den senaste versionen av Ärende: Netfax för Interactive UNIX NOTES står att man skall få lite frågor (Text 2201) Johan Röjemo <2196> Netfax om man vill få in den på ISC typ "NAMN". Jag fick inga dylika frå- Ärende: 386BSD-Normalt ? II UNIX SysV.3. Talade för ungefÄr en

varvid maskinen bootade om vad som Här kommer lite mer Info: körde om mest verkade vara ett hack av någon detskall.Någonsomvetnågotom detta?

och visade en texten liknande den som -

Först kommer en massa om vad den har hittat för portar diskar och annat (här  $\frac{1}{n}$ -

Feb 6 19:31:10 Savecore: /dev/kmem:

No such file in directory chmod: /dev/ isa tty[pqrs]:  $npx0$  at oxf0 irw13 on isa  $\leq 4364$ > preserving editor files clearing /tmp

starting local daemonsz. mun) en ny version av netfax och det är \*den\* I

med tips :-).

Ps jag kör 386BSD då det var det Ps jag kör 386BSD då det var det min (LMSG 4.5) fall kan vi lägga upp den här i monitorn<br>bror lyckades ragga upp på CTH så jag (Text 2210) Paul Pries <5322> (Om nå oon annan har nlaner nå att porters slapp hämta Linux per modem minst 3 (Text 2210) Paul Pries <5322> Om någon annan har planer på att portera Jag började använda Procomm och blev<br>slapp hämta Linux per modem minst 3 (Text 2210) Paul Pries <5322> Om någon ann timmar väd jag kom fram till Ds Mvh / Arende: 386BSD-Normal !! den nya netfax, eller någon annan mycket förtjust i det. Men sedan gick<br>J:R J:R (LMSG 4.5) Hä! Jag är uppe i kärna nummer 84 nu! faxprogramvara, till SysV.3 så

(Text 2200) Paul Pries <5322> kompileringar... Varje kompilering tar Interactive (läs: Sun) har ju tyvärr lagt Någon större skillnad tyckte jag inte att Arien ist att Arien in text och interactive interactive interactive i Arende: 386BSD-Normalt ? cirka 3 minuter efter en "make clean". ner sin SysV.4 så det hjälper ju inte det var på dessa båda. Det var lite job-<br>Jag kör 386BSD, utan problem. Tyvärr Jag kör 386BSD, uan problem. Tyvärr<br>dr jAg inte hemma just nu (syns pe de inkörd på processe) i början med Telix när man var dr jAg inte hemma just nu (syns pe de kassa tecknen...) utan i Gvteborg pe ett Nu bar det blivit så att vi bar Procomm

sen kopierade jag över alla <sup>10</sup> disket- jobb. Hjdlper gdma till ndrjag kommit ----------------------------------------------- mycket att allt går att kompilera på den terna till /tmp (filerna hete BIN01.??? hem. Jag misstdnker dock att du behvver (Text 2214 ) Jan Smith <8054>ett par patchar till kdrnan fvr att kunna Ärende: Netfax för Interactive UNIX ???= löpnummer) ett par patchar till kdrnan fvr att kunna Arende: Netfax för Interactive UNIX -----------------------------------------------

typ "NAMN". Jag fick inga dylika frå- Ärende: 386BSD-Normalt ? II UNIX SysV.3. Talade för ungefÄr en att porta gamla netfax till Dnix 5.2. Vi<br>gor utan i stället dök det upp efter en PP> Tyvdrr dr jAg inte hemma just nu vec gor utan i stället dök det upp efter en PP> Tyvdrr drjAg inte hemma just nu vecka sen med supportavdelningen på har tittat på 5.3 också, men det är lite<br>stund (syns pe de kassa tecknen...) utan PP i Scribona Unitech och de stund (syns pe de kassa tecknen...) utan PP i Scribona Unitech och de hade gett upp strul med det. Diabs p<br>PANIC: ???? not enugh memory Gvteborg pe ett jobb. Hjdlper gdrna till att portera den. De tyckte att det var derlig PANIC: ???? not enugh memory Gvteborg pe ett jobb. Hjdlper gdrna till - eller något liknande : (massa text jag ej ndr jag kommit hem...

: så ? Då vetjag i allafall varför min dator som var den som ansvarade för projek- verkar supporta select() fullt ut. Det REBOOT stavar så konstigt ibland :-) tet tyckte att den hr versionen av Netfax finns med i lib'et men fungerar ej som<br>12 varvid maskinen bootade om vad som Här kommer lite mer Info: körde om mest verkade vara ett hack av n

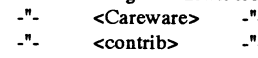

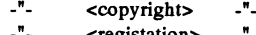

23918 used, Sen botar den om 2 ggånger i följd (för- på så det blev därefter. Har gjort en del 9600 Faxmodem. Tror inte ens att det 972734 free satt det blev därefter. Har gjort en del 9600 Faxmodem. Tror inte ens att det 72734 free Sia gången pga fel i superblock) ändringar i koden och ändrat makefiler modenet hade Class2-kommandon. När<br>(198 frags, 9067 blocs Vid uppboot kommer (innan det som lite grand också. Det var främst aldeles det gä (198 frags, 9067 blocs Vid uppboot kommer (innan det som lite grand också. Det var främst aldeles det gäller nedläggning av SysV.4 så<br>0,2% framentation) jag skrev i förra inlägget) för fålib:ar som inkluderades för att det

/dev/kmem: No such file in directory WdÛ °°1fÛ lfll14 On laa inte köra elm. nu  $f_{d0}$  drives 0:1.44M 1:1.2; at 3f0 irq 3 on isa

Tyvärr så harjag inte fått igång skriva-

hit lite val abrupt:-( Arende: 300BSD-NOrmal !! era med hans dåliga modem. gast? Flest finesser? Praktiskast?<br>Någon som orkat läsa hit och kan komma Nu funkar det. Tack vare en 3 månader Allt detta enligt Jan Akalla som al Nu funkar det Tack vare en 3 månader – Allt detta enligt Jan Akalla, som alltså – MVH / Torbjörn Einarsson<br>1987 – Yngre kärna (10/27/92). Mvh / J:R – ska ta fram sin netfax-källkod igen. I så –––––––––––––––––––––––––––––– yngre kärna (10/27/92). Mvh / J:R ska ta fram sin netfax-källkod igen. Iså alltså annetfax-källkod igen. Iså alltså kan vi lägga upp den här i monitorn (LMSG 4.5) fall kan vi lägga upp den här i monitorn (Text 2137) Bengt

- eller något liknande : (massa textjag ej ndrjag kommit hem.<br>han läsa) is en lassa kommit hem. bätte bega Göteborg som tecknena blir är helt omöjligt att de gör. Jan Akalla samhand med detta varatt DS90-00 inte han läsa) Är det pga Göteborg som tecknena blir är helt omöjligt att de gör. Jan Akalla samband med detta var att DS90-00 inte inte var tillräkligt stort vetjag inte direkt installationen för säkerhets skull När som ville se hurmycket man kunde göra Troligen kommer jag att slänga upp eftersom den bootade när jag kom för extract startats så skriver extract startats så skriver den i BSD-UNIX. Om man kör en SysV.4 hela paketet hit när det fungerar som ska det visst vara möjligt att portera den avsett. För att ta emot fax har jag en att titta men jag har för mig det var >Unpacking ska det visst vara möjligt att portera den avsett. För att ta emot fax har jag en ska det visst vara möjligt att portera den avsett. För att ta emot fax har jag en ska det v

nu kommer vid Start: - ' <°°nn'ib> -"- någon som har kompilerat upp pine och/ ---------------------------------------------- UNIX SysV.3 så undrar jag om det är <copyright> -"- eller mush till den här UNIX:en. Har<br>
<registation> -"- suttit reiält länge i natt och försökt att ° <l'°8lSlall°n> -"- suttit rejält länge i natt och försökt att Ärende: Netfax för Interactive UNIX verar allt ok) - - <S0flWal'<'>-f0fIn>-"- kompilera upp båda två. Fck nästan ige- Tja företaget heter igentligen Scibona 2 fd,1HD (finns 2 med D: är ren DOS) nom pine 3.05 men det var fortfarande Datasoft och i det företaget finns det en<br>2serie (verkar ej dock hitta paralell) Panic: Kmem\_malloc: kmem\_map to någraa problem vid länkningen kvar Panic: Kmem\_malloc: kmem\_map to någraa problem vid länkningen kvar nr avdelning som heter Unitech. Jo jag vet<br>jag slutade. De som har lagt med patchar också att han har porterat den gamla small<br>
updating disk before rebootin för ISC till nine har tydligen inte haft. NetFax Tras att det modem som han Automatic reboot in progress... updating disk before rebootin fÖr ISC till pine har tydligen inte haft NetFax. Tror att det modem som han dev/rwd0a: 1614 files,  $\frac{dN}{dx}$  /dev/rwd0a: 1614 files, /1614 files, sen botar den om 2 ggånger i följd (för-<br>23918 used, sen botar den om 2 ggånger i följd (för- på så det blev därefter. Har gjort en del 9600 Faxmodem. Tror inte ens att det jag skrev i förra inlägget) för fålib: ar som inkluderades för att det berbrede för att det på att det på att det på att det på att det på att det på att det på att det på att det på att det på att det på att det på att de Starting network I-ile "feklam" skulle fungera. Anledningen till att jag produkter som var väldigt lika varandra<br>Cat/etc/myname: No such file in vill ha dessa MIA er är att de följer i den inre biten Solaris bygger väldigt cat:/etc/myname : No such file in vill ha dessa MUA:er är att de följer i den inre biten. Solaris bygger väldigt<br>directory pc0(color) at 0x60 irw 1 on isa RFC822 vilket inte SysV-mail och mycket på Interactive:s SysV.4 av directory pc0(color) at 0x60 irw 1 on isa RFC822 vilket inte SysV-mail och mycket på Interactive:s SysV.4 av vad<br>starting system logger com 1 at 0318 irq 4 on isa SysV-mailx gör och många användare igg har förstått starting system logger om 1 at 0318 irq 4 on isa SysV-mailx gör och många användare jag har förstått.<br>
checking for core dump... com2 fifo at 0x2f8 irq3 har förstått. com2 fifo at 0x2f8 irq3 på det system som jag har hand om vill wd0 oc1f0 irq14 on isa

( Text 2216 ) Stefan Lennerbrant

Ärende: Netfax för Interactive UNIX D Enligt Akalla på Seribona/Uniteeb (by-Standard deamons: update crond fan (paralell OKI400 -HPII-kompa-<br>starting network deamons: routed prin-<br>ibel) så jag kan inte ta några utskrifter. han en portering av netfax för ett tag starting network deamons: routed prin-<br>
starting network deamons: routed prin-<br>
Muh / J:R (Bergsjön /Göteborg kom-<br>
Muh / J:R (Bergsjön /Göteborg kom-<br>
Sedan dess har det dock kommit ter sendmail inetd Mvh / J:R (Bergsjön /Göteborg kom-<br>starting local daemons:. mun) en ny version av netfax och det är \*den \* clearing /tmp<br>
Standard deamons: update crond<br>
Standard deamons: update crond<br>
starting network deamons: routed prin-<br>
starting network deamons: routed prin-<br>
tibel) så jag kan inte ta några utskrifter.<br>
Let sendmail inetd

386BSD (Amnesiac) (Console) (2202 ) Paul Pries <5322> Han harlovat att se om haninte kan hitta (am hitta) den "gamla" netfex a dock vet han fige den "gamla" netfax - dock vet han/jag Jag har skrivitav för hand så visa stavfel II Ok, nu vet jag precis vad det är för fel! inte ännu vilken version det var. Han (Text 2136) Torbjörn Einarsson<br>Ran finnas! Du behöver en patch. Men för att kunna fick det bela ku behöver en patch. Men för att kunna fick det hela att fungera på Interactive <3369><br>installera den måste du ha in bin och src och kunde, sända fax mm. Dock var äsender installera den måste du ha in bin och src och kunde sända fax mm. Dock var Ärende: Telix eller ProComm<br>distributionen... :-) Jag kan fixa en problemet meratt faxmodemet han hade. En kommis fat sagnative disse Login: \*\*\*\*<br>1997 distributionen... :-) Jag kan fixa en problemet merattfaxmodemethan hade En kompis frågar mej vad han ska<br>1998 distributionen inte var riktigt Class 2-kompatibelt kommunikationsprogram. Telix går bra för t patchad kärna åt dig, men då behöver inte var riktigt Class 2-kompatibelt kommunikationsprogram. Telix gå bra<br>Jag ha reda på lite data om din maskin. (industristandarden Class 2. alltså) så mot alla BBS'ser och ABC men han (industristandarden Class 2, alltså) så mot alla BBS'ser och ABC men han går<br>därför lade han ner projektet innan det ofta mot andra databaser typ riksdags. on the total David David David David David David David David David David David David David David David David Da<br>1966 BSD 0.1.24 07/14/92 19:07 bärna färdig. HUr vill du ha den? Välj var helt och hållet färdigt. Det kan äve kärna färdig. HUr vill du ha den? Välj var helt och hållet färdigt. Det kan även databasen på VT2000 och andra proto-<br>mellan diskett, hämta i min maskin eller vara en del problem med hans netfax- koll (så heter det, va?) vara en del problem med hans netfax-Det går att logga in som t.ex. bill eller så kan jag pytsa upp den hit. portering om man använder ett \*riktigt\* Är ProComm bättre eller finns det nåt t'00l <sup>0011</sup> Sen h0ppa ru med "cd" "ls" ----------------------------------------------- Class2-modem, eftersom han kanske la ännu bättra? "pwd" osv. Men jag tycker att jag kom (Text 2208) Johan Röjemo <2196> in lite specialare för att det skulle fung- Vad kör ni andra? Vad är bäst? Pålitli-<br>hit lite väl abrupt:-( Ärende: 386BSD-Normal !! era med hans dåliga

faxprogramvara, till SysV.3 så vore det jag över till Telix för att det fanns trevligt med en diskussion om detta.  $z$ modem i det .............................................\_- Räkna ut hur läge jag väntat på trevligt med en diskussion om dotra\_ zmodem i det

kmem".<br>Maskinen Bootade om 2 gånger i följd opio: current <Bugfile> newer or same age När vi ändå är inne på portering till ISC (större/mer/bättre/vackrare) funtionali-När vi ändå är inne på portering till ISC (större/mer/bättre/vackrare) funtionali-

>En kompis frågar mej vad han ska ha även är kvalitativt sämre? ur sig själva fax-datat. modemet i utseendet men det har inte för kommunikationsprogram. Telix går Om jag jämför pris/prestanda så skulle För att detta skall för kommunikationsprogram. Telix går Om jag jämför pris/prestanda så skulle<br>bra mot alla BBS'ser och ABC men han jag köpt ett Suprafax-modem V.32 på

Jag förstår inte frågan...fungerar inte och är MYCKET NÖJD, trots ett par <8369> (modemet saknar högtalare, så det är Telix och Procomm mot ALLA data- smärre problem. Arende: Vilket modem? Telix och Procomm mot ALLA data- smärre problem. 
Weitermoder: Vilket modem? helt tystsånärsompå ettrelä som klickar<br>
haser, även publika? Det trodde jag. Vad jag vet klarar inte nuvarande ver- Jag måste först uttrycka tac

version som bara heter Procomm. På uppringning? (Text 2324) Göran Sundqvist <1255> 2400(Hastigheten mellan grund av detta har vidarutvecklingen av ----------------------------------------------- Ärende: Hjälp åt döva modemen=2400) Procomm lagtsi den kommersiella ver- ( Text 2305 ) Peter Nermander <8130> Det finns ett behov av signalering med PROTOCOL:

( Text 2300 ) Torbjörn Einarsson connect med ett "vanligt" CONNECT ----------------------------------------------- Fördelen med detta är att man får upp

Varför inte köpa ett modem på misnt specificerad errorlevel. Ärende: Hjälp åt döva -----------------------------------------------

men jag kör nästan bara nu LMSG. och dels finns det runt 3-4 tusen kronor. past nån ringer till mig med. också hur snabbt det har kopplat upp MVH Bengt Österholm <2077> Men det finns inga mellan 4.500 och Nåväl, då startas ---------------------------------------------~ 7.500 kronor. Glappet är sådant så jag som alltså tar han om det redan besva- V.42, V.42" eller FAX. Det modem som

bra mot alla BBS'ser och ABC men han jag köpt ett Suprafax-modem V.32 på turligtvis programvaran kunna göra<br>går ofta mot andra databaser typ 9600 baud för 3500 exkl moms, ev olika saker beroende på vad det blir för 9600 baud för 3500 exkl moms, ev olika saker beroende på vad det blir för (Text 2328) Peter Nermander <8130> motsy 14400 baud för 4200 kronor. connect, och dessutom måste faxnro- Ärende: Hiäln åt döva riksdagsdatabasen på VT2000 och an- motsv 14400 baud för 4200 kronor. connect, och dessutom måste faxpro- Ärende: Hjälp åt döva<br>dra protokoll (så heter det, va?) Jag Men frågan är: Är det bra? Har någon grammet klara av at dra protokoll (så heter det, va?) Jag Men frågan är: Är det bra? Har någon grammet klara av att ta hand om en<br>körde tidigare med Telix men har gått någon negativ erfarenhet av detta mo- redan etablerad förbindelse, vilket över till ett trevligt program som heter dem? Finns det något annat ställe som terst få program klarar. 99% av alla fax- det ju inget problem, annars håller jag<br>Telemate (ver 3.10). Det har allt som säljer det billigare? F säljer det billigare? Finns nåt annat Telix har plus tex automatisk genere- modem som är ett bättre val? Vilka resident i bakgrunden, och då kan man inte får nån connect och inte vet om det ring av påloggningsscript, automatisk egenskaper ska jag se som viktiga och ju inte använda modemet för vanligt beror på att ingen svarar eller nåt annat. log, inbyggd editor, möjlighet att göra vilka kan jag negligera? modemande. (Jag äralltså självistort sett döv och helt

----------------------------------------------- Vad jag har hört så är Supra inte värl- /Nermander Ärende: Hjälp åt döva

Ärende: Telix eller ProComm Jagharnyligen köptettZyXELU-1496E ( Text 2316 ) Torbjörn Einarsson vänder lysdioderna på följande sätt

baser, även publika? Det trodde jag. Vad jag vet klarar inte nuvarande ver- Jag måste först uttrycka tacksamhet för till när det börjar slå telefonnumret):<br>Man kan i dem båda har jag för mig sioner av Supras programvara av Man kan i dem båda har jag för mig sioner av Supras programvara av att den hjälpjag fått. På en sådan fråga som<br>
emulera VTxxx, beroende på vilken skilja mellan fax/modem, utan man Vilken är bäst...' trodde jag inte att ja

Vad DET skall vara får någon annan måste bestämma innan man svara > MVH/Torbjörn Einarsson Det finns ingen lampa som talar om

en kommersiell version som heter vill att Winfax skall ta emot fax och ett att ändra mina synpunkter. DS. tiation): Procom Plus och dels i en shareware- annat program som svara på modem- ----------------------------------------------- CARRIER

shareware ellergratisprogram med kom- FrontDoor svarar på inkommande sam- ringsignalen i högtalaren och slutligen NONE (Ingen datakompresmersiella program som kan kosta några tal (när den får "RING" skickar den knastret som förebådar "connect".Finns sion) tusenlappar. ATA). det något modemfabrikat som har så- CONNECT

Är det fax så skickar modemet Ärende: Hjälp åt döva och man vet då den 'fysiska' hastighetillfälligt så harjag beslutat mej att köpa bär att FD tycker att det är en connect ----------------------------------------------- (svenska)V32-modemen och är kanske ett nytt modem. med nån slags mailer och går ur med ( Text 2327 ) Jan Smith <8054> inte bland de mest lättconnectade. ds

Anledningen till detta "specialförfarfram till följande: "platsen" för 1200/75, eftersom det är lysdioder som inte bara talar om mycket per inga dioder. Menjag har sett ett litet

Nåväl, då startas programmet RCVFAX<br>som alltså tar han om det redan besva-

enkla dosgrejor under download samt Tacksam för kommentarer. För mig fungerar det perfekt, bortsett beroende av textis.)<br>myckeet mera. MVH/Torbjörn Einarsson från att RCVFAX av nån anledning kal- /Nermander myckeet mera.<br>MVH / Torbjörn Einarsson från att RCVFAX av nån anledning kal-<br>Mär det gäller VT-stöd så emulerar den metallisteration metallisteration metallister metallister få det att me När det gäller VT-stöd så emulerar den ----------------------------------------------- larfaxet för\*.\* närjag försökerfå det att ----------------------------------------------- VT102. Jag harinte själv provat om den (Text 2302) Peter Nermander <8130> gå automagiskt, men det beror nog på funkar. Hälsningar Lennart Ärende: Vilket modem? nån liten bugg i RCVFAX. nån liten bugg i RCVFAX. <1343>

emulera VTxxx, beroende på vilken skilja mellan fax/modem, utan man Vilken är bäst...' trodde jag inte att jag modem på andra änden svarar. Då<br>version man har finns det mer att välja måste bestämma innan man svara vad skul måste bestämma innan man svara vad skulle få så många synpunkter. Tack tänds lampan helt. på. Själv körde jag Procomm ända tills man vill svara på. Mitt ZyXEL klarar Stefan, Thomas, Nils, Peter, Sven, Paul, - Lampan CTS/106 blinkar sedan tills<br>LMSG kom och jag var tvungen att testa det alldeles utmärkt (utom at Jan, Lennart och andra vars kommenta- modemen har hittat rätt hastighet Zmodem (som inte finns i Procomm, klarar V.21 (300 bps) av nån skum an- rer jag ännu inte har läst. Det är banne mm (handskakning). (8 ggr med mej ett guldställe, den här ABC-klub- 9600 bps!) Jag känner många som tycker Telix är Jag har sett folk som har skrivit hur de ben. Jag har kommenterat mitt egna - Sedan börjar ARQ-lampan blinka<br>ett strå vassare. Ännu vassare är väl löstsina problem med Supra: De har sål löstsina problem med Supra: De har sålt inlägg för att jag visste inte vilket av alla när mitt modem försöker komma Qmodem. Och så finns det MASSOR det och köpt ett ZyXEL. era svar som skulle passa bäst att kom- underfund med om det andra har att välja på. Men om progget är avsett /Nermander med randra har mentera... Nu till min komment att välja på. Men om progget är avsett /Nermander mentera... Nu till min kommentar: Det felkorrigering. I så fall tänds lamför en dataoskyldig som inte kan/vill ----------------------------------------------- verkar som ZyXel verkar vara det bästa pan igen efter cza 1-2 blink. (Om mecka själv gäller det att hitta något (Text 2303) Nils Hansson <519> köpet för mej? Vet nån nåt pris för den? den var släckt från början betyder<br>jättelätt och omedelbart korrekt fung- Ärende: Omkoppling Modem/Fax Och var jättelätt och omedelbart korrekt fung- Ärende: Omkoppling Modem/Fax Och var man köper den? Nånstans här i det att jag har slagit av felkorrige-> att skilja mellan fax/modem, utan man Gbg-regionen? The contract of the ringen.)

----------------------------------------------- Mitt ZyXEL klarar det alldeles utmärkt jag skrev detta inlägg offline. Det bety- fast det är bara att provhämta en fil... (Text 2140) Bo Kullmar <1789> Då måste man också ha programvara der att jag inte sett några inlägg efter Annars kan man få vissa modem att<br>Ärende: Telix eller ProComm som kan skilja på modem och fax för- 2311. Det isin tur Ärende: Telix eller ProComm som kan skilja på modem och fax för- 2311. Det isin tur gör att jag inte vet vad vara mer pratsamma genom att ändra ett<br>Tilläggas kan att ProComm dels finns in odar jag. Hur fungerar det tex om modar jag. Hur fungerar det tex om jag som kommit in som kankse kan komma register (kolla AT W1, Protocol Nego-

sionen och därför är Telix bättre om Ärende: Omkoppling Modem/Fax ljusdioder som kan indikera uppkopp- ALT (Felko r ri ger in g<br>man jämför sharewareprogrma. Som jag kör med mitt ZyxEL: lingsförloppet med ett modem för uppman jämför sharewareprogrma. Som jag kör med mitt ZyxEL: lingsförloppet med ett modem för upp-<br>Jag tycker inte att man skall jämföra Jag kör FrontDoorsom min "front-end". ringd förbindelse. Vi som hör, hör ju Jag kör FrontDoorsom min "front-end". ringd förbindelse. Vi som hör, hör ju COMPRESSION: Modemet svarar om det är "vanlig" dan indikering på lampor? GöranS 9600 (Hastighet modem-dator)

En sån här evig fråga om vilket modem CONNECT FAX, och därefter ZyXEL. ANC-modemetjag har framfor mig har ten. Nackdelen är att många terminalsom är bäst. CONNECT FAX harjag lagt in som en en rad lampor som tänds när linjen är program fårspattav dessa konstiga med-<br>Eftersom mitt modem har pajat och jag connect-sträng i FD, och sen ZyXEL uppkopplad (jag har ett A connect-sträng i FD, och sen ZyXEL uppkopplad (jag har ett ANC 8x224), delanden... /pm bara nu kör när jag får låna modem som enExternalMail-sträng,vilketinne- USR har också en rad lampor. ps. Datel 9600 FD/F är ett av de första

jag enkelt kan flytta på det, då och då. ande" är att FD kollar inte efter External är Zoom-modemet. Det som jag har har Ärende: Hjälp åt döva Så jag har ringt runt till affärer och Mail-handskakning innan den fått con- också många lysdioder som talar om Om man kör med internt modem och leverantörer i Gbg-rgionen och kommit nect. CONNECT FAX harjag lagt in på olika saker. Zoom-modemet har 15 saknar genomskinlig datorhuv så hjäl-

på jobbet men jag har Telix hemma, Dels finns det modem för runt 8-9 tusen, den hastighet som räknar med att knap- tydligt när det har kopplat upp utan men jag kör nästan bara nu LMSG. och dels finns det runt 3-4 tusen kro ( Text 2138 ) Lennart Andersson funderar om varför det är så? rade samtalet och tar emot faxet. jag själv har finns det inget märkte på så <5938> Om jag väljer ett modem för den lägre Modemet väntar alltså på nån speciell jag vet tyvärr inte vad det är. Det ser Ärende: Telix eller ProComm prisklassen, får jag då ett modem som teckensekvens innan det börjar spotta dock ut som en förstoring av Zoom-<br>En kompis frågar mej vad han ska ha även är kvalitativt sämre? ur sig själva fax-da

när ringsignalerna går fram, och där är

(Text 2139) Sven Wickberg <1384> dens bästa V.32bis/Fax-modem. 1988 metalainun metalainun metalainun Nokia ECM 4896/Datel 9600 FD/F an-<br>Ärende: Telix eller ProComm 1989 and Jagharnyligen köptett ZyXELU-1496E (Text 2316) To

- 
- 
- 

svara på! :-) vad man vill svara på. PS Det har kommit fler synpunkter sen vilken hastighet man fått kontakt med,

<8369> <hastighet>/<felkorrigering> (Text 2326 ) Mattias Ericson <6615> CARRIER-meddelandet ganska snabbt,<br>Ärende: Vilket modem? Är det fax så skickar modemet Ärende: Hjälp åt döva och man vet då den 'fysiska' hastighe

modemstatus (CD DSR DTRCTS RTS) mer än ett.<br>i skärmens överkant. Det finns med på Jotack. Det vore sen också roligt om de är att helt sonika bryta av plaststiftet på connect chage. News kostar vtterligare i skärmens överkant. Det finns med på Jo tack. Det vore sen också roligt om de är att helt sonika bryta av plaststiftet på connect chage. News kostar ytterligare<br>RBBS-CD-ROM-skivan. Jag kan ladda som säljer dessa proppar o RBBS-CD-ROM-skivan. Jag kan ladda som säljer dessa proppar också säger mellanproppen och/eller på telefonplug- 200 kronor.<br>detta. Har iofs alltid fått koppla om gen. Nu böriar de

(Text 2344) Göran Sundqvist <1255>kopplar vidare signalen till telefonen. harvarit inne och pulat i jacken för att få monitorn. Detta eftersom förbindelsen<br>Ärende: Hjälp åt döva MDMBOX ldén är att man inte skall bryta en Ärende: Hjälp åt döva MDMBOX ldén är att man inte skall bryta en någon önskvärd sidoeffekt, men då kan går via uppringbar uucp till Internet. En<br>tack för den! Hämtade hem den i går, modemsession genom att någon sliter inga tack för den! Hämtade hem den i går, modemsession genom att någon sliter men jag får den inte att funka. Jag har upp luren. Att sätta kombinationen sist men jag får den inte att funka. Jag har upp luren. Att sätta kombinationen sist Jag har artikeln i ABC-bladet 3 1990 i det rör sig fn. om en ca 40 000 per år och<br>provat både com1: och com2: i zip- på slingan är inte lyckat provat både com1: och com2: i zip- på slingan är inte lyckat, eftersom det maskinläsbar form, men problemet är<br>paketet låg både mdmbox.com och bara leder till avbrutna modemsessio- att artikeln har en del teckningar som är paketet låg både mdmbox.com och bara leder till avbrutna modemsessio- att artikeln har en del teckningar som är<br>monobox.com + en sida info. Info-filen nens problem i alla fall. Jag var tyungen giorda med penna, napper och hade något märkligt tecken som gjorde attgöra ett parpatcharimitt USR att den inte gick att läsa med "view" i för att få det att fungera riktigt. att den inte gick att läsa med "view" i för att få det att fungera riktigt.<br>NortonCommander. Det ursprungliga problemet verkar vara (Text 2515) Sven Wickberg <1384> Ärende: DIGITAJ A VÄXI AR

en tom rad i början på texten, så funkade lan teleledarna alla gånger, utan att det Jag har löst problemet på följande vis. valigt modem då hans företag har ny<br>även "view" Aha om man läser den, så finns en krypström någons framgår det att man skall ha MDMBOX dem ellertelefon som gör att växeln inte - okäntfabrikat)tydligen intehöll svensk jer men inte till hans kontor. Finns det funkar det på com1: men nu när jag har ----------------------------------------------- propp fungerade inte. ---------------------------------------------- satt tillbaka musen på com 1:, så verkar (Text 2497) Tomas Gustavsson <7305> Efter mycket experimenterande kom jag den ha fått fnatt. Få se nu vad som Ärende: Hopplösa telejack. fram till att skaffa ett "grenjack" (vet

samma jack. Det fungerar inget bra... Arende: Hopplösa telejack. Som jag inte hemma på ett tag). Klurigast: Koppla in modem istället för<br>Ringer jag upp med modemet, och log- Det finns märkligt nog två olika typer av Jag ha Ringer jag upp med modemet, och log- Det finns märkligt nog två olika typer av Jag har satt telefonen i första jacket, telefonlur med lämplig anpassning (ska gar ur, Kopplar modemet ned som det televerksgodkända modem. Ege gar ur, Kopplar modemet ned som det televerksgodkända modem. Egentligen modemet i andra. Man kommer inte skal<br>skall. Lyfter jag då telefonluren eller ärdet endast en typsom hanterar de fyra ifrån att någon dårfink (=jag sj skall. Lyfter jag då telefonluren eller är det endast en typ som hanterar de fyra ifrån att någon dårfink (=jag själv, troli- ---------------------------------------------- ingen kopplington. Men tar jag tillfäl- på ett riktigt sätt, d v s kopplar ihop ligt bort modemkabeln från jacket och signalledare och returledare parvis när ligt bort modemkabeln från jacket och signalledare och returledare parvis när alla fall ta ur telefonen varje gång man Enklast: se till så att en av de analoga<br>lyfter telefonluren kommer tonen. Jag modemet är i vila och tv lyfter telefonluren kommer tonen. Jag modemet är i vila och tvärtom (bryter) vill använda modemet, och kopplings- linjerna dras till det kontoret.<br>kan då sätta i modemet i jacket, och kan när modemet användes. I detta fall kan då sätta i modemet i jacket, och kan när modemet användes. I detta fall modellen är "synlig" på ett annat sätt än<br>ringa igen. Men detta orkar jag inte hålla \*skall\* mellanpropp Prio Mod använ-ien mellanpropp. ringa igen. Men detta orkar jag inte hålla \*skall\* mellanpropp Prio Mod använ- i en mellanpropp. (Text 2565) Thorbjörn Fritzon <8452><br>på med i evighet. Vad är det för fel. das. (ass. Det kanske finns bättre sätt, men jag ä på med i evighet. Vad är det för fel. das. das. Det kanske finns bättre sätt, men jag är Ärende: DIGITALA VÄXLAR<br>Modemet och telefonen är godkända av I det andra fallet använder modemet nöjd med det här. (SW genom LMSG44) Modemet och telefonen är godkända av I det andra fallet använder modemet nöjd med det här. (SW genom LMSG44) Digitala växlar är abbonentväxlar där<br>televerket. Förlängningskabel med till- endast de två signalledarna, och ma televerket. Förlängningskabel med till- endast de två signalledarna, och man ----------------------------------------------- man drar digitala 64kb linjer ut till varje hörande jack är inköpta i telebutik. kan säga att modemet inte har några (Text 2518) Curt Gustavsson <3375> telefon i stället för en vanlig 600 ohm<br>Jag har råkat ut för detta till och från returledare. Till dessa modem (t Jag har råkat ut för detta till och från returledare. Till dessa modem (t ex Ärende: Internet blanktråd. De flesta ny växlar av detta under årens lopp, men aldrig fått riktigt Discovery 1200 och 2400) krävdes och Jag har f under årens lopp, men aldrig fått riktigt Discovery 1200 och 2400) krävdes och Jag har förstått i andra möten, att brev slaget verkardessutom köra ISDN. Man<br>kläm på vad det beror på. 1996 medlevererades en byglad mellanpro

finns en annan variant som heter "PRI är ett specialfall. "Salahlil." 1999 om 1999 om 1999 om 1999 talar på den<br>MOD" och den fungerar EJ. Båda finns Attanvända en mellanpropp Prio Tfn är (Text 2519) Bo Kullmar <1789> linje

med modemetijackettskalldet stå "PRI harvi också avlägsnat oss från all uttänkt 10 öre i minuten som connect chage. lar. Ericssons Meridian 100 och A335<br>PFONE" på för att det skall fungera, det (svensk) standard. Däraven m PFONE" på för att det skall fungera, det (svensk) standard. Därav en massa olika News kostar ytterligare 200 kronor. växlar är av den typen.<br>finns en annan variant som heter "PRI och många gånger motstridiga råd i dessa -finns en annan variant som heter "PRI och många gånger motstridiga råd i dessa<br>MOD" och den fungerar EJ. Båda finns frågor. MOD" och den fungerar EJ. Båda finns frågor. ( Text 2521 ) Magnus Carlsson <8172> ( Text 2562 ) Svante Pålsson <8139> ( Text 2562 ) Svante Pålsson <8139> ( Text 2562 ) Svante Pålsson <8139> ( 1995) att köpa på Telebutiken.

detta. Har iofs alltid fått koppla om gen.<br>
telejacken för att de ska fungera. Om För övrigt borde den säkraste inkopp- denna kostnad även göra FTP? Vilken ( Text 2337 ) Lars Strömberg <7872> man sätteri ettjackmärktPRI MOD och lingen av mellanpropp (Prio Mod) med programvara/maskinvara krävs? Vem Ärende: Hjälp åt döva sen stoppariettjacktill telefonen ovanpå Ladda genast upp det. MvH Lasse S. så kommer det inte att bli nå gon ton alls I.adda genast upp det. MVH Lasse S. så kommer det inte att bli någon ton alls den \*första\* jacken i kedjan. Då kan nemang" <sup>7</sup> /MC .............................................-\_ itelefonen. Förstårinte riktigtvad denna man inte så lätt och oavsiktligt bryta en --------------------------------------~-------

NortonCommander. Det ursprungliga problemet verkar vara (Text 2515) Sven Wickberg <1384> Ärende: DIGITALA VÄXLAR<br>Men editorn funkade och när jag la' till att det inte är fullständig isolering mel- Ärende: Hopplösa telejack Men editorn funkade och närjag la' till att det inte är fullständig isolering mel-<br>Arende: Hopplösa telejack. En av men vänner kan telega isolering mel- Ärende: Hopplösa telejack. En av mina vänner kan inte använda ett även "view" Aha om man läser den, så finns en krypström någonstans i mo- Det visade sig att mitt modem (inbyggt digital växel.Den har några analoga lin-<br>framgår det att man skall ha MDMBOX dem eller telefon som gör att väx

----------------------------------------------- teleproppar i ABC-bladet nr <sup>3</sup> 1990. man kopplar till jacket i ena änden så Enklast: "Låna" ett faxuttag de brukar

ledarna mellan modem och mellan propp gen) kan lyfta luren och störe (Text 2557) Per Andersson <5<br>på ett riktigt sätt, dvs kopplar ihop modem förbindelse, men man slipper i Ärende: DIGITALA VÄXLAR

PFONE" på för att det skall fungera, det bindelsen. Denna byglade mellanpropp . . Mvh/CG linjeknappar på. vi varje knapp finns en intervalle att specialfall.<br>Inns en annan variant som heter "PRI är ett specialfall. .......

MOD" och den fungerar EJ. Båda finns Att använda en mellanpropp Prio Tfn är (Text 2519) Bo Kullmar <1789> linjen, och som blinkar när det ringer.<br>Att köpa på Telebutiken. Du måste oxo helt förkastligt om man skall ha just att köpa på Telebutiken. Du måste oxo helt förkastligt om man skall ha just en Arende: Internet<br>tänka på att detta extrajack skall kopp- telefon ansluten till mellanproppen. Om ABC-Klubben kör till Internet via min är det tänka på att detta extrajack skall kopp- telefon ansluten till mellanproppen. Om ABC-Klubben kör till Internet via min är det bara att trycka ner knappen och ta<br>Ias in på det sista väggjacket om du har man i detta fall lyf

Rådet att sätta mellanproppen på det  $\ddot{A}$ rende: Internet  $\ddot{A}$ rende: Emulation sista jacket har endast relevans om man  $\ddot{A}$  Skall man köra brev direkt mot Jag har inte förstått tänka på att detta extrajack skall kopp- sista jacket har endast relevans om man > Skall man köra brev direkt mot Jag har inte förstått vad som händer när

PD-program MDMBOX som visar las inpå det sista väggjacket om du har har telefon (eller modem) som inte har SWIPETsjälvså kostardet 200 kronore<br>modemstatus (CDDSRDTRCTSRTS) mer än ett. mer til ett. ett. ett. annat sätt att

(Text 2338 ) Göran Sundqvist <1255> variant av koppling ska vara bra till. pågående modemsession. När telefon (\_\_Text 2522 ) Bo Kullmar <1789> Ål-ende; Hjälp år döva MDMBOX ----------------------------------------------- eller modem inte användes, så går ju Arende: Internet

mons problem i alla fall. Jag var tvungen gjorda med penna, papper och gem (som åtkomst av maskiner i USA.<br>att göra ett par patchar i mitt USR V32bis kurvmall!).

standard och en "äkta svensk" mellan-<br>propp fungerade inte. standard mellan- modem för digitala växlar ?????

den ha fått fnatt. Få se nu vad som Ärende: Hopplösa telejack. fram till att skaffa ett "grenjack" (vet <8102> händer när jag ringer upp. GöranS Det finns en ganska utförlig artikel om inte vad det heter, men är en anordni händer in gander upp. Görander in det heter, men är en anordning teleproppar i ABC-bladet nr 3 1990. Innan kopplar till jacket i ena änden så (Text 2490) Lars-Börje Cid <7390> Artikel mellanproppen. Mvh Tomas G har man fyra jack tillgängliga i den vara analoga. Dyrast: Telefon med<br>Ärende: Hopplösa telejack. (Text 2510) Börje Janson <4934> andra. Jacken är - vill Jag har modem och telefon inkopplat på ( Text 2510 ) Börje Janson <4934> parallellkopplade (kan ej kolla nu efter- växeln och modemkort i telefonväxeln.

kläm på vad det beror på. medlevererades en byglad mellanpropp kan sändas härifrån ut i stora vida värl- har det för att få bättre kvalitet på ljudet Någon som vet?<br>Någon som vet? som tillåter både telefon och modem, den v som tillåter både telefon och modem, den via Internet. I förträffliga LMSG och för att kunna stödja fler funktioner<br>men där telefonen tex inte är heldöd skriver jag - nätbrev till person. Om jag itelefonerna. På mitt förra ----------------------------------------------- men där telefonen <sup>t</sup> ex inte är heldöd skriverjag - nätbrev till person. Om jag itelefonerna. På mittförrajobb finns det (Text 2491) Conny Westh <7433> när modemet arbetar. Detta är en styg- nu skriver till en mottagare i fjärran en dylik med vilken man kan lägga upp<br>Ärende: Hopplösa telejack. gelse, då man vid filöverföring får in land, vem Den telefonpropp som du kopplar in skräptecken om man lyfter på telefon- det via föreningar som vår och dess gruppkan hanteravarandraslinjer. Man med modemet i jackett skall det stå "PRI luren. Troligen bryts dessutom förluren. Troligen bryts dessutom för- "budget"? Det är ju fantastiskt i så fall . har då stora fina telefoner med en massa<br>bindelsen. Denna byglade mellanpropp . Mvh/CG linieknappar på vi varie knapp finns en

las in på det sista väggjacket om du har man i detta fall lyfter på telefonluren så maskin och därför betalar de 125 kronor det. Dessa telefoner och växlar kan men tele-<br>mer än ett. /\* C är bäst \*/ brytsju \*all\* förbindelse med modemet, per månad till Firma Bo Kullmar. Jag dessutom hantera flera samtal per tele-<br>med de följder det kan ha. Sen finns det betalar mera men det är mera trafik som fon med flera linjer. Des ----------------------------------------------- med de följ der det kan ha. Sen finns det betalar mera men det är mera trafik som fon med flera linjer. Dessutom kan man (Text <sup>2492</sup> )Jan Smith <8054> kanske telefoner som inte hanterar de gårfrån mittsystem tillSWIPNET.Skall köra datatrafik via telefonen samitdigt Ärende: Hopplösa telejack. fyra ledarna på ett riktigt sätt, och då man köra brev direkt mot SWIPETsjälv som man talar, osv... Det finns mycket Arende: Hopplösa telejack. [bra ledarna på ett riktigt sätt, och då man köra brev direkt mot SWIPET själv som man talar, osv... Det finns mycket<br>Den telefonpropp som du kopplar in kanske Connys råd är riktiga, men då så ko

.............................................-- telejaeken för att de ska fungera. Om För övrigt borde den säkraste inkopp- denna kostnad även göra FTP? Vilken

villjag gärna också ha och förmedla till (Text 2494) Nils Hammar <4341> signalen fram till de efterföljande Nej, man kan bara ftp:a mellan maski-<br>behövande! ...GöranS (Arende: Hopplösa telejack, signalen och allt fungerar Ärende: Hopplösa telejack. jacken, och allt fungerar som tänkt. Sen nerna i klubblokalen, dvs i praktiken<br>Då har du problemet att modemet inte är det en annan sak att man lite till mans från PC eller Mac i klubblokalen til .............................................\_- Då har du problemet att modemet inte är det en annan sak att man lite till mans från PC eller Mac <sup>i</sup> klubblokalen till

man ändrar terminalemulering (ANSI, --------------------------------------------------------------------------------------------- "Termdok" för 4900. Nån Som provat? TTY,VT100,AVATAR...)i ett kommu-<br>nikationsprogram. Är det bara vissa  $\mathbf{MOTP}$  (Text 772) Kent Berggren <6019>
Arende: CD-ROM SPELAR ERBJUnikationsprogram. Är det bara vissa M Ärende: CD-ROM SPEIAR ERBJU- ---------------------------------------------- tangenters funktion som ändras? Änd-<br>
Tas inkommande teckens behandling i Tas Land Callar du Collar du för normal SCSI. 1.2 eller Ärende: Tekniska Data On-Line & C ras inkommande teckens behandling i  $\Box$  Vad kallar du för normal SCSI. 1,2 eller Ärende: Tekniska Data On-Line & CD-<br>kommunikationsprogrammet? Har det  $\Box$  Vallar 3? By the way var i ligger skilnaden ROM ras inkommande teckens behandling i<br>
kommunikationsprogrammet? Har det  $\prod_{\substack{\text{ndgon} \text{bnden} \\ \text{ndgon} \text{bnden} \\ \text{mellan 1,2,3?}}} \prod_{\substack{\text{val} \text{kallar} \\ \text{mellan 1,2,3?}} \prod_{\substack{\text{val} \text{val} \\ \text{val} \\ \text{mellan 1,2,3?}} \prod_{\substack{\text{val} \text{val} \\ \text{val} \\ \text{val}} \text{val} \\$ 

(Text <sup>2563</sup> ) Magnus Carlsson <8172> Ärende: CD-ROM SPELAR ERBJU- Ärende: CD-ROM SPELAR ERBJU- katalog med många sorters CD-ROM.

SP> Jag har inte förstått vad som hän- Och vilken model är bäst? /\* 73 de 1 eller 2. SASI = stympad, och det finns der när man ändrar terminalemulering SMOLRU \*/ diverse som inte är SCSI. Machar hackad

terminaler. Dessa terminaler följdeolika Alla modeller är bäst!! Enligt respek- Ärende: CD-ROM SPELAR ERBJU- bara vackra bilder etct Apple. Sen läste<br>Standarder för hur text och styrkoder tive företag alltså. Mitt tips är nen "Escape Ä J" så skulle skärmen kompatibel. MvH Lasse S.<br>
redan sänt in. Var bara noga med alla De var emellertid alla utrikes så Fritzes<br>
möjliga och omöjliga modeller som finns är ju lite enklare att nå. A 10;10H" så skulle markören flyttas (Text 767) Arne Hellström <4838> hos varje fabrikat. MvH Lasse S. Vad gäller databaser on line så hittade<br>till rad 10 kolumn 10. – Ärende: CD-ROM SPELAR ERBJU- –––––––––––––––––––––––––

När PC:n nedkom till jordelivet började DANDEN? (Text 778) Bo Engborg <2369> ken" på Pagina som listar ca 300 baser i terminalen bli utkonkurrerad eftersom SPCS i växjö har skickat ut reklam om 2 Ärende: Kartor på diskett. terminalen bli utkonkurrerad eftersom SPCS i växjö har skickat utreklam om 2 Ärende: Kartor på diskett. Sverige o utrikes. Den kostade visserli-<br>PC:n klarade samma jobb lika bra och st. CD-ROM. CM 50 och CDD 461 Har för mi vettigt. Tricket att "härma" en terminal instickskort. CM 50 kostar 1990:- och kallas för "emulering". Några vanliga CDD 461 2300:- +moms. Det kanske

- 
- 
- 
- 
- 

Arende: CD-ROM SPELAR ERBJU-<br>I begynnelsen fanns "stora" datorer och DANDEN? (Text 775) I are Strömberg < 7872> Akademibekandela i Länköning bota

standarder för hur text och styrkoder tive företag alltså. Mitt tips äratt självta DANDEN? jag en intressant tidskrift från en skulle hanteras. Exempelvis visste en reda på vad man vill ha. Ex.v. så tycker En utmärkt idé. skulle hanteras. Exempelvis visste en reda på vad man vill ha. Ex.v. så tycker En utmärkt idé. Gör listan och skicka in dataklubb :-) där fanns ju mängder av VT100-terminal att när den fick teck- jag att CD-läsaren bör var jag att CD-läsaren bör vara multimedia- den som en kommentar till listan jag CD-leverantörer vilket var lite snopet.<br>Kompatibel. MvH Lasse S. steden sänt in. Var bara noga med alla De var emellertid alla utrikes så Fritzes

PC:n klarade samma jobb lika bra och st. CD-ROM. CM 50 och CDD 461 Har för mig att det ska gå att få den gen över 500:-, men den räcker väl ett<br>dessutom kunde göra en hel del annat båda bordsmodeller med behövliga topograf båda bordsmodeller med behövliga i topografiska kartan på diskett Är det ing. Däremot står det inget om priser<br>instickskort. CM 50 kostar 1990:- och inågon som har provat (skaffat) och i så eller åsikter om respibas så såd kallas för "emulering". Några vanliga CDD 461 2300:- +moms. Det kanske fall var sker försäljning och till vilket fortfarande välkomna.<br>< inte lönar sig att jaga rabatter på fina pris. Förr i tiden var det Lantmäteriet i > standarder: inte lönar sig att jaga rabatter på fina pris. Förr i tiden var det Lantmäteriet i > Frtizes bokhandel i Stockholm satsar<br>Gävle som sålde kartorna men har för mycket på CD-ROM. Man har ibland

(TeleTYpe). Innehåller över- (Text 768) Lars Strömberg <7872> Esselte. katalog med många sorters CD-ROM. huvudtaget inga styrkoder el- Ärende: CD-ROM SPELAR ERBJU- Kontaktade för ett par år sedan Satellit- De har (hade?) t huvudtaget inga styrkoder el- Ärende: CD-ROM SPELAR ERBJU-<br>ler möjligheter att ändra utse- DANDEN?<br>hild i Kiruna som producerar kartor mm 08. 20.50.21

Den mest utbredda och van-<br>liga emuleringen som från bör- kommer ihåg rätt. Tans skedde endast på magnetband.

jan användes mellan termina-<br>ler och Digital PDP/VAX. An- jer Philips. Dessutom tvivlar jag på att ler och Digital PDPNAX. An- jer Philips. Dessutom tvivlarjag på att ----------------------------------------------- .. vänder endast 7-bitars tecken, dessa billiga spelare är multimedia- (Text 780) Kjell Andersson <8225> dvs ASCII 0-127. kompatibla. Jet har väl samma pris som Ärende: Kartor på diskett. kompatibla. Jet har väl samma pris som<br>SPCS, fast rabatten tillkommer, vilket VT52: En enklare variant. I princip SPCS, fast rabatten tillkommer, vilket Jodå, det går att få tag på topografiska<br>helt inkompatibel med koder gör att spelarna blir billigare än SPCS. kartan på datamedia. Kolla gärna med helt inkompatibel med koder gör att spelarna blir billigare än SPCS. kartan på datamedia. Kolla gärna med (..T°xt 9052 Mats P°t\_°rss\_°a <1O82> för VT100. Finessen med listan är att du kollar vil- lantmäteriet dom kan säkert hänvisa dig Arende: Natverksutbildningar?<br>1930: En mer avancerad emulering ken spelare du vill ha, dess prestanda, rätt annars. Kanske kan du En mer avancerad emulering ken spelare du vill ha, dess prestanda, rätt annars. Kanske kan du också kolla Vem skall man lära sig Nätverk hos?<br>med bl.a stöd för "softscroll" osv, sen ringer du till någon av de åter- med någ med bl.a stöd för "softscroll" osv, sen ringer du till någon av de åter- med någon som ritar kartor. // Kjell Den frågan ställer sigsäkert många med av text och med fler trågor. Vilka delar av text och med fler tangenter försäljare som finns i listan och kollar ----------------------------------------------- me-l' Det qnas \_er frågat' Vilka \_delar definierade. Använder 8-bitars vad priset för samma spelare är med (Text 783) Bo Michaelsson <913> ska i vaket ar framtidens man lata man lata slutten man lata man lata slutten man lata man lata man lata man lata man lata

tabatten till oss medlemmar.<br>Tycker du det var onödigt att vi kollade Försvaret har ett system med optisk disk. Jag skall snart börja min långa vandring VT240: Samma som VT220 plus styr- Tycker du det var onödigt att vi kollade Försvaret har ett system med optisk disk. Jag skall snart börja min långa vandring<br>koder för grafik, dvslinjer, cirk- priser och rabatter till medl koderförgrafik, dvs linjer, cirk-<br>Iar och dylikt (ReGIS). Mitt förslag är att du ringer och kollar [1] Det säljs men ärsäkert inte billigt. <913> att flera i detta möte har gått på utbild-<br>Iar och dylikt (ReGIS). Mitt förs lar och dylikt (ReGIS). Mitt förslag är att du ringer och kollar ----------------------------------------------- aa era <sup>I</sup> detta mme har gau pa ufblld' ANSI <sup>1</sup> BBS-sannnanbang den van- priserna innan dn slåriill.1vlvH Lasse s. ( Tex: 7s4)Pan1 Pries <sa22>Ärenae= "mg" S°m k""\_\_'°k°mm°"\_f\*É'"S "'{ °§S ligaste standarden - i huvud-<br>sak samma styrkoder som för (Text769)ChristoferLandgren <7471> Televerket har också datoriserade kar-<br>Televerket har också datoriserade kar-

icoNl='lG.sYs röranfäANs1- lisra sem beskrev vilka fördelar sarn Krisiiansrarl). f°'°\*"2°É1°g1°bP"R"-VWfåd"'"1"'É\_\*" funktioner i DOS. Det går då resp. innehöll. Tex Multimedia, access- ----------------------------------------------- °°h har laga" direkt elfaaenhet av Nat'

kommandon på funktions- (Text 770) Per Andersson <5581> ROM har säkert nätverk, därför behöver mangenterna F1-F10. Ärende: CD-ROM SPELAR ERBJU- Det finns ju många databaser ute i värl- prata samma språk. Mvh Mats

Är någon av spelarna normal SCSI ? eller några och berätta vad det kostar.

der når man ändrar terminalemulering SMOLRU \*/ diverse som inteärSCSI. Maoharhackad ----------------------------------------------- (ANS'I,1TY,VT100,AVATAR...) i ettkom- ----------------------------------------------- SCSI. Sun har litet hackad (4.x os går (Text <sup>815</sup> ) Peter Isoz <2164>Ärende:

I begynnelsen fanns "stora" datorer och DANDEN? ( Text <sup>775</sup> ) Lars Strömberg <7872> Akademibokhandeln i Jönköping hade

TTY: Den första "standarden" för gatan! Arne H Gävle som sålde kartorna men har för mycket på CD-ROM. Man har ibland text-terminaler eller skrivare ----------------------------------------------- mig att det nu är något bolag inom seminarier och ger också ut en tjock

ler möjligheter att ändra utse- DANDEN?<br>
endet på texten. Ren text. Det är väl Philipsspelarna? Samma spe- med hjälp av data från spotsatelliten Peter I. endet på texten. Ren text. Det är väl Philipsspelarna? Samma spe- med hjälp av data från spotsatelliten Peter I.<br>VT100: Den mest utbredda och van- lare finns i så fall med i listan om jag men de var inte precis billiga och liga emuleringen som från bör- kommer ihåg rätt. rans skedde endast på magnetband.<br>jan användes mellan termina- Kolla Dustins erbjudande. Även Jet säl- m.v.h

VT100 men utbyggd med stöd Ärende: CD-ROM SPELAR ERBJU-<br>för bl a färg och ljud. Device- DANDEN?<br>iao inte missminner mio så har samtliga nera. Känner inte till vilken programför bl a färg och ljud. Device- DANDEN?<br>drivern ANSI.SYS kan laddas Hade det inte varit bra om man hade en regioners ritkontor en uppsättning (utom vara som kan bli aktuell, det beror på drivern ANSI.SYS kan laddas Hade det inte varit bra om man hade en regioners ritkontoren uppsättning (utom vara som kan bli aktuell, det beror på iCONFIG.SYS för att få datakillar

tangenterna F1-F10. Ärende: CD-ROM SPELAR ERBJU- Det finns ju många databaser ute i värl-<br>DANDEN? den Är det någon som använder sådana etc, etc, etc.... DANDEN? den. Är det någon som använder sådana itt filosofisk etc...<br>2010 – Vad betyder 'multimediakompatibel' ? och kan rekommendera (avråda) nån (Text 907) Kent Berggren/ och kan rekommendera (avråda) nån (Text 907) Kent Berggren <60<br>eller några och berätta vad det kostar Ärende: Nätverksutbildningar? out a men a ven variet av souten budget.<br>CD-rom tycks ju ha blivit en budget.<br>variant till unnringda haser (även för berättat allt detta för dej när du ringde. (Text 771) Kent Berggren <6019> variant till uppringda baser (även för berättat allt detta för dej när du ringde.<br>Ärende: CD-ROM SPELAR ERBJU- "ganska levande data" som företagens Men du har väll blivit senil som jag med Ärende: CD-ROM SPELAR ERBJU- "ganska levande data" som företagens Men du h<br>DANDEN? ekonomistatus) Vad finns det här i tek-DANDEN?<br>Du förstod min kanske inte riktigt. Vil-<br>Du förstod min kanske inte riktigt. Vil- nisk väg? Var/Hur köper man dvlika för <sup>1.</sup> Du måste definera vad du vill lära nisk väg? Var/Hur köper man dylika för 1. Du maste definera vad du Vill-lara<br>det finns väljnte pågon "skivaffär" eller dej. Är det top/ip novel, decnet eller ken klarar av alla typer av CD-ROM det finns väl inte någon "skivaffär" eller det motte delter med typer? Det finns väll en viss skilnad speciellt magasin. SPCS säljer ju olika det lokal-toke? typer? Det finns väll en viss skilnad speciellt magasin. SPCS säljer ju olika l<sup>okal-toke?</sup><br>mellan Unix och msdos t.ex. från Sherlok Holmes för 395 till bla <sup>2.</sup> Om det gäller TCP/IP så anser jag att från Sherlok Holmes för 395 till bla

någon betydelse vilken skärm man har? mellan 1,2,3? /\* 73 de SMOLRU \*/ Frtizes bokhandel i Stockholm satsar<br>Hercules, Ega...) Mvh/ Svante metal and the contraction of the contraction of the contraction of the contractio (Hercules,Ega...) Mvh/ Svante ---------------------------------------------------------------------------------------------- mycket på CD-ROM. Man har ibland ----------------------------------------------- ( Text <sup>765</sup> ) Kent Berggren <6019> ( Text <sup>773</sup> ) Per Andersson <5581> seminarier och ger också ut en tjock Arende: Emulation DANDEN? DANDEN? DANDEN? De har (hade?) telefon 08-23 89 00, fax<br>SP> Jag har inte förstått vad som hän- Och vilken model är bäst? /\* 73 de 1 eller 2. SASI = stympad, och det finns 08 - 20 50 21, <913>

till rad 10 kolumn 10. (a) Arende: CD-ROM SPELAR ERBJU-<br>När PC:n nedkom till jordelivet började DANDEN? (Text 778) Bo Engborg <2369> ken" nå Pagina som listar ca 300 baser i

sak samma styrkoder som för (Text769)ChristoferLandgren <7471> Televerket har också datoriserade kar-<br>VT100 men utbyggd med stöd Ärende: CD-ROM SPELAR ERBJU- tor. De är sama som lantmäteriets. Om kommer antagligen Ethernet exempelvis att göra sådana tid, Läsa Kodak fotoskivor osv. /chris ( Text 813 ) Peter Isoz <2164> verk\* mfav' vet att verkllgheteahanar iriek sann au lägga snabb- .............................................-\_ Ärende; Tekniska Dara on-Linear CD- På "tf f°'a"f\_""S- Vä? É""d°'\_\_d"'°m°\*

- 
- 

upp frågan. Tyvär finns det en hel del alla användare från nätet under tiden

Jag gick för ett år sedan på en system- mvh Ankan ansvarigkurs för Novell Netware 3.11 ----------------------------------------------- ( Text 1073 )Bo Kullmar <1789> IPX kan laddas upp med LOADHIGH hos Syscon, Skärholmen, tel 08-680 70 (Text 921) Olof Backing <7617> Ärende: TCP/IP (om du kör DOS 5) eller motsvarande<br>90. Lärare var Robert Battistich, kallad Ärende: Nätverksutbildningar? berÉsunet.se är väl adressen. K 90. Lärare var Robert Battistich, kallad Ärende: Nätverksutbildningar? berÉsunet.se är väl adressen. Kan nås (om du kör QEMM, CEMM eller an-<br>Robban. Kursen gav grunderna i hur Och vad är det för fel på: via "brev 1" här i Robban. Kursen gav grunderna i hur Och vad är det för fel på : via "brev 1" här i msg. Dvs Björn nat). NETX flyttas lättast genom att du<br>man lägger upp användare, gör i ord- \* InterNetworking With TCP/IP, Eriksen. använder ning nätverksskrivare, installerar pro- Volume <sup>1</sup> DouglasEComer ISBN ----------------------------------------------- för att ladda i extended eller expanded gram, mm. Kursen ger tillräckligt för att  $0.13-474321-0$  (Text 1075) Kent Berggren <6019> memory. mvh Ankan man skall våga fortsätta på egen hand. \* InterNetworking With TCP/IP, Ärende: TCP/IP man skall våga fortsätta på egen hand. \* InterNetworking With TCP/IP, Ärende: TCP/IP Kunskaper i MSDOS krävs. Dom har Volume2 DouglasEComer David OBS det gäller ändast klass C nät. Om (Text 1342) Bo Michaelsson <913> också installationskurser. LStevens ISBN 0-13-465378-5 du skall ha ett B-nät måste du vänd

Jag har aldrig gått någon nätverkskurs \* UNIX Network Programming W vet inte riktigt vad man menar då. /\* 73 (Text 1343 ) Bo Kullmar <1789> själv, utan har lärt mig NetWare "på Richard Stevens ISBN 0-13- de SMOLRU \*/ Ärende: Vad är NFS? egen hand". Jag har arbetad på ett före- 949876-1 ----------------------------------------------- NFS betyder Network File System och tag där vi distribuerade/sålde/ installe- Bara för att nämna några. Alla dessa ( Text 1076) Per Andersson <5581> det är något som SUN hittade på en rade NetWare. Min chef brukade även handlar ju mest om UNIX-relaterade Ärende: TCP/IP gång och sålde licenser till en massa.<br>utbilda våra nätkunder, en s.k. System- nätverksprylar. Vill du ha annat, typ PC Klass D och E nä ansvarige-kurs. Nu till saken: Det enda så vetjag inte något. Det kan väl nämnas jag minns rätt. en mängd andra operativsystem bland jag vet när det gäller utbildningar i så att alla dessa böcker är utgivna av ----------------------------------------------- annatPC, IBMstordator, Macintosh mm. pass svåra och komplexa ämnen som Prentice-Hall Internat. förrutom "TCP/ (Text 1202) Henrik Stenquist <7731> nätverk (man kan aldrig lära sig allt, IP and NFS..." finns på Addison-Wesley Ärende: ftp från PC efterso det alltid kommer nya program, Publishing Comp. Vad behöver jag för programvara och på /pci programbanken. Sedan kan man kringutrustningar, idéer som man måste ----------------------------------------------- kunskaper för att hämta filervia Internet köra COPYochvilka program som helst få att samverka i sitt nät) är att den som ( Text 938 ) Nils Hammar <4341> eller via modem från en UNIX-burk? mot P:. går kursen antingen får lära sig för Ärende: Novell Lite... Henrik (Lmsg 4.0 (4.4 fungerar inte))  $m$ vcket eller för lite. Eller är det kanske Jag höll på häromdagen med ett Novell fel saker de får lära sig? Antingen får de Lite, och det visade sig att den dator som ( Text 1204 ) Bo Kullmar <1789> Ärende: Vad är NFS? lära sig "enkla" handgrepp som att skapa jag pulade med hade shadow RAM på Ärende: ftp från PC Om jag förstår rätt så borde det vara<br>Användare, hantera skrivarköer, och lik- hela minnesarean COOO-DFFF som inte Om du vill h användare, hantera skrivarköer, och lik- hela minnesarean C000-DFFF som inte Om du vill hämta filer från en något sådant: NFS är ett system där en nande praktiska saker. Eller så får de gick att deaktivera, vilket fick till följd Unixmaskin via ett Ethernet så behöver enhet i ett system kan åsyfta ett biblio-<br>Iära sig om "teoretiska" saker som att jag var tvungen att topologier, hur drivrutinerna funkar E800, men då ville inte drivrutinen hitta ftp. Det finns gott om programvara som system. (varför ska man ladda IPX före NETX, kortet. Vad gör man då? Jo, provar med kan det, bl.a. en fri som heter NCSA Förutsättningen är naturligvis att det t.ex.), hur man styr säkerheten i ett nät en IPX för packet driver, och en packet Telnet som liggeri programbanken i ett finns en fysisk förbindelse. Detta är väl (teori), mm. I det ena fallet kan man bara driver, och då gick det! Tydligen har eget bibliotek. ett nätverk av något slag men även en upprepa de exakta handgrepp man lärt Novell varit så pass intelligenta att dei En annan möjlighet är att använda NFS seriell eller parallell lina borde med sig, i det andra fallet kan man inte lösa alla fall håller sig till samma gränsytor och montera enheter på din PC mot lämplig programvara fylla samma än-<br>praktiska problem! Ofta kommer den på de olika versionerna i novell. nyutbildade "Supervisorn" hem till sitt det var frågan om var ett WD8003- numera. Många TCP/IP programvaror ---------------------------------------------- eget nät som redan varitidrift en (längre kompatibelt med minnesma I/O.) Som stödjer NFS. ( Text 1354) Per Andersson <5581> eller kortare) tid. Det finns användare väl är finns det en avsevärd mängd olika Vill du hämta program via modem från Ärende: Vad är NFS? som redan kör program i nätet, som är packetdrivers i alla fall... en en unixmaskin måste du normalt ha NFS är baserat på ett protokoll som sätta upp sitt eget nät, och har då ofta en Ärende: Novell Lite... i din PC. Dessa programvoror finns i den. Detta i sin tur kör ovanpå UDP som<br>stark press på sig från chefer och andra ODI-drivern ville inte heller vara me stark press på sig från chefer och andra ODI-drivern ville inte heller vara med källkodsform i programbanken här.<br>att klara av detta snabbt och rätt - man på E800? avskräcks Supervisom från att experi- ( Text 945 ) Nils Hammar <4341> En annan möjlighetäratt hämta filer via bör inte vara slöare förbindelse än mentera och prova sig fram till rätt lös- Ärende: Novell Lite... uucp till din pc. Det finns också pro- 64Kbps, det blir för segt.) ning. Man har lärt sig NetWare på det Nej, just det. Den vägrade befatta sig gramvara i programbanken som stödjer sätt som kursledaren kunde NetWare, med E000 och uppåt... Kanske bero- det, bl.a. uupc. uucp betyder unix to och får ofta svårt att koppla sina egna ende på att IBM har Basic på E000- unix copy och körs i batch automatiskt fått på kursen - varje nät är en alldeles ----------------------------------------------- fil med uucp i unixmaskinen och sedan egen värld som styrs och formas efter ( Text 985 ) Bo Kullmar <1789> ringer den upp din pc eller tvärt om och användarnas krav och önskemål. Ärende: CompuServ

håller kurser i det hela. Men någon som har praktisk erfarenhet av Compuserve. Man angerINTEnamn. É ---------------------------------------------- nätoperativet och de program man an- är krullalfa, men på en svensk 7-bits (Text 1294) Karl-Erik I<br>vänder i nätet, för att tillsammans skapa asciiterminal uppträder den som stora E Ärende: IPX och NETX en gång i tiden. Tyvär har de 2 bästa vänder i nätet, för att tillsammans skapa asciiterminal uppträder den som stora E Ärende: IPX och NETX sch NETX sch NETX och NETX sch NETX och NETX och NETX sch någon tala om för mig h slutat. Det är Staffan Hagnell och den kunskapsgrund som man måste ha accent. Kan någon tala om för mig hurjag ska Torbjörn Carlsson. för att våga försöka lösa nya problem. ----------------------------------------------- bära mig åt att flytta dessa två Pwgrm Det idealiska är om man kan stänga av (Text 986) Anders M Olsson <1019> upp till det höga minnet och även kunna alla användare från nätet under tiden Ärende: CompuServ köra dessa program därifrån? folk som lossas kunna nät men inte kan man håller på, dvs man kör en helg eller compuserve.se kan väl ändå inte fung- På grund av att jag behöver mycket fritt det. OBS att jag inte påstår att jag kan sätter upp en tillfäll det. OBS att jag inte påstår att jag kan sätter upp en tillfällig server som ger era? Det måste välvara compuserve.com minne för att klara av att köra ett det, men jag jobbar jalla fall med det, basfunktionerna för använda basfunktionerna för användarna. En idé ?? användarprogram som kräver med det. basfunktionerna för användarna. En idé ?? användarprogram som kräver myckettionerna för användarna. En idé ?? användarna. En idé ?? användet. (Vi kanjui alla fall börja köra tcp/ip på kan vara att installera och lägga upp ----------------------------------------------- fritt minne i <sup>640</sup> kb området. nätet under en helg för att sedan låta alla (Text 1071) Jan-<br>Användare upptäcka fel, brister och öv-Ärende: TCP/IP ----------------------------------------------- användare upptäcka fel, brister och öv- Ärende: TCP/IP ----------------------------------------------- (Text 908) Anders Johnson <4001> rigt man ska åtgärda, innan man en eller Var nägonstans är det man registrerar Ärende: Nätverksutbildningar? in två helger senare fortsätter utbildning TCP/IP-adress? JOPpen <5960><br>Jag gick för ett år sedan på en system- myh Ankan in ankan international entertational senare in Arende: IPX och NETX

- InterNetworking With TCP/IP,<br>Volume 1 Douglas E Comer ISBN
- 
- 
- 

nätverksprylar. Vill du ha annat, typ PC Klass D och E nät delas inte ut alls om NFS gäller inte bara för Unix finns för IP and NFS..." finns på Addison-Wesley Ärende: ftp från PC mera och det innebäratt P: i PC:en pekar

på de olika versionerna i novell. (Kortet Unixmaskinen. Så gör vi i klubblokalen damål. <913>

Det bästa sättet att lära sig NetWare (tror En compuservadress består av 99999.

de som sitter i SNUS styrelse är de jag) är att få tid (en helg, en vecka, eller 9999Écompuserve.se där 99999.99999 kör över filen utan att du behöver göra<br>bästa. Nu vet jag inte om de längre liknande) att sätta sig i sitt är det nummer som vederbörande har<br>Compuserve. Man anger INTE namn. É

också installationskurser. L Stevens ISBN 0-13-465378-5 du skall ha ett B-nät måste du vända dej Ärende: Vad kan novell ----------------------------------------------- \* TCP/IP and NFS, Internetworking till USA. Jag har faktist ett men jag Och vad betyder NFS? Jag har aldrig (Text913)AndersWedebrand <5960>
in a UNIX Environment Michael tvivlar på att man delar ut flera just nu. hört det begreppet. <913>
<br>Ärende: Nätverksutbildningar? Santifaller ISBN 0-201-54432-6 Det lär oxo finnas klass D nä Ärende: Nätverksutbildningar? \_ Santifaller ISBN 0-201-54432-6 Det lär oxo finnas klass D nät men jag -----------------------------------------------

EFFF eller så... The kunskaper man använder det. Dvs kopierar en

mycket eller för lite. Eller är det kanske Jag höll på häromdagen med ett Novell ----------------------------------------------- ( Text 1353 ) Bo Michaelsson <913>

att jag var tvungen att sätta kortet på du tcp/ip programvara som kan prata tek (eller kanske hela diskar) i andra

beroende avatt nätetfunkar "som förut". ----------------------------------------------- kermit, xmodem eller zmodem på heterRPC, Remote Procedure Call,som Alternativt kommer man hem för att ( Text 939 ) Peter Fässberg <441> unixmaskinenoch köra med motsvarnde SUN också hittat på och skänkt till värlatt klara av detta snabbt och rätt - man på E800 ? Zmodem från Forsberg har stöd för även alltså. Så NFS kan normalt köras på allt har ju gått en dyr kurs. I båda fallen ----------------------------------------------- Xmodem. som UDPfl'CP/IPkan köras på, men det

# Någonting som kallas CD-ROM ..

### CD-ROM, CD-ROM/XA och Foto-CD

Musikindustrin har sedan ca 10 år försett oss med CD-skivor i stället för LP och EP. De senaste åren har CD-skivorna tagit allt större marknadsandelar och det märks inte minst på de många äldre inspelningar som överförts till CD.

Vad har detta att göra med CD-ROMtekniken? En CD-ROM skiva är av samma typ som CD-skivan. Den har en diameter på 12 cm  $(4-3/4)$  och all information lagras digitalt. Det finns också en  $8 \text{ cm } (3-1/2")$ miniskiva, men den används bara i en bärbar spelare (Sony Data Discman). Formatet på en 12 cm skiva kan jämföras med en 5-1/4" diskett.

### CD-skivan kom ut 1982

Kort sammanfattat så kom CD-skivan ut kommersiellt 1982, CD-ROM introducerades 1985, CD-I annonserades 1986 och de första kommersiellt tillgängliga produkterna kom ut 1991. MPC-specifikationen för multimedia introducerades 1991 och de första kompatibla produkterna lanserades i slutet av 1991.

CD-ROM kan användas i många olika sammanhang. I dag finns uppslagsverk, adressregister, datorprogram, kartor och mycket annat på CD skivor. Ett område som säkert kommer att växa är distribution av program på CD. Eftersom det är både enklare och billigare att massproducera CD-skivor än disketter kan vi förvänta oss mer programvara på CD-ROM. Samtidigt blir det enklare för kunden med enbart en skiva i stället för många disketter. Ett annat område är spel, där möjligheterna att kombinera bild och ljud ger helt nya möjligheter.

CD-ROM har många unika egenskaper som gör det till ett lämpligt medium för distribution av information. Det har hög lagringskapacitet.650MB(miljonertecken) kan lagras på en CD skiva eller 200 MB för miniskivan. Utrymmet räcker för att lagra 10 000 högkvalitativa bilder utan datakompression och med kompression betydligt fler. Det är tillförlitligt, t.ex. är det okänsligt för magnetfält, och är pga formatet lätt att skicka med post. CD-ROM tekniken är också väl specificerad vilket är en stor fördel eftersom tekniken fungerar på många olika typer av datasystem (PC, Mac m.m.). För att förebygga datafel används felkorrektion i flera steg, en väsentlig skillnad mot CD-ljudspelare.

### **Yellow Book och Red Book**

I något som kallas "Yellow Book" specificeras den fysiska standarden för CD-ROM. Detär en direkt på byggnad på motsvarande standard för CD-ljud som specificeras i "Red Book". CD-ROM kan innehålla antingen data, data och ljud eller bara ljud. Det logiska formatsom används (filsystem)

på CD-ROM specificeras i ISO-standarden. ISO-9660 som standarden heter är viktig eftersom den tillåter många olika typerav system att läsa informationen på CD-ROM-skivorna. 1986 introducerades High Sierra formatet och det har legat till grund för ISO standarden ISO-9660. ISO-standarden har stora likheter med MSDOS filsystem både avseende design och begränsningar, t.ex. består filnamnen av 8+3 tecken precis som i MSDOS.

Notera särskilt att en CD-ROM skiva inte nödvändigtvis

måste följa ISO-9660 standarden. Det finns CD-ROM skivor med andra format, t.ex. förekommer det skivor med Apple Macintosh filsystem HFS. Det finns också en utvidgning till ISO-9660 standarden (Rock Ridge) som speciellt riktar sig till UNIXanvändare och ger utökade möjligheter i samband med UNIX filsystem. Fördelen med den standarden är att skivan fortfarande är ISO-9660 kompatibel och kan läsas på vanligt sätt av övriga system.

CD-ROM/XA är en utökning av ovanstående standard och kompletterar tekniken med möjlighet att kombinera data med ljud. Ljudet lagras i komprimerad form (ADPCM). I standarden ligger också teknik för att kunna synkronsera bild med ljud. CD-I och Foto-CD bygger på den här utvidgningen av CD-ROM standarden.

### Kodak's Foto CD

För att använda Foto-CD

behövs en CD spelare som

är kompatibel med CD-

BRIDGE och mjukvara för

att läsa Foto-CD. Ett bra

också. För att motsvara

Foto-CD-specifikationen

bör grafiken ha 24 bitars

färg. Det är också en fördel

om CD-ROM-enheten är

av multi-sessiontyp.

 $och$ 

**ROM/XA** 

grafiksystem

Detta är en ny standard som baserar sig på CD-ROM/XA standarden men med ytterligare utökningar. Den nya standarden kallas CD-BRIDGE format.

 $CD-$ 

behövs

Fördelarna med Foto CD systemet är:

- Snabbsökning och visning av bilder

- Hög bildkvalitet, inklusive full färgsupport

- Tillgång till kraftfulla bildredigeringssystem

- Hög utskriftskvalitet

- Kopiering av bilder utan kvalitetsförsämring - Stöd för dagens och framtidens TV system

Foto CD-systemet är utvecklat av Kodak och Philips och kan lagra bilder från

35 mm:s film samtidigt med text och ljud. När filmen lämnas in för överföring till CD:n kanske inte hela CD:ns lagringsutrymme utnyttjas. Därför går det att fylla på CD:n. Varje påfyllning kallas en session. Om det finns flera sessioner på en CD behövs en CD-spelare som har kompletterats för att kunna hantera detta. En sådan benämns multisessionspelare.

128x192 till 2047x3072 och med 24-bits färg. En bild tarupp 20 MB utrymme. Varje XA och CD-BRIDGE och mjukvara för att lade för CD-ROM-applikationer. CD-<br>Färg. En bild tarupp 20 MB utrymme. Varje XA och CD-BRIDGE och mjukvara för att ROM-spelare finns som inter bild består av 5 olika rasterbilder. När en läsa Foto-CD. Ett bra grafiksystem behövs ROM-Spelare finns som interna eller exsädanbild lagras på CD:nskerdetikompri- också.Förattmotsvara Foto-CD-specifika- tema och levereras ofta komplett med merad form och bilden upptar då 4-6 MB. tionen bör grafiken ha 24 bitars färg. Det är kontroller kon atminstone för PC. Det kan<br>På en skiva får 100-150 bilder plats. Mjuk- också en fördel om CD-ROM-enheten är av finnas anl vara finns tillgänglig för att konvertera multi-sessiontyp.<br>desse bilder till grafikformet som GIE Bavanlige CD skiver finns en innebålle kontrollerkort. Därför kanske inte spelaren dessa bilder till grafikformat som GIF, På vanliga CD-skivorfinns en innehålls-<br>TIFF, TARGA etc. Programvaran för att förteckning i början på varje skiva men på fungerartillfredsställande med ettäkta SCSI hantera bilderna dekomprimerar bilderna Foto-CD kan det finnas fler innehållsför-<br>innen de ken stjere aå bildelästnen allen techniseren Att Stational illefärterhationen. För att kunna använda Foto CD behövs innan de kan visas på bildskärmen eller teckningar. Att flerinnehållsförteckningar For att kunna anvanda Foto CD behovs<br>Tillä For att For att Kunna anvanda Foto CD behovs

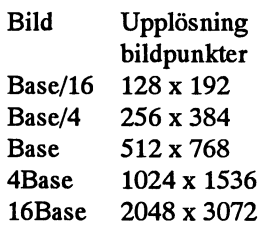

men scannas med en minsta upplösning om Texel, Toshiba och kanske ännu fler. De 2048x3072 bildpunkter och varje grund-<br>enklare spelarna bygger ofta på vanliga färgtilldelas 12 bitar. Bilden databehandlas för att säkerställa högsta kvalitet och komprimeras samt lagras därefter på CD-skivan.

Det finns också andra format, men vilket Förklaringar som väljs beror på användningsområdet. De olika formaten är som följer:

MASTER-format är vad som presenterats ovan och lagrar varje bild med 5 olika upplösningar och kan lagra 100-150 bilder.

PRO-format har högre upplösning och är avsett för större filmformat som 70 mm, 120 mm och 4x5" format. Upplösningen är som mest 8000x12000 bildpunkter. Det G innehåller också kryptering och säkerhets-<br>system.

CATALOG-format har låg upplösning och kan lagra upp till 6000 bilder på en CDskiva (Lägre upplösning än Base ovan). GREEN BOOK Specifikationer till Philips C

MEDICAL-format är avsett för medicinskt bruk och lagrar röntgenbilder och bilder från andra system utöver de vanliga mer än eninnehållsfölter.<br>Stemformaten.

PORTFOLIO-formatär utformat för samtidig lagring av text, ljud och bild. Bilderna <sub>F</sub> lagras i Base formatet (512x768 bild-<br>punkter).

spelare som är kompatibel med CD-ROM/

förteckning i början på varje skiva men på <sup>tunge</sup> TV:n.<br>kan finnas beror på att Foto-CD tillåter att che CD-ROM/XA multisessionspelare och<br>for multimedia behövs en CD-ROM/XA information (bilder) kan läggas till i flera for multimedia behövs en CD-ROM/XA<br>spelare. Övriga applikationer går utmärkt De 5 olika rasterbildernas upplösning är: omgångar. Därför har speciell logik införts spelare. Övriga applikationer går utmärkt De 5 olika rasterbildernas upplösning är: omgångar. Därför har speciell logik införts spe att på multisessionspelare för att klara av att att unyttjä med en standard CD-ROM spe-<br>söka oftar flara innabålla förtagleningar. En lare. De flesta leverantörer kommer att ha söka efter flera innehållsförteckningar. En late. De flesta leverantörer kommer att ha<br>einglososcionspolare klares ophort av att multitisessionkompatibla spelare tillgängsinglesessionspelare klarar enbart av att multitisessionkompatibla spelare tillgäng-<br>liga under året Givetvis får vi räkna med att läsa den första innehållsförteckningen och liga under året. Givetvis får vi räkna med att<br>de blir dyrare än de enklare spelarna utan därför är inte all information tillgänglig om i de blir dyrare an de enklare spelarna utan<br>CD ekiven har flare avanitt CD-skivan har flera avsnitt.

CD-ROM spelare finns av många fabrikat För att överföra bilder från 35 mm negativ såsom Chinon, Denon, Hitachi, Mitsumi, eller diafilm används en filmscanner. Fil-<br>maximum säsom Chinon, Denon, Hitachi, Mitsumi, <8225><br>maximum sannas mad an minst unpläsning om NEC, Panasonic, Philips, Pioneer, Sony, Kjell Andersson

1993, nummer 1<br>
1993, nummer 1<br>
Upplösningar Krav på CD-spelare För ljud om än med komplette-Olika upplösningar Krav på CD-spelare CD-spelare för ljud om än med komplette-<br>Bilderna lagras med upplösningar från För att använda Foto-CD behövs en CD ringar för att uppfylla CD-ROM-standarden. Lite dyrare spelare är speciellt utveckockså en fördel om CD-ROM-enheten är av minas anledning att se upp med SCSI-<br>spelare eftersom de kan ha egna förenklade

> Vill man ha en snabb spelare blir det också dyrare. Därför kan det finnas skäl att över-Val av CD-ROM-spelare väga vilka möjligheter man behöver.

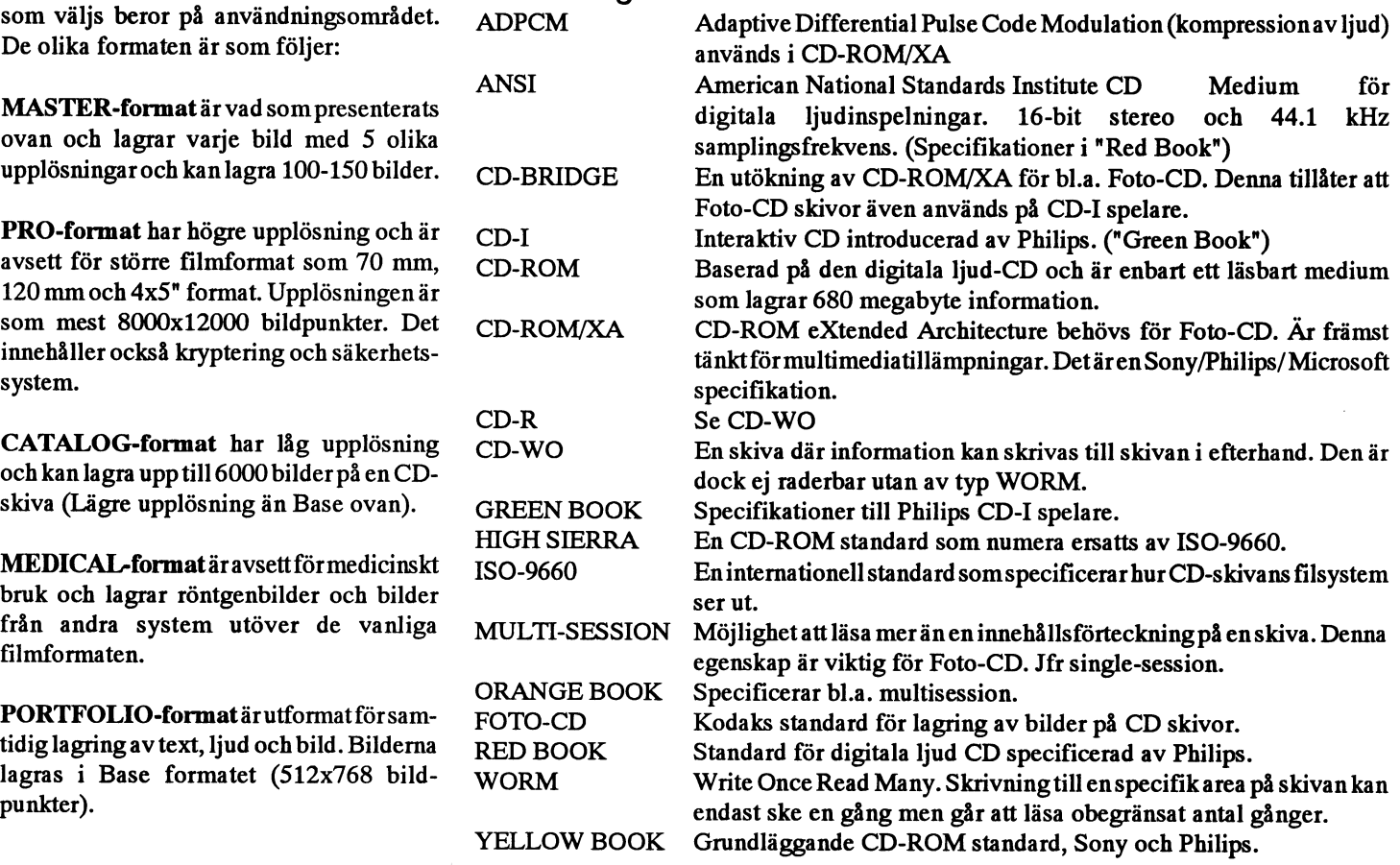

# **Billigare CD-ROM skivor genom ABC-klubben**

Detta är en sammanställning av de CD-ROM-skivor som ABC-klubben håller i lager och som medlemmarna kan beställa.

Flera av dessa är nya eller i nya versioner. Nya versioner är skivorna Simtel, Windows, OS/2 och X11R5&GNU. Helt nya är C Users Group, Info Mac och Libris Britannica. Blir beställningarna större än beräknat kan skivorna ta slut, men vi fyller på från Finland. Nya skivor tillkommer ständigt och även nya versioner av äldre skivor. Äldre skivor säljes ibland ut till reducerat pris, varför Du bör först kontakta kansliet om du är intresserad eftersom det inte kan vara säkert att vi har kvar de äldre skivorna.

Kostnaden för skivorna blir tyvärr högre och högre, dels för att rabatten har minskat och dels för deprecieringen av den svenska kronan. Priserna är inkl. frakt. ABC-klubben redovisar inte moms. Hämtas skivorna i klubblokalen utgår en rabatt på 25 kronor.

Beställning görs genom förskottsinbetalning till postgiro 62 93 00-5 eller bankgiro 216-2543.

### **PC-2002 Simtel20**

PC-skivan kommer från SIMTEL20, som är en gammal DEC-20 dator som tillhör amerikanska armén. Datorn finns i White Sands, New Mexico, USA. SIMTEL20 är tillgänglig från nätverk anslutna till Internet som SUNET. MS-DOS arkivet på SIM-TEL20 sköts på heltid av Keith Petersen som är anställd för detta. En ny Simtelskiva kommer varje kvartal och skivan för januari 1993 innehåller ca 640 MB PC-program i ARC eller ZIP-arkiv. Varje ny skiva tas hem om det finns efterfrågan från medlemmarna. Pris 275 kronor.

### UNIX-2001 X11R5 och GNU

Unixskivan innehåller hela X11R5 på patchnivå 17 och alla GNU-program. Dessutom finns körbara program för SUN. Äldre version av skivan från 1992 säljes ut för 150 kronor. Pris 400 kronor.

### UNIX-2002 Source Code

Skivan innehåller 600 MB källkod. Främst UNIX men även PC, Atari och Amiga. Huvuddelen av källkoderna kommer från comp.sources och alt.sources på USENET. Skivan är från mars 1992 och ABC-klubben har f n inte flera i lager. Vi räknar med att beställa hem skivan när en ny uppdaterad skiva kommer ut.

### PC-2003 CICA MS Windows

Innehåller ca 200 MB Windowsprogram packade med zip. Dessutom finns samma programvara opackad i form av 350 MB. Skivan kommer från ett system i USA som heter CICA. En gammal version av skivan sälis ut för 100 kronor. Priset för den senaste versionen 275 kronor.

### PC-2004 Garbo

Innehåller både PC- och Macprogram och kommer från garbo.uwasa.fi i Finland. På skivan finns det 250 MB PC-program och 150MB Macintoshprogram. Pris: 275 kronor.

### PC-2005 Hobbes OS/2

Filerna kommer från Hobbes OS/2 arkiv. Den innehåller ca 220 MB OS/2 program packade i ziparkiv. En äldre version av skivan säljs ut för 100 kronor. Pris för den nya är 275 kronor.

### **PC-2006 GIF**

Skivan är full med grafikbilder, dvs 620 MB. Det är 5000 GIF-bilder i färg. Skivan är indelad i 44 underbibliotek. Bland biblioteken finns sådana som art, birds, cars, hunks (dvs vackra män), mammals, maps, military, people, space, sports, swimsuit (dvs damer i baddräkt) och Vietnam. I varje bibliotek finns katalogbilder som innehåller minibilder av bilderna som finns i biblioteket. Pris: 275 kronor.

### PC-2007 C Users' Group Library

Skivan innehåller en samling användarstödda C källkoder från C Users's Group. Det mesta är för MS-DOS, men även en del för Unix och till och med CP/M. Skivan är framställd oktober 1992. Pris 500 kronor.

### PC-2008 Libris Britannica

Skivan innehåller över 600 MB av utmärkt fri och användarstödd programvara för PC. Skivan är främst inriktad till tekniska och vetenskapliga PC användare och innehåller avdelningar om elektronik, matematik, medicin, radio och andra speciella områden. Skivan innehåller också biblioteket för UK C Users' Group. Med varje bok följer dessutom en 124 sidors bok som beskriver programvaran. Pris 700 kronor.

### MAC-2001 Garbo

Innehåller både PC- och Macprogram och kommer från garbo.uwasa.fi i Finland.På skivan finns det 250 MB PC program och 150 MB Macintoshprogram.

### MAC-2002 Info-Mac

Skivan innehåller över 4000 program för Macintosh. Här finns skrivbordstillbehör, spel, program för att leta efter virus och demon av kommersiella program. Det finns också grafik, ljud och Hypercard-stackar. Programmen kommer från Stanford Univeritets Sumex-Aim Info-Mac-arkiv som ärett av de mest kompletta och uppdaterade samlingar av Macintoshprogramvara. Skivan har formatet HFS Mac format och kan bara läsas på en Macintosh. Pris 400 kronor.

# Om två skivor som ABCklubbens har i lager i sagkar en ABC80 med bandstation. Finns

Det kan vara svårt att veta vad som finns på de CD-ROM-skivor som ABC-klubben har i lager. Därför publicerar vi har en "recension" av CD-ROM-skivorna CICA Windows CD-ROM och SIMTEL20. Texten har skrivits av Tony Thomas. Skivorna kan beställas från ABC-Klubben enligt artikel på annan plats i detta nummer av ABC-bladet.

### CICA Windows CD-ROM

### November 1992 Edition

The new CICAWindows disc is <sup>a</sup> welcome surprise because it is quite an improvement over the old version. First of all, one of my complaints about the last version was that there was a lot of free space on the disc. On the newdisc, this space is effectivelyutilized by providingzipped andunzipped versions of each program (in their own subdirectories). This eliminates the need to copy and unzip programs to try them - <sup>a</sup> tedious process in Windows! Also on this disc is <sup>a</sup> new Windows NT directory. Although it doesn't contain much (mostly zip/unzip utilities and the like), it is <sup>a</sup> nice addition since NT is only in beta release.

Those who reveled inthe infamous CICA "shareware" font library on the last version will find it to be pared down considerably. It has been determined that many of the fonts once there were pirated and converted copies ofcopyrighted fonts and thus illegally posted. Two lingering critiques: I wish that the DESKTOP and UTILITIES directories Were divided into subdirectories by category. That would make finding various types of programs much easier. This disc also contains the VIEW.EXE program which I feel could be improved upon. Windows users will find the CICA collection to be an invaluable "must have" resource.

I give it: Five Stars \*\*\*\*\*

## SIMTFI CD ROM

The SIMTEL20 disc from Walnut Creek CD-ROM continues to be my favorite shareware/public domain disc due to the Skrivare Facit 4510 i nyskick, inkludeincredible selection of material it contains rande 2 nya färgband<br>from numerous sources. Unlike many CD- Dator Facit DTC from numerous sources. Unlike many CD-ROMs of this genre, there are not tons of Många program för ABC800 barely useable applications that appeal to a Manualer: Basic II, Bit för bit och ASM800 narrowly-defined audience (another diet Prisidé: 900 SEK manager anyone?). There are plenty of solid, well-written programs and utilities IBM-prommar och handbok, som passar onthis discthatshould appeal to almostany till Siemens PT88/89 bläckstråleskrivare computer user. There are also applications och troligen till andra Siemens-skrivare for specialized needs that you won't find anywhere else. Plus, it costs less than half of many other popular discs! The newest <8115> disc contains hundreds of megabytes of Sture Lundquist useful programs and data. Among the high-<br>lights are the new version of Ghostscript 540 50 Moholm lights are the new version of Ghostscript (version 2.52)--a freeware Postscript inter- 0506-206 28 preter/emulatorthat allows you to print and display Postscript files on a variety of non- 1 st ABC800 Postscript devices. There are also a number 2 st ABC802 of books and documents from The Flera ABC80 Gutenburg Project and other sources C:a 10 st flexminnen includingMoby Dick, Farfromthe Madde- Diverse reservdelar ning Crowd, Paradise Lost, Roget's The- I klump eller delvis, billigt saurus, The Scarlet Letter, The Time Machine, The War of the Worlds, the 1990 <8096> and 1991 CIA World Factbooks, and data Ulf Claesson from the 1990 census. I do have <sup>a</sup> few Eskiltuna gripes, however. There are 85 stray null 016-14 68 96 files in the MS-DOS directory that make me wonder if the mastering of this disc CP/m-dator, Sanyo MBC-1150. Bjud SEK went amok. The Windows and Games eller byte directories have disappeared to make room Om datorn köpes, kan ev även skrivare forrest ofthe growingSIMTEL20 archive. avyttras. Märke och modell: Kaitec KAI-I'mnot <sup>a</sup> big games fan but I did like having 180EX another source for Windows apps. A new games discwill be available and the existing John Pared CICA Windows disc should compensate Tyringegatan 354 for these deletions (Perhaps the Windows 252 76 Helsingborg directory from SIMTEL can be moved 042-11 25 29 there). Also, the new VIEW.EXE program is OK but it is not nearly as fast and elegant Utbyte av idéer och tips as the Shareware version of LIST for Compis-dator-ägare sökes för byte av pronavigating the disc. The gram of tips gram of tips

These minor gripes aside, I still give <1444> SIMTEL20: Five Stars \*\*\*\*\* Fredrik

## Radannonser

### **Sälies**

man i så fall få för den?

Yngve Norberg **December 1992 Edition Merkuriusvägen 13**<br>The SIMTEL 20 disc from Walnut Creek 175 61 Järfälla

Frölundagymnasiet 031-47 00 88

# Disketter avsedda för Macintosh

Här kommer en förteckning över 1992 prenumerationsdisketter års för MacIntosh. Du kan beställa dem nu i efterhand, men disketterna uppdateras inte. Detta gör det i allmänhet bättre att beställa programmen från programbanken eller hämta dem via modem. Observera att flertalet program är användarstödda och upphovsmannen förväntar sig en slant om du regelbundet använder programmet. Det är dock helt gratis att en kortare tid prova programmet.

Förhoppningen är naturligtvis att dessa disketter och program kommer till både nytta och nöje.

Anvisningarna för uppackning av disketten är borttagna här. Däremot finns en infofil på själva disketten.

Många av de program som kommer in till ABC-klubben går endast att köra på system 7. Därför rekomenderas starkt en uppdatering. Detta kostar ca 500 kronor. Ännu så länge försöker dock ABCklubben att hitta program som även kan köras på äldre system.

Synpunkter kan lämnas i monitorsystemets MSG. Den som svarar för Mac inom ABC-klubbens styrelse är Carl Kövamees.

### ABC Mac-001

Info - ABC MAC-001 Textfil med diskettens innehåll.

### Stuffit self

Packningsprogrammet Stuffit version 1.6. Arkivetärsjälvuppackande. Mapparnasom skapas skall läggas i system-mappen.

### Disinfectant 2.8\_self

Virusprogrammet Disinfectant version 2.8. Kan söka, ta bort och delvis skydda mot de idag kända virus för Macintosh. Senaste versionen finns alltid i klubben monitor system!

### Edit II 127 self

Editor som kan ersätta eller vara ett komplement till Texhanteraren. Programmet kan arbeta med fyra olika texter samtidigt. Sökning och ersättning av textavsnitt mm.

### Maclock\_self

Låser Macintoshen så att ingen utan password kan använda datorn. Bra då man tex måste gå ifrån kortare stunder.

### **Scarab of Ra self**

Ett adventurespel där Du tar dig an uppgiften att utforska en pyramid. Många har försökt innan dig med ingen har lyckats!!!

### **Macload**

Visar arbetsbelastningen (CPU-load) på datorn. Programmet och en textfil ligger i mappen.

### MacTris 1.1

Spelet Tetris med fallande klossar som skall roteras och passas in. Programmet är ej packat.

### ABC Mac-002

Flera av programmen på denna diskett och följande kräver system 7.

Programredaktionen vill rikta en stort tack till Åke Järvklo <8348> som har givit tips och råd samt underlag till denna diskett!

### Info - ABC MAC-002

Textfil med diskettens innehåll.

### **FeedBack - ABC Mac**

FeedBack-formulär för hjälpa programredaktionen att välja rätt program att lägga på disketterna. Vi är tacksamma om Du fyller i och skicka till ABC-klubben antingen via brev eller fax. Det går även bra att skicka filen som text via MSG.

### TrashMan402.sea

Programsom automatiskt tömmer papperskorgen på disketter eller hårdisken, efter angiven tid. Du behöver inte längre tömma papperskorgen manuellt! Kräver system 7.

### AddressBookv32.sea

Program som hjälper dig att hålla reda på adresser och telefon nummer. Lätt att kategorisera vänner, bekanta eller arbetskontakter odyl. Kan söka, selektera och skriva ut etiketter mm.

### FlashIt22.sea

Skärm"capture" som sparar ett klipp av skärmen till klippbordet, fil eller skrivare. Klistra sedan in det i något dockument. Bra vid framställande av manualer eller instruktioner för Macintosh.

### Disinfectant29.sea

Det välkända virusbekämpar programmet Disinfectant version 2.9.

### SuperYahtzee.sea T ärningspel av Yhatzee typ.

### Mac diskett MAC-003

Info - ABC MAC-003 Textfil med diskettens innehåll.

### **FeedBack - Mac ABC**

FeedBackangående ABCMACdisketterna. **Bachman**sea

Ett spel som påminner mycket om gamla hedliga "Packman". Tillverkat av Ingemar Ragnemalm Linköping.

### Imegery18.sea

Grafikprogram som konverterar mellan olika bitmap format. Bla. PC, Amiga och MAC.

### **Darkside.sea**

En skärmsläckare med olika ljud och motiv

### Behiera105.sea

Ger en trädstruktur under Äpplet. Mycket praktiskt.

### Mac diskett MAC-004

### Info - ABC MAC-004

Textfil med diskettens innehåll.

### **Alias Director.sea**

Program som gör alaias av filer på alla möjliga sätt.

### **UnZip 2.0.sea**

Det klassiska programmet unzip, vilket används flitigt inom PC och unix världen. Denna version är bara unzip, själva packningsprogrammet finns i monitorn.

### **Duell II.sea**

Ett spel där man skall duellera mot en motspelare.

### Spades\_v0.50.sea

Ett kortspel som liknar bridge.

### **StuffIt**

Litet Install.sea En mindre men nyare version av Stuffit, packningsprogram för Macintosh filer.

Carl Kövamees.

# Program på burk

Ware programsomDisinfectant2.9,Adress- bör att ett fåtal kör båda systemen ABC-klubbens Macintosh-prenumerations- Att 92% av de svarande hade mer än två disketter är inne på den andra årgången. MBinternrninne tyckerjagvarförvånande. Under 1992 har fyra stycken disketter med Med så mycket minne är det inga problem<br>27 filer skickats ut till ca 75 prenumeranter. att köra System 7, men hälften kör fortfa-<sup>27</sup> filer skickats uttill ca <sup>75</sup> prenumeranter. att köra System 7, men hälften kör fortfa-Book, UnZipoch packmanspelet Bachman. För att tillgodose prenumeranternas önske- Förvånande är också det att över 40% har mål genomfördes en enkät med nio frågor. modem, vilket borde ge en större aktivitet

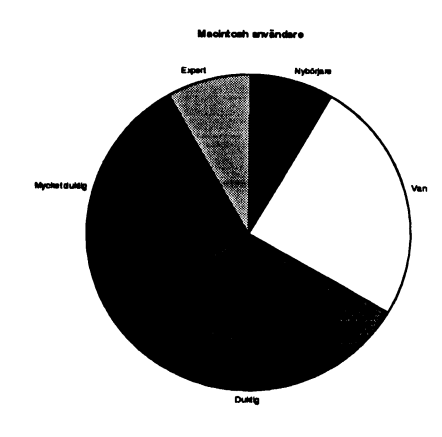

### Enkäten visar

Enkäten visar bla att 32% av de som svarade använder en Macintosh i sitt arbete För att få en uppfattning om användarna ställdes frågan "Hur beskriver Du dig själv som användare av Macintoshen?". Ur dia- höra av sig till undertecknad. Skrivare av grammet kan tydas en förvånade liten del något slag hade alla som svarade på enkägrammet kan tydas en förvånade liten del<br>"nybörjare" och "experter", samt normalt "nybörjare" och "experter", samt normalt ten. Däremot fanns det ingen som angav fördelat kring "duktig".<br>
fördelat kring "duktig". Till finnehav av CD-spelare. Hälften av de sva-

rande med det äldre System 6. Tilläggas

mål genomfördes en enkät med nio frågor. modem, vilket borde ge en större aktivitet Det var 20% av prenumeranterna som sva- i Monitoms MSG möte om Macintosh. Här kanske man kan göra något för att öka intresset för MSG bland Macintosh användarna. En "ofine reader" för Ilåíl Iilifi <sup>0</sup> <sup>0</sup> I <sup>0</sup> <sup>I</sup> Macintoshvore enbra ide. DetfinnsJu era program som kan hantera QWK-format, men tyvärr stöds inte detta av monitorn Toppar önskelistan görutilities(hjälp verktyg), ofta sk INIT's vilka är svåra att prov- ärmu.

Den som har en bra idé om ämnet får gärna

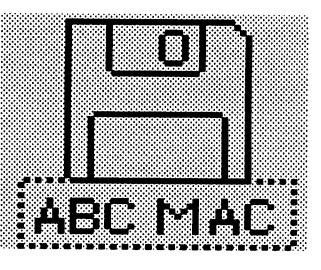

Att bara ca 25% önskade virusskydd på överraskning. Kanske har de flesta redan omförsörjt virusskydds uppdateringar eller så är det en oförsiktighet som råder. Trots detta kommer ABC-klubben att skicka ut uppdateringar av "Disinfectant", allt för att fortsätta kampen mot virus och dess ska-

. . köra ochutvärdera införenprenumerations

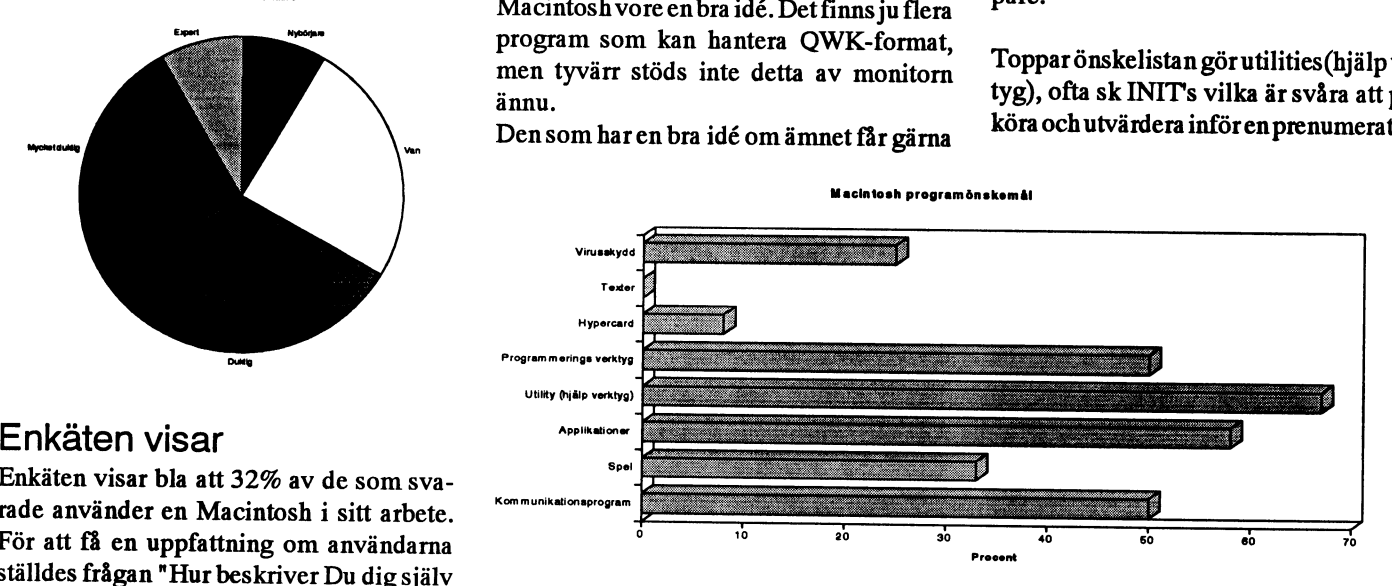

innehav av CD-spelare. Hälften av de svarande använde någontyp av SCSI tillbehör, anne vanner.<br>Användarnas system exempelvis extra hårddisk eller scanner. nad <767>.

diskett. Därförvädjarjagtill de som har bra sådana (och program i övngt) att låta mig veta av dessa. Faxa eller skriv till klubben, ännu bättre är ettbrev i MSGtill underteck-

Vem vill inte roa sig med ett spel emellan Macintosh system<br>
Macintosh system<br>
dt? Ca 35% önskar spel på disketterna. De flesta speljagharhittatärkortspel,patianser efter roliga actionspel att skicka ut. Detta

> ABC-klubben ämnar ge ut fyra stycken mars och följs av en till precis innan sommaren, ännu en någon gång augusti-okto-

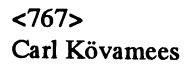

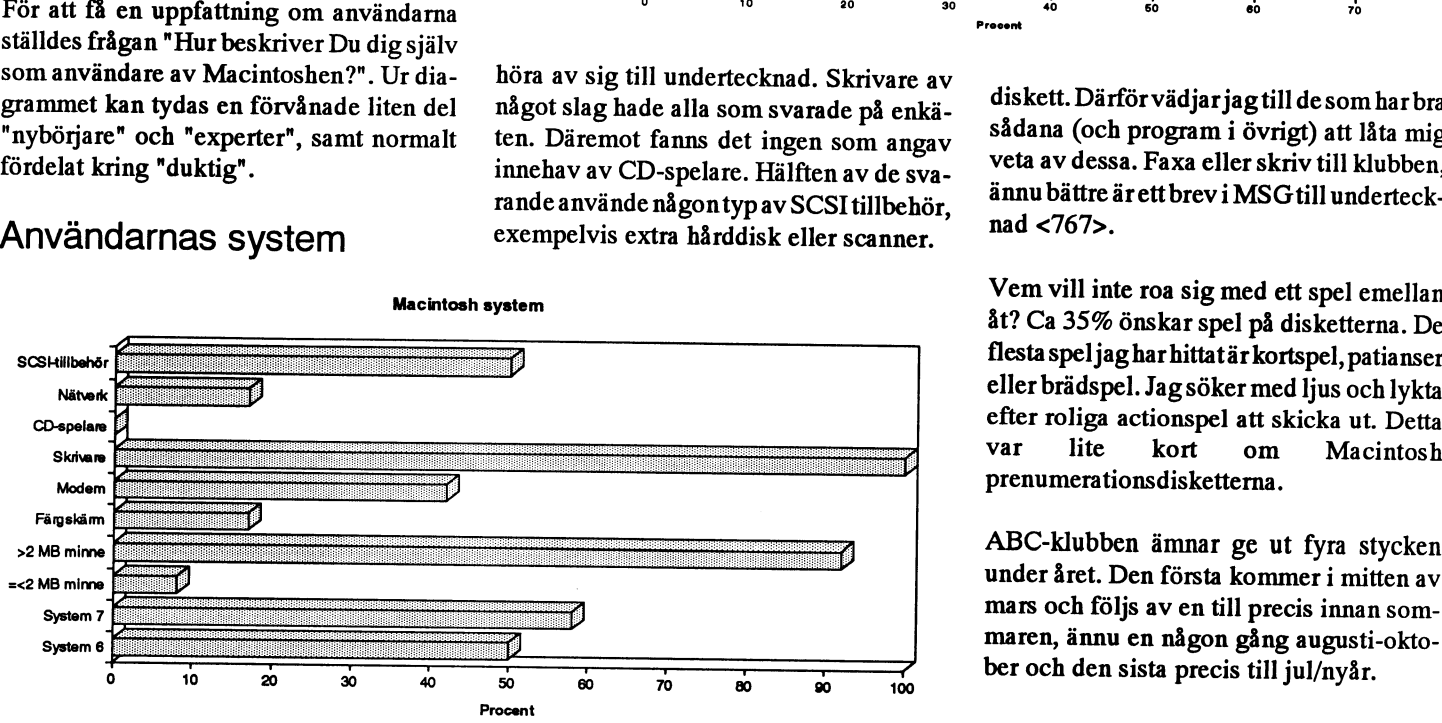

# Virusbekämpning på Macintosh

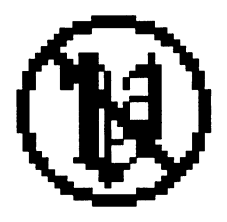

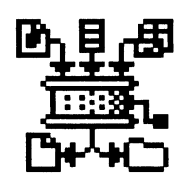

### **Stufflt Expander**

Stufflt Expander är ett utmärkt hjälpmedel fördensomofta hanterar "packade" filerav SaveATree v 1.52 Olika lormat Pmgmmmet sköter bara up' Förprogrammerare eller andra som skriver packning men klararav formatsom "StuffIt"<br>(.sit), "Compact Pro" (.cpt), "AppleLink" packas filerna upp, utan att några frågor ställs. StuffIt Expander är ifrån "Aladdin sialis. Siuli Expander ar liran "Aladdin" en el est est el est el est el est el est el est el est el est el es<br>Systems, Inc" och sprids som "freeware" en el est el est el est el est el est el est el est el est el est el e dvs gratis att använda. Programmet fungerar fr.o.m system 6.0.4. StuffIt Expander 3.0.1 finns i monitorns programbank under biblioteket /mac/util/archive/stuffit och <767> kommerävenpå ABC MAC-005 disketten.<br>Cark Kövamees

grammet Disinfectant har kommit. Den här reda på alla installerade typsnitt. Antingen gången är det version 3.0. Innehållet är bl.a så granskar man dem på skärmen eller så applikationer igång samtidigt. I system <sup>6</sup> ett par nya virustyper och bugfixar. Pro- skrivs de ut på skrivare. Programmet klarar kunde man stänga av detta men det går inte grammet timis i moriitorns programbank också av att konvertera till True Type av i system 7. AutoLock version 1.2 har löst under biblioteket /mac/util/virus och kom-MSWindows typ. Programmet ärshareware problemet så att man bara har en applikamerpå ABC-klubbens prenumerations dis- och om man, efter provkörning, vill fort- tion igång. Inga oavsiktliga musklick utankett ABC MAC-005. Sätta att använda det kostar registreringen för fönstret som resulterar i kaos. Nu kan typsnitt. Font Clerk finns på ABC MAC- omorganiserat. Antingen manuell start av

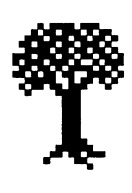

ut stora textfiler kommer SaveATree version 1.52 att minska pappersmängden på och "BinHex" (.hqx). Fördelarna är många, skrivbordet. Programmet kan disponera t.ex möjligheten till att känna av en mapp<br>utskriften så att upp till fyra stycken A4efter inkomna filer och därefter automa-<br>sidor förminskas och skrivs ut på en. Ge- GuardDog v 1.0 tiskt packa upp dem. Detta måste vara S1001 formmiskas och skrivs ut på en. Ge-<br>I mom att markera olika filer i Findern kan Datorer i offentlig miljö utsätts nästan alldrömmen för varje sann "modemare". Att nom att markera olika filer i Findern kan drömmen för varje sann "modemare". Att drommen for varje samt modernare. Au flera filer skrivas ut tillsammans, detta tid för manipulation av skrivbordet eller med system 7 kunna använda "drag & fungerar under både system 6 och 7. Sys- namnändring av mappar och program. drop" är en annan fördel. Stufflt Expander<br>tem 7 stödier dock "drag & drop". GuardDog version 1.0 kan låsa skrivbordet drop ar en annan fördet. Stufflit Expander<br>placeras förslagsvis på skrivbordet, varför<br>SaveATree är freeware och finns på ABC så att inte tillämpningar kan flyttas eller placeras loislagsvis på skrivoordet, varior<br>inte intill "Disinfectant". Då är det bara att MAC-005 disketten som såväl i /mac/util/ lne inin Disimectant . Da ar det bara att MAC-005 disketten som såväl i /mac/util/ kopieras därifrån. Filer och mappar kan ej<br>dra en eller flera filer till ikonen och vipps printer. Det bibliotek som innehåller filer byta namn mm. Mycket praktiskt för t.ex<br>med anknytning till skrivare och utskrifter. skolor eller arbetsplatser där flera personer .. .. . ,, . ytning till skrivare och utsknfter. skolor eller arbetsplatser dar flera personer

### Disinfectant Font Clerk v 3.01 System 7 och Autolock v <sup>1</sup> .2

En ny version av "virusbekämpar" pro- Med Font Clerk version 3.01 håller man System 7 påminner om det tidigare syste-<br>grammet Disinfectant har kommit. Den här reda på alla installerade typsnitt. Antingen mets Multifinder, \$1O. Titta i/mac/util/font för program och barnen spela spel utan att skrivbordet är 005 disketten. program som skall köras ensamt eller så  $\begin{array}{ll}\n\bullet \\
\bullet \\
\bullet \\
\bullet\n\end{array}$   $\begin{array}{ll}\n\bullet \\
\bullet \\
\bullet \\
\bullet\n\end{array}$   $\begin{array}{ll}\n\bullet \\
\bullet \\
\bullet \\
\bullet\n\end{array}$   $\begin{array}{ll}\n\bullet \\
\bullet \\
\bullet \\
\bullet\n\end{array}$  skapas ett alias som gör detta automatiskt.<br>  $\begin{array}{ll}\n\bullet \\
\bullet \\
\bullet \\
\bullet \\
\bullet\n\end{array}$  i båda fallen återkommer man till I båda fallen återkommer man till Findern<br>då programmet avslutas. AutoLock 1.2 är shareware och avgiften är \$8 för registrering. Programmet finns i /mac/util/system och på ABC MAC-005 disketten.

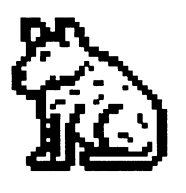

och kostar \$20 att registrera vid fortsatt användning. Programmet finns i/mac/util/<br>system och på ABC MAC-005 disketten.

# Hur man snabbt går till ett visst bibliotek

hysteri kan det vara skäl att påminna om att NCD.EXE till G.EXE i stället, där G får i DOS vandra till bibliotek, men man blir<br>många saker fortfarande sker bäst och betyda 'Gå'. Själv använder jag komman- aldrig av med beh många saker fortfarande sker bäst och betyda 'Gå'. Själv använder jag komman- aldrig av med behovet om man är en sann<br>snabbat i DOS. Det finns en del fina hjälp- dofilen G.BAT som endast innehåller cd\ DOS-putte. snabbat i DOS. Det finns en del fina hjälp- dofilen G.BAT som endast innehåller cd\ DOS-putte.<br>
program som underlättar jobbet. Jag skall för att komma tillbaka till roten med bara Med var program som underlättar jobbet. Jag skall för att komma tillbaka till roten med bara Med vanliga DOS-kommandon och<br>här ge några exempel på vad man kan göra dett komma tillbaka till roten med bara Med vanliga BAT-filer, sam här ge några exempel på vad man kan göra lämpliga BAT-ler, samt icke minst

Enklaste och snabbaste sättet att i DOS genta ting snabbare än vad folk gör som

Vips är du nu där även om sökvägen var och vidare i den stilen. Den dagen då musens rull-hjul blivit<br>Iång och Du normalt skulle ha skrivit Med Norton Commander (NC) kan jag nedgeggat av damm och föroreningar kom

så kommer han till biblioteket SC blixt- c:\adm\bokfor gömd någonstans. snabbt. Återgång till roten från valfritt bibliotek sker med för att där för hand göra attrib \*.\* -a dvs Bill Leksén

Idenna tid med allt mer stigandeWindows- Somliga föredrar kanske att döpa om desto mindre har man behov av att för hand

flytta sig till ett visst bibliotek är att avända Istället använderjag kommandonistil med envisas med att köra Windows. filen NCD.exe som ingår i Norton Utility b wpdok för att gå till bibliteket WPDOK Det är bara besvärligt att köra program<br>och som står för Norton Change Directory. För det mesta behöver jag inte gå till några som kräver MU och som står för Norton Change Directory. För det mesta behöver jag inte gå till några som kräver MUS. Musen skall vara place-<br>NCD är Norton Uitility's eget sökträd och bibliotek när jag är i DOS. Jag hamnar i rätt gad på NCD är Norton Uitility's eget sökträd och bibliotek när jag är i DOS. Jag hamnar i rätt rad på en musmatta i närheten av tangent-<br>det måste vara uppdaterat om det tillkom- bibliotek när jag startar Wordperfect med bordet. det måste vara uppdaterat om det tillkom- bibliotek när jag startar Wordperfect med bordet. Man skall sträcka sig efter musen,<br>mit nya bibliotek. Förutsatt att hela träd- kommandot WP och jag byter till vissa och föra muse mit nya bibliotek. Förutsatt att hela träd- kommandot WP och jag byter till vissa och föra musen på musmattan till rätt läge,

CD C:\ADM\UTIL\SC tek via trädet, eller varför inte med NCD fungerar tillfredställande. Även tangentoch peka mig fram i trädet eller söka mig bord kanslamma igen, men musenslammar NCD tar Dig till närmaste bibliotek som framiträdetgenomattskriva några enstaka igen snabbare. Musen innebär ytterligare<br>heter SC. Den smarte döper om NCD.EXE bokstäver som inleder biblioteksnamnet, en apparatsom kan krång

nollställa arkivflaggorna.

b <return> <return>  $Ju$  mer man automatiserar sitt system,

ed program i Norton-serien. G <return> G <return> XCOPY, kan man göra vida mera intelli-<br>Enklaste och snabbaste sättet att i DOS

vilket tar mer tid än man tror, och framföså här för att snabbt gå till biblioteket med<br>namnet SC metricion och rallt skapar spänningar i underarmens mus-<br>ALT-M biblioteket c:\wp51\MALLAR kulatur som musanvändarna ännu inte vet ALT-M biblioteket c:\wp51\MALLAR kulatur som musanvändarna ännu inte vet<br>ALT-B åter till huvudbiblioteket något om. Musen är ju relativt ny och åter till huvudbiblioteket något om. Musen är ju relativt ny, och<br>c:\wp51\wpdok musanvändarnas ergonomiska skador har NCD SC c:\wp51\wpdok musanvändarnas ergonomiska skador har ännu inte dykt upp hos läkarna.

Med Norton Commander (NC) kan jag nedgeggatav damm och föroreningar kom-<br>också manövrera mig snabbt till ett biblio- mer musälskaren att inse att musen inte mer musälskaren att inse att musen inte heter SC. Den smarte döper om NCD.EXE bokstäver som inleder biblioteksnamnet, en apparatsom kan krångla. Glapp i musen,<br>och i den stilen. dålig elektrisk kontakt inne i själva musen<br>Men ibland vill jag snabbt gå till bibli Men ibland vill jag snabbt gå till biblio- etc. Ett tangentbord i reserv bör alla ha b sc teket teket stående i en garderob. Den som är musälskare bör nog ha en reservmus undan-

### En komplettering

Denna batchfil låter Dig gå till olika biblio- g drive dir dir ... 
under attala to the behöver skriva to the behöver skriva<br>
tek utan att Du behöver skriva tecknet \ tek utan att Du behöver skriva tecknet \<br>som ju är ganska avigt. Kommandot som Det räcker med det. Fel på kommandoraden vare det test som sker av parametrarna skall ges är:

for %%h in (a A b B c C d D e E) do if  $(\%1) = (\%6)$  + %%h and for %%h in (I F g G) do if  $(\%1)$  ==  $(\% \%h)$  %%h; for %%h in (a A b B c C d D e E) do if  $(%1) = (%6h)$  shift for %%h in (f F g G) do if  $(\%1) == (\% \%h)$  shift if not exist %1 NUL CD \ for %%f in (\ %1 %2 %3 %4 %5 %6 %7 %8 %9) do cd %%f .-.. Sölvß Hvltbßfg .- -..-.-~»-.-.ss...-.~........nun--......-...........~.......--.-......-........--................~--.....-~-.....~..............--.....-~ .- ...--~'~0..'.'.'.'.'.'.'....'.'.'.'.'..~--....'....--...'.........-......--........--»........-................-.........-.....~.......-.......--...... ....- ---.--u.-.-.....-an..........f.......--........~-..-......~..........-........-.-..............-.-.............-.......--.-............- .an ... ........ .-...... ...-.........-...........-.......-..................................-.......--......--......-.

..- .-.--.--u----|..-n--non...-..--.--.-...----.........-~..... .-u.saa.----.--»-0----...-....-....................--...... .-........--....--~..--.......-...--..--...........-....... ..-.-...-..-1....1~-~--........~.......-.-...........-...-- .'»'.'J-'.'-'~'-'-'.'.'.'-'-'a'.'-'.'.'.'-'|'-'~'-'~'~'-'.'.'.'.'.'.'-'-'.'~'-'.'.'.'-'.'.'.','-'-'.'.'.'.'.'.'.'.'.' .'.'.'.'-'.'.'.'-'-'-'~'.'-'-'.'.'.'-'-'-'-'.'.'.'.'.'.'.'.'.'.'.'.'.'.'.'.'.'.'.'.'.'.'.'.'.'.'.'.'.'.'.'.'-'-'.'.'.' --......--».......---...-..........-......--...-.......--..

.-...--.........uu........--0.-.....|~-........--.......»-..-......~--......-...........~.....---....a.......--.............---.........

Det räcker med det. Fel på kommandoraden vare det test som sker av parametrarna

OmDu exempelvis slårföljande kommando

g d c660 c600 lstr lstt

kommer Du ändå att åstadkomma samma som det korrekt

d:\c600\lstt

ii

# Nya versioner av PKZIP/PKUNZIP

### Äntligen har PKWARE gett ut den nya versionen av PKZIP/PKUNZIP!

Den första versionen som kom vid årsskiftet hette version 2.04c. Den hade en hel del buggar, varför en version 2.04e kom ut. Därefter har kommit version 2.04g. De flesta rättningar av buggar kom i version e och varför enbart några mindre rättningar har gjorts i version g. Den fria unzip från Info-ZIP-gruppen har också uppdaterats till patchnivå <sup>1</sup> för att bli helt kompatibel med PKZIP/PKUNZIP version 2. PKZIP/PKUNZIP finns i programbanken i /pc/util/archive/zip och den bör komma med på nästa prenumerationsdiskett för PC. När man gör DIR i /pc/util/archive/zip i monitorn kommer en text upp som anger vilken version av PKZIP/PKUNZIP och ZIP/UNZIP som man hålöler på med.PKWare har fått tillstånd att exportera PKZIP över hela världen utom till Kuba, Iran, Libien, Nord-Korea, polisen och militären i Sydafrika, Syrien och Vietnamn.

ABC-bladet publicerar här några engelska texter från PKWARE som beskriver nyheter i version 2 i detalj och rättningarna av buggarna i versionema 2.04e och 2.04g.

Several new features have been added to PKZIP 2.04c is Novell Netware "aware". Sensitive data files can be scrambled with PKZIP/PKUNZIP/PKSFX version 2.04c. Updatingorcreatinga .ZIP file ona network password protection. The security of this Highlights of PKZIP/PKUNZIP/PKSFX drive is much faster with the network sup-<br>etc. version 2.04c include: port in PKZIP 2.04c. PKZIP/PKUNZIP 2.04c.

compression algorithm called Deflating. type of CPU it is being run on and will use less may request an Authenticy Ventication<br>Deflating has varying levels of compression instructions specifically ontimized for an code. Th Deflating has varying levels of compression instructions specifically optimized for an code. This allows users to create .ZIP files and speed available. Both speed and 808x CPU, 80386 CPU, or 80486 CPU. and speed available. Both speed and compression are greatly improved over previous versions of PKZIP.<br>
DPMI support Version 2.04e och 2.04g<br>
Nidare följer här en fortsatt beskrivning av

"SPILE ASSERVATION IN SUCH 200 OF THE SPEED TRANSPORTED TRANSPORTED TRANSPORTED TRANSPORTED TRANSPORTED TRANSPORTED TRANSPORTED TRANSPORTED TRANSPORTED TRANSPORTED TRANSPORTED TRANSPORTED TRANSPORTED TRANSPORTED TRANSPORTE if the final .ZIP file size would be greater 2.04g is PKZIP.EXE, PKUNZIP.EXE and<br>than a single diskette. PKZIP 2.04c also has PKCFG program pKCFG.EXE. The other programs in this than a single diskette. PKZIP 2.04c also has PKCFG program PKCFG.EXE. The other programs in this the ability to format the destination diskettes PKZIP 2.04c can be configured to best suit release have been changed to read version

### XMS/EMS Usage registered version of PKZIP.

THEM/TESTEM 250 to this the definity to  $\tilde{C}$ . PKSFX Junior and PKUNZIP version 2.04g of PKZIP.EXE from version which will allow the ability to process more<br>  $\frac{1}{2}$  Unior<br>  $\frac{1}{2}$  PKZIP's Quick formatin an over-zealous files orbe able to run with less conventional<br>memory. PKZIP/PKUNZIP 2.04 will run<br>memory and are extremely small. Although could in some instances leave unallocated

### Version 2.04c **Novell Network Aware** Password Encryption

## Improved Compression  $\overline{\phantom{A}}$  Auto CPU type detection Authenticy Verification<br>
EXIP/PKINZIP? 04c implements a new PKZIP/PKIINZIP ? 04c will detect what Users requiring authentication of archive

PKZIP/PKUNZIP 2.04c automatically viewer of per late to fissal beskriving av<br>de senare rättningarna och vidareutveck-<br>ingen av programvaran. port/Formatting Interface) support is available and will PEZIP/PKUNZIP 2.04c has the ability to execute code in 32-bit protected mode for Please note that the only program that has

on the fly. your needs through the use of the PKCFG 2.04g for consistency. However, no funcprogram. This is only available in the tional changes have been made to them.

memory and are extremely small. Although could in some instances leave unallocated<br>EXPLECT 10 TO COUNTER THE UNION TO THE diskette

PKZIP/PKUNZIP 2.04c.

PKZIP/PKUNZIP2.04c implements a new PKZIP/PKUNZIP 2.04c will detect what Users requiring authentication of archive<br>compression algorithm called Deflating type of CPU it is being run on and will use files may request an Aut

PKZIP/PKUNZIP 2.04c has the ability to  $T_{\text{max}} = \frac{1}{2}$  The following changes have been made in

Inter reduced in ability, their small size sectors (orphaned clusters) on the diskette.<br>makes them very useful. This has been fixed.

### Version 2.04c/2.04e to 2.04g The following changes have been made in version 2.04g of PKZIP.EXE from version 2.04c/2.04e.

1) Using the BACKUP=option in the PKZIP.CFG file would automatically turn on the SPAN option and cause PKZIP to generate a E27 or E28 error, or display the help screen when creating a .ZIP file on non-removable media. This has been corrected.

2) When Norton Utilities creates a volume label on a diskette, it stores trailing nulls rather than trailing spaces after the volume name, as DOS does (and expects). A volume label created by NU can not be changed by even the LABEL command in DOS. PKZIP uses the volume label when creating multidisk .ZIP files, and could not change any volume label created by NU. PKZIP has been modified to be able to deal with and change volume labels created by NU. PKUNZIP -\$ was also unable to restore volume labels over NU created labels. PKUNZIP has been modified to deal with NU volume labels as well.

### Verson 2.04c to 2.04e

The following changes have been made in version 2.04e of PKZIP/PKUNZIP from version 2.04c.

### 1) DPMI.

The DPMI support in PKZIP/PKUNZIP has been changed to work around bugs and anomolies with the following DPMI drivers or environments. PKWARE would like to thank Quarterdeck Office Systems and Qualitas, Inc. for their technical assistance regarding DPMI. a) PC-KWIK

According to PC-KWIK corporation's document, 'PC-KWIK Technical Issues "Summer '92":

PC-KWIK is unable to recognize memory requests from programs using VCPI or DPMI protocols ... For programs [that use VCPI or DPMI] it is necessary to reduce the size of the cache and disable lending.

PC-KWIK has a lending feature that allows memory to be loaned from the cache memory to applications. However, PC-KWIK is not aware of any memory allocated or used by DPMI, and will loan this memory as well, possibly causing corruption of the DPMI driver and usually resulting in a system crash or reboot.

PKWARE has tested several versions of SUPERPCK, through version 5.01 and running PKZIP (as well as several commercial programs that use DPMI) consistently causes a system reboot or some kind of protected mode error such as a page fault. PC-KWIK Corporation is aware of this problem, and is trying to correct it.

In other words, when using PC-KWIK with any program that uses DPMI, including PKZIP and PKUNZIP, you should either make sure that you have enough memory in your computer so that lending will not occur, reduce the size of your cache, or disable PC-KWIK's lending.

Therefore, PKZIP/PKUNZIP detect for the presence of PC-KWIK and default DPMI to DISABLE when PC-KWIK is installed. This can be overidden by specifying -)+ on the PKZIP or PKUNZIP command line, or by placing DPMI=ENABLE in your PKZIP.CFG for PKZIP or setting the environment variable PKUNZIP=-)+ for PKUNZIP.

### b) ODPMI 1.00

If a program tries to use DPMI and EMS memory with QDPMI 1.00, QDPMI would become unstable or crash. PKZIP/ PKUNZIP now check for the presence of QDPMI 1.00 and if PKZIP/PKUNZIP are using EMS memory, they do not attempt to use DPMI at all.

### c) QDPMI 1.01

When a program switches to protected mode, QDPMI does not 'synchronize' the EMS page frame. The result is that programs can not correctly read or write any data in the EMS page frame while in proteced mode. PKZIP/PKUNZIP now check for the presence of QDPMI 1.01 and will use slower real-mode code for any manipulation of data in the EMS page frame rather than faster protected mode code.

### d) OS/2 2.0 DOS BOX

The OS/2 2.0 DOS box does not allow programs to allocate the 'DPMI private data area' in an UMB. Doing so causes a system violation error. PKZIP/PKUNZIP now check to see if they are running in the OS/ 2 2.0 DOS box and will not allocate the DPMI private data area in an UMB. (This is actually kind of a shame, as the OS/2 DOS box (unlike the Windows DOS box) provides UMB memory to DOS applications. It should be able to allow programs to store the DPMI data area in these UMB's.)

### e) Windows 3.0 DOS BOX

The DPMI support in the Windows 3.0 DOS box does not always seem to work correctly. Therefore, PKZIP/PKUNZIP detect if they are running in the Windows

3.0 DOS box and will not support DPMI in this environment.

### f) Windows 3.1 DOS BOX

The way PKZIP/PKUNZIP allocates the DPMI save/restore state buffer has been changed to be more compatible with  $Windows 3.1.$ 

2) The Norton AntiVirus program FALSELY reported that PKZIPFIX and PKUNZIP contained the Maltese Ameoba virus. The software DID NOT contain this virus. All files in this release have been modified so as to not trigger any FALSE virus reports by the Norton AntiVirus program.

3) QEMM versions 5.1x would corrupt the high word of the 32-bit registers on an 80386 or 80486 CPU. PKZIP/PKUNZIP check for this condition, and will not use 32-bit instructions if QEMM version  $5.1x$ is present.

4) Apparently some peer-to-peer networks such as Novell Netware Lite and others do not support canonical or fully specified filename. PKZIP now uses noncanonical filenames when specifying temporary filenames on a network drive to avoid this problem.

5) PKZIP would erroneously report "E28 Destination is same as temp directory" when creating a new .zip file on drive  $A$ . This has been fixed.

6) The keywords on/enable and off/disable are now synonymous when used in the PKZIP configuration file.

7) Using EMS=options in the PKZIP configuration file would enable or disable both EMS and XMS usage. The XMS= option had no effect. This has been corrected.

8) The Quick format option in PKZIP would zero out the existing FAT on the disk (by design). However, if the disk had any bad sectors on it (in which case, it isn't a good idea to use that disk as a backup disk anyway...) they would now be marked as good. By popular demand, PKZIP now reads the existing FAT and leaves any bad sectors marked as bad. This however, makes the 'Quick' format function about twice as slow as it was (although still much faster than an unconditional format). In most cases however, unless there are several subdirectories on the diskette, the -&w

option when backing up to pre-formatted disk(s). This makes PKZIP run slower, but with EMS memory and very low free diskettes. ensures better integrity of each diskette. conventional memory could cause

9) Under some cirumstances, PKZIP could 14) Using the -m option with -rp in PKZIP corrected. possibly store the last file in <sup>a</sup> multi-disk will delete any empty subdirectories that backup set incorrectly. This has been have been saved in the .ZIP file after all the 19) When PKZIP prompts for an encryption

would not work. This has been fixed. behind. This can be accomplished by using 20) PKZIP/PKUNZIP would not work un-

PKNOFASTCHAR variable in the DOS 15) Itappears that some versions of NoGate's PKZIP/PKUNZIP will use the slower DOS mation in the .ZIP file directories that it than the 'DOS Fast Character Output' formation for where files, the central any ofthe advanced features including 32 function. This is provided for compatability directory, and the central end directory bit instructions, EMS memory, XMS with some TSR's, BBS Doors and mail started is inconsistent, causing PKUNZIP memory, DPMIsupport and N with some TSR's, BBS Doors and mail started is inconsistent, causing PKUNZIP readers etc., that redirect or capture the to think it was extracting a multi-disk .ZIP output of programs and do not support the file when it really wasn't. PKUNZIP now 21) PKSFX could in some instances<br>DOS Fast Character Output function. checks for this condition, and ignores this erroneously report failed DOS Fast Character Output function. checks for this condition, and ignores this

12) PKZIP will now accept either MAXI- fixed.

13) Some people have requested that the - screens. & backup option support the DOS verify and the contractory. Directory latest dated file or directory. Directory function. Specifying -&v on the PKZIP 17) On some 80386 machines running dates are now ignored in this version. command line or BACKUP=VERIFY in PKZIP could leave allocated UMB's behind. the PKZIP.CFG file will turn on the DOS This has been corrected.

(wipe) option is fasterthanthe -&f(format) verify flag when writing to the backup 18) Insome circumstances, runningPKZIP

Some people have requested a way to have 10) The volume label option in PKZIP PKZIP leave these empty subdirectories

erroneous infonnation. any AVEXTRAtext present. This has been

MUM or MAXIMAL in the configuration  $16$ ) PKZIP now ignores any ZIPDATE= or file. The state of the state of -k options when creating multi-disk 22) Using PKZIP with the -o option or .ZIP files, rather than displaying the help ZIPDATE=LATEST in the configuration screens.<br>file would set the date of the .ZIP file to the

corruption of the .ZIP file. This has been

corrected. less have been moved into the .ZIP file. password, it will now ask the user to enter<br>Some people have requested a way to have the password twice for verification.

-m- on the PKZIP command line. der DOS 2.x. This is because DOS 2.x 11) PKZIP/PKUNZIP now searches for a<br>PKNOFASTCHAR variable in the DOS 15) Itappears that some versions of NoGate's calls for EMS/XMS drivers etc. These calls environment. If this variable is present, PAK program would place incorrect infor- work properly under DOS 3.0 or above.<br>PKZIP/PKUNZIP will use the slower DOS mation in the .ZIP file directories that it Therefore, PKZIP/PK 1.x/2.x character output functions rather created. Specifically, the disk number in- presence of DOS 2.x, and will not support

# SPIRIT II 14400bps + FAX

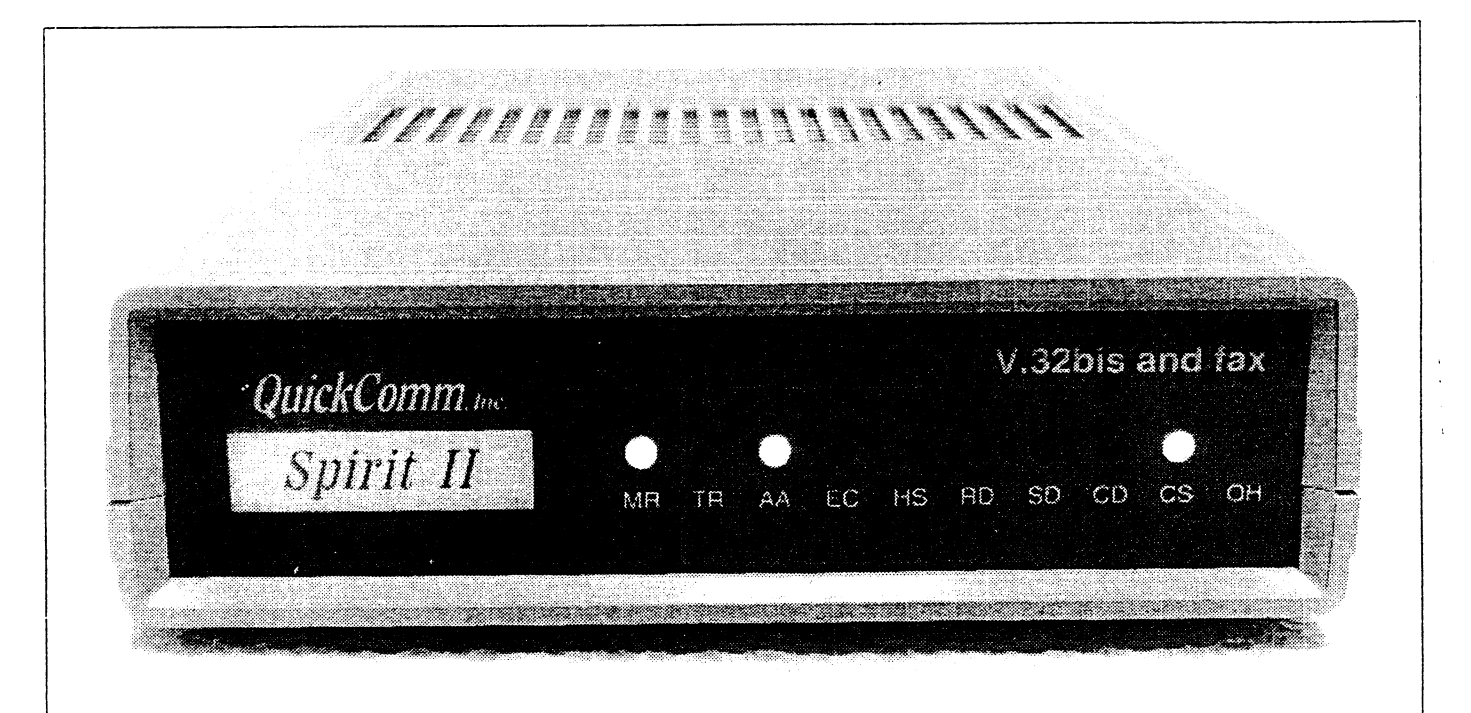

# Om gemensamma modembeställningar/inköp

Modembeskrivning<br>Jag har importerat modem nu i en längre tid från en modemfabrik Eftersom kronan flyter så är dollarkursen väldigt svår att förutse. Jag har importerat modem nu i en längre tid från en modemfabrik<br>
i USA. Jag har fått en bra kontakt med dem och nu kommer jag jag Låt oss då här räkna med en dollarkursen väldigt svår att förutse.<br>
i USA. Jag har fått en b

protokoll. Detta betyder att modemet komprimerar och genomför en felfri kommunikation. Vid kompression ökar överförings- Vi hörs! hastigheten upp till <sup>4</sup> ggr och detta medför atti V.32bis, dvs <sup>14</sup> <sup>440</sup> bps, kan man komma upptill en hastighet av 57 600 bps. Vid <5523> överföning av en ZIP-komprimerad fil och Z-modem ger en Haga Wikström överföring på c:a 1650 tecken per sekund (16 500 bps).

ABC-klubbens styrelse har uttryck ett önskemål om att jag MET ÄR INTE T-MÄRKT. Det kan dock tilläggas att jag själv skulle nämna väldigt klart att modemet ej är T-märkt. MODEbps, kan man komma upptill en hastighet av 57 600 bps. Vid<br>
överföning av en ZIP-komprimerad fil och Z-modem ger en<br>
överföring på c:a 1650 tecken per sekund (16 500 bps).<br>
ABC-klubbens styrelse har uttryck ett önskemål o kört ett externt SPIRIT II i ett halv år nu utan några problem. Det<br>
är också känt att SPIRIT II finns installerat på vissa BBSer landet<br>
Datakompression enligt V.42bis och MNP 5 runt och som går dygnet runt.

m och som går uygnet runt.<br>Den supportsom kan komma ifråga bör kunna sker genom ABC-<br>https://www.archive.org/community/community/www.archive.com/community/community/community/community/community/ klubbens MSG-system, via brev i brevlådan och via telefon. 16550 UART, teckenbuffert (endast internt)<br>QuickComm lämnar livstids garanti på sina modem. Detta betyder 16550 UART, teckenbuffert (endast internt)<br>om problem upp om problem uppstar nieu inouemet sa den som skan kontaktas ar<br>
tillverkaren. Eftersom jag säljer modemet och är generalagent för<br>
modemet och har bra kontakt med QuickComm kan jag åtaga mig<br>
att sköta om kontakten mellan e året.

program för vanlig modemkommunikation medföljer. Teleplugg ner, så kommer det att bli billigare och om det blir så så få ni<br>och modemkabel kommer att beställas från Angren Elektroncs.<br>Somenserviceåtgärd till ABC-klubbens m

program som reducerar telefonkostnaderna med det korta<br>uppkopplings tiderna. LMSG är skriver av Anders Franzén, en är 090-19 12 50 mellan klockan 1400-2300. Det går också att<br>ABC-medlem. skriva till mig under adress Hugo W

- 
- 
- 
- 
- 
- 
- 
- 
- 
- 
- Internt (ISA-8 buss) och externt utförande (22x14x4 cm).
- Miljökrav: 0-50oC, 0-95% luffuktighet icke kondenserande.
- Mjukvara PC, Fax: Win- och Dos- FaxLite
- Mjukvara PC, Async: Qmodem
- Serie kabel (endast externt)
- 240V transformator (endast externt)
- Telesladd och telepropp.
- Livstidsfabriksgaranti.

# Vanliga frågor om PostScript

### 1 General Questions

### What is PostScript?  $1.1$

- How can I tell how many pages my  $1.2$ document will have?
- $1.3$ How can I print just one page or a few pages from a big document?
- How can I print more than one page  $1.4$ per sheet of paper?
- $1.5$ How can I edit a PostScript picture?
- How can I print PostScript on a non-1.6 PostScript printer?

### 2 Printers

- $2.1$ How can I get my printer to talk back to me?
- Should I leave my printer on?  $2.2$
- $2.3$ How do I suppress the power-on start page?
- How do I remove a persistent ("per- $2.4$ manent") downloaded font?
- $2.5$ How do I reset the printer without power-cycling?
- $2.6$ About saving files
- What's the control-D business?  $2.7$
- Why does the printer say "still busy" 2.8 when my document is done printing? 2.9 How should I set up my spoolers?
- 

### 3 Formats and Conversions

- How can I convert PostScript to  $3.1$ some other graphics format?
- How can I convert DVI to PostScript?  $3.2$
- How can I convert HP Laserjet  $3.3$ language (PCL) to PostScript?
- How can I convert TeX PK format to  $3.4$ PostScript?
- $3.5$ How do I embed PostScript into troff?
- How do I embed PostScript into  $3.6$ LaTeX or TeX?
- 3.7 How can I convert an image to PostScript?
- 3.8 How can I convert ASCII text to PostScript?
- How can I convert PostScript to 3.9 ASCII?

### 4 Fonts

- $4.1$ What are .PFB and .PFA files?
- $4.2$ How can I convert a PostScript font to TeX's PK format?
- $4.3$ Why are Adobe fonts hidden?
- How do I get bitmap representations  $4.4$ of Adobe fonts?
- $4.5$ What are some good ftp sites for fonts?
- 4.6 How can I re-encode a font?
- What's the difference between a 4.7 Type 1 and a Type 3 font?
- 4.8 What vendors sell fonts for PostScript printers?
- 4.9 What are ATM fonts?
- 4.10 What are Multiple Master Fonts?
- Do I need a Level Two printer to use  $4.11$
- **Multiple Master Fonts?**
- 4.12 What are Type 4 fonts?
- 4.13 What are Type 5 fonts?

### 5 Books

- $5.1$ **Books**
- $5.2$ Publishers

### 6 About Adobe

- How do I get in touch with Adobe?  $6.1$
- $6.2$ What can Adobe do for me?

### Post-7 Programming in **Script**

- $7.1$ What is PostScript level 2?
- $7.2$ Should I learn level 2 PostScript?
- $7.3$ Where can I find examples of PostScript code?
- $7.4$ How do I get the physical size of a page?
- 7.5 Why can't I do a pathforall after a charpath?
- 7.6 How do I center a string of text around a point?
- 7.7 How can I concatenate two strings together?

### 8 Computer-specific Post-**Script**

- **Sun Workstations**  $8.1$
- **IBMPC** 8.2
- 8.3 **Apple Macintosh**

### 9 Encapsulated PostScript

- What is Encapsulated PostScript?  $9.1$
- How do I convert PostScript to EPS? 9.2
- How do I get the bounding box of a 9.3 PostScript picture?

### 10 About The Comp. Lang. PostScript FAQ (and **Usenet** Guide to PostScript)

- $10.1$ The PostScript FAQ: What is it?
- How to get the FAQ files  $10.2$
- How to write a FAO answer  $10.3$
- 10.4 The FAO can contain LaTeX and PostScript inserts
- $10.5$ Revising the FAQ
- How to submit new information 10.6
- How to add a program description to 10.7 the FAQ index
- 10.8 How to add a book description to the FAQ
- 10.9 Questions that need answers

### 11 About PostScript 2

- 11.1 What printers run PostScript 2?
- 11.2 Introduction
- 11.3 What is PostScript Level 2?
- What are the features of PostScript 11.4 Level 2?
- What are the color extensions to the  $11.5$ PostScript language?
- 11.6 Why would you want the CMYK color extensions in a black and
- 11.7 What are the composite font extensions to the PostScript
- 11.8 Why would you want the composite font extensions in a roman
- 11.9 What are the Display PostScript **Extensions to the PostScript**
- 11.10 Why would you want the Display PostScript extensions in a printer?
- 11.11 Can you tell me more about the rest of the PostScript Level 2
- 11.12 Filters
- 11.13 Binary Encoding
- 11.14 Improved underlying implementation
- 11.15 Improved memory managementsystem
- 11.16 Optimized graphics operators
- 11.17 Optimized text operators
- 11.18 Forms
- 11.19 Patterns
- 11.20 Images
- 11.21 Composite Fonts
- 11.22 New Color Spaces
- 11.23 New screening/halftoning technology
- 11.24 Improved printer support features
- 11.25 Interpreter parameters
- 11.26 Resources
- 11.27 Dictionaries
- 11.28 What's the feedback from Adobe's OEMs on PostScript Level 2?
- 11.29 How much ROM/RAM will it take for a Level 2 printer?
- 11.30 When did Level 2 products come available?
- 11.31 What about existing PostScript printers? Are they obsolete?
- 11.32 Are Level 1 and Level  $\overline{2}$ implementations compatible?
- 11.33 When will the new red book be available?
- 11.34 How is Adobe positioning PostScript Level 2?

### 12 PostScript Interpreters and Utilities

- 12.1 How can I find a program?
- 12.2 How can I browse through PostScript programs?
- $12.3$ Keywords
- $12.4$ Interpreters
- $12.5$ **Utilities**

### **1 General Questions**

### 1.1 What is PostScript?

PostScript is a graphics programming language.

It is perhaps the most popular and versatile language for printers, being used in printers world-wide. It is capable of drawing to computer screens and any kind of drawing device. PostScript is interpreted, stack based and untyped, like the computer language FORTH.

A number of programmers write PostScript programs directly for a variety of drawing applications. However, Post-Script programs are usually documents meant to be printed that have been generated by a program written in some compiled language.

### 1.2 How can I tell how many pages my document will have?

The easiest way to count pages is view your document on-line with a PostScript previewer. Some previewers like Ghostview and GSPreview count the pages for you. (See the interpreters in the utilities section.) If your document is generated by a professional program, you should be able to just count the number of "%%Page:" comments imbedded in the document. With UNIX you can type

grep -c %%Page document.ps to do this counting. (See Encapsulated PostScript in the conversions section.)

The only completely reliable way to count pages is to ask the printer. PostScript printers maintain a page counter that can be queried before and after the job is printed. and the page count is a simple subtraction. This tends to require rather sophisticated spooling systems and a communications channel that is bidirectional. However, some printers allow you to submit jobs on one port, and issue queries on another. Experts using a level 2 printer can use the SerialOff.PS and SerialEHandlder.ps programs to communicate bidirectionally to the printer.

### 1.3 How can I print just one page or a few pages from a big document? How can I print pages in reverse order?

Try using a host-specific program, like the UNIX command psrev. Or use the more general utilities Ghostview, psutils or psxlate.

There is no guarantee that a given PostScript document can be split in such a manner. The reason is that some programs which generate PostScript code don't conform to the Adobe Document Structuring Conventions (DSC). (See the Encapsulated

PostScript section.) A notable example of this is Microsoft Word.

### 1.4 How can I print more than one page per sheet of paper?

Use psnup or pstext.

These programs redefine the PostScript "showpage" command to do multiple PostScript pages per physical page. If one program doesn't work with a complex document, try out other ones.

### 1.5 How can I edit a PostScript picture?

If you know the PostScript programming language, just use any text editor to edit the code directly.

If you want to do it visually, you can use Canvas on the Macintosh.

### 1.6 How can I print PostScript on a non-**PostScript printer?**

You need a tool that converts to something that your printer knows how to print. Use Freedom of the Press, GhostScript, hp2pbm, pageview, TScript, or UltraScript.

### 2 Printers

### 2.1 How can I get my printer to talk back to me?

Experts using a level 2 printer can use the SerialOff.PS and SerialEHandlder.ps programs to communicate bidirectionally to the printer.

### 2.2 Should I leave my printer on?

Yes. The general consensus seems to be that most computer equipment lasts longer if left on. This presents less thermal stress to the components.

### 2.3 How do I suppress the power-on start page?

Disabling the start page is described in your printer's PostScript supplement. The most common sequence is "serverdict begin 0 exitserver statusdict begin false setdostartpage end".

### 2.4 How do I remove a persistent ("permanent") downloaded font?

One trick for removing a persistent font (this requires that you knew you would need to remove it before you downloaded it) is to issue a "serverdict begin 0 exits erver /magic-cookie save def" before downloading and sending "serverdict begin 0 exitserver magic-cookie restore" when you want to reclaim all VM used since the first download. The downside of this is that is uses up a save level, but this is usually not a problem.

"serverdict begin 0 exitserver systemdict / selfa favorand disable (or filterout) control- seamless PostScript inclusion.<br>Ds in your applications and generate them For generic PostScript in a professional

Adobe recommends that driver writers do<br>not put FOT (control-D) into files when **3 Formate and Conversions** you need a good compromise, use pstricks. not put EOT (control-D) into files when 3 Formats and Conversions you need a good compromise, use pstricks.<br>saving to disk Normally the EOT is a part multipular in the subsequent first case. For more detail, see the comple saving to disk. Normally, the EOT is a part This section describes all formats that can<br>of the protocol for parallel and serial ports of the protocol for parallel and serial ports be converted to and from PostScript, and and never hits the PostScript interpreter. how to convert them. Encapsulated Post-Drivers that do embed EOD can create<br>problems for devices that allow other<br>problems for devices that allow other<br>problems for devices that allow other problems for devices that allow other<br>communication methods (e.g. AppleTalk. a.g. The second DeptScript to some Pry PBMPLUS. communication methods (e.g. AppleTalk, 3.1 How can I convert PostScript to some Try PBMPLUS.<br>Fibernet, and SCSD where the FOT is not Ethernet, and SCSI) where the EOT is not part of the communications protocol. It is useful to redefine EOT in these instances so<br>that the interpreter does not generate an<br>that the interpreter does not generate an<br>interpreter in the means are well ased a resulting X11 window. For example, to that the interpreter does not generate an example interpretention is:<br>error. The recommended redefinition is:<br>on will need a resulting X11 window. For example, to<br>convert GIF to PostScript, use xv or

This should convert any stand-alone

### 2.7 What's the control-D business?

it's necessary to send a control-D. This is it's necessary to send a control-D. This is<br>the job of the print service, but if you're<br>Use li2ps for simple PCL. Alternatively, it, it's an idea to send one yourself. Also, more complete.<br>some programs like Framemaker send a  $\frac{1}{2}$  attempt to interpret your ASCII file as some programs like Framemaker send a hpzpbro.<br>control-D as the first character in the file interpret interpret your ASCII file as<br>interpret your ASCII file as the first character in the file control-D as the first character in the file, and including rasters, downloaded fonts presumably to flush out any other jobs,<br>thereby breaking the Adobe Document pour ASCII file.<br>your ASCII file. thereby breaking the Adobe Document

minute or so. Somehow, the printer has in special circumstances.<br>received some character(s) after the control-<br>wide.ps. received some character(s) after the control-D which was sent immediately after the<br>PostScript file. The printer took these<br>Most troffs can be "coerced" into including PostScript file. The printer took these Mosttroffs can be "coerced" into including 3.9 How can I convert PostScript to character(s) to be another program, and D. (2) Character(s) to be another program, and character(s) to be another program, and character(s) to be another program, and<br>eventually timed-out while waiting for the<br>configuration that takes FPS PostScript eventually time o-out while waiting for the configuration that takes EPS PostScript<br>rest of it. and can automatically scale it or tell troff

Since PostScript usually is prefixed with psfig is an add-on EPS inclusion handler "%!", it's easy to educate your spooler to that canadd this capability to other versions autoselect between passing raw PostScript of troff, provided that a compatible Post- % usage: unps < infile.ps > outfile.txt through to the printer or doing an "ASCII-<br>to-PostScript" conversion first. There are<br>or CAT troff, Transcript for ditroff). See the principal state of OM \*\$//g;s/^[\t]\*[^0]\*\$/<br>to-PostScript" conversion first. There are to-PostScript" conversion first. There are

Transcript and psxlate.  $\forall$  it  $'$ <br>Unfortunately, many PostScript applica-  $\forall$ ') tions generate PostScript without <sup>a</sup> proper "%!" magic cookie.

The spooler should be responsible for

power-cycling?<br>Most printers can be reset by issuing to the printer, not the application. Do your-<br>Most printers can be reset by issuing to the printer, not the application. Do your- You should use an add-on program for Most printers can be reset by issuing to the printer, not the application. Do your-<br>
"correction begin 0 exitencer system dict / selfa favorand disable (or filter out) control- seamless PostScript inclusion. quit get exec".<br>
Ds in your applications and generate them For generic PostScript in a profession in the spooler. This will be far more reliable document, use psfig. in the spooler. This will be far more reliable

other graphics format?<br>Since PostScript is not just a pictureerror. The recommended redefinition is: complete PostScript interpreter to convert complete I ostscript interpreted to convert<br>or display a PostScript graphic. (See the xing of 100, 101, 141) ( $\sqrt{004}$ ) cvn {} def section on interpreters.) (128.83.186.13)) and then xpr.

3.2 How can I convert DVI to PostScript?<br>Use dvips.

unsure whether your print service is doing<br>it it's an idea to send one vourself. Also,<br>it it's an idea to send one vourself. Also,

## $P$ ost $S$ cript?<br>PostScript?<br>PostScript?

when my document is done printing?<br>TeXPK format or HP SFP format fonts into ps2txt, pstext, swtext, text2ps, TranScript,<br>Sometimes when you finish a print job, the peats suite bitmes fonts. While bitmen spike.ps, enscript, Sometimes when you finish a print job, the PostScript bitmap spike.ps, enscript, nenscript, a2ps, asc2ps, printer "Ready" light keeps flashing for a reserved to the postscript bitmap spike.ps, enscript, actional property a printer "Ready" light keeps flashing for a because of the sometimes of use ascii2ps, crossword.ps, double.ps, land-<br>minute or so. Somehow, the printer has because poorly, this is sometimes of use scape.ps, numbered.ps, por

and can automatically scale it, or tell troff how big the picture is. Groff and DWB 3

## 2.5 How do I reset the printer without transmitting the "job termination code"  $(a \quad 3.6 \text{ How do I embed PostScript into } \text{control-} \text{ in } \text{control-} \text{ on } \text{ serially-connected or } \text{inters})$  LaTeX or TeX?

2.6 About saving files in the face of arbitrary input. If your LaTeX is simple, but your<br>Adobe recommends that driver writers do **post-off and the face of arbitrary input.** PostScript is fancy, try using LameTeX. If

windows, you can display the image on the

Try using Transcript.<br>Try using Transcript.<br>Would be to use the PPM. PGM and PBM embedded EOTs into a null procedure. 3.2 How can I convert DVI to PostScript? utilities in the X11R4 and X11R5 distribu-

## Aftersending the raw file to the raw device,  $3.3$  How can I convert HP Laserjet  $3.8$  How can I convert ASCII text to reds a control-D. This is

Unless your printer is smart about raw

Structuring Conventions. 3.4 How can I convert TeX PK format to Try any of the following programs: 2.8 Why does the printer say "still busy" Psroff3.0 contains programs that can convert lwf, POSTPRN, printer, psf, psfx80, PSR,

Use ps2a, ps2ascii, ps2txt, ps2ascii.ps or ps2ascii.pl.

For UNIX users, the following csh com-2.9 How should I set up my spoolers?<br>
have this built in.<br>
Since PostScript file and print them.<br>  $\frac{1}{1}$  regional in the strings from a postScript file and print them.

many packages that will do this, including the comp.text FAQ for more detail.  $\frac{g}{s}$  /g;s/^[^(]\*(//g;s/)[^(]\*(//g;s/)[^)]\*\$//g;'\'\<br>Transcript and psxlate.  $\frac{1}{s}$  (echo

### 4 Fonts

This section answers questions about fonts as they pertain to PostScript. See the comp.fonts FAQ for more information about fonts.

### 4.1 What are .PFB and .PFA files?

"PFB" stands for Printer Font Binary, and is a binary format in which Adobe Type 1 font programs are usually distributed. Many application programs support fonts in this format, and refer to them as "downloadable". The PFB format is described in "the black book".

PFB files are compressed, and as a result, cannot be sent directly to a PostScript printer. Application programs like dvips which use fonts in this format uncompress the font before sending it to the printer. If you would like to use a font which is in PFB format, it is necessary to uncompress it first, to make a PFA file.

"PFA" stands for Printer Font Ascii, which is the uncompressed version of a PFB file. Once you have the PFA file, just send it to the printer ahead of your file, and use the font like any other. There are several programs which can do the conversion from PFB to PFA for you. Try t1utils.

### 4.2 How can I convert a PostScript font to TeX's PK format?

Use ps2pk or try out the GNU font utilities in fontutils.

### 4.3 Why are Adobe fonts hidden?

In PostScript level 1, Adobe's fonts were hidden because they didn't want people pirating copies instead of paying for them. That's why you can't do a pathforall on a charpath.

PostScript Level Two has removed the restriction, in the words of the new Red Book, "for most fonts". There will still be some vendors who will want to restrict access. Most of the Japanese font vendors, for example, are paranoid about piracy given the work that goes into an 8,000character Kanii font.

### 4.4 How do I get bitmap representations of Adobe fonts?

Use the Font Foundary program included with the font. If you don't have it, contact Adobe for an upgrade.

### 4.5 What are some good ftp sites for fonts?

ftp.cs.umb.edu sumex-aim.stanford.edu archive.umich.edu ftp.cica.indiana.edu colonsay.dcs.ed.ac.uk yak.css.itd.umich.edu

/pub/pc/win3/fonts /pub/postscript/fonts For the NeXT platform, fonts are available on the NeXT-FTP-archives, sonata.cc .purdue.edu :/pub/next/graphics/fonts fiasko.rz-berlin.mpg.de :/pub/next/fonts

For Macintosh, look in sumex-aim .stanford.edu, mac.archive.umich.edu, and ftp.cs.umb.edu (192.12.26.23), in pub/tex/ ps-screenfonts.tar.Z.

Color PostScript samples and many other PostScript programs are available from irisa.irisa.fr.

### 4.6 How can I re-encode a font?

See ddev.ps for an example for code that does this.

### 4.7 What's the difference between a Type 1 and a Type 3 font?

The Type 1 font format has nothing to do with TrueType, which is another font format defined by Apple. The Type 1 font format has been around quite a while, and is used on a wide variety of platforms to obtain scalable fonts. The Type 1 font format is a compact way of describing a font outline using a well-defined language that can be quickly interpreted. The language contains operations to provide the rasterizer with additional information about a character, known as hints.

The Type 1 font format is defined in the book "The Adobe Type 1 Font Format", also known as the black-and-white book, for the colors on it's cover.

Most clone interpreters will not have Adobe's proprietary rendering technology which interprets font hints to improve the appearance of fonts shown at small sizes on low-resolution devices. The exceptions are PowerPage and UltraScript.

The Type 3 font format is a way of packaging up PostScript descriptions of characters into a font, so that the PostScript interpreter can rasterize them. It is often easier to create a Type 3 font program by hand than to create the corresponding Type 1 font program. Type 3 font programs have access to the entire PostScript language to do their imaging, including the 'image' operator. They can be used for bitmapped fonts, although that is certainly not a requirement. The Type 3 font format contains no provisions for 'hinting', and as such Type 3 font programs cannot be of as high a quality at low resolutions as the corresponding Type 1 font program.

Both formats are scalable formats, and both can be run on any PostScript interpreter. However, because of the requirement that a Type 3 font program have a full PostScript interpreter around, Type 3 font programs cannot be understood by the Adobe Type Manager. Only Type 1 font programs can.

Because of Adobe Type Manager's wide availability on a large number of platforms (PC, Mac, and Unix), the Type 1 font format makes an excellent cross-platform scalable font standard.

### 4.8 What vendors sell fonts for PostScript printers?

PostScript font vendors are many and varied. Here is a partial list.

Adobe Systems sells a variety of fonts. With the huge number of third-party Type 1 vendors, in recent years Adobe have specialized in creating their own "Adobe Originals" - high-quality fonts, some of which are their renditions of classic faces (Adobe Garamond) and some of their own devising (Stone, Utopia, ...). Adobe Systems, 1585 Charleston Road, Mountain View, CA 94039. (415) 961-4400

AGFA Compugraphic, 90 Industrial Way, Wilmington, Massachusetts 01887. (508) 658-5600.

Bear Rock Technologies specializes in bar code fonts. Enterprise Drive, Diamond Springs, California 95619.

Bitstream, Athenaeum House, Cambridge, MA02142.  $(617)$  497-6222.

Casady and Greene, 22734 Portola Drive, Salinas, CA 93908. (408) 484-9228.

Ecological Linguistics, specializes in non-Roman alphabets. Ecological Linguistics, P. O. Box 15156, Washington D. C. 20003.

Image Club, # 5 1902 11th St Southeast, Calgary, Alberta T2G 2G2, Canada. (403) 262-8008.

Lanston specializes in display faces.

Letraset specializes in fancy kinds of script fonts, Letraset, 40 Eisenhower Drive, Paramus, New Jersey 07652. (201) 845-6100

Linguists Software specializes in non-Roman alphabets (Farsi, Greek, Hangul, Kanji, etc.) Linguists Software, P.O. Box 580, Edmonds, Washington 98020-0580. (206) 775-1130.

### Linotype

Monotype, 53 West Jackson Boulevard, Suite 504, Chicago, IL 60604.

Page Studio Graphics, Chandler, Arizona, specialize in symbols fonts such as Mac icons, keyboards, and others, Page Studio Graphics, 3175 North Price Road, #1050, Chandler, Arizona 85224. (602) 839-2763.

RightBrain Software, Palo Alto, CA (415 326-2974) carry the Adobe Type library for the NeXT platform. If you're working on NeXT, getting fonts in the correct form with all the ancillary information and downloaders and such is important. You can convert a Mac font to NeXT (PFA) format, but the NeXT demands an AFM file as well, and many Mac/PC font vendors omit AFM files because Mac/PC apps don't use them. For Adobe fonts for the NeXT, save yourself a lot of hassle by getting the fonts from RightBrain - they often have sales

### The Font Company

### **TreacyFaces**

URW supplies high-quality fonts at low prices. They are also the creators of the top of the line font creation and editing software called Ikarus. URW, 4 Manchester Street, Nashua, New Hampshire 03060. (603) 882-7445.

Many more font vendors exist. Look in magazines and other sources. Look in U & lc, published by ITC, for long lists of vendors.

### 4.9 What are ATM fonts?

There has been a rash of misunderstanding about the nature of Type 1 fonts and what people call ATM fonts. ATM fonts are Adobe Type 1 fonts. ATM stands for Adobe Type Manager - a utility to render smooth characters on Macintosh and PC screens, from font outlines (Type 1 fonts) instead of using bitmap fonts. In one sense, there's no such thing as an "ATM font" - ATM interprets Type 1 fonts, so there's no need to create a new name. A correctly constructed Type 1 font can be interpreted by ATM.

4.10 What are Multiple Master Fonts?

Multiple Master Fonts are an extension to the Adobe font format. providing the ability to interpolate smoothly between several "design axes" from a single font. Design axes can include weight, size, and even some whacko notions like serif to sans serif. Adobes' first Multiple Master Font was Myriad - a two-axis font with WEIGHT (light to black) on one axis, and WIDTH (condensed to expanded) along the other axis. In the case of Myriad, there are four "polar" designs at the "corners" of the design space. The four designs are light condensed, black condensed, light expanded, and black expanded.

Given polar designs, you can set up a "weight vector" which interpolates to any point within the design space to produce a unique font for a specific purpose. So you can get a "more or less condensed, somewhat black face".

### 4.11 Do I need a Level Two printer to use **Multiple Master Fonts?**

No. Multiple Master Fonts can be used on any PostScript printer. Multiple Master Fonts need a new PostScript operator known as makeblendedfont. The current crop of Multiple Master Fonts supply an emulation of this operator so the printer doesn't need this operator.

Ashort tutorial on Multiple Master Fonts and makeblended font appears in PostScript by Example, by Henry McGilton and Mary Campione, published by Addison-Wesley.

### 4.12 What are Type 4 fonts?

Type 4 fonts are actually Type 1 fonts, but stored on hard disk in a special way to save space when they're loaded into printer RAM by findfont.

1993, nummer 1

### 4.13 What are Type 5 fonts?

Type 5 fonts are actually Type 1 fonts, but stored in printer ROM in a special compressed format. They're also known as CROM fonts (for Compressed ROM fonts).

### 5 Books

There are many good books on PostScript language programming. Descriptions of all known books are listed below. A listing of publisher information follows.

The most commonly known books are the "blue book", "red book", and "green book" from Adobe, to be read in that order. They are nicknamed according for their jacket colors.

Other books recommended to me include Thinking in PostScript and PostScript by Example.

### 5.1 Books

Adobe Accurate Screens explains in detail all the issues and specifically covers Adobe Accurate Screens - Adobes' own screening technology. Peter Fink is an expert on the subject of halftone screens as they relate to color issues. Author: Peter Fink Publisher: Adobe Press, 1992.

ISBN 0-672-48544-3 Library Call #?

Adobe Illustrator 88, The Official Handbook for Designers ??? Authors: Tony Bove, Cheryl Rhodes, Fred Davis<br>Publisher: Bantam Computer Books 1987. **ISBN ???** Library Call # ?

Adobe Type 1 Font Format, "the black book" This is the specification for the Type 1 font format. Type 1 fonts are the standard outline format found in Adobe PostScript printers, stational countries of the Display PostScript system, and available as<br>downloadable fonts from the Adobe Type Library. This document<br>describes the syntax of the Adobe Type 1 font format, including complete information regarding hints, encoding of character outlines, and the charstring and eexec encryption algorithms.

Author: Adobe Systems Inc. Publisher: Addison-Wesley, 1990. ISBN 0-201-57044-0 Library Call # ?

Display PostScript Programming? Author: David A. Holzgang Publisher: Addison Wesley, 1990 ISBN? Library Call # ?

Encapsulated PostScript: Application Guide for the Macintosh and the s its focus is EPS. However, it is an excellent book full of actual real life PostScript and Encapsulated PostScript applications on Macs, PCs, Unix, IBM mainframe, and other computer systems.

Author: Peter Vollenweider Publisher: Prentice Hall 1990 ISBN 0-13-275-843-1 Library Call # ?

Graphic Design With PostScript? Author: Gerard Kunkel Scott Publisher: Foresman and Company, 1990 ISBN 0-673-38794-1 Library Call # ?

Hands On PostScript? The code is included with the price of the book (\$29.95). Author: Michael Spring ublisher: ? ISBN? Library Call # ?

Inside PostScript essentially takes one on a tour of the standard internal PostScript code in most printers. The author spelunked around in the interpreter and figured out how most normal stuff worked (in PostScript terms, no low-level hardware stuff here like cexec and internaldict). Author: Frank Merritt Braswell

Publisher: Systems of Merritt & Peachpit Press 1989

ISBN 0-038151-10-X Library Call # ?

Cost: about \$40.

Learning PostScript, A Visual Approach is a tutorial on the PostScript language. It is very appealing, very easy to follow and filled with examples. Each example occupies two pages. A brief explanation and source code is on the left page, and the resultant print-out is on the facing<br>right page. The book starts off very simply for beginners, and covers a of material at the end for experts. It does not cover level 2 PostScript.<br>In the later half of the book, a few examples can executed only if an

additional book is purchased.<br>The code for LPAVA is \$ 20 from Smith Consultants, 834 Third st,

Suite B, Santa Rosa, CA 95404, U.S.A. fax number: 415-524-9775 **Author: Ross Smith** Library Call # ???

Cost: \$ 22.95

Mastering Adobe Illustrator? Author: David A. Holzgang Publisher: Addison Wesley, 1988 ISRN ?

Library Call # ???

Mastering Adobe Illustrator 88 ???

Authors: Deke McClelland and Craig Danuloff Publisher: Publishing Resources Inc.-Dow Jones Irwin 1989

**ISBN ???** Library Call # ???

PostScript by Example is a tutorial for PostScript people at all levels. It<br>covers level 2 PostScript. The book starts at novice level and works brough to Level Two composite fonts, patterns, forms, color, halftones,<br>Display PostScript rectangle operators and text operators. It contains a<br>chapter on practical issues of downloading fonts, talking to printers, and error handling. 640 pages containing over 500 fragments of PostScript code and over 750 illustrations. A long-awaited "upgrade" to the Blue

Book. Henry McGilton can be reached by email as henry@trilithon.mpk.ca.us. A disk containing 13,000 lines of PostScript code from the book can be The community account on the second process from the book can be ordered separately for \$20 from: Trilition Software, Two Ohlone, Portola Valley CA 94028, U.S.A.

Or, send E-mail to info@trilithon mpk.ca.us. Authors: Henry McGilton and Mary Campione Publisher: Addison Wesley, 1992. ISBN 0-201-63228-4 Library Call # ?

A PostScript Cookbook? Author: Barry Thomas Van Nostrand Reinhold Publisher: ?. 1988.  $ISBN$  ? Library Call # ?

PostScript Language Program Design, "the green book" is intended to teach the fundamentals of designing PostScript language programs and to show how the language works, so the your programs will be fast, wellbehaved, easy to understand, and portable.

Code Examples: \$15 from the developer support hotline. Free from the Adobe mail server (see the section on Adobe).

Author: Adobe Systems Incorporated Publisher: Addison Wesley 1988 ISBN 0-201-14396-8

Library Call # ?<br>Cost: \$ 22.95

PostScript Language Reference Manual (2nd ed), "the red book" is the book that defines the PostScript language. The second edition not only defines Level 1 PostScript, but also encompasses the color, composite font, file system, and DPS extensions and the PostScript language Level

Author: Adobe Systems Incorporated Publisher: Addison Wesley 1985, 1990 ISBN 0-201-18127-4 Library Call # QA76.73.P67P67 Cost: \$ 28.95

PostScript Language Reference Manual (1st ed), "the old red book" is the first edition of the reference manual. It describes PostScript level 1 only. It is a subset of the PostScript level 2 book, but is still more common and costs less.

Author: Adobe Systems Inc. Publisher: Addison-Wesley, 1985.<br>ISBN 0-201-10174-2 Library Call # ?

PostScript Language Tutorial and Cookbook, "the blue book" is the most common tutorial book on PostScript. It provides an easy, informal introduction to the PostScript language and graphics primitives. The cookbook is a collection of programs that are offered as examples of PostScript usage. These samples have been chosen both as illustrations of the functional range of PostScript and as useful ingredients for inclusion in application packages.

Code Examples: \$15 from the developer support hotline. Free from the Adobe mail server (see the section on Adobe).

Author: Adobe Systems Incorporated

Publisher: Addison Wesley 1985, 1990 ISBN 0-201-10179-3 Library Call #: QA76.73.P67P68<br>Cost: \$ 16.75

Programming the Display PostScript System with NeXTstep, "The Programming the Display Postcompt System with NeAl Istep, The Puple Book" is written for the NeXT programming environment;<br>however, much of the information it contains applies to all Display PostScript developers. The book explains the language extension commonly used within applications, describes many of the key aspects of the PostScript language imaging model, and provides a framework for creating Display PostScript language applications.<br>Author: ?

Publisher: ? ISBN 0-201-58135-3 Library Call # QA76.73.P67P76 Cost: U.S. \$ 26.95 \$ CDN 34.95

Real World PostScript: Techniques from PostScript professionals - "The Orange Book" is a collection of articles dealing with 'real world' PostScript language issues and specific applications such as font creation,

color separation, kerning, halftoning, various other topics.<br>It contains a text formatter written in PostScript, and concentrates on doing very sophisticated things with fonts and dictionaries.  $S_{b}$ iew of chapters:

PostScript As A Design Tool; PostScript As A Programming Language;<br>Writing Device Independent PostScript; Kerning, Tracking And Letterspacing, Precise Character Bounding Boxes; Building Fonts; Building Smart Fonts; Font Encoding Vector Compatibility; Building A PostScript Typeface; PostScript Color Operations; PostScript Color<br>Separations; A Spread From Graphic Perspective; A PostScript Four-Color Poster; Graphing And Typesetting With PostScript; The Evolu-

tion Of A Complex Geometric Logo Author: Stephen F. Roth, editor.<br>Publisher: Addison Wesley, 1988.<br>ISBN 0-201-06663-7

Library Call # Z286, D47R4 1988

nning PostScript from MS-DOS provides a good and brief introduction to PostScript and has lots of useful information on printing PostScript from PCs.

Author: Gary Glover Publisher: Windcrest Books, 1989. ISBN 0-8306-2998-X Library Call #: ?

Taking Advantage of PostScript is very graphically and visually oriented and includes a section on PostScript Level 2. Author: John F. Sherman Publisher: Wm. C. Brown Publishers, 1991. ISBN ?

Library Call #: ?

Thinking in PostScript comes recommended, but I do not have a writeup for it. Author: Glenn C. Reid Publisher: Addison-Wesley, 1989

ISBN 0-201-52372-8 Library Call #: ?

Understanding PostScript?<br>Author: David A. Holzgang<br>Publisher: Sybex, 1988 ISBN ??? Library Call #: ?

Understanding PostScript Programming, Second Edition ? Author: David Holzgang Publisher: Sybex, 1988.<br>ISBN 0-89588-566-2 Library Call # : ?

The Verbum Book of PostScript Illustration Authors: Michael Gosney, Janet Ashford, and Linnea Dayton Publisher: M & T Books, 1990. ISBN ? Library Call #: ?

### **Subject: 5.2 Publishers**

Most of the above books should be available in any big bookstore that has a computer section. Or contact the publishers

Addison-Wesley, Retail Sales Group, Addison-Wesley Publishing Company, Inc., One Jacob Way, Reading, MA 01867, U.S.A. Phone 800-<br>447-2226 or 617-944-3700, Fax 617-942-1117.

Addison-Wesley Publishing Company, 2200 Powell Street, Emeryville,<br>California 94608 (510) 601-4000

Adobe Press ???

Bantam Computer Books ???

Peachpit Press, 1085 Keith Ave., Berkeley, CA 94708, U.S.A. 800-283-9444, or 415-527-8555.

Prentice Hall ???

Foresman and Company ???

Publishing Resources Inc.-Dow Jones Irwin ???

Windcrest Books ???

Sybex ???

You can purchase the red, blue, green, and black books from Adobe Systems by calling 800-83-FONTS.

### 6 About Adobe

PostScript was created by Adobe Systems Incorporated, which offers information and sells programs pertaining to PostScript.

Currently the only large PostScript company that I have information on is Adobe. I would be happy to include information about others.

### 6.1 How do I get in touch with Adobe?

Adobe Systems Incorporated Main phone: +1-415-961-4400 1585 Charleston RoadMain FAX: +1-415-961-3769 P.O. Box 7900 Mountain View, CA 94039-7900

If you want technical help using Adobe retail products (e.g. ATM, Adobe Illustrator, Adobe Fonts): Adobe forum on CompuServe, call +1-415-961-0911 (for Macintosh) or +1-415-961-4992 (for Windows, Unix) Also use this number to report bugs in retail products.

For sales information on Adobe retail products (prices, catalogues, etc.), call +1-800-235-0078 (faxback brochures) or +1-800-833-6687 (applications sales)

The Developer's Hotline is +1-415-961-4111 (Voicemail) (note: members have priority, but they'll take questions from general public.) Also use this number for information about the ADA or Adobe SDK's.

To suggest product enhancements, write or fax to "Product Manger, product name' at address above.

In Europe: Adobe Systems BV, Europlaza, Hoogoorddreef 51a, 1101 BE Amsterdam Z-O, NETHERLANDS. TEL+31-20-65-11-200. FAX+31-20-65-11-300.

In the eastern United States: Adobe Sys. Inc., 24 New England Executive Park, Burlington MA 01803. TEL +1-617-273-2120. FAX +1-617-273-2336.

In Japan: Adobe Systems Japan, Swiss Bank House. 4-1-8 Toranomon, Minatoku, Tokyo 105 JAPAN. TEL +81-3-3437-8950. FAX +81-3-3437-8968.

### 6.2 What can Adobe do for me?

Adobe is just one of many companies producing products for PostScript, but it does produce a lot of the best.

Adobe offers two resources for software developers.

1. Membership in the Adobe Developers Association (ADA) (\$195/year) 2. PostScript Language Software Develop-

ment Kit (SDK) (\$500, \$250 for ADA)

The Developer's Association is Adobe's way of knowing who has a serious interest in technical information. Membership includes monthly technical newsletter, phone technical support, discounts on software and hardware. Membership is \$ 195/year for each individual.

The PostScript Language Software Development Kits collect all Adobe's technical literature for a given platform into a single package. There are four versions, for the Mac, MS-DOS/Windows. NeXTStep, and X/Windows. Each SDK is \$500 list, \$250 for ADA members.

A selection of technical documents is available from Adobe's file server, including the aforementioned EPS specifi-

cation. For more information on this, send the one-word message "help" to ps-fileserver@adobe.com. These documents are also available by mail; call the Developers Line and ask for the documents catalog.

The ps-file-server contains some specs, tech notes, sample programs, plus a large collection of AFM files and PPD files. Send a message containing "help" to ps-fileserver@adobe.com for more information. You can get these files for free with email.

### 7 Programming in PostScript 7.1 What is PostScript level 2?

PostScript Level Two is a major upgrade to PostScript Level One.

Starting from PostScript Level One as a basis, PostScript Level Two represents the confluence of many features:

\* Composite fonts - fonts with the capability of supporting character sets with more than 256 characters. Such fonts are needed in the Asian marketplace, for example.

\* Patterns - provide a device-independent way to describe patterns which tile an area. A pattern can be thought of as another kind of "color" in PostScript Level Two.

\* Forms - to meet the demands of the forms market, forms describe static information which can be repeated many times on one page or printed on many separate pages, or both.

\* Color - the previous ill-defined color models are now enhanced with the addition of CMYK color, support for color images, CIE device-independent color (if anybody can understand the damned thing).

\* Halftones - new highly accurate halftone screening methods to meet the needs of high end typesetting equipment.

Display PostScript — many enhancements and efficiency improvements to support the needs of screen rendering. Enhancements include:

- \* efficient rectangle operators,
- \* efficient font and text operators,
- \* multiple contexts
- \* shared memory models
- \* hit detection

A detailed description of PostScript 2 is available in the section on PostScript 2.

### 7.2 Should I learn level 2 PostScript?

Yes, because Level Two will soon become the standard. Application developers using PostScript need to become aware of the new capabilities and how to take advantage of them.

See the books section for info on what books teach level 2 PostScript.

### 7.3 Where can I find examples of **PostScript code?**

Many other books on PostScript make example PostScript code available. (See the section on books.)

All the examples in "the blue book" are available from the Adobe file server (See the section on Adobe.)

See the question "How can I browse through PostScript programs?" in the section on utilities.

### 7.4 How do I get the physical size of a nage?

The initial clipping path gives you the size of the imagable area. Use "clippath pathbbox" to get these coordinates. If you must know the size of the device's imageable area, use the sequence "gsave initclip" clippath pathbbox grestore", but this will prevent an enclosing application from using the clippath to achieve some special effects (such as multiple pages per page).

### 7.5 Why can't I do a pathforall after a charpath?

See the section on fonts, question "Why are Adobe fonts hidden?".

### 7.6 How do I center a string of text around a point?

Level 1 PostScript has two operators that can extract information about the metrics of characters: "stringwidth" and "charpath". The "stringwidth" operator returns the advance width of its string operand. This is the distance the current point would be moved by a "show" operation on the same string. "stringwidth" returns two numbers on the stack, representing the x and y components of the advance width. Usually the y component is zero because most fonts are displayed along a horizontal line, moving the current point only in the x direction. Also note that the "stringwidth" operator includes any side bearings in its result. It usually does not give an exact measure of the area of the page that will be touched by its operand.

If all that an application requires is horizontal centering of a long string of text, the result returned by "stringwidth" is sufficient. A common technique is

### x y moveto

(string) dup stringwidth pop 2 div neg 0 rmoveto show

(This code makes the assumption that the y component of advance width is irrelevant.) The "charpath" operator extracts the graphic shapes of its string operand and appends them to the current path in the graphic state. These shapes can then be processed by other PostScript operators. To get the actual size of the area touched by a character a simple approach is

gsave newpath 00 moveto (X) true charpath flattenpath pathbbox grestore

This code places four numbers on the stack, representing the coordinates of the lower left and upper right corners of the bounding box enclosing the character "X" rendered with the current point at  $(0,0)$ .

There are two things to be careful about when using the code shown above:

1. There are severe limits on the size of the string operand, related to the limit on the number of elements in a graphic path. The PostScript Language Reference Manual recommends taking "charpath"s one character at a time.

2. If user space is rotated or skewed with respect to device space, the result from "pathbbox" may be larger than expected; "pathbbox" returns a rectangle oriented along the user space coordinate axes, which fully encloses a (possibly smaller) rectangle oriented along the coordinate axes of device space. If user space is rotated at an integer multiple of 90 degrees these two rectangles will be the same, otherwise the rectangle in user space will be larger.

So, to center text vertically one must get the bounding boxes of all the characters in the string to be displayed, find the minimum and maximum y coordinate values, and use half the distance between them to displace the text vertically.

If an application does this repeatedly, it would be wise to store the bounding boxes in an array indexed by character code, since "charpath" is a slow operation.

Font metric information is available outside of a PostScript printer in font metrics files, available from Adobe. A program generating PostScript output can obtain metrics from these files rather than extracting the metrics in the printer.

### 7.7 How can I concatenate two strings together?

%% string1 string2 append string<br>% Function: Concatenates two strings together. /append { 2 copy length exch length add % find the length of the new. string dup % string1 string2 string string<br>4 2 roll % string string string1 string2  $2$  index 0  $3$  index % string string string1 string2 string 0 string1 w saing saing saing: saing saing o sain<br>putnterval% stuff the first string in.<br>% string string string1 string2 exch length exch putinterval I bind def

### 8 Computer-specific Post-**Script**

This section describes PostScript information specific to a particular type of computer or operating system.

### **8.1 Sun Workstations**

### What is Open Look?

Open Look is Sun Microsystems "Look and Feel" Graphical User Interface. Open Look is the user-visible part of Open Windows. There is a lot of competition in industry over graphical user interface (GUI) systems. Some of the players are Sun with OpenLook and the Open Software Foundation (OSF) with MOTIF.

### What is Open Windows?

Open Windows is Sun Microsystems window system for the Sun Workstation. Open Windows is based on the X/NeWS window server(s) and includes many tools and utilities. Don't confuse OpenWindows/ OpenLook with Open Desktop from Santa Cruz Operation. Open Windows is the underpinnings of OpenLook.

### What is NeWS?

NeWS is Sun Microsystems PostScriptbased window system for the Sun Workstation. NeWS was a project within Sun (started around 1985) to create a window system to supplant SunView (a very successful kernel-based window system). NeWS is a client-server model window system (like X) but among many of NeWS novel features was the use of PostScript as the language to describe the appearance of objects on the screen. Because there are few ways to design a knee joint, NeWS has many features in common with Display PostScript, but NeWS predates Adobe Display PostScript and was neither connected with Adobe Display PostScript nor endorsed by Adobe. NeWS is not an Adobe product, nor is it a Sun/Adobe joint venture.

NeWS had the potential to become a world-class window system had not a coalition of computer vendors ganged together to endorse the X window system from MIT, sending Sun into a frenzy to support both X and NeWS in the same window server.

One respected engineer from DEC remarked they all feared Sun would ignore the industry X coalition and go on to make NeWS a standard. They were overjoyed when Sun reacted by taking on X and merging it with NeWS, causing additional work which made it harder for Sun to make progress with NeWS. Also it made X the de facto standard; whether or not this is a good environments. It is usually a single page file remains an ASCII file.<br>thing depends on who you talk to. PostScript language program that describes A variation of EPS embe

And how does PostScript run on them? EPS file can contain any combination of The header defines where in the file each PostScript runs (mostly) on NeWS. Due to text, graphics, and images. An EPS file is section (EPS TIFE o PostScript runs (mostly) on NeWS. Due to text, graphics, and images. An EPS file is section (EPS, TIFF, or MetaFile) starts and lack of support from Sun management, the same as any other PostScript language ends. On the Ma lack of support from Sun management, the same as any other PostScript language ends. On the Macintosh, the preview is<br>NeWS never made it as a fully-compliant page description, with some restrictions. stored as a PICT in th incompatibilities between the NeWS Post-<br>Script interpreter and "official" PostScript<br>Script interpreters as defined by Adobe and the<br>interpreters as defined by Adobe and the<br>Apple LaserWriter family of printers, such grap print fine on a LaserWriter would not render<br>under NeWS. The most critical incompati-<br>bility was the lack of support for Adobe<br>Type 1 fonts, Sun having gone with their that is, it must conform to the Adobe<br>own font format own font format known as F3. Given the<br>NeWS PostScript interpreter was not even<br>PostScript Level One compliant, the chances<br>PostScript Level One compliant, the chances<br>of bringing NeWS to Level Two compliance<br>of bringing N

The PostScriptsection of the FAQ for the pixel algorithm.<br>Macintosh newsgroup comp.sys.mac.app The complete EPS specification is<br>(maintained by Elliotte Harold) answers available from Adobe (see the section on

An Encapsulated PostScript file (EPSF) is edition. Interchange format represents the get displayed properly, it probably will not<br>a standard format for importing and image as a series of hex strings placed in the work eith

ing depends on who you talk to. PostScriptlanguage program that describes A variation of EPS embeds the preview<br>Sun management has signed a deal to an illustration. The purpose of the EPS file image and PostScript text in NeWS aside then? PostScript language page descriptions. The image hand how does PostScript run on them? EPS file can contain any combination of

and MSDOS on ftp-os2.nmsu.edu in pub/ The EPS programmust notuse operators comments (%% Begin(End)Preview:)<br>uploads/nensc113.zip. that initialize or permanently change the extensions (%%Extensions:) and language<br>state of t state of the machine in a manner that cannot<br>be undone by the enclosing application's 8.3 Apple Macintosh<br>
For more details about printing with the<br>
Macintosh, read the comp.sys.mac.apps<br>
Macintosh, read the comp.sys.mac.apps<br>
Macintosh, read the comp.sys.mac.apps<br>
Macintosh, read the comp.sys.mac.apps<br>
FAQ

1. Display the UNIX-based PostScript<br>file on screen<br>2. Use window dumping facility to get a<br>bitmap file<br>bitmap file<br>displays to the status of the status of the status of the status of the status of the status of the status bitmap file<br>3. Convert the above bitmap file to TIFF programshouldn't screw this up), although There are some operators that should be<br>5. Convert the above bitmap file to TIFF programshouldn't screw this up), although Ther

(maintained by Elliotte Harold) answers available from Adobe (see the section on To convert a PostScript file to EPS for-<br>
the following questions:<br>
\* How do I make a PostScript file?<br>
\* Why won't my PostScript file?<br>
\* Wh

The recommended form for a preview you are printing on a normal-sized piece of<br>9.1 What is Encapsulated PostScript?<br>4.1 What is Encapsulated PostScript?<br>4.1 Meansulated PostScript file (EPSF) is edition. Interchange format

Sun management has signed a deal to an illustration. The purpose of the EPS file image and PostScript text in a binary file<br>adopt Display PostScript. Will they put is to be included as an illustration in other which contai adopt Display PostScript. Will they put is to be included as an illustration in other which contains a header and the preview<br>NewS aside then? PostScript language page descriptions. The image in either a TIFF or MetaFile f

or or inging News to Level Two compliance a bounding box comment, %%Boun-<br>was remote, lending further to NeWS dingBox: llx lly urx ury, that describes the saying that the file is EPS and giving its<br>decline. bounds of the i

(The specification does not require the Optional comments include font usage<br>EPSF version, but many programs will (%%DocumentFonts: or%% Docu-<br>You can find nenscript for OS/2 1.x—2.0 reject a file that does not have it.)

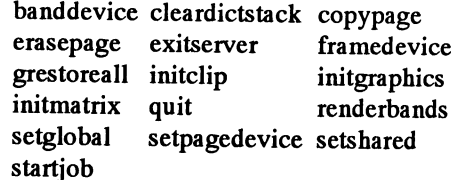

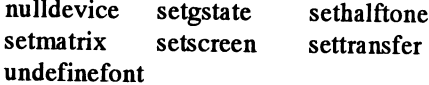

The recommended form for a preview below distance measurements assume that<br>
The recommended form for a preview you are printing on a normal-sized piece of<br>
9 Encapsulated PostScript image is "Interchange" format and is pap

to EPS format. The the next line begins the body of the volunteers. The answers will be published

printed. You specify the dimensions of the format (for example,  $MM-DD-YY$ ,  $MM/$  bounding box when you convert the  $DD/YY$ , July 5, 1987, and so on). For bounding box when you convert the

you can just use a ruler and draw one on measurements you took in steps 3, 4, 5, and wilma.cs.brown.edu:pub/comp.lang.post-<br>your printout. With two horizontal lines 6, separating each with a space: "a" is the script/You ca your printout. With two horizontal lines 6, separating each with a space: "a" is the script/You can get it formatted and two vertical lines draw a box around measurement from Step 3. "b" is the ASCII. LaTeX, or PostScript. and two vertical lines, draw a box around measurement from Step 3, "b" is the ASCII, LaTeX, or PostScript.<br>the image that includes the entire image measurement from Step 4, "c" is the I would be happy to email a copy of th the image that includes the entire image measurement from Step 4, "c" is the I would be happy to email a copy of the while minimizing white space.

This box represents your bounding box. measurement from Step 6. You may want to leave a small amount of 11. Save the file in text-only format.

left corner of the image to the left edge of Encapsulated PostScript is discussed in already in an FAQ. Perhaps you really

your ruler does not show points, calculate Encapsulated PostScript.  $\frac{1}{1}$  and  $\frac{1}{1}$  Start with a clear statement about what the total number of points: 1 inch = 72 There will be a technical note available problem

6. Measure distance "b" from the lower- others. left corner of the image to the bottom edge<br>of the naner.<br>9.3 How do I get the bounding box of a over your draft and revise.

Designate this measurement in points as

right corner of the image to the left edge of bounding box by hand, use Ghostview,

right corner of the image to the bottomedge coordinates. the FA of the naner book! of the paper.

9. Using any text editor, open the  $\cdot$  in OStOCTIPT And (and use Script)

lines are the PostScript description of the The PostScript FAQ is a set of answers to header. and appeared on the Usenet newsgroup

lines in, the header (the first group of lines useful sections.  $10.5$  Revising the FAQ

Note: Make sure that the first line in the file is " Also, do not separate the header I need help writing and revising answers lines with a blank line space. The first blank for common questions relating to PostScript. lines with a blank line space. The first blank

gram so that it works before you convert it line that PostScript encounters tells it that documents has been written by kind<br>the the next line begins the body of the volunteers. The answers will be published

space the PostScript image occupies when For "date," type today's date using any summarized, referred to br notified. You specify the dimensions of the format (for example, MM-DD-YY, MM/ mentioned at all in the FAQ. PostScript file to EPS format. "filename," type the name of the PostScript 10.2 How to get the FAQ files<br>3 If you don't have a bounding box tool file. After "BoundingBox: ." type the The FAQ is available by anonymous ftp t 3. If you don't have a bounding box tool, file. After "BoundingBox: ," type the The FAQ is available by anonymous ftp to use a ruler and draw one on measurements you took in steps 3, 4, 5, and wilma.cs. brown.edu: pub/comp while minimizing white space. measurement from Step 5, and "d" is the FAQ<br>This hove represents your hounding hox measurement from Step 6.

white space around the image as a precautio-<br>nary measure against minor printing further edit your PostScript files, these I greatly appreciate your time and effort to nary measure against minor printing further edit your PostScript files, these I greatly appreciate your time and effort to<br>problems, such as paper stretching and books are available at most bookstores: helpimprove the qual problems, such as paper stretching and books are available at most bookstores: helpimprove the quality of the FAQ.<br>Thanking PostScript Programming and you for being willing to contribute! paper skewing.<br>
4 Measure distance "a" from the lower-<br>
the green book.<br>
<sup>4</sup> Please check to see if the topic is

the paper.<br>
S Write the measurement in points If red book has a lot of information about section. 5. Write the measurement in points. If red book has a lot of information about section.<br>
ur ruler does not show points, calculate Encapsulated PostScript. \* Start with a clear statement about what

the total number of points: 1 inch = 72 There will be a technical note available problem you are solving.<br>points, 1 cm = 28.3 points, and 1 pica = 12 from Adobe called 'Guidelines for Specific \* Write for novice users, in points, 1 cm = 28.3 points, and 1 pica = 12 from Adobe called 'Guidelines for Specific \* Write for novice users, in "tutorial<br>points. Designate this measurement as Operators' that will talk about why some format", even if points. Designate this measurement as Operators' that will talk about why some format", even if the answer operators are prohibited and how to use the experienced programmers. measurement a." operators are prohibited and how to use the experienced programmers.<br>6. Measure distance "b" from the lower-others. thers. \* Be specific when you make references.

## of the paper.<br>9.3 How do I get the bounding box of a over your draft and revise.<br>19.3 How do I get the bounding box of a over your draft and revise.<br>4 Answers should not be too wordy,

the paper.<br>which has a continuous readout of the placed in the FAQ. If you want to write the<br>Designate this measurement in points as mouse cursor in the default user coordinate summary yourself, thanks! Designate this measurement in points as mouse cursor in the default user coordinate summary yourself, thanks!<br>system. You simply place the mouse in the \* Obviously, I cannot accept copyrighted "measurement c." system. You simply place the mouse in the 8. Measure distance "d' from the upper-<br>
on the figure and read off the material without permission. Don't write<br>
the FAQ by paraphrasing from a copyrighted

## Designate this measurement in points as 10 About The Comp. Lang measurement d."<br>9. Using any text editor, open the .POStScript FAQ (and Usenet postScript inserts

image. The lines at the top of the file are the frequently asked questions (FAQs) that have version of the FAQ also, so feel free to send<br>appeared on the Usenet newsgroup along PostScript pictures to include. 10. Add these lines to, or modify existing comp.lang.postscript. It is broken into many

%!Adobe-2.0 EPSF larger set of help and answers to PostScript My favorite way of receiving a change %%Creator: name questions, plus a tutorial for new users. It is suggestion is if you make a copy of the %%CreationDate: date still in the process of being created. There FAQ, edit the copy, and mail me the<br>%%Title: filename is one file "Exactly What Does a Transfor- modification, or a context diff (include the %%Title: filename is one file "Exactly What Does a Transfor-%%BoundingBox: a b c d mation Matrix Do?", that is definitely not version number).<br>e: Make sure that the first line in the part of the FAQ. Please send more!

Almost all of the information in the

2. Use a tool (see below) to find the program.<br>
unding box which shows how much For "name." type your name or initials. answer in the Usenet Guide may be bounding box, which shows how much For "name," type your name or initials. answer in the Usenet Guide may be space the PostScript image occupies when For "date." type today's date using any summarized, referred to briefly,

4. Measure distance "a" from the lower- the green book. \*\* Please check to see if the topic is<br>fr corner of the image to the left edge of Encapsulated PostScript is discussed in already in an FAQ. Perhaps you really

"measurement b." Use bbfig or epsinfo.ps. unless you intend to write <sup>a</sup> long answer for 7. Measure distance "c" from the upper- Or if you would rather construct the the Usenet Guide and have a shorter<br>The corner of the image to the left edge of bounding box by hand, use Ghostview, summary or a pointer to the

PostScript file for editing. **Guide to PostScript** The FAQ is actually written with LaTeX,<br>You'll see several lines of text. These 10.1 The PostScript FAQ: What is it? so feel free to submit with that text You'll see several lines of text. These 10.1 The PostScript FAQ: What is it? so feel free to submit with that text<br>les are the PostScript description of the The PostScript FAQ is a set of answers to formatting language. Th

in any PostScript file): The Usenet Guide to PostScript is a Suggestions and comments are welcomed.

If you know something that you think is on a diskette? First, let's look at the current state of the worthwhile to be put in a FAQ, definitely **property** PostScript language. The baseline of the

very specific. If there's too much informa- freeware? as the "red book." The red book defines the tion to post I will archive it at an ftp site and 2. What vendors sell fonts for PostScript basic PostScript language imaging model place a pointer to it in the FAQ. printers? Where are the free ftp sites for functionality for line art, sampled images,

Ifthe program is original, please send it to 4. What is the charter for greater programming power, efficiency, me, or tell me where I can get it. Please put comp.lang.postscript? and flexibility. your name and email address at the top of 5. How do I make a downloaded font (ie: Typically, these language extensions each file. Your program will be doubly PFA) persistent? have been designed to adapt the PostScript useful if you clean up the program so that 6. What questions should the FAQ have? language to new imaging technologies or<br>other people can use it as an example to 7. What book information is wrong or system environments. W learn. missing in the FAQ? extensions have introduced new functio-

else, please send me just the title, description, missing in the FAQ? basic imaging model remains unchanged.<br>and where to get it. I may already have it. 9. What ftp site have good examples of The principal language extensi For programs the FAQ needs to know:

- What is the name of the program? Color
- What does it claim to do, and does it do 11 About PostScript 2 The color extensions provide a cyan-
- 
- 
- 
- Who is the author and does the author give an email address
- \* Does it handle PostScript 2?
- If the program is <sup>a</sup> PostScript interpreter, then the FAQ also needs to know:
- Does it let you go backwards one page?
- 
- Does it let you print PostScript to a non-Nec site and the Silent Writer 2, and the Cost Script printer?<br>
PostScript printer?<br>
The Display PostScript system enables<br>
The Display PostScript system enables
- What formats can it convert to?

### 10.8 How to add a bookdescription to the **FAO**

For books the FAQ needs to know:

- 
- 
- 
- 
- 
- 
- 
- 
- 
- 
- 

10.6 How to submit new information \* Do the authors sell the coding examples 11.3 What is PostScript Level 2?

- 
- 
- 
- 
- 
- 
- 
- 9. What ftp site have good examples of The principal language extensions are:<br>PostScript code?

- 
- 
- \* What kinds of computers does it run on? sells an upgrade to the HNTX to turn it controls for color output devices.<br>\* Who is the author and does the author into <sup>a</sup> Ilf/IIG for instance.
	- compaq PAGEMARQ 20<br>
	Compaq PAGEMARQ 15<br>
	The composite for
	- $\ddot{\phantom{1}}$
	- $\ddot{}$
	-
	- Hewlett-Packhard PostScript Cart-<br>ridgePlus which works with the positioning. Does it display the number of pages in ridgePlus, which works with the the document?<br>
	HPLaserjet III, IIID, and IIIP.<br>
	Does it let you print PostScript to a non-<br>
	WEC SilentWriter2, model 95
		-
		-
		-
		-
		-
		-
		-

Exter 2, the first high hew<br>
release of PostScript Exter 2, the first high hew<br>
When Adobe decided to add additional<br>
who wrote it? Does the author give an<br>
release of PostScript Software since its<br>
functionality to the Po release of PostScript software since its Who wrote it? Does the author give an introduction, is a unification and enhance-<br>email address?<br>we did not want to add the functionality in email and the PostScript language based on we did not want to add the functionality in Who is the publisher, and what is the the needs voiced by users of PostScript a piecemeal fashion and have it exist in copyright date?<br>copyright date? the needs voiced by users of PostScript<br>printers and Display PostScript(R) work-Does the publisher list an address and Stations, Independent Software Vendors life difficult for independent software phone number or fax number? phone number of the number of the contract of the vendors (ISVs) who write PostScript (ISVs), and Original Equipment Manu-What is the ISBN number of the book? facturers (OEMs). PostScript Level 2 con-<br>What is the library call number of the facturers (OEMs). PostScript Level 2 con-<br>grates the original PostScript language, all tains a number of performance enhance-<br>grates the original PostScript language, all book?<br>
How much does the book cost?<br>
Does it cover PostScript 2?<br>
Does it cover PostScript 2?<br>
Poes it cover PostScript 2?<br>
and contains important new functio-<br>
language imaging model. PostScript Level Does it cover PostScript 2?<br>
nality such as device-independent color, language imaging model. PostScript Level<br>
2 ensures application developers consistent

PostScript language. The baseline of the put in a FAQ estion be put in a FAQ estion of the postScript language is defined by the PostScript send it to me! 10.9 Questions that need answers language is defined by the PostScript Don't hold back if your information is 1. Where are ftp sites that have PostScript Language Reference Manual, also known them? text, and the RGB color model. Since its 10.7 How to add a program description 3. Are there any free encapsulated introduction in 1985, the PostScript languto the FAQ index PostScript converters? age has been considerably extended for

7. What book information is wrong or system environments. While these If the program was written by someone 8. What program information is wrong or nality and flexibility to the language, the else, pleases end me just the title, description, missing in the FAQ? basic imaging model remains un

it well? Is it worth using?<br>
Where is it available? What ftp sites can<br>  $\begin{array}{r} 11.1 \text{ What printers run PostScript2?} \ \text{model for specifying colors and a color-} \ \text{model for specifying colors.} \end{array}$ Apple LaserWriter IIf model for specifying colors and a color-I get it from?<br>Apple LaserWriter IIg image operator for paintingsampled images. How much does it cost? Is it free?  $\qquad$  , Apple Personal Laser Writer NTR Apple They also include additional rendering

The composite font extensions enhance the Data Products LZR 960 basic font facility to support character sets Data Products EZR 1560 that are very large or have complex requirements for encoding or character

Tektronix Phaser H PXi<br>Tektronix Phaser II PXi workstation applications to use the Post-Tektronix Phaser H PXC Script language and imaging model for Tektronix Phaser II 1220<br>Tektronix Phaser IISD managing the appearance of the display. Texas Instruments microLaser Turbo Some of the extensions are specialized to Texas Instruments microLaser XL interactive display applications, such as What is the name of the book or Turbo Turbo concurrent execution and support for document? **EXECUMENT SHOWS** ALLOWS **WINDOWING SYSTEMS.** Other extensions are What does it claim to do, and does it do 11.2 Introduction more general and are intended to improve<br>it well? Is it worth using?<br>Reefective Level 2. do 5. contractor of the method of the method of the method of the method o PostScript Level 2, the first major new performance or programming convenience.

some devices but not others. This makes Are coding examples from the book forms handling and patterns support.<br>available by email or anonymous ftp?<br>devices.<br>the functionality across all Level 2 devices. functionality across all Level 2 devices.

language and adds many new features. It is extensions to the PostScript language?  $2.$ 

- $\hat{\mathbf{r}}$
- 
- 
- $\ast$
- $\ddot{\phantom{0}}$
- 
- 
- a,
- \*
	- $\cdot$
	- $\ddot{\phantom{a}}$
	- $\ddot{\ast}$
	- $\ddot{\phantom{1}}$
	-
	- $\bullet$

specified using the red-green-blue (RGB) within a single font. 11.13 Binary Encoding<br>and hue-saturation-brightness (HSB) color 11.13 In addition to the standard and hue-saturation-brightness (HSB) color<br>models. **In addition to the standard ASCII encoding,**<br>11.9 What are the Display PostScript the language syntax includes two binary.

magenta-yellow-black (CMYK) color The Display PostScript extensions address encodings improve efficiency of genera-<br>model, black generation and undercolor the needs of using the PostScript language tion, representation, an model, black generation and undercolor the needs of using the PostScript language tion, representation, and interpretation.<br>
removal functions, screen and transfer imaging model in a display environment. It However, they a removal functions, screen and transfer imaging model in a display environment. It However, they are less portable than the<br>functions for four separate color compo- includes extensions to deal specifically with ASCII encodi functions for four separate color compo-<br>neuts, and a colorimage operator for displays and windowing systems as well as only in controlled environments. Benefits: nents, and a colorimage operator for displays and windowing systems as well as only in controlled environments. Benefits:<br>rendering color sampled images. The color many optimized operators to increase performance. z compac extensions are currently found in PostScript performance which is critical in an intercolor printers from Canon, QMS, Oce, and active display environment. 11.14 Improved underlying imple-NEC as well as all implementations of the mentation mentation mentation

device, it can be assured that a wide range printers differently. For example, current come from the Display PostScript extenof features will exist on that device and that monochrome laser printers does not contain sions are detailed later in this document. these features can be exploited to their the CMYKcolor extensions, and as <sup>a</sup> result Another obvious reason is for fullest for increased performance and PostScriptlanguageprograms mustemulate compatibility between Display PostScript functionality. this functionality, which results in slower applications and PostScriptLevel 2printers. performance. All Level 2 implementations 11.4 What are the features of PostScript will include the CMYK color extensions as 11.11 Can you tell me more about the rest Level 2? Standard. Standard. Standard. Standard. Standard. Standard Standard Standard. Standard Standard Standard Standard Standard Standard Standard Standard Standard Standard Standard Standard Standard Standard Standard

also upward compatible with the current The composite font technology is a general 11.12 Filters generation of PostScript devices. Here is a solution that extends the basic PostScript \*A filter transforms data as it is being read brieflistofwhat comprisesPostScriptLevel language font mechanism to enable the from or written to <sup>a</sup> file. The language encoding of very large character sets and supports filters forASCIIencodingofbinary handle non-horizontal writing modes. data, compression and decompression, and

Color extensions encoding only 256 distinct characters. A filters reduce the storage and transmission<br>Composite font extensions typical Japanese font has over 7,000 Kanji, cost of page descriptions, especially ones Display PostScript extensions katakana and hiragana characters. The com- containing sampled images. Benefits:<br>Improved memory management posite font technology allows you to create Reduced storage requirements. greater posite font technology allows you to create Reduced storage requirements, greater CIE-based device-independent color one "composite" font that is made up from performance. Improved printer hardware features sup- any number of "base" fonts. In addition, the \* ASCII encoding of binary data: ASCII/ port composite font technology allows you to 85 (represent binary data in ASCII format<br>Data and image compression and de-<br>include two sets of metrics (character with only a 125 % expansion of data), and Data and image compression and de-<br>spacing details) in the font: one for a ASCIVHEX (current method of representing<br>compression spacing details) in the font: one for a ASCII/HEX(currentmethodofrepresenting Optimized graphics and text operators horizontal-writing mode, and one for a binary data in ASCII format but with a 200 from the vertical-writing mode. We expansion of data). Benefits: Compact

### 11.8 Why would you want the composite ASCII representation. Forms support font extensions in a roman printer? \* Compression and decompression filters:

Binary language encodings only in Japanese language PostScript run-length encoding (monochrome and ATM font rendering technology devices, but the composite font technology graviscale images). LZW (2:1 compression devices, but the composite font technology grayscale images), LZW (2:1 compression is a general solution that applies to any of text files),  $DCT(20-200:1$  compression 11.5 What are the color extensions to the language. It allows for the creation of one of color images using the proposed JPEG PostScript language? composite font that combines two or more standard). Benefits: Improved performance The color extensions were added to the fonts. For example, you may wish to com- due to reduced transmission times.<br>
language in 1988 to provide more complete bine a text font (such as Times-Roman) PostScript files on disk language in 1988 to provide more complete bine a text font (such as Times-Roman) PostScript files on disk can also be made color functionality. With the original with a special font (such as Zapf-Dingbats) much smaller, sa color functionality. With the original with a special font (such as Zapf-Dingbats) much smaller, saving disk space.<br>PostScript language, color could be and have all characters at your disposal and have all characters at your disposal

The color extensions include cyan-<br>
magenta-yellow-black (CMYK) color The Display PostScript extensions address encodings improve efficiency of generamany optimized operators to increase performance,z compactness.

## Display PostScript system. 11.10 Why would you want the Display \* Improved font disk cache. We have

color extensions in a black and white 2 that comes from the Display PostScript methods for reading the font back into<br>extensions result in improved performance. RAM are more efficient. Also, the manageprinter?<br>In a nut-shell, compatibility between black-<br>In a nut-shell, compatibility between black-<br>Inis includes clipping, rectangle operators, ment of the disk is improved, so it does not Ina nut-shell, compatibility betweenblack- This includes clipping, rectangle operators, ment ofthe disk is improved, so it does not and-binary language encoding to name a become fragmented. Benefits: Performan-

When an application images to a Level 2 Today, ISVs musthandle PostScriptcolor few. Each of the new Level 2 features that

PostScript Level 2 consolidates all of the Sure. Here a brief overview of the important current language extensions into one unified 11.7 What are the composite font features and benefits of PostScript Level 2.

Existing PostScript language A Type 1 PostScript font has room for embedded subfiles. Properly used, these<br>Color extensions encoding only 256 distinct characters. A filters reduce the storage and transmission cost of page descriptions, especially ones

m the vertical-writing mode.  $\%$  expansion of data). Benefits: Compact Display PostScript system vertical-writing mode. Display PostScript system representation of binary data in a portable<br>New halftoning algorithms 11.8 Why would you want the composite ASCII representation.

Patterns support This technology is currently implemented CCITT Group 3 & 4 (monochrome images),<br>Binary language encodings only in Japanese language PostScript run-length encoding (monochrome and

11.9 What are the Display PostScript the language syntax includes two binary-

PostScript extensions in a printer? improved the backup of the font cache on 11.6 Why would you want the CMYK Mostof the functionality in PostScript Level printers with a hard disk. Font access color extensions in a black and white 2 that comes from the Display PostScript methods for reading the fo

faster in raw character building speed) and improved quality (most evident at small

resource needs (page image, font cache, convenience. (mechanical drawing) or windows path storage, downloadable fonts, etc.). \* Stroke adjustment. For very thin lines, (architectural drawing), complex backpath storage, downloadable fonts, etc.). \* Stroke adjustment. For very thin lines, (architectural drawing), complex back-<br>Memory allocated dynamically to meet there is a trade-off between perfect ground blends in 35mm slid Memory allocated dynamically to meet there is a trade-off between perfect ground blends in 35mm slides. Benefits:<br>needs. In general, memory is more positioning and consistent line width. Enhanced functionality and applicat needs. In general, memory is more positioning and consistent line width. Enhanced functionality and application of<br>efficiently shared among different uses and Depending on the placement of such a line. PostScript printers efficiently shared among different uses and Depending on the placement of such a line, PostScript printers in a variety of different arbitrary memory restrictions have been it could end up being rendered as either 1 or env arbitrary memory restrictions have been it could end up being rendered as either 1 or environments.<br>eliminated. Benefits: Eliminates arbitrary 2 pixels wide, which is a noticeable

\* Ûpportunistic memory management slightly alter the coordinates of lines for ability to establish <sup>a</sup> pattem as the current scheme. In the currentsystem, the PostScript consistent rendering. With automatics troke color. Subsequent use of operators such as language program must manage memory adjustment the interpreter performs this fill, stroke, language program must manage memory adjustment the interpreter performs this fill, stroke, and show apply "paint" that is<br>on a per page basis. New memory manage- adjustment to ensure consistent widths. produced by replicat on a per page basis. New memory manage-<br>ment operators allow more flexibility for Doing it in the interpreter rather than in the graphical figure called a pattern cell at ment operators allow more flexibility for Doing it in the interpreter rather than in the graphical figure called a pattern cell at programs to explicitly release unused PostScript language program is 20 - 30 % fixed interv programs to explicitly release unused PostScript language program is 20 - 30 % fixed intervals in x and y to cover the areas<br>memory resources by removing individual faster. Benefits: Performance, convenience, to be painted memory resources by removing individual faster. Benefits: Performance, convenience, to be painted. The appearance of a pattern<br>entries from dictionaries and removing font improved quality. entries from the appearance of a definitions in an order unrelated to the procedure, which can include any arbitrary<br>order in which they were created. Benefits: 11.17 Optimized text operators graphics, text, and sampled images. The order in which they were created. Benefits: 11.17 Optimized text operators graphics, text, and sampled images. The<br>More efficient use of available memory. \* The xyshow operator provides a more shape of the pattern cell nee

is reclaimed automatically for composite individual character positioning. Allows differ from the size of the pattern cell.<br>objects that are no longer accessible, such simultaneous track kerning, pair kerning, Benefits: En as strings used by the show operator. A and justification. Benefits: Performance, mance, convenience. "garbage collector" will automatically re- convenience.<br>
claimotherunused memory. Benefits: More \* The select font operator optimizes the pattern cell may be cached. When claimotherunused memory. Benefits: More  $\qquad$  \* The selectfont operator optimizes the pattern cell may be cached. When efficient use of available memory. switching between fonts. It does the work cached, the execution of t

filling, clipping and stroking rectangles; all Performance, convenience. mance. highly optimized. For example, rectfill is 3 \* Multiple colors can be specified in the times faster than an equivalent moveto, 11.18 Forms \* Multiple colors can be used as a mask times faster than an equivalent moveto, 11.18 Forms pattern or the pattern or the pattern can be used as a mask<br>lineto, lineto, lineto, closepath, fill. Benefits: \* A form is a self-contained description of to paint a colo

way to switch between graphics states, on each of several pages or several times at will allow patterns to be represented in a which define the current line weight, color, different locations on a single page. resolution i which define the current line weight, color, different locations on a single page. resolution independent manner. Until now, font, etc. In existing printers, graphics states \* With the new forms feature, you can patterns h font, etc. In existing printers, graphics states \* With the new forms feature, you can patterns have typically been represented by are stored on a stack, so accessing an define a base form whose representation arrangements are stored on a stack, so accessing an - define a base form whose representation - arrangements of pixels. This resolution-<br>arbitrary graphics state is somewhat cumber- stays cached between pages, so only infor- - dependen arbitrary graphics state is somewhat cumber-<br>stays cached between pages, so only infor-<br>dependent representation does not work<br>some. With graphics state objects, the mation that changes between forms will well when trying some. With graphics state objects, the mation that changes between forms will well when trying to image the pattern at a graphics state can be associated with a need to be interpreted for each page. The variety of differen graphics state can be associated with a need to be interpreted for each page. The variety of different resolutions.<br>name, and retrieved by simply requesting representation used to cache the form may name, and retrieved by simply requesting representation used to cache the form may the name. Benefits: Performance, conveni- vary from device to device depending on

Benefits: Performance, convenience, en- improved performance. quality.

dures that consists entirely of path implementing aforms functionality in their<br>construction operators and their coordinate application. Benefits: Convenience for improved quality (most evident at small operands. Userpath operators perform path ISVs.<br>point sizes and low resolutions). construction and painting as a single operaconstruction and painting as a single opera- \* Besides the traditional concept of tion; this is both convenient and efficient. "forms," some other examples of forms<br>There is a user path cache to optimize include: Letterhead, stationary, overhead 11.15 Improved memory management There is <sup>a</sup> user path cache to optimize include: Letterhead, stationary, overhead system interpretation of user paths that are invoked presentation backgrounds, repetitive sym-\* One pool of memory available for all repeatedly. Benefits: Performance, bols in a CAD drawing such as screws resource needs (page image, font cache, convenience, (mechanical drawing) or windows

2 pixels wide, which is a noticeable memory restrictions for imaging of more difference. To account for this, PostScript 11.19 Patterns<br>complex graphics.<br>language programs often include logic to \* The new pattern mplex graphics. language programs often include logic to \* The new pattern color space provides the<br>\* Opportunistic memory management slightly alter the coordinates of lines for ability to establish a pattern as the curren improved quality. The removing cell is defined by a PostScript language

\* Automatic memory reclamation. VM natural way for applications to deal with rectangular, and the spacing of tiles can<br>is reclaimed automatically for composite individual character positioning. Allows differ from the size simultaneous track kerning, pair kerning, Benefits: Enhanced functionality, perfor-<br>and justification. Benefits: Performance. mance. convenience.

of 3 Level 1 operators: findfont, scalefont, defines the pattern need be done only once<br>and setfont and has been optimized by for the current pattern. The pattern cache is 11.16 Optimized graphics operators and setfont and has been optimized by for the current pattern. The pattern cache is<br>\* Rectangle operators. New operators for using a caching mechanism. Benefits: similar to the font cache using a caching mechanism. Benefits: similar to the font cache. Benefits: Perfor-<br>Performance, convenience. mance.

formance and convenience. any arbitrary graphics, text, and sampled space. Benefits: Enhanced functionality<br>\* Graphics state objects provide a fast images that are to be painted multiple times \* For display environments, t \* Graphics state objects provide a fast images that are to be painted multiple times \* For display environments, this feature way to switch between graphics states, on each of several pages or several times at will allow p

vary from device to device depending on 11.20 Images ence.<br>
the available resources, such as memory There are several enhancements to the<br>
\* Halftone specification. New halftone and/or hard disk space. In some cases, the facilities for painting sampled images: use and/or hard disk space. In some cases, the facilities for painting sampled images: use actual rasterized form will be saved, in of any colorspace, 12-bit component values, dictionaries provide a more precise way of actual rasterized form will be saved, in of any colorspace, 12-bitcomponent values, specifying the halftone dots, and makes other cases, an intermediate representation direct use specifying the halftone dots, and makes other cases, an intermediate representation direct use of files as data sources, and<br>switching between halftone screens faster. (such as a display list) may be saved. additional deco switching between halftone screens faster. (such as a display list) may be saved. additional decoding and rendering options.<br>(The spot function is not reinterpreted.) Benefits: End-users will benefit by Benefits: Convenien Benefits: End-users will benefit by Benefits: Convenience, performance,

ce, enhanced functionality. hanced functionality. \* This makes forms processing faster<br>\* ATM font rendering technology. \* User paths are self-contained proce- and provide a natural framework for ISVs \* ATM font rendering technology. \* User paths are self-contained proce- and provide <sup>a</sup> natural framework for ISVs

ore efficient use of available memory. \* The xyshow operator provides a more shape of the pattern cell need not be<br>\* Automatic memory reclamation. VM natural way for applications to deal with rectangular, and the spacing o

cached, the execution of the procedure that

lineto, lineto, lineto, closepath, fill. Benefits: \* A form is a self-contained description of to paint a color defined in some other color performance and convenience. any arbitrary graphics, text, and sampled space. Bene

### 11.21 Composite Fonts

\* Provides the basic machinery for non-Roman character sets. Enables the encoding of very large character sets and nonhorizontal writing modes. Benefits: Enhanced functionality.

\* Provides a page description language for international business. Composite font technology makes printers more international. The same font technology can be used worldwide, and will provide support for companies that must work in today's international business environment. Benefits: Enhanced functionality.

\* Advantages not limited to foreign languages - also useful for strictly Roman printers: allows the creation of a single composite font that combines two or more fonts. For example, you may wish to combine a textual font (such as Times-Roman) with a graphical font (such as Zapf-Dingbats), and have all characters at their disposal within a single font. Other uses of composite fonts: IBM extended characterset, and expertsets (such as Adobe Garamond). Benefits: Enhanced functionality and increased performance by minimizing switching between fonts.

### 11.22 New Color Spaces

\* CMYK color model and support for color images. Enhanced functionality. This will encourage more ISVs to use the color operators, because the operators will be widely available (The printer itself may not be able to print in color, but the PostScript language program won't generate errors when the operators for CMYK color are used.)

\* PostScript Level 2 supports several device-independent color spaces based on the CIE 1931 (XYZ)-space. CIE-based color specification enables a page description to specify color in a way that is related to human visual perception. The goal of the CIE standard is that a given CIE-based color specification should produce consistent results on different color output devices, independent of variations in marking technology, ink colorants, or screen phosphors. True device-independent color specification. Improved color matching between devices.

\* PostScript Level 2 supports three classes of color spaces: device independent, special, and device dependent.

The following device independent color spaces are standard:

The CIEBased ABC color space is defined in terms of a two-stage, non-linear transformation of the CIE 1931 (XYZ)-space. The formulation of the CIEBased ABC color space models a simple zone theory of color vision, consisting of a non-linear trichromatic first stage combined with a nonlinear opponent color second stage. This formulation allows colors to be digitized with minimum loss of fidelity; this is important in sample images.

Special cases of CIEBasedABC include a variety of interesting and useful color spaces, such as the CIE 1931 (XYZ)-space, a class of calibrated RGB spaces, a class of opponent color spaces such as the CIE 1976  $(L^*a^*b^*)$ -space and the NTSC, SECAM, and PAL television spaces.

The CIEBased A color space is a onedimensional and usually achromatic analog of CIEBasedABC.

The following special color spaces are standard:

\* The Pattern color space enables painting with a "color" defined as a pattern, a graphical figure used repeatedly to cover the areas that are to be painted. See the discussion of patterns for more information.

\* The Indexed color space provides a way to map from small integers to arbitrary colors in a different color space such as a device independent color space.

\* The Separation color space provides control over either the production of a color separation or the application of a device colorant, depending on the nature and configuration of the device.

The following device dependent color spaces are standard:

\* The DeviceGray color space is equivalent to the existing PostScript language's gray color model.

\* The DeviceRGB color space is equivalent to the existing PostScript language's red-green-blue (RGB) color model.

\* The DeviceCMYK color space is equivalent to the existing PostScript language's cyan-magenta-yellow-black (CMYK) color model.

### 11.23 **New** screening/halftoning technology

\* Improved algorithms for determining the angles and frequencies used for halftone screens. The improvements fall into two primary categories: general improvements, and improvements specific to color separations.

\* General improvements: (1) The new algorithms yield a 10% improvement in the speed of the setscreen and image operators; (2) Earlier version of PostScript software could produce halftone screens only for certain angle and frequency combinations.

Enough of these combinations were available so that any requested screen could be fairly well approximated by one of the available angle and frequency combinations. In contrast, the improved halftoning algorithms can provide as much as a tenfold increase in the number of anglefrequency combinations that are available, depending on the device resolution and the available memory. Benefits: Increased performance and higher quality halftone screens.

 $\mathbf{a}$ Improvements specific to color separations: An additional feature is available that enables PostScript software to generate extremely accurate screen angles and frequencies. The screens produced by this method can achieve an angular accuracy of within 05 degrees or better, depending on such parameters as exact screen angle requested, device resolution, and memory available for use by the algorithm. Benefits: Extremely high-quality color separations that approach the quality that previously was available only from high-end, color electronic pre-press systems.

### 11.24 Improved printer support features

\* Page device setup provides a device independent framework for specifying the requirements of a page description and for controlling both standard features, such as the number of copies, and optional features, such as duplex printing, paper trays, paper sizes, and other peripheral features.

\* Applications developers will be able to write a single driver for a variety of different PostScript printers. The same code can be used to address printer specific features whether the features exist in the printer or not. If the feature is not in the printer, the application can decide how to best respond to the lack of the feature. Benefits: Enhanced functionality. ISVs benefit by having a more uniform method for accessing printer specific features. End users benefit by having software that will take advantage of their printer's features.

### 11.25 Interpreter parameters

Administrative operations, such as system configuration and changing input-output device parameters, are now organized in a more systematic way. Allocation of memory and other resources for specific purposes is under software control. For example, there are parameters controlling the maximum amount of memory to be used for VM, font cache, pattern cache, and halftone screens. Benefits: Flexibility.

objects that either reside in VM or can be we will continue to support and build Level defined in the PostScript Language<br>located and brought into VM on demand. 1 products (based on our OEM's demands) Reference Manual (the located and brought into VM on demand. 1 products (based on our OEM's demands) Reference Manual (the "red book") is the<br>There are separate categories of resources we think that over the next 12-18 months standard today There are separate categories of resources we think that over the next 12-18 months standard today.<br>with independent name spaces - for example, most of our OEMs will begin providing \* Communications: AppleTalk, parallel, with independentname spaces-forexample, most of our OEMs will begin providing fonts and forms are distinct resource PostScript Level 2 products. fonts and forms are distinct resource PostScript Level 2 products. and serial communications are the most categories.

facilities for locating and managing resour-<br>All existing programs that run on today's expression that controller: Today, most Adobe<br>Ces. PostScript printers are based on a variety of

The feedback has been overwhelmingly A new version of the red book, called the \* Adobe is developing drivers for the positive. We have always believed that we PostScript Language Reference Manual, Macintosh. Windows 3.0, a positive. We have always believed that we PostScript Language Reference Manual, Macintosh, Windows 3.0, and OS/2 Pre-<br>are taking our OEMs, ISVs and end users Second Edition, will be published by sentation Manager environme are taking our OEMs, ISVs and end users Second Edition, will be published by sentation Manager environments. These<br>best interests into account in moving for-<br>Addison-Wesley in December 1990. drivers will take full advantag best interests into account in moving for-<br>ward with the PostScript language. The example of the stratures and performance enhancements in ward with the PostScript language. The features and performance enhancements in<br>feedback we have received so far confirms 11.34 How is Adobe positioning PostScript PostScriptLevel 2 printers as well as existing that we are doing the right thing on all Level 2?<br>
fronts. Adobe is positioning PostScript Level 2 as \* PostScript Level 2 as \* PostScript Level 2 as \* PostScript Level 2 as \* PostScript Level 2 as \* PostScript Level 2 as

ever, our estimates put the code size at producing color separations. sent (and hence the time to do so) to the approximately 1.5 Mb of ROM (for CISC Let's put PostScript Level 2 in perspective PostScript printer.

(which you could think of as PostScript always produce the most efficient PostScript<br>Level 1) will not become obsolete because language programs, and may not support Level 1) will not become obsolete because language programs, and may not support of Level 2 products. Think of Level 1 and the wide variety of features available in the of Level 2 products. Think of Level 1 and the wide variety of features available in the Level 2 printers as a family of products, language or specific hardware features in a

11.26 Resources each having its own set of features to suit PostScript printer.<br>
\* A resource is a collection of named the needs of a particular customer. While \* I anguage The \* A resource is a collection of named the needs of a particular customer. While \* Language: The PostScript language as<br>objects that either reside in VM or can be we will continue to support and build Level defined in the P

## \* The language includes convenient 11.32 Are Level 1 and Level 2 printers today.<br>facilities for locating and managing resour-<br>mplementations compatible?<br>\* Controlle

All existing programs that run on today's PostScript printers are based on a variety of<br>PostScript printers will run on a Level 2 controllers: Scout (68000) Atlas (68020) 11.27 Dictionaries device. That is, PostScript Level 2 is upward<br>Many Level 2 operators expect a dictionary compatible with the existing installed base Many Level 2 operators expect a dictionary compatible with the existing installed base are a number of custom controller solutions operand that contains key-value pairs of printers and print drivers. However, it is offered operand that contains key-value pairs of printers and print drivers. However, it is offered by our OEMs. Total system<br>specifying parameters to the operator. not 100 % backward compatible. A file throughputis a function of specifying parameters to the operator. not 100 % backward compatible. A file throughputisa functionofall fourelements.<br>Language features controlled in this way written specifically to take advantage of An efficient driver Language features controlled in this way written specifically to take advantage of Anefficient driver can produce PostScript include halftones, images, forms, patterns, some Level 2 features will not run on a page descript include halftones, images, forms, patterns, some Level 2 features will not run on a page descriptions that print much faster;<br>and device setup. This organization allows Level 1 printer because some functionality speed incr and device setup. This organization allows Level 1 printer because some functionality speed increases of 2-3x over an inefficient for optional parameters and future extensi-<br>for optional parameters and future extensi-<br>cann for optional parameters and future extending terms can be emulated. Most Level 2 features driver are not uncommon. Communications can be emulated on a Level 1 printer and an bottlenecks can account for a majority of bility. For convenience in using such opera-<br>time is emulated on a Level 1 printer and an bottlenecks can account for a majority of<br>tors, the PostScript language syntax includes intelligent driver can conditionally use the tors, the PostScript language syntax includes intelligent driver can conditionally use the time it takes to print a page; a very large<br>new tokens,<br>Level 2 features when available, and fall scanned image can take minutes to kens,<br>
kens, and a level 2 features when available, and fall and scanned image cantake minutes to transmit<br>
scand>> back on Level 1 operators when not. The and to the printer, even using AppleTalk, And <<and>> back on Level 1 operators when not. The to the printer, even using AppleTalk. And<br>to construct a dictionary containing the new red book will include an appendix that of course, the speed of the controller itself to construct a dictionary containing the new red book will include an appendix that of course, the speed of the controller itself<br>bracketed key-value pairs. Benefits: will help ISVs deal specifically with has a direct impa bracketed key-value pairs. Benefits: will help ISVs deal specifically with has <sup>a</sup> direct impact on the time it can take

## OEMs on PostScript Level 2? available?<br>The feedback has been overwhelmingly A new version of the red book. called the \* Ad

Adobe is positioning PostScript Level 2 as \* PostScript Level 2 extends the an integral part of a total systems olution for PostScript language with new operators to printing and display environments. improve performance and provide 11.29 How much ROM/RAM will it take printing and display environments. improve performance and provide<br>for a Level 2 printer? PostScript Level 2 software provides the additional functionality to address the need<br>As is true As is true with our current implementations, foundation for Adobe's OEMs to implement of end users and ISVs.<br>RAM/ROM requirements will vary from an entire spectrum of products from low-<br>\* PostScript Level 2 RAM/ROM requirements will vary from an entire spectrum of products from low-<br>one device to the next depending on the cost desktop laser printers for office-auto-<br>file compression techniques that can be one device to the next depending on the cost desktop laser printers for office-auto-<br>specific capabilities of each device. How-<br>mation to high-resolution imagesetters for used to reduce the amount of information specific capabilities of each device. How- mation to high-resolution imagesetters for used to reduce the amount of information ever, our estimates put the code size at producing color separations.

approximately 1.5 Mb of ROM (for CISC Let's putPostScriptLevel 2 in perspective PostScript printer.<br>processors), and 1.5 Mb of RAM, mini- with respect to the overall printing solu- \* Adobe is deve processors), and 1.5 Mb of RAM, mini-<br>mum.<br>tion The effectiveness and performance of hasod on the latest DISC tasked permulial tion. The effectiveness and performance of based on the latest RISC technology which any particular printing solution is affected are up to 22 times faster than current con-<br>by four main elements:<br>trollers. In addition, these controllers pro-

available? \* Driver: Each major system software vide our OEMs the potential for providing<br>The first Level 2 products were available in environment (Macintosh, Windows, OS/2 direct SCSI input and Ethernet connections The first Level 2 products were available in environment (Macintosh, Windows, OS/2 direct SCSI input and Ethernet connections<br>early 1991. Presentation Manager NeXT) has a built-for increased throughput Presentation Manager, NeXT) has a built- for increased throughput. in PostScript language driver. These sys-11.31 What about existing PostScript temlevel drivers ensure that all applications printers? Are they obsolete? running in the environment can output to The current generation of PostScript printers PostScript printers. These drivers do not (which you could think of as PostScript always produce the most efficient PostScript language or specific hardware features in a

tegories.<br>
\* The language includes convenient 11.32 Are Level 1 and Level 2 printers today.

controllers: Scout (68000), Atlas (68020), and Atlas Plus (68030). In addition, there to print a page. However, the limiting factor

PostScript Level 2 is one component of 11.28 What's the feedback from Adobe's 11.33 When will the new red book be a total systems solution being assembled by<br>OEMs on PostScript Level 2? available?

11.34 How is Adobe positioning PostScript PostScript Level 2 printers as well as existing<br>
Level 2?<br>
PostScript printers

11.30 When did Level 2 products come by four main elements: trollers. In addition, these controllers pro-<br>
\* Driver: Each major system software vide our OEMs the potential for providing

### 12 PostScript Interpreters and Utilities

Programs without significant information will be dropped shortly.

Included in this index are a number of ASCII to PostScript conversion programs. These are quick and dirty programs, and it is unclear why having so many of them is interesting, so many will probably be deleted (send mail about the ones you like most). If vou really want to convert ASCII to PostScript in a high quality way, what you want is a real text formatter. (See the FAQ for comp.text and comp.text.tex)

### 12.1 How can I find a program?

To find a program, try using an "archie" server. Archie will figure out which FTP sites have the program that you are looking for. Please try archie before asking people for the program.

To use archie, just type "archie" or "xarchie". If you don't have that program, then you can telnet to one of the following addresses and type "archie" as the username. To get help type "help".

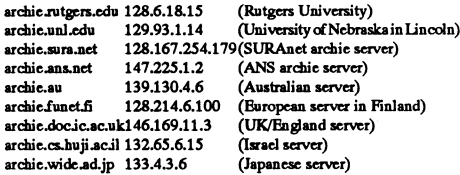

If you don't have telnet, send email to archie at any of the above sites with the subject "help".

### 12.2 How can I browse through PostScript programs?

To find ftp sites that carry PostScript programs, try "archie postscript". Then use ftp to look through them.

### 12.3 Keywords

What:

### **Bounding-Box**

Determines the bounding box of a PostScript program (so it can be converted to EPSF for example).

### Converts

The program converts back and forth between formats such as: ASCII, PostScript, TeX, Images, PCL

### **Converts-Images**

A program that converts to too many image formats to name!

### Device-Utility:

A utility for a PostScript device.

### **Document-Previewer**

The previewer has options for viewing text documents. NOTE: most previewers make passable document previewer even without these extra options.

### **Example**

The source code for this program is a programming example for programmers. Font-Utility: The program does something useful with font descriptions.

### **Interpreter**

The program can understand the PostScript language.

### Non-PostScript-Printer-Driver

The program allows PostScript drawings to be printed on at least one non-PostScript printer.

### **Page-Reordering:**

The program allows you to either choose a page or a few pages to print from a big document, or lets you print in reverse order, or lets you "N-Up", which means to put more than one page on a physical page. These programs work only if the PostScript input follows the Adobe Document Structuring Conventions. (See the section on Encapsulated PostScript).

### Previewer

The interpreter displays PostScript on the screen.

### **Text-Formatter**

The program formats text in some interesting way, or lets you include PostScript in a text formatter.

### **Written-in-PostScript**

The program is written entirely in PostScript and thus can run on any computer with an interpreter, or on any PostScript printer.

### **Status**

### **Shareware**

means that the program is free but the author would like money.

Free

means that the program is freely available. This usually means that source code is included and that it is freely distributable.

### Commercial

means that some company sells the program.

### **Platforms**

What computers does it run on? For the IBM PC, look for "MS-DOS". For most workstations, look for "UNIX".

### **Get-From**

tells where to get the program, through ftp or some other source.

### 12.4 Interpreters

The following are all programs that understand the PostScript graphics programming language. PostScript is an interpreted language, which means that there is no compiler for it. An interpreter is like a compiler that, instead of producing a

sequence of actions in machine language for the computer to handle at some future time, performs the actions itself immediately.

Most interpreters are also previewers, which allow you to view the PostScript drawing as it is created by the PostScript program. Unfortunately, viewing the document on-line is not guaranteed to be a perfect simulation of printing the document. Complex programs that use random numbers or check the device type will almost certainly run differently.

Some interpreters are meant for looking at text documents without printing them. They usually have a number of functions for flipping back and forth between pages. These interpreters are called document previewers.

### **Canvas 3.0 ???**

What: Previewer Status: commercial (more than \$50) Platforms: Macintosh Get-From: ???

### Freedom of the Press ???

For most users who only want to print to common printers like DeskWriters, StyleWriters, or Person .<br>hal LascrWriter LS's, the light version of Freedom of the Press will suffice. (\$55). WhatInterpreter, Non-PostScript-Printer-Driver Status: commercial (\$55) Platforms: ??? Get-From: 222

### Gammascript ??? What: Interpreter

Status: ??? Platforms: MS-DOS Get-From: ???

### **Ghostscript**

is perhaps the most popular previewer. It is a PostScript interpreter written by L. Peter Deutsch, and is distributed under the terms of the GNU Library General Public License. Unlike commercial interpreters ghostscript isn't tied to a particular piece of hardware. Ghostscript will compile on most common platforms, and has drivers for many comperipherals, including X11R [ 345 ], MS-DOS-VGA, Epson dot matrix printers, and HP laserjets.

primary and response.<br>Thostscript deals well with "normal" documents, such as output from<br>Tomas Rokicki's dvips. If you're into testing the outer limits of PostScript, however, your mileage with Ghostscript may vary. The output character<br>quality is (obviously) dependent upon the fonts which ghostscript uses. Ghostscript comes with the Hershey fonts. These are certainly good enough for screen previewing, and rough drafts, but show their limitation when used on laser printers. Fortunately, Ghostscript can use type 1 fonts, so if you happen to have some around, you'll find that the output<br>quality is very close to that of a PostScript interpreter. Note that if you're using TeX or LaTeX with the cmr fonts, this last statement implies that ghostscript will probably suit your needs, since your dvi-to-ps converter will include the cmr fonts in its output PostScript file.

If you're using IBM OS/2 2.0, you can make a Ghostscript icon and drag PostScript files onto it and they'll be printed automatically Ghostscript 2.2 has been ported to the Atari ST platform by Timothy

Gallivan. It's available by ftp to atari.archive.umich.edu For more information about Ghostscript, read the gnu.ghostscript.bug newsgroup, or contact the author, Peter Deutsch, at ghost@aladdin.com.<br>What: Interpreter, Previewer, Programmer-Utility, User-Utility, Non-PostScript-Printer-Driver, Converts-PostScript-to-GIF, Converts PostScript-to-PBM.

### Status: free

Platforms: MS-DOS, UNIX, VMS, Xwindows, Atari-ST.

Get-From: Japan: ftp.cs.titech.ac.jp, utsun.s.u-tokyo.ac.jp:ftpsync/prep Australia: archie.au:gnu, Europe: src.doc.ic.ac.uk:gnu, ftp.informatik.tumuenchen.de, ftp.informatik.rwth-aschen.de:pub/gnu, nic.funet.fi:pub/ ugle.unit.no, isy.liu.se, ftp.stacken.kth.se, sunic.sunet.se, ftp.win.tue.nl, ftp.diku.dk, ftp.eunet.ch, archive.eu.net United States: wuarchive.wustl.edu ftp.cs.widener.edu, uxc.cso.uiuc.edu, col.hp.com gatekeeper.dec.com:pub/GNU, ftp.uu.net:packages/gnu. prep.ai.mit.edu.pub/gnt

See Ghostview and GSPreview.

### **Ghostview**

for X11 users, is a neat add-on to ghostscript by Erik M. van der Poel, which provides a mouse/menu-driven interface to zooming output or the screen, printing selected pages from a document, and a number of other nifty things.

What: Document-Previe

GoScript 3.0 ???<br>What: Interpreter Get-From: ???

What: Interpreter<br>Status: ??? Platforms: Sun<br>Get-From: ???

Opium Platforms: MS-DOS, Macintosh Water in Boondido, California, 1-800-845-4843 or 1-<br>
Converts PostScript to several raster image formats. It has several language 619-738-6633. CompuClassics, phone 1-800-733-3888.<br>
exten ELS Utilities<br>
language ("system", secure and non-secure modes, etc.)<br>
What: Interpreter, Converts-PostScript-to-PNM, Converts-PostScript-<br>
to-Group-3-fax, Converts-PostScript-to-TIFF. Converts-Images: programming in PostS

Status: commercial to-Group-3-fax, Converts PostScript-to-TIFF, Converts-Images

which uses the same PostScript interpreter found in OpenWindows. wide format, lines numbering, fold/cut long lines, control font size. The Wast: Bounding-Box<br>What: Previewer, Non-PostScript-Printer-Driver Wast: Controlling

Get-From: Sun Platforms: OpenWindows

### PixelScript ???

What: Interpreter, Previewer Status: commercial directory.<br>Platforms: Amiga What: Bounding-Box Platforms: Amiga Status: Arniga Pox Platforms: Arniga Pox Platforms: Arnig<br>Get-From: ??? Status: 272

from Pipeline Associates is the only non-Adobe interpreter that handles conventions and doesn't introduce lot<br>the special hints n Adobe Type 1 fonts (see the section on fonts). What: Converts-ASCII-to-PostScript<br>What: Inte Epson LX-800 to Pressure the Section of the Section of the Status Control of the Control of the Control of the Best LX-800 to PostScript translator, supports international character and the Status: The Status: The Status: What: Interpreter<br>Status: commercial and the sets, IBM gaphics characters, differentwidth fonts, bit-mapped graphics.<br>Platforms: ???<br>Get-From: Fipeline Associates<br>Get-From: Fipeline Associates

tums PostScript files into screen images, image files, and prints on non-<br>
PostScript printers. Scaling & pixel density are adjustable by the user. It Platforms: PostScript<br>
A secolent, works in color, supports types 1 and

Status. free

Platforms: Amiga

Get-From: Compuserve, or from any Amiga PD source, in the well-Commission and Amiga PD source, in the well.<br>
Commission of the Status: free and the Status: The Status: The Status: The Status: UNIX, possibly available on Macintosh (C program)<br>
Extra. CA residents please include 6.25 %

only includes the Times font family Registration is \$ 40 and includes<br>only includes the Times font far

What: Interpreter

Get-From: Advantage Computer, Box 524, Fremont CA 94537, U.S.A. Status: free The Trans: 27?<br>Or, in Toronto, it can be downloaded from CRS: Canada Remote Platforms: 27? The Poot Pootsofipt to retrieve an<br>Systems (Mississano Systems (Mississauga). in Toronto, it can be downloaded from CRS: Canada Remote<br>erns (Mississance)

Status: free<br>
Platforms: X11<br>
2 TScript ???<br>
2 TScript ???<br>
Platforms: Disk Writers, StyleWriters, or Personal LaserWriter LS's, the Basic Get-From: comp.sources.misc volume 8 issues 65-75, 77-78 (1 Oct<br>
2 Post-Prome: Disk

GeScript 3.0 ???<br>What: Interpreter beginning of issue 65.)<br>Status: ???<br>Status: ???<br>Status: ???<br>Status: ???<br>Status: ???

A document previewer based on GhostScript, by Richard Hesketh. UltraScript<br>What Document-Previewer on destrict is a PostScript previewer for level 1 PostScript only.<br>Status: free Get-From: send a mail message whose body co .<br>with metrics that match those of Adobe's fonts.<br>The main PostScript interpreter in UltraScript PC runs as a TSR,

Hijack-PS ???<br>
What Interpreter, Converts-???<br>
What Interpreter, Converts-???<br>
What Interpreter, Converts-???<br>
The main PostScript interpreter in UltraScript What intercepts LPTn<br>
Interpreter, Converts-2022<br>
Status: ???<br>
P an already-existing file or lets you run in interactive mode (similar to  $\frac{m}{2}$ <br>
What: Interpreter<br>
What: Interpreter<br>
Status: ???<br>
2. Interactive mode (similar to Platforms: PC/AT compatibles and needs about<br>
2. Intera

Status: ???<br>PC Plus is \$445 includes 47 fonts. The previewer requires Microsoft FILESERV@SOL1.GPS.CALTECH.EDU (or, if you're on ESnet/<br>PC Plus is \$445 includes 47 fonts. The previewer requires Microsoft NSInet, to SOL1::FI

Where Scriptfor the Macintosh requires at least a 2 Mbyte system to run. dvlps 222<br>The basic version is \$195 and includes 15 fonts. UltraScript Plus is \$ What: Converts-DVI-to-PostScript NeXTStep, release 3.0 supports full level 2 PostScript. The basic version is \$195 and includes 15 fonts. UltraScript Plus is \$What: Converts-DVI-to-PostScript<br>What: Interpreter the Choose as princes: Altonics 43 fonts, and

Get-From: Sun Status: commercial Commercial Commercial DWB 3 222

utilities. A progam that makes something nice-looking PostScript easier. Many interpreters United the matter simulation, line wrap or truncation, control lines on united the state of the printer simulation, line wrap or truncation, control lines on but does not page, fonts.<br>
Headers, line printer simulation, lin Platforms: UNIX, Sun, DECstation, AIX, NeXT, Alpha and VMS.<br>
The pyon use or program in PostScript would be in one of the next section,<br>
Get-From: Stream Technologies Inc., Valkjarventic 2, SF-02130 Espoo,<br>
FostScript Prog

### a<sub>2</sub>ps

pageview places two pages on each physical page, borders surrounding pages, epsfile<br>can print PostScript on any raster printer using the NeWSprint product headers, line numbering, multiple copies, landscape and portrait mo can printer printer printer printer using the NeWSPR of the NeWSPRINT product headers, line numbering, fold/cut long lines, control font size.<br>
What: Converts-ASCII-to-PostScript<br>
What: Bourding-Box<br>
What: Converts-ASCII-t

riatorms: UNIX, MS-DOS<br>Get-From: comp.sources.misc volume 10, issue 73, archive name a2ps3, Get-From: See the psutils entry. posted 17 February 1990. Modified version posted to alt.sources 25 epsinfo.ps<br>March 1990 by Tor Lillqvist (tml@hemuli.tik.vtt.fi). Updated version determines previewer<br>Previewer M'\*f°hina availai available by anonymous ftp from imag.fr (129.88.32.1)

 $G = 48^\circ$ Caps<br>is part of Psroff3.0, ond is part of Psroff3.0, and is integrated with psxlate. It is of particular FINITOTINS: POSCSCIPE<br>interest because it understands nroff's backspace bold and italic<br>conveniences in the communication of the cum of the cum

' '

tatus; mc Get-From: Pipeline Associates 81 Status; free asciiprint, ps 222 Get-From: Pipeline Associates Ascn-<br>Plattorms: MS-DOS What: Converts-ASCII-to-PostScript, Bxample Get- From: comp.sources.misc<br>Post in the contract

3 in an Epson MX-80 to PostScript translator, includes E<br>3 graphics modes, supports virtual prints. The Converts of Converts including prints. PrintScreen key<br>3162nns

free the state of the der with date & time, file name, and page number.<br>The Get-From: \$75 from Niche Marketing, 7198 Camino Colegio, Rohnert<br>The Get-From: \$75 from Niche Marketing, 7198 Camino Colegio, Rohnert et: What: Converts-ASCII-to-PostScript<br>
From any Amigs PD source, in the well-<br>
S extra CA 94928, USA Phone +1 707-795-7306. Overseas shipping is<br>
S extra CA residents places include 5.3.6%. overseas shipping is

boftg<br>PS-Magic 33? will et you calculate the bounding box of a PostScript picture. It prints What: Convert PostScript<br>Part of Convert PostScript is TV the usual 40 font family... Otherwise it the figure and then calculates the bounding box around the figure and Status: free<br>Status: free Networks of the Contraming Art Chicago and the box and its corditates. This usually works. However, for the<br>
What: herpecter<br>
What: herpecter<br>
Status: shareware (\$40)<br>
Status: Shareware (\$40)<br>
Status: Shareware (\$40)<br>
Stat Working on getting a copy from the author.) (John Munsarrat is Get-Pr<br>Working on getting a copy from the author.)<br>Status: free gettaful

Get-From: P1°'f°fm\*= 7" Wim; Dovioo-Uiiiy Jon Monsarrat (1gm@<s.brown.edu) Sum: t-mc

Platforms: UNIX Cz Platforms: UNIX PSView 777<br>What: Interpreter Communication of the communication of the communication of the communication of the paudis catry. Control font sizes, page layout, number of columns, line<br>
Status: ???<br>
Platforms: Macintosh<br>
Platforms: Macintosh<br>
Cet-From: ???<br>
Cet-From: ???<br>
Cet-From: ???

Status: 777<br>Platforms: MS-DOS<br>
Status: 782<br>
Status: 2002<br>
Status: 2002<br>
Status: 2002 Get-From: ???<br>
Get-From: ???<br>
Get-From: ???<br>
Get-From: ???<br>
Get-From: ???<br>
Get-From: ???<br>
Get-From: ???<br>
What: Document previewer based on GhostScript, by Richard Hesketh.<br>
Mat: Document-Previewer<br>
What: Document-Previewer

2222 "executive" on a post on a post Script printer.<br>
Get-From: send a mail message whose body consists of the line "SEND<br>15. Itsue ASCII\_TO\_POSTSCRIPT" status: to

Get-From: Part of Adobe Transcript package

"The "second of the "book" "<br>determines bounding boxes. This can help to turn a PS file into an EPS<br>file.

Status: ???<br>Platforms: PostScript

in an Epson MX-80 to PostScript translator, includes Epson Mx-80

### 62 ABC<sup>bladet</sup> 2008, nummer 1

### U<br>Get-From: Free Software Foundation User le reading the reading the reading of the reading the reading the reading the reading the reading the reading the reading the reading the reading the reading the reading the readin

and macros). It's somewhat alow because it converts PCL into Posksnzer's What: Converts-ASCII-to-PostScript resume that the same reading reading reading reading<br>Portable Bitmap format rasters (PBM) before generating PostSc Interaction of the original prixel-for-pixel identical with the original PCL. Plus it's Platforms: UNIX<br>it's theoretically pixel-for-pixel identical with the original PCL. Plus it's Platforms: UNIX<br>canable of driving many It suffore that devices the driving many of the driving many of the chapable to the chapable of the chapable of<br>capable of driving many other types of graphics devices or printers. Get-From: comp.sources.unix volume 15 iss

Unfortunately, font is not a part of 'hpscat'. It's a property of BLEX Inc. Unix. The Laser Prep file contains macros used by the PostScript gene-<br>a Korean Mac dealer. Status: free<br>What: Converts-ASCII-to-PostScript Macy i

handles ISO 8859/1 and Norwegian ISO 646. Written in Perl. Line numbers, wrap or truncate longlines, landscape, 2 or 3 column, control map<br>handles control map handles control margins, fonts, orientation, scaling 'Ihis is not the same<br>body font size.

Platforms: UNIX (any Peri platform) alt.sources article What: Converts-ASCII-to-PostScript From: From: From: From: Get-From: Get-from alt.sources article Status: free Get-From: F. C. Betts, Veda Incorporated, Suite 200, 52 (AAS.90Oct30172546@boeygen.nr.no) posted 30 October 1990.

can convert simple LaTeX to PostScript or to ASCII.<br>can convert simple LaTeX to PostScript or to ASCII.<br>It specializes in complete versatility of the printed page. The standard uses relative that prints portrait and landsc It specializes in complete versatility of the printed page. The standard nelses ript done.<br>
It specializes in the standard in the standard newspape is increased in the same property done.<br>
ASCII to PostScript simply by the model for text formatters is that every page is necessarily rectangular. is an enscript clone. The expectation opening the device and writing to it.<br>LameTeX will let you format text inside a triangular page, or a circle Wh of any shape and ask the text to flow around mem or inside mem. Platforms: MS-DOS, UNIX, OS/2 Platforms: MS-DOS

page margins. With LameTeX you can fit several "pages" onto one You can find nenscript for OS/2 1.x—2.0 and MSDOS on ftp-<br>8.5x11 inch piece of paper, so you can easily make index cards, labels, os2.nmsu.edu in pub/uploads/ and half-pages of text. measures the speed of your PostScript device. By Jean-Serge Gagnon.<br>
and half-pages of text.<br>
Also. if you know how to write programs in PostScript, LameTeX **uumbered.ps**<br>
Also. if you know how to w

Also, if you know how to write programs in PostScript, LameTeX usuabered.ps and the Society of Society of the U<br>Iows you to very tightly integrate your LameTeX commands with your prints pages of 80 characters by 58 lines i allows you to very tightly integrate your LameTeX commands with your prints pages of 80 characters by 58 lines in portrait mode, with pages Status: free<br>PostScript code. In fact, the PostScript that LameTeX outputs is nice formatted and commented so that you can modify it yourself and see how Just prepend to an ASCII file and send it to the printer. Get-From: GAAJ.UOTTAWA.CA (132.122.6.203)<br>it's done. LameTeX is written with PostScript versi on all PostScript PostScript printers. Status: The PostScript Come of the PostScript Zone is a status: free the PostScript Zone on all PostScript PostScript Zone on all PostScript Zone on all PostScript Zone on all PostScr

ou an research punction of the compatible with the set up to be compatible with Platforms: PostScript discussions body consists of the line "SEND dimensional. This package is a set of headers that you can add to your LaTeX LaTeX. LameTeX can't do everything that LaTeX can, but the special Get-From: send a mail message whose body consists of the line "SEND dimensional. This package is a set of headers that you can add to your stealth commands stealth commands guarantee that your fancy LameTeX document can be ASCII\_TO\_POSTSCRIPT" to the only one files to make them know how to draw in three dimensions. By Jonathan<br>processed by normal LaTeX. This allows you to sha processed by normal LaTeX. This allows you to share it with anyone FILESERV@SOL1.GPS.CALTECH.EDU (or, if you're on ESnet/ Monsarrat (jgm@cs.brown.edu).<br>who doesn't happen to have LameTeX. Names Text: Normatter, Converts-La

What: Converta-LaTeX-to-PostScript, Text-Formatter, Converts-LaTeX- miss three-dimensional drawing space. You can adjust this projection, PBM rotate your three-dimensional coordinate system, translate, and so on.

Platforms: UNIX, any C++ platform<br>Get-From: wilma.cs.brown.edu:pub/lametex.tar.Z

prints pages of 132 characters by 60 lines in landscape mode in 9 point Courier. By Carl Lydick. Just prepend to an ASCII file and send it to the

Get-From: send a mail message whose body consists of the line "SEND

nsing to the solution of the constant of the constant of the constant of the constant of the constant of the constant of the constant of the constant of the constant of the constant of the constant of the constant of the c

Lewis.<br>
Lewis. There is a different li2ps in paroff3.0 which does a somewhat more<br>
There is a different li2ps in paroff3.0 which does a somewhat more PBMPLUS many image formats. They bandle:

There is a different lj2ps in psroff3.0 which does a somewhat more PBMPLUS<br>mulete iob (handles downloaded I fonts) and should work well with can convert between a lot of image formats. By Jef Poskranzer. complete job (handles downloaded U fonts) and should work well with can convert between a lot of image formats. By Jef Poskranzer.<br>most "WP" or text processing applications. What: Converts-Images with a what what what when

features headers, different paper sizes, borders, font, font size, banner What: Converts-ASCII-to-PostScript TrueVision Targa file reading reading reading reading page, truncate or fold long lines, adjust margins, Swedish page, truncate orfold long lines, adjust marg'ns, Swedish ISO 646, ISO Status: ??? Img-whatnot le reading 8859/1, multiple copies, landscapeorportrait, multiplecolumns, localized Platforms: MS-DOS color Bncapsulated Postaipt writing date, double-sided printing, nroff font selection. Get-From: GIERSIG@EDVZ.ATI.ADA.AT (Roland What: Converts-ASCII-to-PostScript

### Status: free, shareware ...<br>
Platforms: UNIX, VMS, TOPS-20

is a Free Software Foundation package that can convert troff to PostScript. Get-From: Old version for TOPS-20 and VMS freely redistributable for utilities in the X11R4 and X11R5 has help and Converts-Troff-to-PostScript no sserie.co.<br>What: Converts-Troff-to-PostScript noncommercial use. Latest version (3.2) for UNIX is shareware ( S 8 many image formats. They handle:<br>Status: free single-user, S 12 multi-user). By Fredric Ihren (fred@nada.kth Status: free<br>Platforms: ??? cash (no checks) to Vickervagen 4, S-178 35 Ekero, Sweden.<br>Cash (no checks) to Vickervagen 4, S-178 35 Ekero, Sweden.

catures indent, portrait/landscape, margin adjust, page range, point size,<br>can convert all of PCLA (up to and including rasters, downloaded fonts tab stops, headers, page reversal, multicolumn printing (via pr). Post<br>end m

What: Converts-PCL-to-PBM, Converts-PCL-to-PostScript, Interpreter, name lwf (obsolete version with minor bugs). An updated version can be What: Converts-Images<br>Non-PostScript-Printer-Driver 1972<br>- يديد المستخدمة

Distorms: UNIX<br>
Distorms: UNIX and profession to be a part of Paroff 3.0. is a Unix program that takes an uploaded PostScript file created on a<br>
det-From: comp\_sources\_misc, soon to be a part of Paroff 3.0. Macintosh (by t

what: Converts-ASCII-to-PostScript Macps is difficult to install, and may not really be necessary.<br>
Status: ???<br>
Status: ???

Platforms: UNIX<br>Platforms: UNIX<br>Get-From: src.doc.ic.ac.uk:/computing/systems/mac/macps/macps- NSInet, to SOL1::FILESERV). i2ns 23.shar and sumex-aim.stanford.edu:/info-mac/unix/macps-23.shar

lets you print mail messages and news articles, including digests, as well as Post for the Amiga.<br>What: Converts-ASCII-to-PostScript https://what: Converts-ASCII-to-PostScript as ASCII text files. 2-up landscape mode. Prin Status: free Planner, Time Manager, and Time/System International formats. Status: shareware (\$ 5)<br>Platforms: UNIX (any Perl platform) What: Converts-ASCII-to-PostScript Platforms: MS-DOS

Get-From: iesd.auc.dk (130.225.48.4) in the PostScript directory, or<br>
ftp.adelaide.edu.au (129.127.40.3) in the pub/sun/richb directory. POSTPRN

These flexible arbitrarily-shaped margins article Get-From: grape.ecs.clarkson.edu:/d/dosutil/postprn.zip(315)268-6667<br>(geoffw.718500346@extro.uce.su.OZ.AU), posted 7 October 1992. (1N8, 12/2400), file area 7, postprn.zip donet compliang postscript, it contains a bigged the reduction of the contains (geoffw.718500346@extro.ucc.su.OZ.AU), posted 7 October 1992.<br>The canal indicate area relations of the Text area 7, postpre.zipostpro.zipostpro

posts that Post Script code. In fact, me PostScript code. In fact, me PostScript matched in the lower-right conner in 11 point Courier. By Carl Lydick. Platforms: ???<br>
1986 prepend to an ASCII file and send it to the print

 $\begin{array}{llll} \textbf{b-ASCII.} & \textbf{PBM} & \textbf{f} & \textbf{f} \\ \textbf{Słabus: free-dimensional coordinate system, translate, and so on.} \\ \textbf{Słabus: free} & \textbf{You can convert any 2D PostScript image into 3-space, warping it \\ \textbf{Pafformus: UNIX, any C++ platform} & \textbf{mago from a surface.} \end{array}$ 

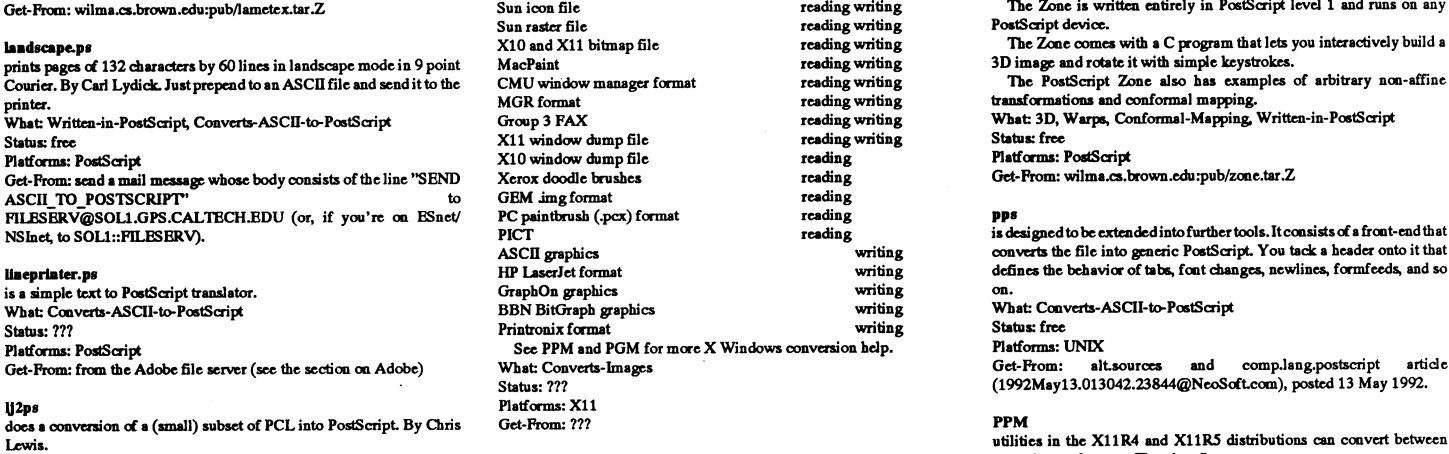

most "WP" or text processing applications. What: Converts-Images (and the color Sun raster file and the reading writing most "WP" or text processing applications. What: Converts-PCL-to-PostScript Status: ??? GIF reading wr

Status: free Platforms: ??? Amiga IFF IIBM reading writing Platforms: ??? Platforms: ??? Platforms: 2012 Platforms: 2013 Amigs IFF ILBM reading writing<br>Platforms: UNIX Get-From: export.lcs.mit.edu as /contrib/pbmplus05oct91.tar.Z color X11 window dump file reading writing<br>Calcular

### Get-From: comp.sources.misc comp.com/ces.misc color X10 window dump file reading<br>
pc2ps pc2ps and the color MTV ray-tracer output reading

IPP handles IBM code page 437 line graphic symbols. CORT ray-tracer output reading<br>
1980 handles IBM code page 437 line graphic symbols. Converts-ASCII-to-PostScript

Groff PGM<br>isa Free Software Foundation package that can vert troff to PostScript. Get-From: Old version for TOPS-20 and VMS freely redistributable for utilities in the X11R4 and X11R5 distributions can convert between

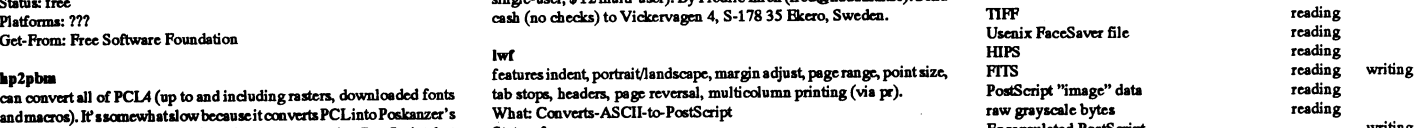

Status: free Platforms: X11

PostScript device.

What: Converts-ASCH-to-PostScript and the status: What: Device-Utility and the Just and the status: The Get-From: send a mail message whose body consists of the line "SEND" What: Device-Utility and the Utility of the Utili Platforms: UNIX Status: free ASCII\_\_TO\_POSTSCRIP'I" to Get-From: kum.kaist.ac.kr or cair.kaist.ac.kr Platforms: UNIX FILBSERV@SOI..1.GPS.CALTECHBDU (or, if you're on ESnet/

The Zone is written entirely in PostScript level 1 and runs on any

The PostScript Zone also has examples of arbitrary non-affine<br>The PostScript Zone also has examples of arbitrary non-affine<br>transformations and conformal Mapping, Written-in-PostScript<br>What: 3D, Warps, Conformal-Mapping, W

(1992May13.013042.23844@NeoSoft.com), posted 13 May 1992.

See PBM and PGM for more X Windows conversion help. What: Converts-Images Status: ??? Platforms: X11 Get-From: ???

### printe

uses Monofont (Courier); monosize (12 pitch). With other devps programs, it supports portrait and landscape printing, manual feed,<br>programs, it supports portrait and landscape printing, manual feed,<br>reverse page order printing, message and other overlays, control-L(form feed) page eject.<br>What: Converts-ASCII-to-PostScript Status: commercial Platforms: UNIX, MS-DOS

Get-From: Part of Pipeline Associates' devps package.

ps2a ???<br>What: Converts-PostScript-to-ASCII Status: ??? Platforms: ??? Get-From: 222

ps2ascii ??? .<br>What: Converts-PostScript-to-ASCII Status: ??? Platforms: ??? Get-From: ???

ps2ascii.pl primes all the words of a PostScript program. .<br>What: Converts-PostScript-to-ASCII Status: free Platforms: UNIX (any Perl platform) Get-From: Get from Jon Monsarrat. jgm@cs.brown.edu

ps2ascii.ps

prints all the words of a PostScript program as well as the  $(X,Y)$ <br>positions. You can use the  $(X,Y)$  positions to retain the format of your document, as well as just the strings.<br>What: Converts-PostScript-to-ASCII, Written-in-PostScript Status: free Platforms: PostScript Get-From: Jon Monsarrat. jgm@cs.brown.edu

ps2pk

is a standalone C program which rasterizes a PostScript font into TeX's PK format. What: Converts-PostScript-to-TeX

Status: free Platforms: ???

Get-From: ipc1.rrzn.uni-hannover.de:/pub/tex/utilities/ps2pk, rusmv1.rus.uni-stuttgart.de:/.serv2/soft/tex/utilities/ps2pk, read variations can examine the set of the set of the set of the set of the set of the set of the set of the set of the set of the set of the set of the set of the set of the set of the set of the set of the set of the set

### $ps2txt$

is by Iqbal Qazi.<br>What: Converts-PostScript-to-ASCII Status: ???

### Platforms: ???

Get-From: reseq.regent.e-technik.tu-muenchen.dein/informatik.public/ news/alt.sources/ps2txt, keos.helsinki.fi in /pub/archives/alt.sources/ ps2txt

is a UNIX shellscript that redefines the show and related operators in the manner you suggest, and decides when kerning is taking place. By<br>Leonard Hamey. What: Converts-PostScript-to-ASCII

Status: free

Platforms: UNIX

Get-From: ftp.mpce.mq.edu.au

### psbook

can rearrange pages in a PostScript file into "signatures". This is useful<br>for printing books or booklets. From the psutils collection by Angus Duggan. What: Page-Reordering Status: free

Platforms: UNIX Get-From: See the psutils entry.

can do 2-up, 4-up, landscape, portrait, control fonts and sizes, doublesided printing, scaling, banner page.<br>What: Converts-ASCII-to-PostScript Status: free

### Platforms: UNIX, Xenix, MS-DOS

Get-From: comp.sources.misc volume 12 issues 104-109, archive name psf2.

### **DSRUD**

рьшир<br>puts many PostScript pages on one page.<br>What: Page-Reordering Status; free Platforms: ??? Get-From: Part of psutils.

### psfig

allows you to include PostScript easily in your LaTeX or TeX documents. By Trevor Darrell. What: Text-Formatter, Converts-PostScript-to-TeX, Converts-Post-Script-to-LaTeX. Status: free<br>Platforms: UNIX Get-From: comp.sources.unix

### nefvRA

features Epson FX80 emulation with some limitations What: Converts-ASCII-to-PostScript Status: commercial Platforms: Sun 386i (UNIX MS-DOS capable machine) Get-From: Sun Microsystems, Inc.

### **PSR**

is a DOS version of the UNIX program.  $W<sub>het</sub>$ , 222 Status: Converts-ASCII-to-PostScript Status: Convertion-About Constant<br>Platforms: MS-DOS<br>Get-From: Bill Silvert (silvert@biome.bio.ns.ca)

### psroff3.0

contains programs that can convert TeX PK format or HP SFP format fonts into PostScript bitmap fonts. While bitmap fonts scale poorly, this is sometimes of use in special circumstances. By Chris Lew What: Converts-PK-to-PostScript, Converts-SFP-to-PostScript Status: free Batus. IIO.<br>Platforms: UNIX<br>Get-From: ftp.uunet.ca in distrib/chris\_lewis/psroff3.0

### **psselect**

lets you select pages and ranges of pages to be printed from among all the pages of a big document.<br>What: Page-Reordering Status: free Platforms: UNIX Get-From: See the psutils entry.

### **nstext**

handles tabs and backspaces, prints two-up, landscape or portrait. What: Converts-ASCII-to-PostScript Status: free

### Platforms: UNIX

Get-From: comp.sources.misc volume 26, issue 67, archive name pstext, posted 26 November 1991.

### pstops

rearranges the pages in a PostScript file. What: Page-Reordering Status: ??? Platforms: UNIX Get-From: See the psutils entry.

### **PSTricks**

is an extensive collection of PostScript macros that is compatible with most TeX macro packages, including Plain TeX, LaTeX AmSTeX and<br>AmS-LaTeX. Included are macros for color, graphics, rotation, trees and overlays. It has several special features:

- There is a wide variety of graphics (picture drawing) macros, with a flexible interface and with color support. All lines and outlines<br>can be solid, dotted or dashed. Lines and curves can have arrowheads, t-bars, brackets or circles on the ends. Regions can be filled with solid colors, lines or crosshatch. By Timothy Van Zandt There is support for polar and cartesian coordinate systems
- There are macros for plots and axes.
- Nested rotations can be made with respect to the physical page.
- There are flexible node macros, useful for trees, mathematical<br>diagrams, and linking information of any kind.
- There is a powerful loop macro that is useful for making pictures. There are macros for coloring or shading the cells of tables.

What: Text-Formatter, Converts-PostScript-to-TeX, Converts-PostScript-to-LaTeX. Status: free

### Platforms: UNIX

Get-From: princeton.edu:pub/pstricks-\*.tar.Z

### **PSxlate**

is part of psroff3.0, and is available from What: Page-Reordering, Device-Utility Status: free Platforms: INIX

Get-From: comp.sources.unix archives, or ftp.uunet.ca in /distrib/chris lewis/psroff3.0/part??.Z.

### psutils

is a set of useful PostScript utilities: epsffit, getafm, psbook, psnup, sselect, pstops, and showchar. By Angus Duggan psselect, pstops, and showchar. By Angus Duggan<br>What: Converts-ASCII-to-PostScript, Page-Reordering

### Status: free

Platforms: UNIX Get-From: ftp.dcs.ed.ac.uk (129.215.160.5) in the file pub/ajcd/ psutils.tar.Z

### SerialOff.PS

works with ScrialBHandler.ps to communicate bidirectionally to the printer. Works on PostScript 2 printers only. What: Device-Utility Status: free Platforms: Get-From: Jon Monsarrat (jgm@cs.brown.edu).

### showchar

Status: free Platforms: INITY Get-From: See the psutils entry.

### spike.pa

prints out an ASCII file in PostScript. Just prepend to an ASCII file and send it to the printer. You can play with the margins, font, etc. easily. By John Hughes. What: Converts-ASCII-to-PostScript Status: PostScript Platforms: Written-in-PostScript Get-From: Jon Monsarrat (jgm@cs.brown.edu).

### **StripFonts**

strips out font definitions from a PostScript file intended to be printed on a printer which already knows the fonts. What: Font-Utility Status: free Platforms: Macintosh Get-From: ???

### swtext

swext<br>stretch is a clone of Adobe's "enscript", but is now greatly enhanced,<br>and has large numbers of columns, "document" mode with paragraph<br>fills and "bold" and italic \_ printing (controlled by \*..." and ....<br>respectivel Status: commercial Platforms: ??? Get-From: Harlequin Ltd, Barrington Hall, Barrington, Cambridge, CAMBS, United Kingdom. scriptworks-request@harlqn.co.uk

### $\mathbf{u}$

utils can convert PFB to PFA. By Lee Hetherington. What: Converts-PFR-to-PFA Status: free Platforms: ??? Get-From: ftp.cs.umb.edu (192.12.26.23): /pub/misc/t1utils-1.1.tar.Z

### text2ps

allows arbitrary rotation, control body font, body font size, horizontal spacing, leading, left margin on even and odd pages, top margin, fold Specing resume revenues on the

Status: ???

Platforms: DOS I INITY? Get-From: comp.binaries.ibm.pc, volume 1, archive name text2ps.

### **TOPS**

is a very simple text to ps filter. Quite fast.<br>What: Converts-ASCII-to-PostScript Status: free Platforms: MS-DOS

Get-From: Ian Farquhar (ifarqhar@macuni.mocc.mo.oz.au)

strips out font definitions from a PostScript file intended to be printed on a printer which already knows the fonts. What: Font-Utility Status: Shareware

Platforms: Macintosh Get-From: ???

### wide.ps

where ps<br>prints pages of 132 characters by 103 lines in portrait mode in 6 point<br>Courier. Just prepend to an ASCII file and send it to the printer. By Carl What: Converts-ASCII-to-PostScript Status: Written-in-PostScript Get-From: send a mail message whose body consists of the line "SEND

Determining scale is main increasing whose overy comments on the case of the ASCIL TO\_POSTSCRIPT"<br>FILESERV@SOL1.GPS.CALTECH.EDU (or, if you're on ESnet/ NSInet, to SOL1::FILESERV).

is converts the bitmap from any X window to PostScript.<br>To convert an image to PostScript in X windows, you can display the In course, an image or a concerpt in a winner with you can say in the same in the same of the same of the same of the same of the same of the PostScript, use xv or xshowgif (ftp from bongo.cc.utexas.edu (128.83.186.13)) and then xpr. What: Converts-Images Status: ??? Platforms: X11

Get-From: ???

# Om monitorn och dess användning

En ny version av monitormanualen har just ringa på e0.0015 23: Du kopplas eekse här Anders Franzén presenterar<br>translate Den kon beställas genom att sätta in på det första lediga numret. version 4.5 och version 4.6. tryckts. Den kan beställas genomatt sätta in 40 kronor på postgiro 62 93 00-5 eller  $\frac{40 \text{ mol/mol}}{40 \text{ mol/mol}}$  and  $\frac{9 \text{ gal/mol}}{40 \text{ mol/mol}}$  and  $\frac{9 \text{ gal/mol}}{40 \text{ mol/mol}}$ sidor. Ett mindre typsnitt använts vilket gör min 300 och 1200/75' som det Ser ut just nu att sidantalet har minskat lite medan inne-

tornunder/text/monitor som tre olika filer, when you investment controller was man bl a:<br>data manual zin, data manuin zin, och byta modem tidigare. Här finns ett utdrag o Massor av buggar är rättade dels manual.zip, dels man\_iip.zip och van tension tension tension version o Massor av buggar är rättade<br>med had gin Den förstnämnda filen är i ur monitormanualen som beskriver vilka o Möjlighet att "prenumerera" på info om man hp4.zip. Den förstnämnda filen är i ut monionianuaren som essarver vina o Mojlighetatt "prenumerera" på information om finns. Word för Windows version 2 format och de linger som enesterne som enesterne som anvans han mygging av anvans h<br>We andra i postscriptformat. Den första två andra i postscriptformat. Den första **o Möjlighet att sända brev med han brev med h**tällp av med handlistor<br>
med handlistor sändlistor postscriptversionen är för HPIIP och den assagneter sändlistor sändlistor sändlistor sändlistor andra för HP4. Detta innebär att den första Monitorsystemet kommunicerar för närva- o Global sökning i alla texter andra för HP4. Detta innebär att den första Membels sockhologistemet kemmunikationer sexternerval o Global sökning i alla texter<br>nostscriptversionen bör vara användbar på rande över modem med följande hastighe- o Förbättra postscriptversionen bör vara användbar på rande ever modem med feljande hasilghet o Förbättrad statistik, nu ä<br>experimentalistik (med and 300 dni även den ten: 300, 1200/75, 75/1200, 1200, 2400, postscriptskrivare med 300 dpi och den etn. 500, 1200/15, 15/1200, 1200, 2100, 2100, per medlem<br>endra på postscriptskrivare med 600 dpi 9600 och 14400bps. o Ny finess i editorn, Ctrl-K W sparar andra på postscriptskrivare med 600 dpi.

I början på mars genomfördes några tele-<br>Stemas att det gamla systemet nyttjade 7 nybörjare fon- och modemändringar för monitorn. bitar, paritet space. Ställ om eventuella nyboqare. Gamla 80 15 23 nummerändrades för att standardparamtrartill kommunikationsproenbart användas för utringning och - standardparamtrartillikommunikationspro- LMSG version 4.6<br>
enbart användas för utringning och - gram och dylikt!! Systemarbete. Detta för att utringningen gram och dylikt!! Den senaste versionen av LMSG finns nu i systemarbete. Detta för att utringningen gram och dylikt!! Den senaste versionen av LMSG finns nu i systemarbete. Detta fö inte skall störa inringande medlemmar. 08-<br>25 ce og summarändreder pågon deg se mellefonlinjer många av de buggar som fanns i version 4.5 25 68 95 nummerändrades någon dag se-<br>Tabellen härintill visar vilka telefonlinjer rättade. Här är en kort lista på nyheterna i nare till 80-80 15 23 och kompletterades Tabelê-en hariñtlik Här är en ken lista Frättade. Här är en ken lista På nyhetema i som finns till ABC-klubbens monitornare till 80-80 15 23 och kompletterades<br>med ytterligare ett USRobotics HST DS<br>system Till grupppumret 08-80 64.40 finns modem som klarar 9600 och 14400 samt HST 14400. Dvs V32 och V32bis med 15 23.<br>NMP, V42 och V42bis. Därmed finns det  $\frac{15}{5}$ NMP, V42 och V42bis. Därmed rinns det En speciell modemlinje används numera<br>trestycken modemav samma typpå 801523. för utringning och systemarbete för att inte modem som klarar 9600 och 14400 samt 7 linjer och 3 linjer till gruppnumret 0.<br>
HST 14400. Dvs V32 och V32bis med 15 23.<br>
NMP, V42 och V42bis. Därmed finns det Enspeciell modemlinje används nur<br>
tre stycken modemav samma t Alla modemen på 80 64 40 är också av störa trafiken för inringande höghastig- om rangup i terminaten sammatyp, nämligen HeatCOMAX/2424c.<br>
hetsmodem. Ringer du med ett 2400 bps-modem eller<br>USR HST DS modemen kan även MNP något av med en 200 eperastighet skall du<br>något modem med lägre hastighet skall du USR HST DS modemen kan även MNP Gör så här:<br>alltet since at 08 80 64 40 Det är att 4, V42 och V42bis. MNP 5 är avstängd i 1) Hämta hem LMSG alltså ringa på 08-80 64 40. Det är ett  $\frac{4}{1}$ ,  $\frac{1}{1}$  v42 0ch v42b1s. MNY 5 af avstanga 1 gruppnummer med 7 linjer och du kopplas modemet för att inte göra att 2) Skapa ett nytt bibliotek på din hårddisk<br>systematiskt in på den första lediga linjen överföringstiden för packade filer blir 3) Packa upp ZIP-filen i automatiskt in på den första lediga linjen. <sup>overfol</sup>langre.

Monitormanualen Ringerdu med ett 9600 eller 14400 skall du LMSG version 4.5 och 4.6<br>Fe automanualen har inst med and as a statistic med and the Ringer of the Ringer of the Ringer of the Ringer of in på det första lediga numret.

. Avsikten ar att byta modemen på 80 64 bankgiro 216-2543. Manualen är nu på 75 d0 mot modem som klarar alla hastigheten, LMSG version 4.5<br>bankgiro 216-2543. Manualen är nu på 75 inkl 300 och 1200/75. som det ser ut just nu Nu har den kommit! Den senaste versio au sinamaiet nai muiskat me menan mue-<br>hänsyntillandra investeringar. Blir trycket<br>däremot stort på snabbare modem bör vi Manualen finns också tillgängligimoni-<br>Manualen finns också tillgängligimoni-<br>hartistiska stellt parties om traditionelis filorialen stand investerings besluten och man bl a:

Nya telefonnummer<br>I början på mars genomfördes några tele-<br>Notera att det gamla systemet nyttjade 7 og Schuberiare

system. Till gruppnumret 08-80 64 40 finns 7 linjer och 3 linjer till gruppnumret 08-80

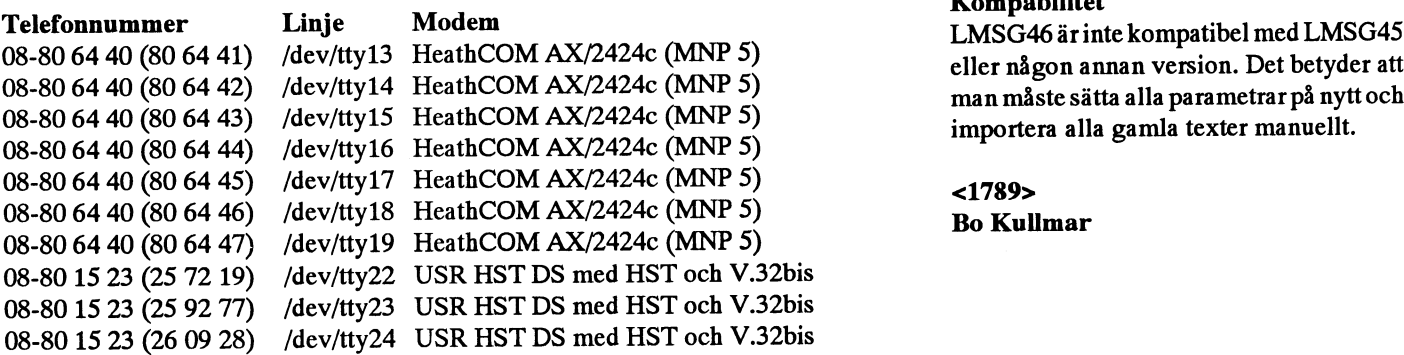

av LMSG är inskickad. Allt ligger för-<br>packat i LMSG 45.ZIP här i programban-

- 
- 
- 
- 
- 
- block på fil
- Parametrar o Script-språket är förbättrat
	-

- Massor av buggar rättade  $\mathbf{o}$
- Förbättrad hjälp om man trycker Fl  $\mathbf{o}$
- Möjlighet att ange dowriload-path  $\Omega$
- Hangup i terminalen  $\mathbf{o}$
- 

- 
- 
- 
- 4) Läs filen INSTALL.TXT som följer med.

LMSG46 är inte kompatibel med LMSG45<br>eller någon annan version. Det betyder att importera alla gamla texter manuellt.

# Ord, ord, ord

ABC-bladet gör normalt inga msg-utdrag ur andra system än ABC-klubbens. Nedanstående har dock ansetts ha ett visst allmänintresse, och vi har fått författarens, Mats Birch, tillstånd att publicera följande som är hämtatur Commons språkmöte (även om det ekas till ganska många andra baser i FIDONET). Vi har redigerat inlägget en anning, bla tar vi bort tider och andra signaturer för msgutdrag.

### **Ordfrekvens**

Gjorde av någon anledning ett ordfrekvensprogram, och testkörde det på 900 brev i R20\_SOFT("Mjukvarumötet").Jagtogbort all header-info plus tearline samt originraden. A-Ö, 0-1, '-' och '/' räknades som tecken ingående i ord, alla andra som "whitespace".

Tilläggas bör att jag översatte alla hakar etc till PC8 och att jag konverterade alla bokstäver till gemener.

Totalt blev det 80.528 ord, så det bör åtminstone vara ganska representativt.

### Resultatet

Några intressanta iakttagelser kunde göras. Som t ex att de 25 vanligaste orden tar upp 34% av alla ord.

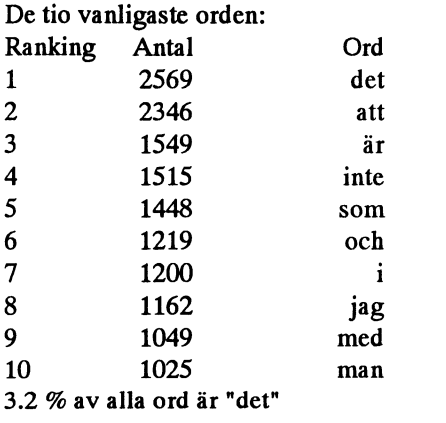

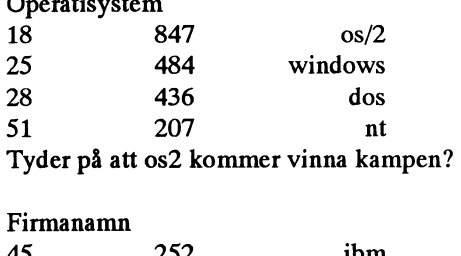

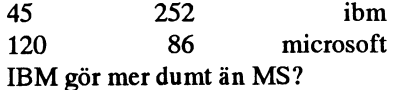

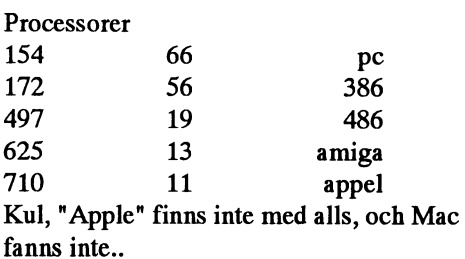

Adiektiv

55 189 bra 601 14 dåligt Det är en positiv anda i SOFT!

### De vanligaste förkortningarna:

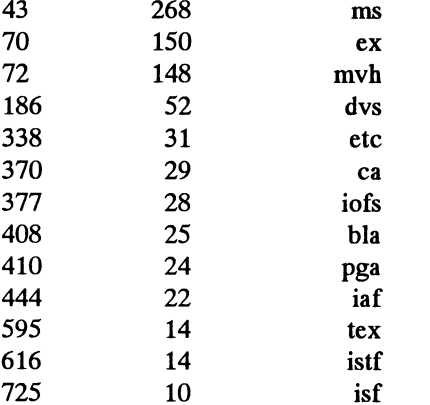

"Iså fall" eller "I stället för"? Tycker väl att "tex" borde vara vanligare än "ex"..

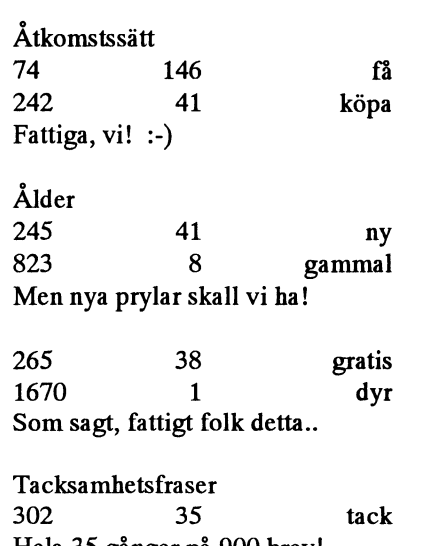

Hela 35 gånger på 900 brev! Artighetsfraser

268 37 hej Trodde det skulle vara betydligt fler såna.

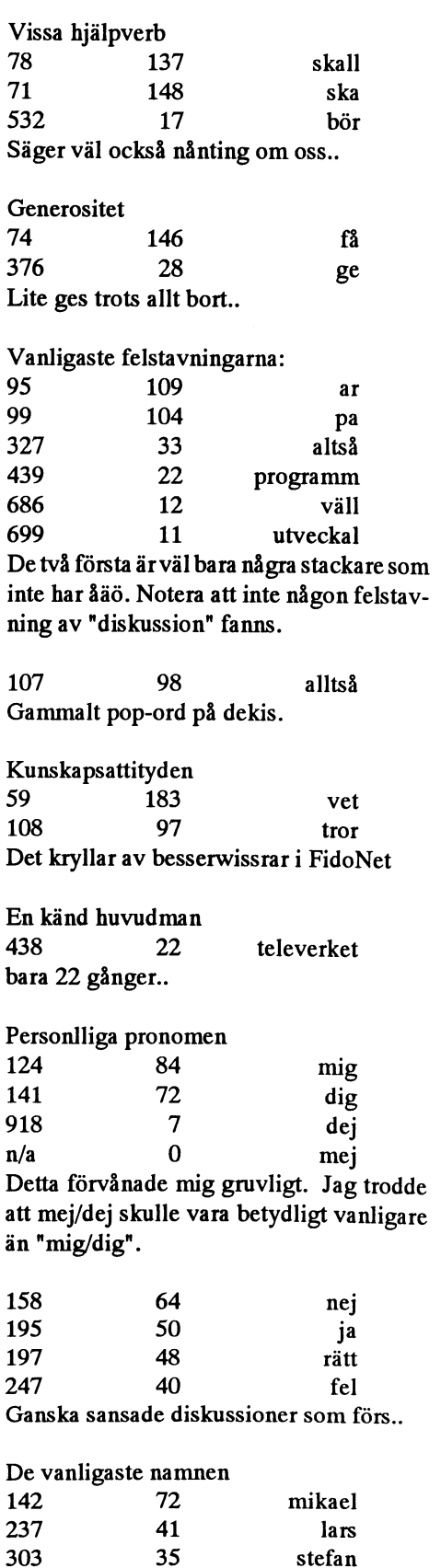

Nån som orkade läsa ända hit? :-)

26

25

krister

harald

396

406

Porto betalt **B** Vällingby **BLADET** Box 14 143 161 14 Bromma

Sjömansväjen 14 -311 00 FALKENBERG

经收款 经国际

Begränsad eftersändning Vid definitiv eftersåndning<br>återsandes forsandelsen med nya adressen på baksidan.

Kom ihåg att anmäla adressändring i tid

# **Medlemspriser** T-märkta höghastighetsmodem

言言(こうどう)

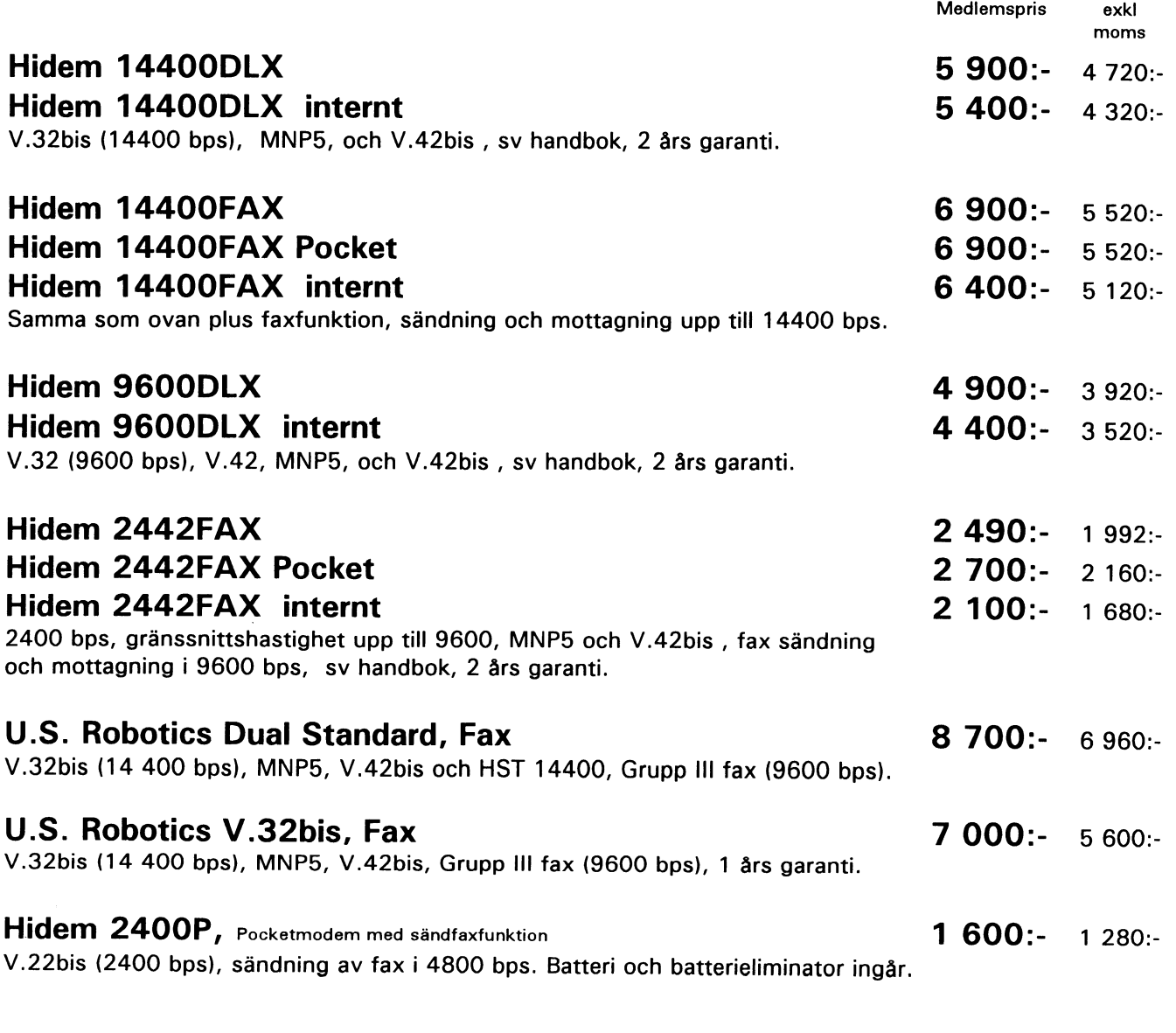

Till faxmodemen medföljer DOS-faxprogram (BITFAX resp BLASTFAX).

Samtliga modem uppfyller kraven i lagen om teleterminalutrustning (SFS 1992:1527) och får anslutas till det allmänt tillgängliga telenätet. Reservation för prisändringar. Vid förskottsbetalning ingen fraktavgift, annars tillkommer frakt- och PF-avgift.

NHN-Systemkonsult, Nils Hansson <519> Wollmar Yxkullsgatan 33, 118 50 STOCKHOLM

08-669 80 20 Fax 08-658 69 33 08-560 355 37